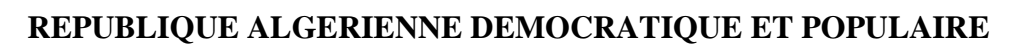

**Ministère de l'Enseignement Supérieur et de la Recherche Scientifique** 

**Université Mouloud MAMMERI de Tizi-Ouzou** 

**Faculté de Génie de la Construction Département de Génie Civil** 

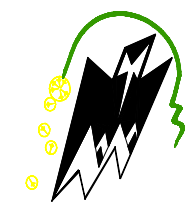

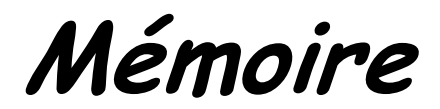

*De fin d'étude* 

*En vue de l'obtention du diplôme master 2 En vue diplôme en Génie Civil OPTION : Constructions Civiles et Industrielles (CCI)* 

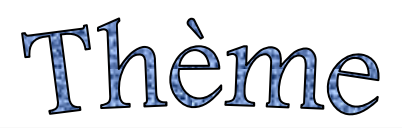

*Etude d'une structure d'un bâtiment (RDC+7 étages) à usage d'habitation et commercial contreventée par voiles porteurs avec application ETABS*

**Dirigé par :** 

 **Mme S. YAHIAOUI** 

**Etudié par:** 

 **Mr BOUNSIAR Lyes** 

 **Mr CHERGUI Mounir** 

'Omotion 2018-2019

# Remerciements

*Au premier lieu, nous remercions Dieu le tous puissant. En second, nos chers parents de nous avoir aidé pour arriver au terme de ce travail qui est le fruit de plusieurs Années d'études.* 

*Nos remerciements les plus sincères pour notre promoteur Mme Yahiaoui qui représente pour nous le guide et l'exemple du sérieux dans le travail et du savoir dans ce domaine.* 

 *Nous remercions tous les enseignants qui ont contribué à notre* **f***ormation ainsi tous ceux qui de prés ou de loin ont participé à la réalisation de ce travail, sans oublier le Personnel de la bibliothèque. Nous remercions aussi les membres de jury qui nous ferons l'honneur de juger notre travail.* 

<u>|</u>

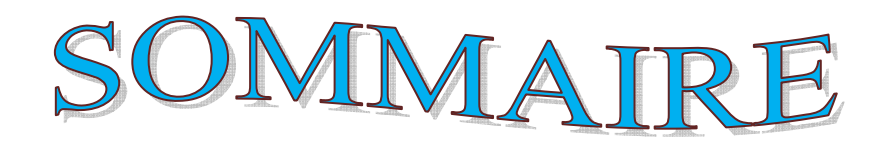

# **Introduction**

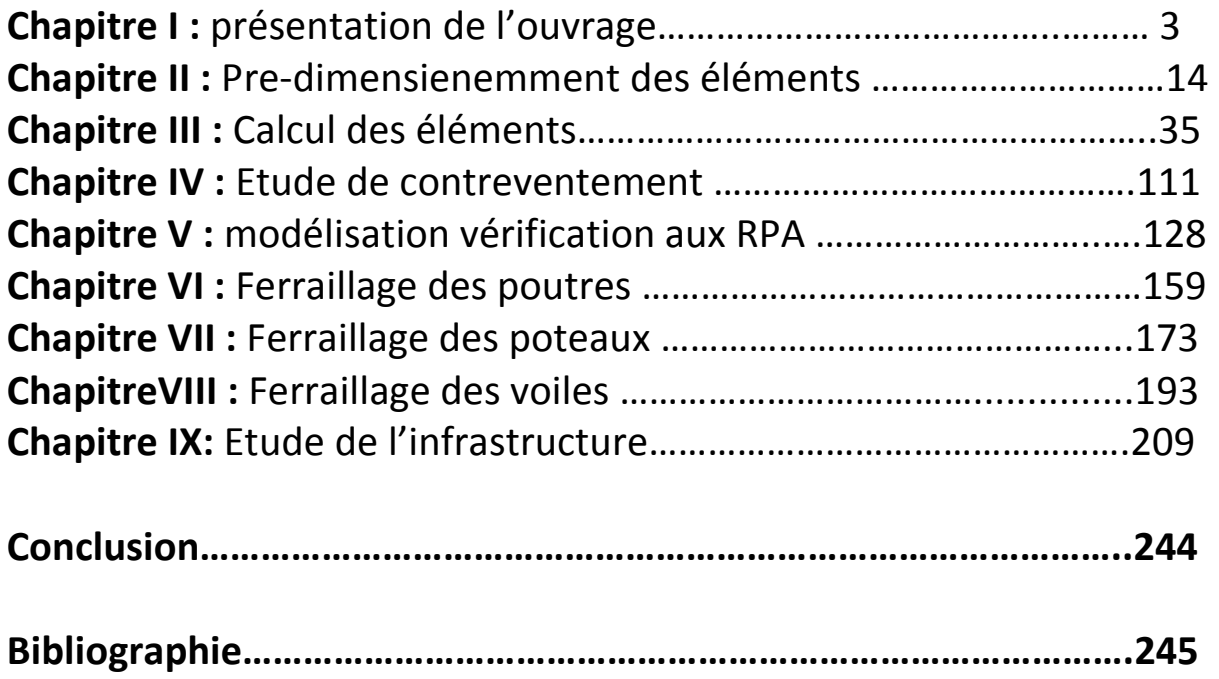

# **Introduction :**

Le Génie Civil est le domaine qui intègre l'ensemble des techniques sur tous types de constructions. Les ingénieurs en génie civils s'occupent de la conception, la réalisation,l'exploitation et la réhabilitation d'ouvrages de constructions et d'infrastructures urbaines dont ils assurent la gestion afin de répondre aux besoins de la société, tout en assurant la sécurité du public et la protection de l'environnement.

L'analyse approfondie des ouvrages touchés par le séisme nous renvoie souvent aux mêmes causes, dont les principales sont dues à de mauvaises dispositions constructives ou des malfaçons d'exécutions généralement criardes.

Pour cela nous ne devons pas appliquer uniquement les règlements, mais nous devons impérativement comprendre les facteurs déterminant le comportement dynamique de la structure afin de mieux prévoir sa réponse sismique.

Les différentes études et règlements préconisent divers systèmes de contreventement visant à minimiser les déplacements et à limiter les risques de torsion tout en assurant une bonne dissipation des efforts.

Le choix d'un système de contreventement est fonction de certaines considérations, à savoir la hauteur du bâtiment, son usage, ainsi que la capacité portante du sol.

Les ingénieurs disposent actuellement de divers outils informatiques et de logiciels de calculs rapides et précis permettant la maîtrise de la technique des éléments finis adoptée au Génie Civil, ainsi que le calcul de diverses structures en un temps bien réduit.

Dans notre projet d'étude d'une tour (R+7+salle machine) à contreventement par des voiles porteur en béton armé, en plus du calcul statique qui fait l'objet des trois premiers chapitres, la structure est soumise aux actions sismiques par introduction du spectre de calcul du règlement parasismique Algérien RPA99/version 2003, et sa réponse est calculée en utilisant le logiciel ETABS..

La réussite d'un projet de nos jours pour un ingénieur, dépend aussi des facteurs temps et couts de réalisations qui s'imposent de plus en plus sur les projets et qui passent forcément par une bonne gestion des travaux.

<u>menenenenenenenenenenen</u>

## **. Introduction**

Tout ouvrage en génie civil doit être calculé d'une manière à assurer la stabilité et la sécurité des usages pendant et après la réalisation, et les calculs vérifier aux règlements, envigueur du règles parasismiques algériennes RPA99 (version 2003) aux les règlements du béton aux états limites BAEL.

L'objectif de ce premier chapitre porte sur la présentation globale de l'ouvrage à savoir :- Ses caractéristiques géométriques (longueur, largeur, et la hauteur totale de bâtiment).

- Ses éléments constitutifs (élément structuraux et non structuraux).
- Les caractéristiques des matériaux avec les quelles est réalisé l'ouvrage.

## **I.1 Description de l'ouvrage :**

Le projet consiste à l'étude d'une structure  $(R+7)$  bi fonctionnelle qui regroupe

Commerce et habitation, classé dans le groupe d'usage 2 selon la classification du RPA 99(Article 3.2). Ce bâtiment, sera implanté à Tadmait-TIZI OUZOU qui est selon lerèglement parasismique algérien (RPA 99 addenda 2003) une zone de moyennesismicité (zone IIa).

## **I.2. Réglementation utilisée**

L'étude sera menée conformément aux règles suivantes :

. Règles Parasismiques Algériennes (RPA 99 / version 2003). [13]

. Règles techniques de conception et de calcul des ouvrages et constructions en béton armé suivant la méthode des états limites (BAEL 91 révisées 99) [14].

. Document Technique Réglementaire (DTR B.C. 2.2) : Charges permanentes et charges d'exploitation [19].

Document Technique Réglementaire (DTR B.C. 2-41) : Règles de conception et de calcul des structures en béton armé (C.B.A. 93) [12]

## *I.3.* **Caractéristiques de l'ouvrage**

## **I. 3.1 Caractéristiques du sol :**

D'après le rapport de sol de l'assiette foncière réservée à notre projet les caractéristiquesdu sol en place sont les suivantes :

 $\overline{\mathcal{A}}$ 

 La contrainte admissible du sol tirée de la portance : 2 bar. La nature du sol : sol meuble de catégorie (S3).

## **I.3.2. Caractéristiques architecturales**

Le bâtiment aux dimensions suivantes :

- Hauteur d'étage courant (1 à 7) ……………………... : 3,06 m.
- Hauteur du R D C ……………………………………..: 4,08m.
- Hauteur totale du bâtiment …: 28,56 m.

## **I.3.3.Dimensions en plan :**

- Longueur totale du bâtiment………………… : 26,00 m.
- Largeur totale du bâtiment………………….. : 15,40 m.

## **I.4. Les éléments structuraux**

**- L'ossature :**

Ce bâtiment est en ossature mixte est composée de :

- Portique (Poutres et Poteaux), destiné essentiellement pour reprendre les charges et les sur charges verticales.

- Voiles porteurs en béton armé, dans les deux sens (longitudinal et transversal) ils sont

destiné d'une part à reprendre une partie des charges verticale (fonction porteurs) et d'autre part a assuré la stabilité de l'ouvrages sous l'effet des chargementshorizontaux (fonction contreventement)

## **- Les planchers :**

Ce sont des aires, planes destinées à séparer les différents niveaux d'un bâtiment,ils sont constitués de corps creux avec une dalle de compression, ils peuvent êtredes dalles pleines aussi, qui forme un diaphragme horizontal rigide et assure

la transmission des forces agissant dans son plan aux éléments de contreventement.

# **- Les poutres :**

Ce sont des éléments horizontaux destinés à reprendre et à transmettreles sollicitations .Elles sont sollicitées à la flexion plane.

#### **- Les poteaux :**

Ce sont des éléments verticaux destinés à reprendre et à transmettre lessollicitations (efforts normaux et moments fléchissant) à la base de la structure

#### **- Les voiles :**

Ce sont des éléments verticaux (épaisseur petite par rapport aux autresdimensions). Réalisés en béton armé, le choix du nombre, dimensions et de l'emplacement seraétudié ultérieurement.

#### **- L'acrotère :**

Les terrasses seront entourées d'un acrotère de 0.60 m de hauteur, réalisé en béton armé coulé en place .

C'est une surface plane inclinée constitué de différent élément (poutre, pannes...etc )

couverte généralement de la tuile , dans notre cas on a une charpente en bois a deux versants conçu pour reprendre les charges climatique (vent ,neige…etc).

#### **- Les escaliers :**

Ce sont des éléments permettant le passage d'un niveau à l'autre, ilssont réalisés en béton armé, coulés sur place.

#### **- La maçonnerie :**

•**Les murs extérieurs***:* Ils sont réalisés en briques creuses à double parois séparées parune lame d'air afin d'assurer une isolationthermique.

•**Les murs intérieurs***:* Ils sont réalisés en simple cloisons de briques creuses de 10cm,leurs fonctions principales sont la séparation des espaces ainsi l'isolation thermique etacoustique.

5

**L'infrastructure :** Elle sera réalisée en béton armé et assure les fonctions suivantes :

Transmettre les charges verticales et horizontales au sol.

Limiter les tassements.

Réaliser l'encastrement de la structure dans le sol

## **I.4.1.Système de coffrage :**

On utilise un coffrage classique en bois pour les portiques, les planchers, et unCoffrage métallique pour les voiles, de façon à limiter le temps d'exécution.

#### **II- Les caractéristiques des matériaux :**

## **A-Béton :**

Le béton est un matériau hétérogène composé de granulat (Sable et graviers), de ciment (liant hydraulique), d'eau de gâchage et d'adjuvants (dans certains cas). Fabriqué et mis en place en phase liquide, il durcit et atteint la quasi-totalité de sa résistance à 28 jours d'âge, ce qui permet la réalisation de formes architecturales extrêmement variées. En raison de sa faible résistanceà la traction, il est souvent associé à l'acier donnant ce qu'on appelle « Béton armé ».

La composition du béton doit être conforme aux règles du BAEL 91 modifié 99 et du RPA 99/version 2003, elle sera déterminée en laboratoire de façon à avoir une résistance caractéristique souhaitée

#### **a. Résistance caractéristique à la compression**

Le béton est défini du point de vue mécanique par sa résistance à la compression à28 jours d'âge.

**b.** Elle varie en fonction du diamètre des granulats, du dosage en ciment et de la quantitéde l'eau de gâchage.

Cette résistance caractéristique à la compression (fc28) est déterminée après plusieurs essaisd'écrasement par compression axiale sur des éprouvettes cylindriques normalisées d'unehauteur de 32 cm et d'un diamètre de 16 cm.

L'article A.2.1,11 du BAEL 91 [14] stipule que

 $Si$   $i < 28$  jours.

\*Pour  $f_{c28} \leq 40$  MPa.

\*Pour  $f_{c28}$  >40 MPa.

On a:

(Art A-2.1.11 BAEL91 mod99).

On a:

(Art A-2.1.11BAEL91 mod 99).

Si  $i > 28$  jours.

$$
f_{cj} = f_{c28}.
$$

 $f_{cj} = \frac{1}{4.76 \pm 0.83i} f_{c28}$ 

 $f_{cj} = \frac{j}{1.40 + 0.95i} f_{c28}$ 

Avec :  $f_{c28}$ : la résistance caractéristique du béton.

 $f_{ci}$ : La résistance à la compression à j jours.

**A-4-La résistance caractéristique à la traction :** 

La résistance caractéristique à la traction du béton est d'environ 1/10<sup>eme</sup>de sa résistance àla compression

6

## **A-5-Contrainte à la compression :**

**a) Etat limite ultime(ELU)** : il correspond à la perte d'équilibre statique, et effet unitaire de stabilité de forme, surtout à la perte de résistance (rupture) qui conduisent à la ruine de l'ouvrage.

> $f_{c28} \leq 40$  Mpa. Pour

*CHAPITRE I : Présentation de l'Ouvrage.*

 $f_{tj} = 0.6 + 0.06 f_{cj}$ . (Art A-2.12 BAEL91 mod99).

Avec :  $f_{tj}$  : la résistance à la traction à j jours.

Dans notre cas :

$$
f_{128} = 0.6 + 0.06 \times 25 = 2.1
$$
 MPa

#### **A-5-Contrainte à la compression :**

**a) Etat limite ultime(ELU)** : il correspond à la perte d'équilibre statique, et effet unitaire de stabilité de forme, surtout à la perte de résistance (rupture) qui conduisent à la ruine de l'ouvrage.

 $\sigma_{bc} = f_{bc} = \frac{0.85f_{c28}}{\theta w}$ (Art A.4.3.41 BAEL91 mod99).

Avec:

 $\theta$ : Coefficient dépendant de l'application des combinaisons d'action (durée de la charge).

7

On a :

 $\checkmark$   $\theta$  =0.85 quand t $\leq$  1 h.  $\checkmark$   $\theta$ =0.90 quand 1h≤t≤24 h.  $\theta$ =1.00 quand t>24 h.

 $\gamma_b$ : Coefficient de sécurité. Et

 $\gamma_b$  =1.5 en situation courante.

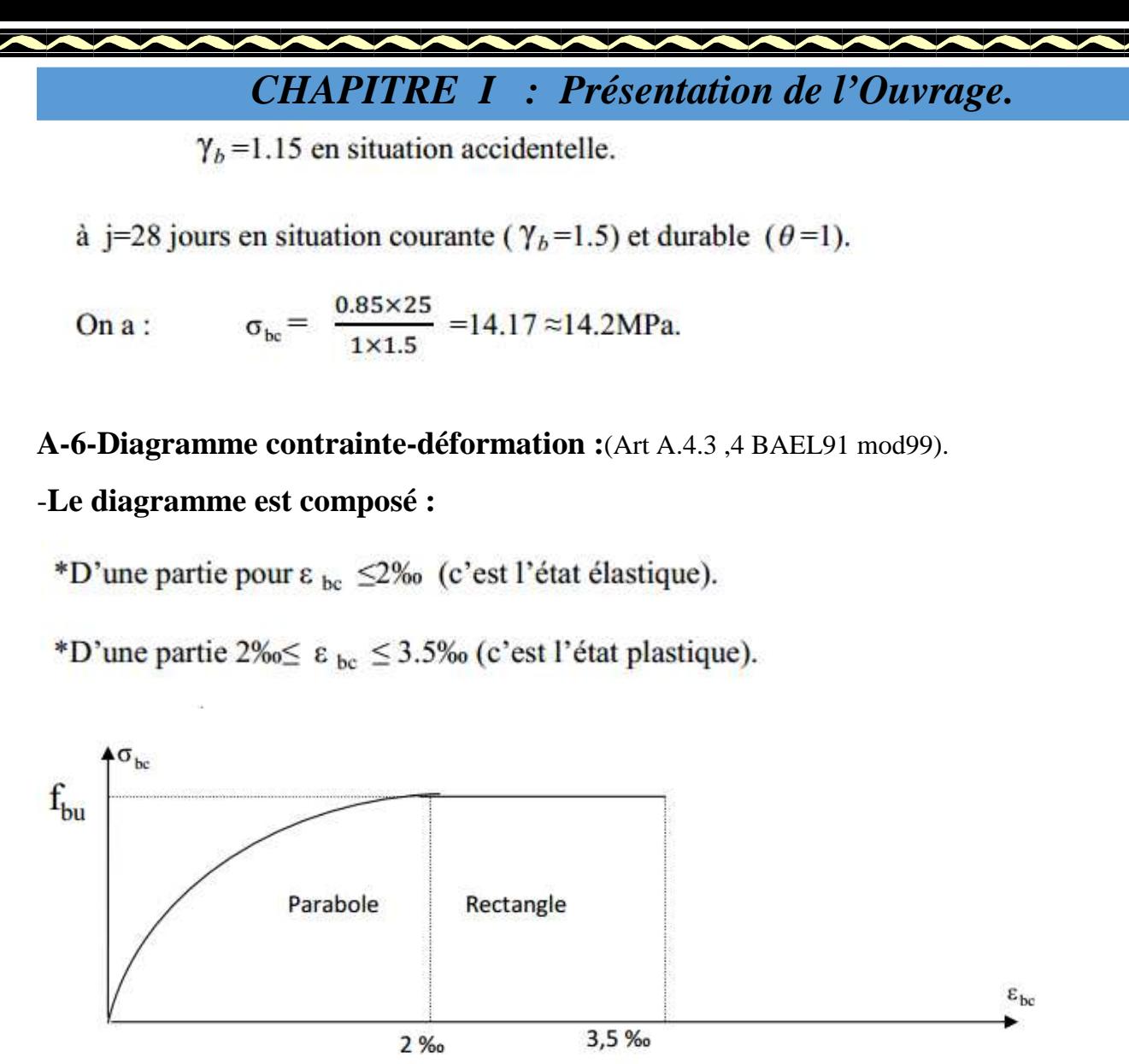

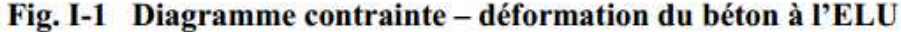

**b) Etat limite de service (ELS)** : c'est l'état au- delà duquel ne sont plus satisfaites les conditions normales d'éxpoitatation et de durabilité qui comprend les états limite de fissuration et de déformation

8

$$
\overline{\sigma_{bc}} = 0, 6.f_{c28}.
$$

avec :

**SECTION** 

 $\overline{\sigma}_{bc}$ : Contrainte admissible à l'ELS.

$$
\overline{\sigma_{bc}}=0.6\times25=15Mpa.
$$

a j=28 jour

**A-7-Diagramme contrainte-déformation :**

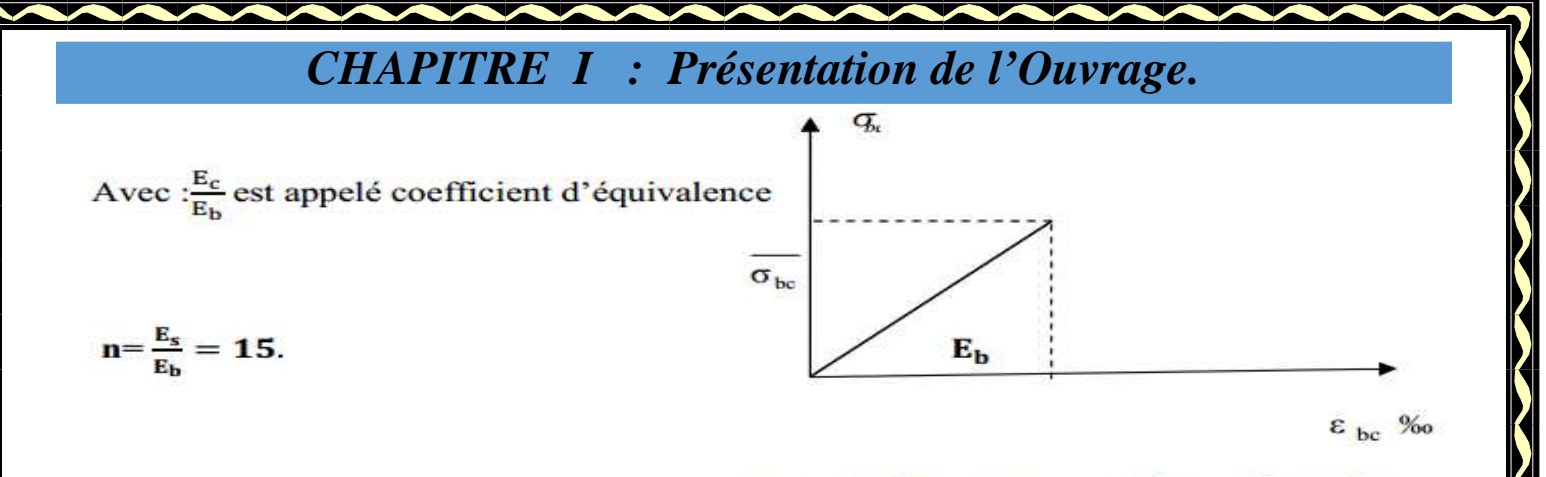

Fig 1-2 Diagramme contrainte-déformation

du béton (ELS).

E<sub>s</sub>: Module de déformation de l'acier.

 $E<sub>b</sub>$ : Module de déformation du béton.

#### **c.1.a. Module de déformation longitudinale instantanée**

D'après l'article A.2.1,21 du BAEL 91 [14], lorsque la durée d'application des contraintes estinférieure à 24 heures, le module de déformation longitudinale instantanée du béton (Eij) est égal à :

\*\*Module de Déformation longitudinale : on admet la relation suivante sous des contrainte normales d'une durée d'application < 24 h.

$$
\mathbf{E}_{ij} = 11000 \sqrt[3]{\mathbf{f}_{cj}}
$$

(Art A-2.1.21BAEL91 mod99).

*i*: instantanée.

\*\* Module de déformation transversale : d'après la règle (Art.2.1.3BAE91 mod 99) le module de déformation transversale est donné par :

 $\overline{q}$ 

 $G=\frac{E}{2(1+V)}$ 

Avec:

E : Module de Young.

v: coefficient de poisson.

déformation relative trasversale  $=\frac{\Delta t/t}{\Delta 1/l}$ . déformation relative longitudinale

Pour le calcule des sollicitations.  $v=0$  (ELU). (Art A2.1.3 BAEL91 mod99).

 $v=0.2$  (ELS). Pour le calcule des déformations.

**b)-Déformation différée:**C'est une déformation longitudinale à longue durée.

- Le module de déformation longitudinale à longue durée est donné par :

 $E_v = \frac{E_{ij}}{3} = 3700 \sqrt[3]{f_{cj}}$ (Art A-2.1.22 BAEL91 mod99).

Pour les charges de logue durée d'application à j=28 jours :

 $E_{128} = 32164.2 \text{ MPa.}$ 

 $E_{v28}$ =10818.9 MPa.

## **B-Acier :**

**B-1- Définition**: L'acier est un alliage métallique principalement de fer et de carbone.

- Les aciers sont utilisés pour équilibrer les efforts de traction aux quels le béton nerésiste pas. Ils sont caractérisés par leurs limites élastiques et leurs modules

d'élasticité.

- En général les aciers utilisés sont de type :

-Acier haut adhérence HA : sont des aciers a haute résistance ; se divise en 2 nuances :

FeE 400  $\rightarrow$  fe =400 Mpa.

FeE  $500 \rightarrow$  fe = 500 Mpa.

\*Les treillis soudés (Fe 520): sont composés de fils porteur de diamètre plus faible.

- Fe : limite élastique dans le temps.

## **B- 2-Module de déformation longitudinale :**

Pour tous les aciers utilisés, le module de déformation longitudinale sera égal à :

 $Es = 2 \times 10^5$  Mpa. (Art A2.2.1 BAEL91 mod99).

 $1<sub>0</sub>$ 

## **B-3-Coefficient de Poisson** :

Le coefficient de poisson υ pour les aciers pris égal à 0.3.

# **B-4-Les contraintes limites :**

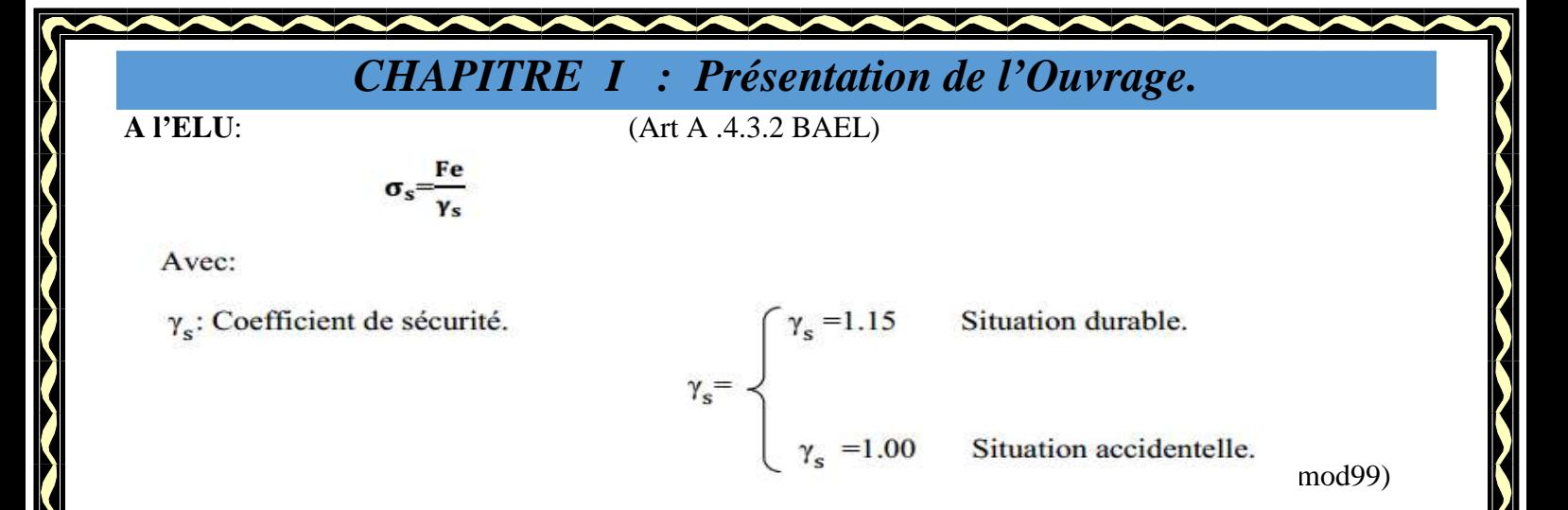

#### **A l'ELS**: (Art A.4.3.2 BAEL91 mod99).

Il est nécessaire de limiter l'ouverture des fissures (Risque de corrosion des armatures)

D'après les règles BAEL99, on distingue 3 cas de fissurations.

**a-Fissuration peu nuisible** : Cas des éléments situés dans les locaux couverts, dans ce casil n'y a pas de vérification à effectuer sauf que :

#### (Art A.4.5.32 BAEL91 mod99).  $\sigma_{\rm et} \leq {\rm fe}/\gamma_{\rm e}$

**b- Fissuration préjudiciable:** Cas des éléments exposés aux intempéries, risqué

D'infiltration:

$$
\sigma_{st} \leq \overline{\sigma} = \min \left[ \frac{2}{3} \text{fe}, \max(0.5 \text{f}_e; 110 \sqrt{\eta \text{f}_{tj}} \right] \quad \text{(Art A.4.5.33 BAEL91 mod99).}
$$

 $\eta$ = Coefficient de fissuration. Avec:

> Pour les aciers rond lisse (r.l).  $n=1.00$

Pour les aciers hautes adhérences (H.A).  $n=1.60$ 

**c-Fissuration très préjudiciable** : Cas des éléments qui doit assurer une étanchéité ouexposés à des milieux

agressifs :  $\sigma_{st} \leq \overline{\sigma} = 0.8x \, (\min[\frac{2}{3}f_e; \max(0.5f_e; 110\sqrt{\eta f_{ti}}].$  (Art A4.5.33 BAEL91 mod99).  $\sigma_{st} \leq \overline{\sigma} = \min \left[ \frac{1}{2} \text{fe}, \max(0.4 \text{f}_e; 90 \sqrt{\eta \text{f}_{tj}} \right].$ 

11

**B-5- Diagramme contrainte-déformation de l'acier : (Art A.2.2.2BAEL91 mod99).** 

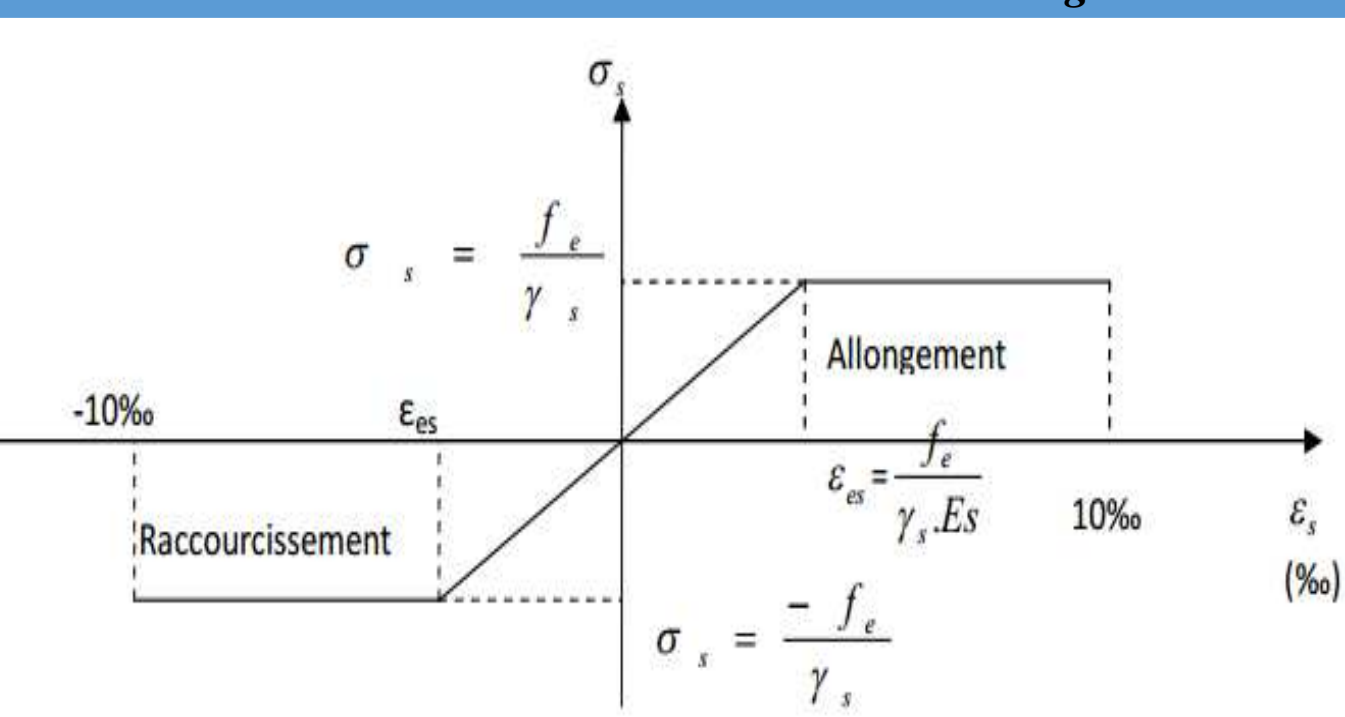

# Fig I-3 Diagramme contrainte-déformation de l'acier.

## **B-6- Protection des aciers : (Art A 2.2.2 BAEL91 mod99).**

Dans le but de prémunir les armatures des effets d'intempéries et des agents agressifs ainsi qu'avoir un bétonnage correct, on doit veiller à ce que l'enrobage (c) des armatures soit conforme aux prescriptions suivantes :

- C ≥5cm : pour les éléments exposés à la mer, aux embruns ou aux brouillardsSalins.

- C ≥3cm : pour les éléments situés au contact d'un liquide (réservoirs, tuyaux,Canalisation).

- C ≥2cm : pour les éléments situés dans des locaux non couverts soumis aux condensations.

- C ≥1cm : pour les parois situées dans les locaux couverts non exposés aux condensateurs.

- En outre l'enrobage de chaque armature est au moins égal a son diamètre si elle est isolée, ou à la largeur de paquet dont elle fait partie (A-7.2. 4) afin de permettre le passage del'aiguille vibrante, il convient de laisser des espacements d'au moins 5cm (A-7.2, 8).

## **b) Conclusion:**

**The Second Second Second Second Second Second Second Second Second Second Second Second Second Second Second Second Second Second Second Second Second Second Second Second Second Second Second Second Second Second Second** 

Dans cette partie, on a présenté les différents éléments constitutifs de notre structure, dans les chapitres qui suivent on effectuera les calculs et les vérifications

#### **II.1 Introduction :**

L'objectif de chapitre II ci dimensionné les éléments de la structure Ce dimensionnement permet de déterminer les différentes charges qui seront appliqués aux différents éléments de la structure.

#### **II.2 Les planchers :**

Le plancher est une partie horizontale de la construction séparant deux niveaux d'un bâtiment, capable de supporter les charges et de les transmettre aux éléments porteurs horizontaux et verticaux.

Il est constitué de corps creux et d'une dalle de compression ferraillée de treillis soudé, reposant sur

des poutrelles préfabriquées en béton armé placées dans le sens de la petite portée.

Le plancher doit être conçu de telle sorte à supporter sont poids propre et les surcharges

d'exploitations, son épaisseur est donnée par la formule suivante :

$$
h_{\varphi} \ge \frac{L}{22,5}
$$
 (Art B.6.8.424/BAEL91)

Avec : htp : hauteur totale du plancher

L : portée libre maximale de la plus grande travée dans le sens des poutrelles, dans notre cas la portée libre maximale :  $L = 4,20m$ 

Ce qui nous donne :

 $h_{\text{tp}}$  > 420/22,5 = 18,67cm

On opte pour un plancher d'épaisseur 20 cm d'où  $h_t = (16+4)$ cm

Épaisseur du corps creux =16cm

Épaisseur de la dalle de compression =4cm

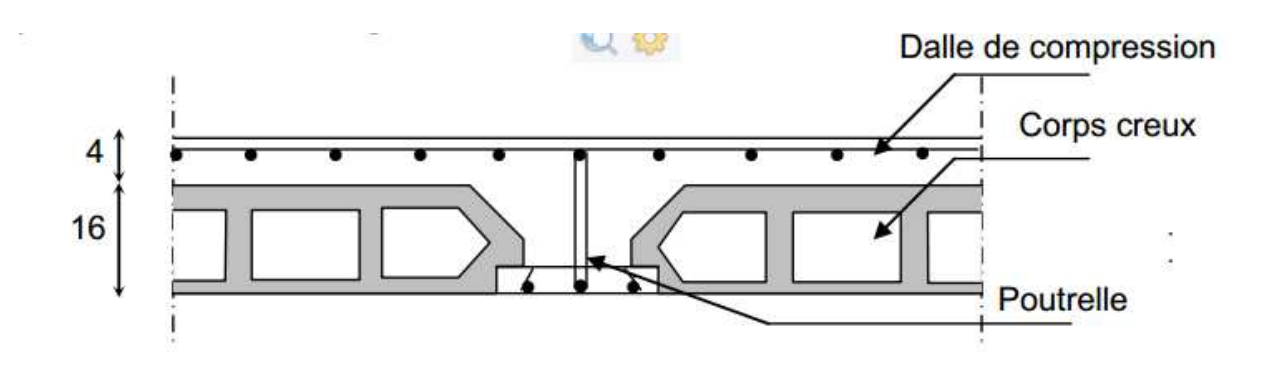

#### Figure1 : Schéma descriptif d'un plancher courant.

#### **II.3 Poutres :**

Les poutres sont destinées à supporter les charges d'une partie de la construction,

D'après le RPA 99 (modifié 2003), les dimensions des poutres doivent satisfaire les conditions

suivantes :

avec :

h : hauteur de la poutre ;

b : largeur de la poutre ;

 $h_1$ : largeur de poteau.

Largeur : b > 20 cm  
Hauteur: h > 30 cm  
Rapport : 
$$
\frac{h}{b} < 4
$$
 cm

 $B_{max} > 1,5 h + b_t$ 

Et d'après les règles de déformabilité des éléments, les dimensions des poutres sont données comme

suit :

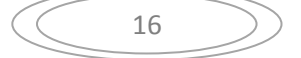

$$
\boxed{\frac{L}{15} \leq h \leq \frac{L}{10}}
$$

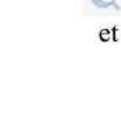

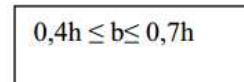

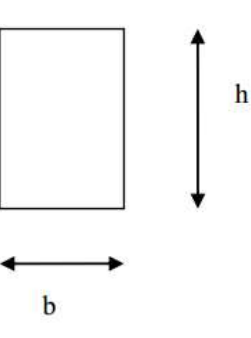

Avec:

L : La plus grande travée.

A- Poutres principales : (les poutres porteuses).

Les poutres suivant la grande porte

-**Hauteur de la pourre** : 
$$
\frac{L}{15} \le h_t \le \frac{L}{10}
$$

Avec  $L = 460 - 40 = 420$  cm

420  $\frac{420}{15} \le h_t \le \frac{420}{10}$ 10

28 cm $\leq h_t \leq 42$  cm

On prend ht=40cm.

Pour la largeur :  $0,4h_t \leq b \leq 0,7h_t$ 

16 ≤b ≤28Tapez une équation ici.

On adopte une largeur  $b = 30$  cm

Finalement, la section de la poutre principale à considéré est : (30x40) cm<sup>2</sup>.

17

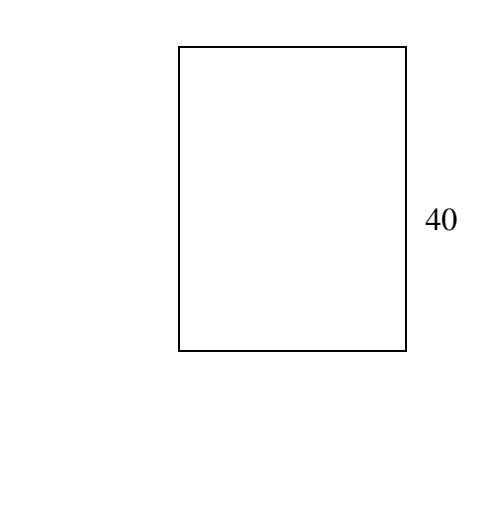

B)Poutres secondaires :

 $L = 440-40 = 400$  cm

400  $\frac{100}{15}$  <  $h_t < \frac{400}{10}$ 10

26,67 cm  $< h_t$  < 40 cm

On prend ht=40cm.

Pour la largeur :  $0,4h_t$  <  $b < 0,7h_t$ 

16cm<b <28 cm

On adopte une largeur  $b = 30$ cm

30

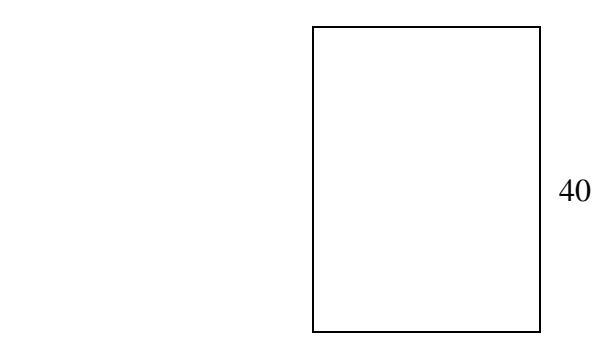

La section définitive de la poutre secondaire est:  $(30x40)$  cm<sup>2</sup>.

Vérification au coffrage selon le RPA 99/ Art 7.5.1 :

Pour les poutres, les résultats obtenus doivent satisfaire les conditions suivantes :

18

#### **1- Les poutres principale**

 $b = 30$  cm  $> 20$  cm  $h = 40 \text{ cm} > 30 \text{ cm}$ h  $\frac{h}{b} = \frac{40}{30}$  $\frac{40}{30}$  = 1,33 < 4  $b_{\text{max}}$  > 1,5 (40) +30 = 90

*conditions vérifiées.* 

#### **2- Les poutres secondaires**

 $b= 30 > 20$ cm  $h = 40 > 30$  cm h  $\frac{h}{b} = \frac{40}{30}$  $\frac{40}{30} = 1,33$  <4  $b_{\text{max}} > 1,5(40) + 30 = 90$ *conditions vérifiées.* 

Condition de rigidité : On doit vérifier que :  $\frac{h}{L} > \frac{1}{16}$ 16 Les poutres principales :  $\frac{h}{L} = \frac{40}{420}$  $\frac{40}{420}$  = 0,09523 >  $\frac{1}{16}$  = 0,0625 Les poutres secondaires :  $\frac{h}{L} = \frac{40}{400}$  $\frac{40}{400}$  = 0, 1 >  $\frac{1}{16}$  = 0, 0625

La section des poutres principales est : b x  $h_t = (30 \times 40) \text{cm}^2$ 

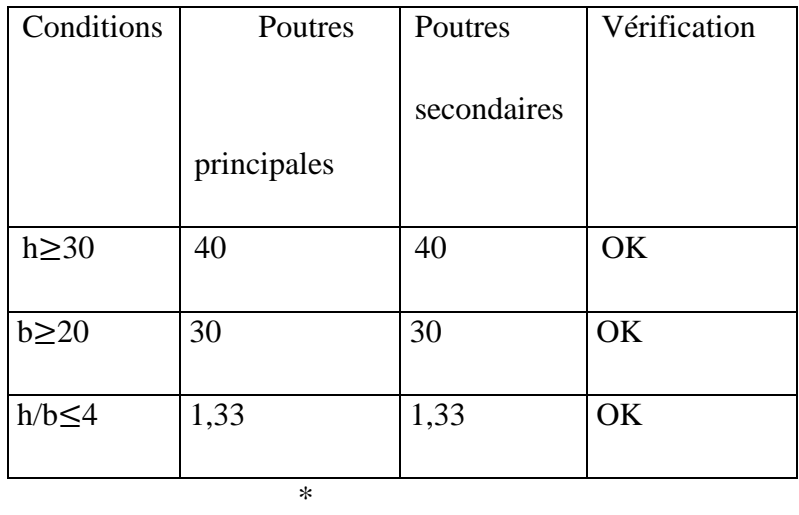

Les résultats sont récapitulés dans le tableau suivant

Tableau II-1 : Vérification des conditions exigées par le RPA.

*Conclusion :*

*Poutres principales (30x40)cm<sup>2</sup> Poutres secondaires (30x40)cm<sup>2</sup>*

#### **II.5 Poteaux :**

Les poteaux sont pré dimensionnés à ELS ; en compression simple ; avec un effort normal de

compression  $Ns = (G+Q)$ .

On suppose que le béton seul reprend l'effort normal ;on effectuera le calcul de la section pour le poteau le plus sollicité.

La section du poteau est obtenue par la formule suivante :A $\geq \frac{N}{2}$  $\sigma$ 

: La contrainte admissible à la compression du béton égal 15 MPa

 $=0,6.f_{c28}=0,6.25=15MPA$ 

Les dimensions de la section transversale devient satisfaite les conditions suivante :

- Min (bl,hl)≥25cm
- -Min (bl,hl) $\geq \frac{he}{20}$ 20
- $-1/4 \leq b1/hl \leq 4$

**Remarque** : on considère on premier lieu pour nos calcule la section du poteaux selon le minimum exige par le RPA qui est de  $(25\times25)$  cm<sup>2</sup>

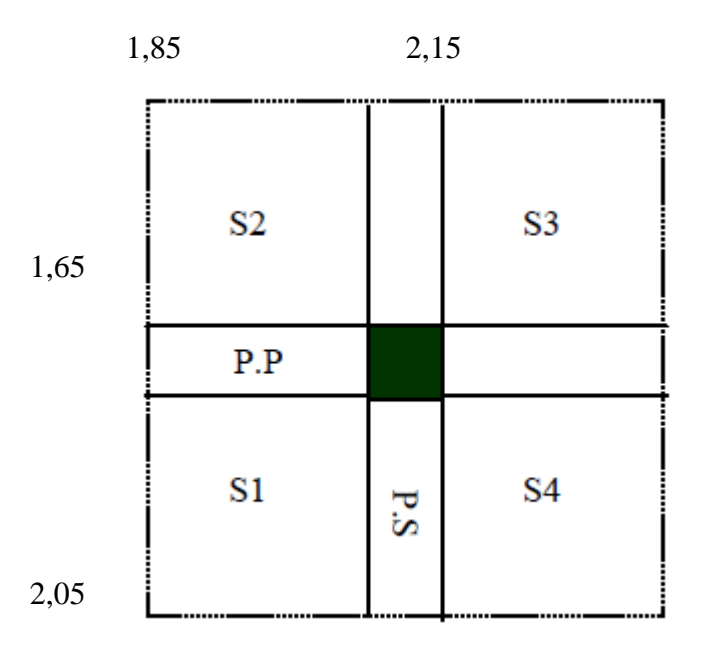

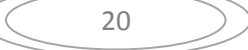

 $S1=1,85x2,15=3,97m<sup>2</sup>$  $S2=1,85x1,65=3,05m<sup>2</sup>$  $S3=2,15x1,65=3,55m^2$  $S4=2,15x2,05=4,41m<sup>2</sup>$  $S_t = 14,98m^2$ *II.6.2 CALCUL DE LA SURFACE REVENANTAU POTEAU (3.E)*

#### **II-3- Descente de charges :**

Pour pré dimensionner les éléments (planchers, acrotères, poteaux….), on doit d'abord déterminer le chargement selon le Document Technique Règlementaire (**DTR B.C2.2**) des charges permanentes et charges d'exploitations.

#### **II-3-1- Charges permanentes :**

#### **a)-Plancher terrasse inaccessible :**

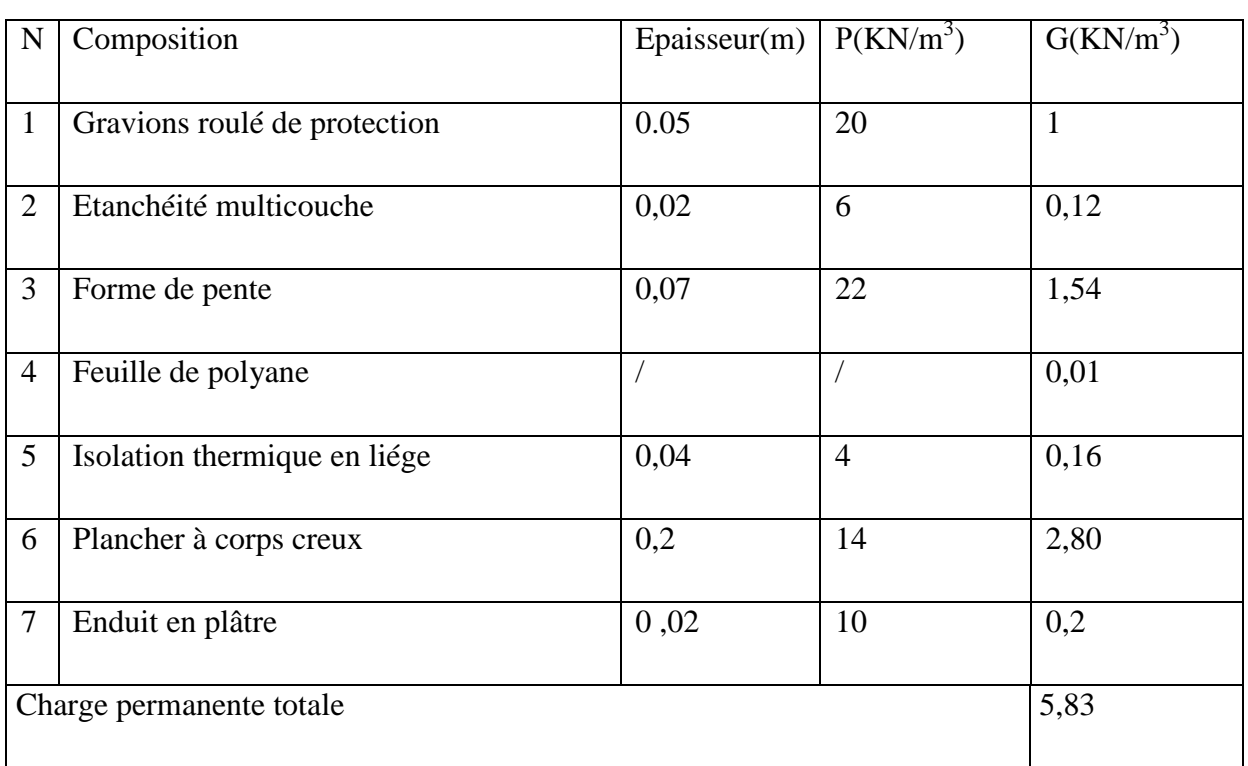

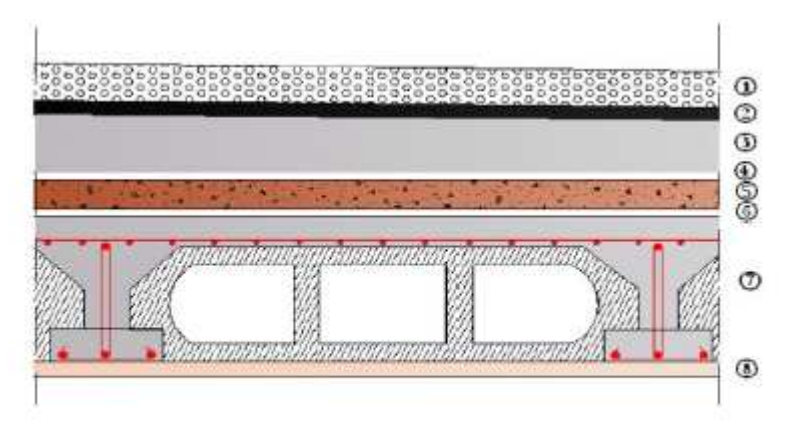

Figure 3-a : coupe verticale du plancher terrasse.

#### **Remarque :**

- **ρ :** la densité du matériau (en KN/m3 ).
- **e :** l'épaisseur (en m)
- **G**: charge permanente ( en KN/m2 ).

#### **)-Plancher étage courant :**

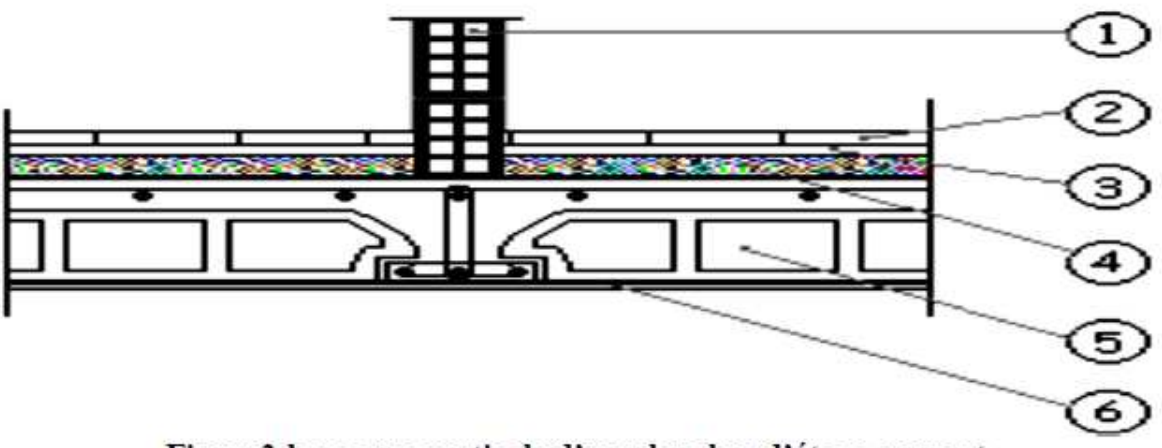

## Figure3-b : coupe verticale d'un plancher d'étage courant

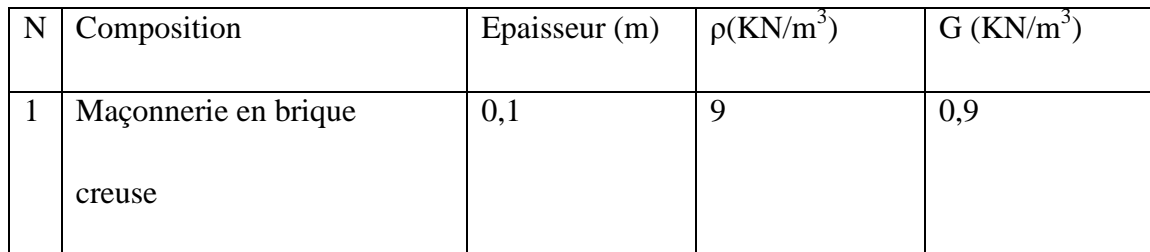

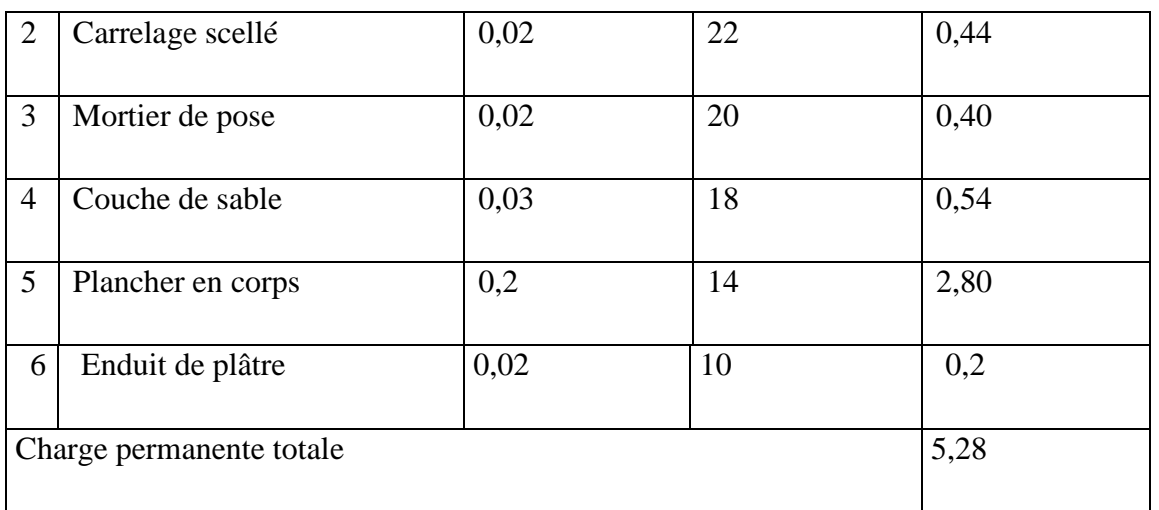

# **Maçonnerie**

Murs extérieurs

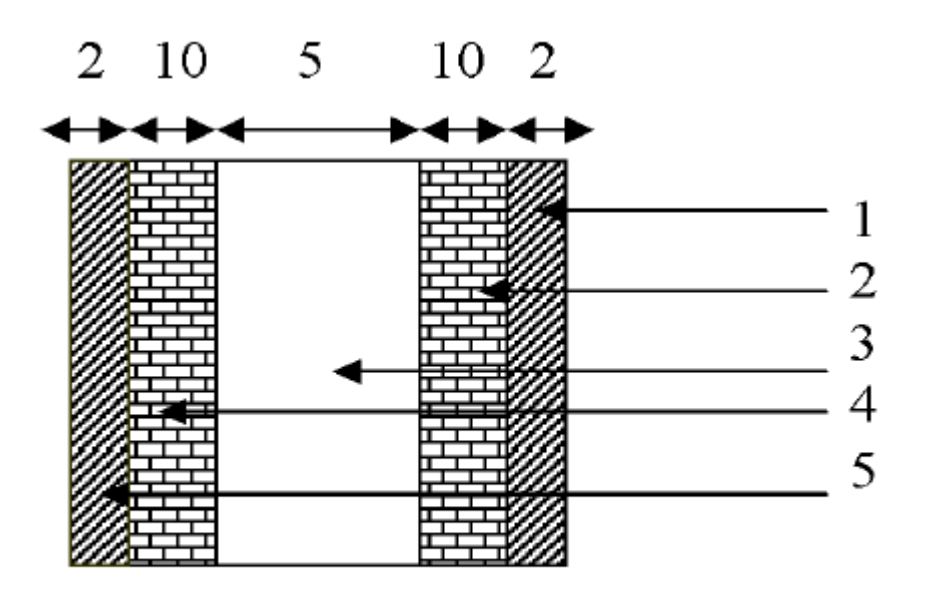

#### Figure3-d :Coupe verticale d'un mur extérieur.

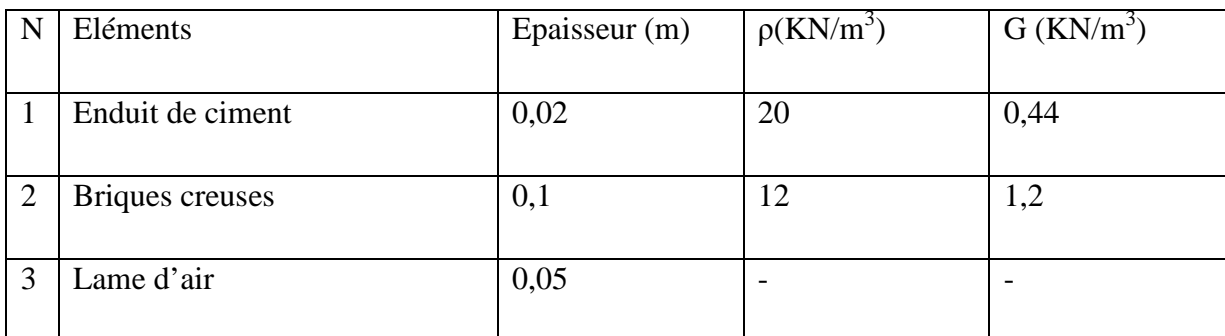

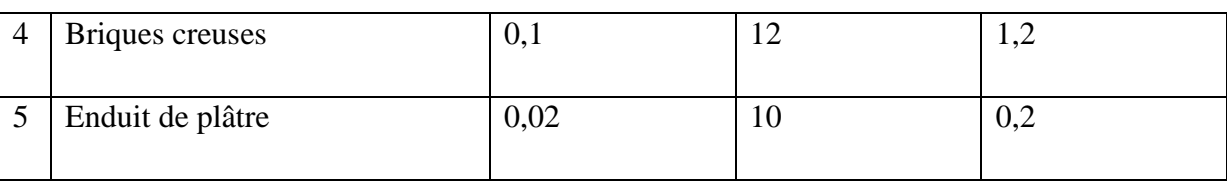

Charge permanente du mur extérieur:  $G = 3.04$  KN/m<sup>2</sup>

#### **C) Murs intérieurs :**

**CONTROLLER** 

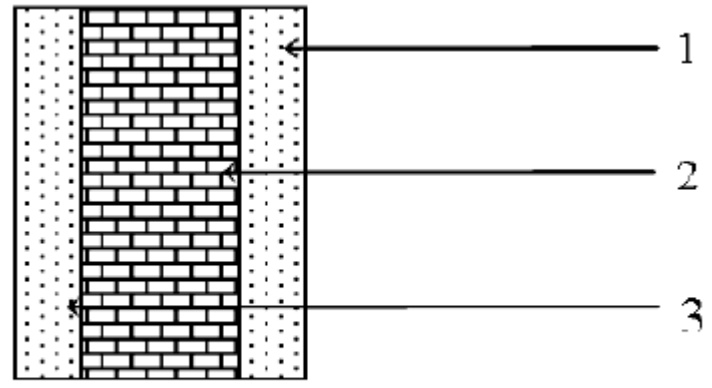

## Figure3-e :Coupe verticale d'un mur intérieur

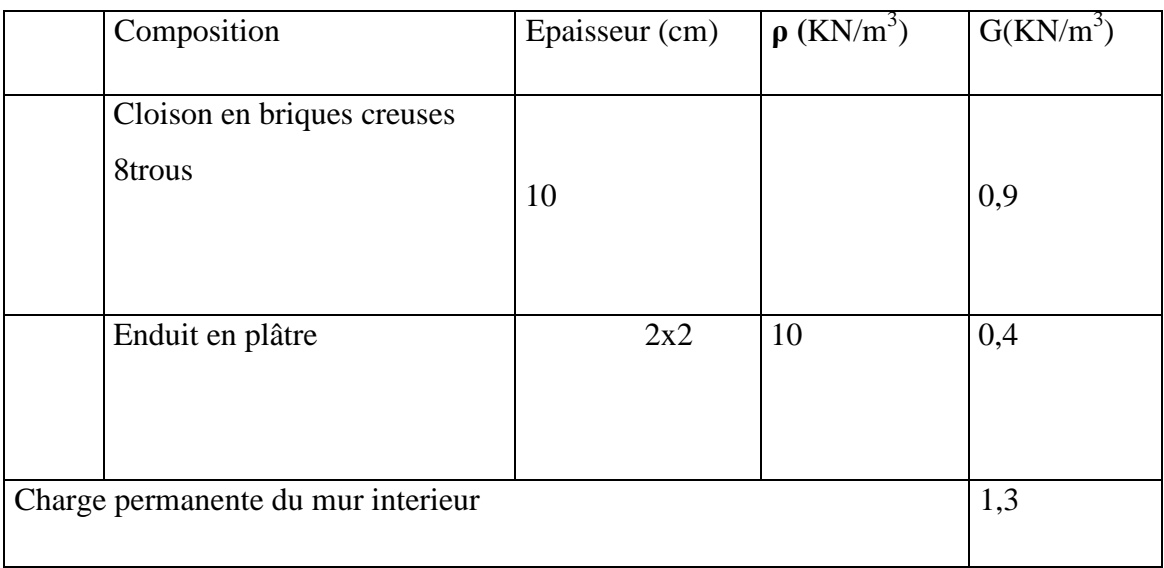

**d) dalle pleine** 

Ķ

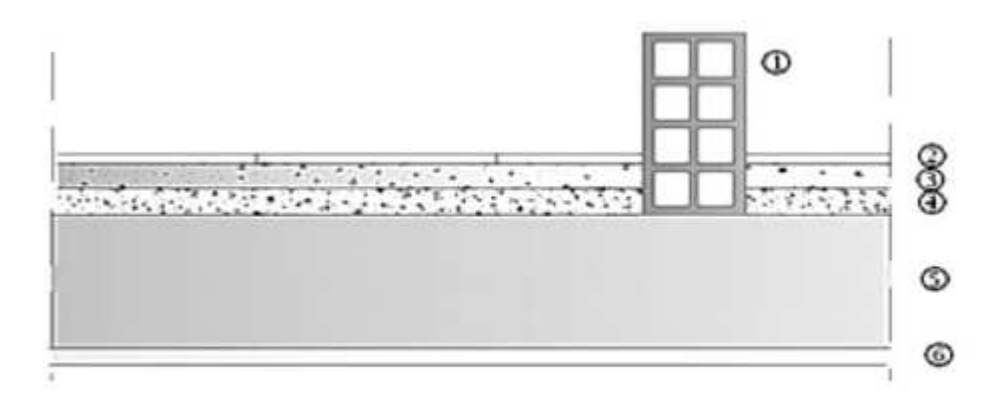

#### Figure3-C : coupe verticale d'un plancher en dalle pleine.

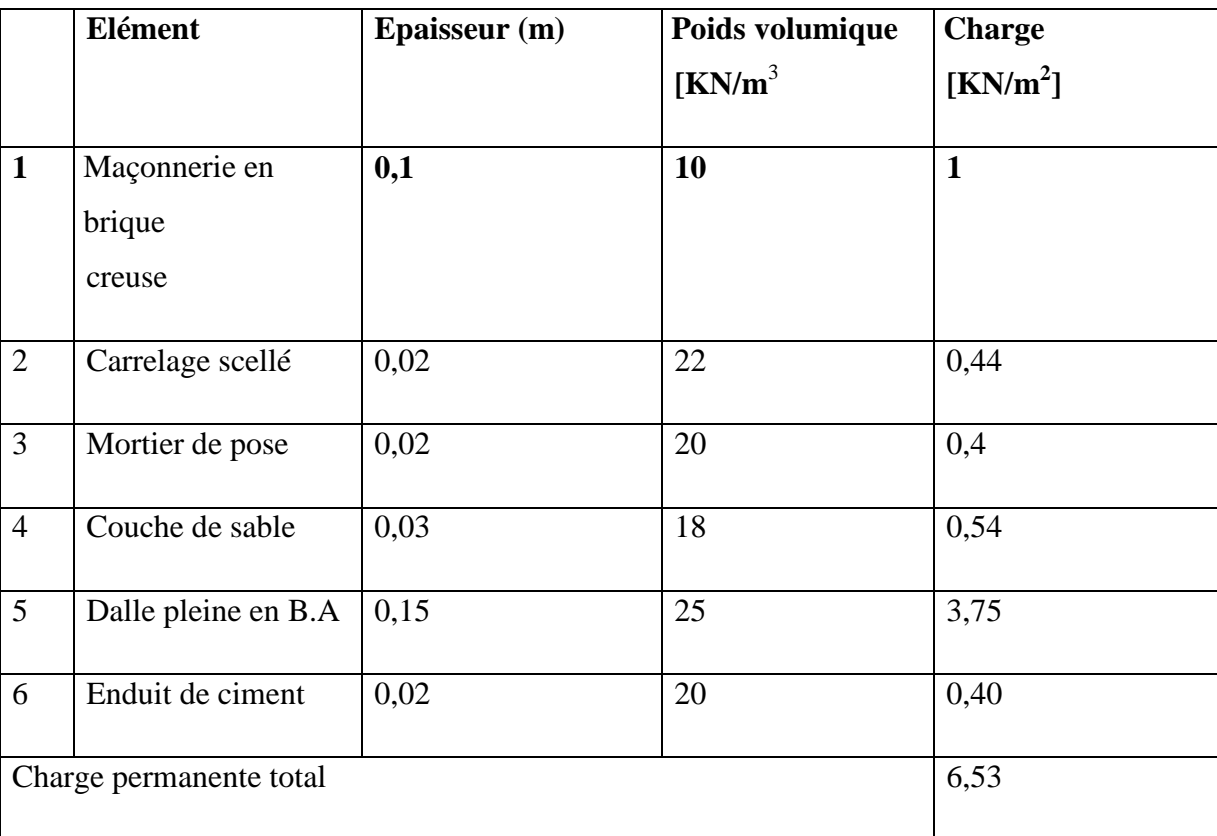

#### **D) L'acrotère :**

La charge permanente de l'acrotère est déterminée comme suit :

S=  $(0,6x 0, 1) + (0,1x 0, 1) - (0,1x 0, 03/2) = 0,0685m2$ .

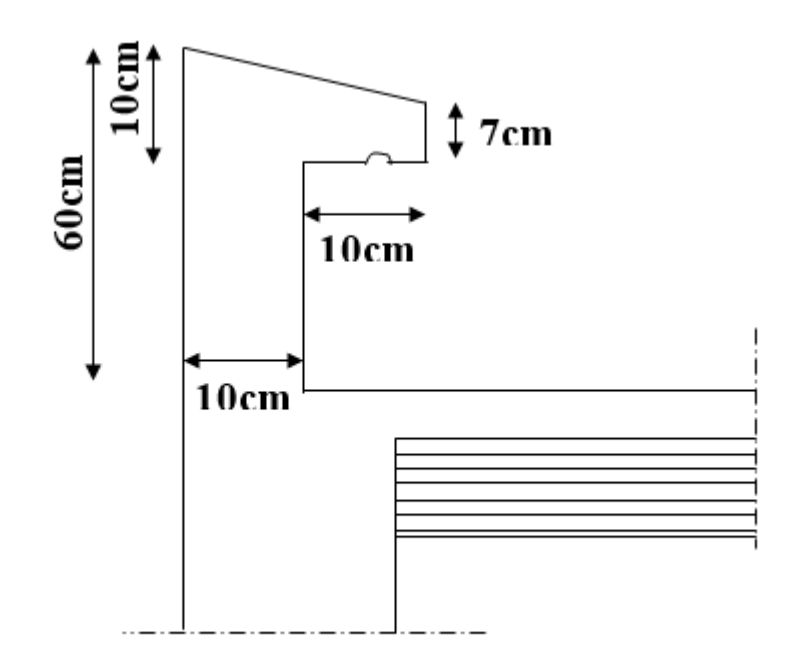

Figure -II-9 : Coupe transversale de l'acrotère

#### **II-3-2- Surcharges d'exploitation :**

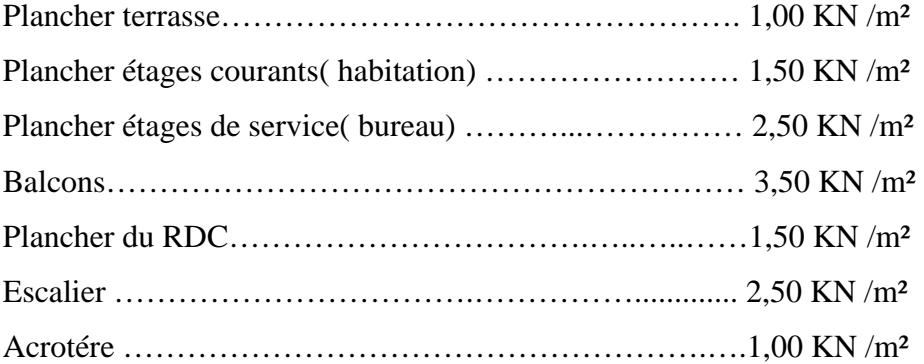

#### **b)- Poids propre des poutres :**

Plancher terrasse et étage courant : Poutres principales : Gpp =  $0.4 \times 0.3 \times 25 \times 4.2 = 12.6$ KN Poutres secondaire : Gps =  $0.4 \times 0.3 \times 25 \times 4 = 12$ KN D'où le poids des poutres : Gp = 12+12.6=24.6KN

#### **c)- Poids des planchers :**

Plancher terrasse :  $G = Gt xSt = 5,83 x 14,98 = 87,33KN$ Plancher courant :  $G = Gc$  x  $St = 5,28$  x 14,98= 79,09 KN

**Poteaux :** 

Pour le pré dimensionnement des poteaux, on calcule leurs poids, après avoir fixé les dimensions

suivantes pour tous les poteaux de notre structure :

 $b= 25$  cm.

 $h=25cm$ 

Poteau RDC:pxSxh<sub>t</sub>=25x0,25x0,25x4,08=6,375KN

Poteaux étage courant :pxSxh<sub>c</sub>=25x0,25x0,25x3,06=4,781KN

#### **Surcharges d exploitation**

Terrasse :QxS=1x14,98=14,98KN

Etage courant: Q x S = 1,50 x 14,98 = 22,47KN

RDC: Q x S= 5×14.98=52,43KN

#### **II-2-3 Dégression verticale des surcharges d'exploitation** :

Le document technique réglementaire (DTR. B.C.2.2) nous impose une dégression des charges

d'exploitation et ceci pour tenir compte de la non simultanéité d'application des surcharges sur tout les plancher. Cette loi s'applique au bâtiment très élancé ; dont le nombre de niveaux est supérieur à 5 ce qui est notre cas.

27

La loi de dégression des surcharges est comme suit :

$$
Q_n = Q_0 + \frac{3+n}{2n} \sum_{i=1}^n Q_i
$$
 Pour n $\geq 5$ 

Dégression des charges en fonction du nombre d'étages

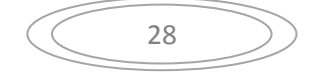

3 eme=Q0+0,80(Q1+Q2+Q3+Q4+Q5)=14,98+0,80(22,47x5)=104,86 KN

 $4^{\text{eme}} = Q0+0.85(Q1+Q2+Q3+Q4)=14,98+0.85(22,47x4)=91,378KN$ 

 $5^{\text{eme}} = Q0+0.9(Q1+Q2+Q3) = 14,98+0.9(22,47x3) = 75,649 \text{KN}$ 

 $6^{eme}$  = Q0+0,95(Q1+Q2)=14,98+0,95(22,47+22,47)=57,673 KN

7<sup>eme</sup>=Q0+Q1=14,98+22,47=37,45 KN

SM=Q0=14,98 KN

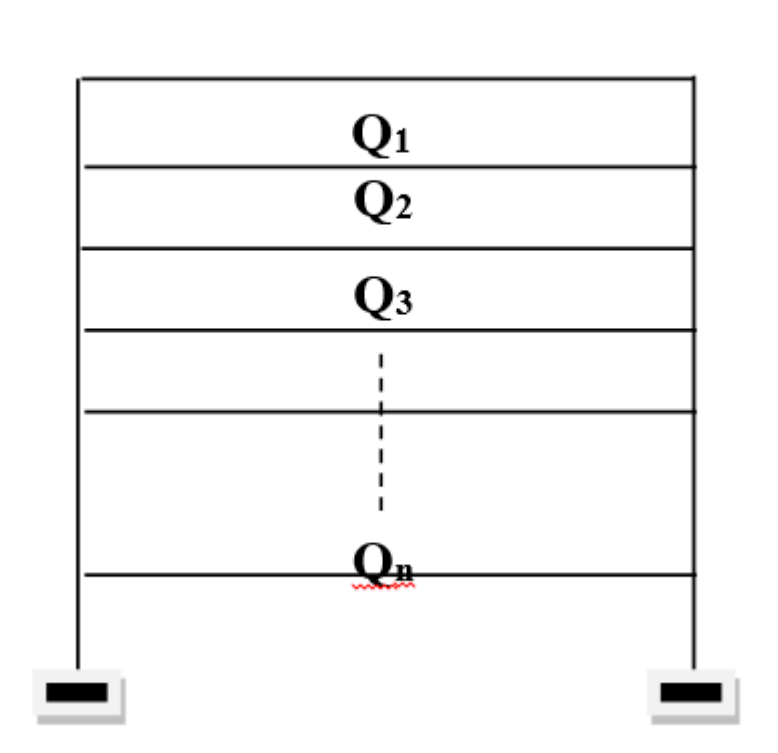

 $2^{\text{ere}}$  = Q0+0,75(Q1+Q2+Q3+Q4+Q5+Q6)=14,98+0,75(22,47x6)=116,095 KN

1 ere=Q0+0,72(Q1+Q2+Q3+Q4+Q5+Q6+Q7)=14,98+0,72(22,47x7)=128.23KN

RDC=Q0 +0.68(Q1+Q2+Q3+Q4+Q5+Q6+Q7+Q8)=14.98+0.68(22.47x7+52.43=157.59KN

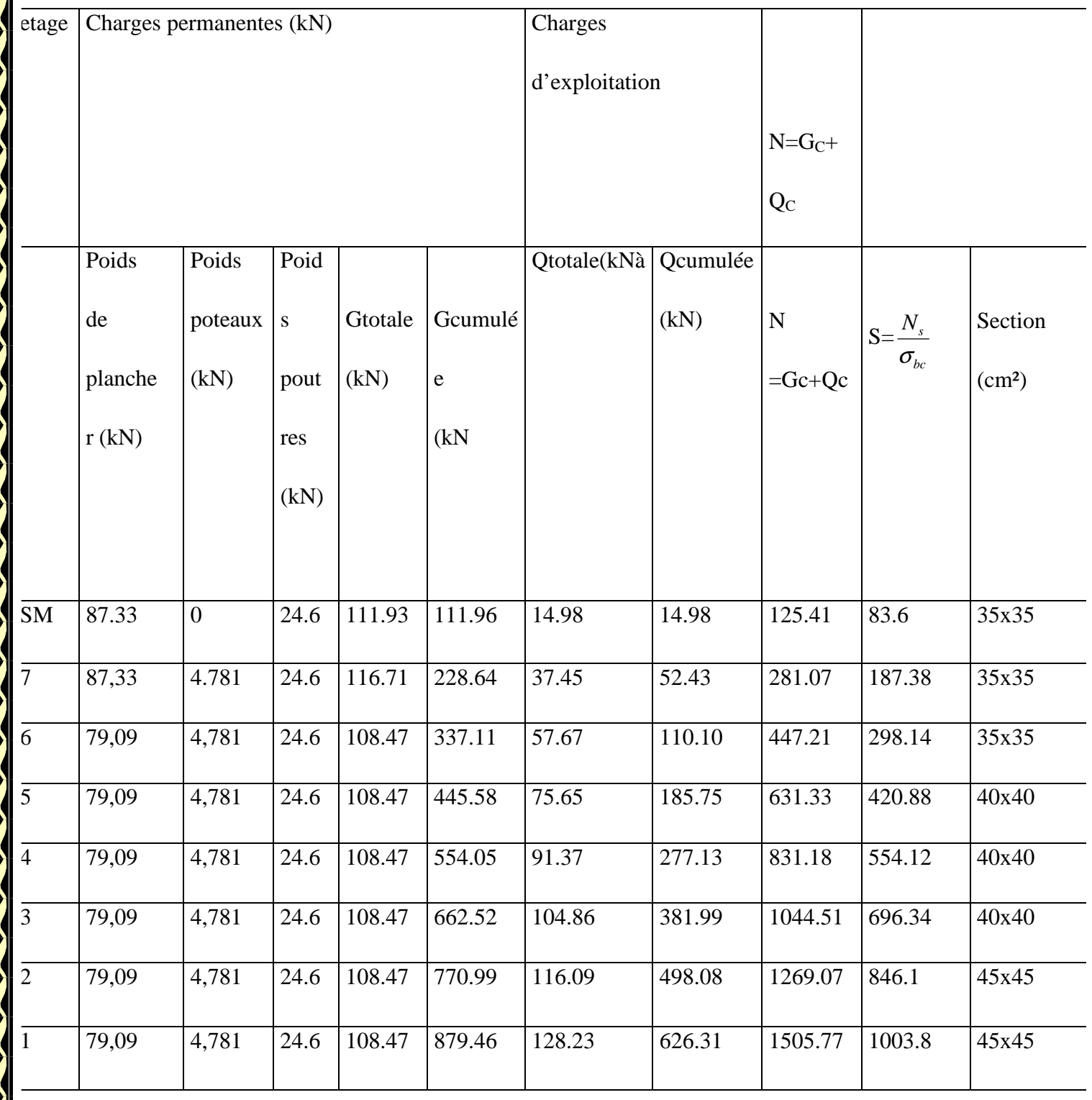

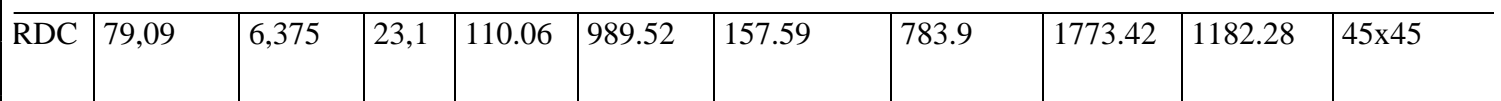

Pour conférer aux poteaux une meilleure résistance aux sollicitations sismiques, il est recommandé de donner à ceux d'angles et de rives des sections comparables à celles des poteaux

centraux(Art7.4.1/ RPA 99. Version 2003)

1. Vérification des exigences du RPA (Art 7.4.1) :

Min  $(b_1,h_1) \geq 25$ cm

 $Min(b_1,h_1)\geq h_e/20$ 

 $1/4 < h_1/b_1 < 4$ 

-Pour le rez de chaussée :

Min (b, h) = 45cm ≥ h/20 = 408/20 = 20,4cm…………………Condition vérifiée.

Pour 1<sup>ere</sup> étage :

Min (b, h) = 45cm ≥ h/20 = 306/20 = 15,30cm…………………Condition vérifiée

Pour 2<sup>eme</sup> étage :

Min (b, h) = 45cm ≥ h/20 = 306/20 = 15,30cm…………………Condition vérifiée

Pour 3<sup>eme</sup> étage :

Min  $(b, h) = 40$ cm  $\ge h/20 = 306/20 = 15,30$ cm...........................Condition vérifiée

Pour 4<sup>eme</sup> étage :

Min  $(b, h) = 40$ cm  $\ge h/20 = 306/20 = 15,30$ cm.........................Condition vérifiée

Pour 5<sup>eme</sup> étage :

Min  $(b, h) = 40$ cm  $\ge h/20 = 306/20 = 15,30$ cm..........................Condition vérifiée

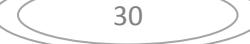

#### Pour 6<sup>eme</sup> étage :

Min (b, h) = 35cm ≥ h/20 = 306/20 = 15,30cm…………………Condition vérifiée

Pour 7<sup>eme</sup> étage :

Min (b, h) = 35cm ≥ h/20 = 306/20 = 15,30cm…………………Condition vérifiée

#### **Vérification des poteaux au flambement :**

Le flambement est un phénomène d'instabilité de forme qui peut survenir dans les éléments comprimés des structures. La vérification consiste à calculer l'élancement qui doit satisfaire la condition suivante :

$$
\lambda = \frac{L_f}{\sqrt{\frac{I_{yy}}{S}}} = \frac{0.7L_0}{\sqrt{\frac{b^2}{12}}} = 0.7L_0 \frac{\sqrt{12}}{b}
$$

Avec :

λ: Elancement du poteau

 $L_f$ : Longueur de flambement $(0,7h_e)$ 

L<sub>0</sub>: Longue 
$$
\lambda = \frac{L_f}{\sqrt{\frac{I_{yy}}{S}}} = \frac{0.7L_0}{\sqrt{\frac{b^2}{12}}} = 0.7L_0 \frac{\sqrt{12}}{b}
$$

ur libre de poteau.

- i : Rayon de giration (I/B)
- I : Moment d'inertie (b x  $\mathbf{h}^3/12$ )
- S : Section transversale du poteau(S=b x h)

$$
\lambda = 2.42 \mathrm{L}_0/b.
$$

**1-Poteau de R.D.C :** ( $L_0 = 306$ cm.)  **→** λ=(2,42 x 408)/45=21,94<50……………... Condition vérifiée.

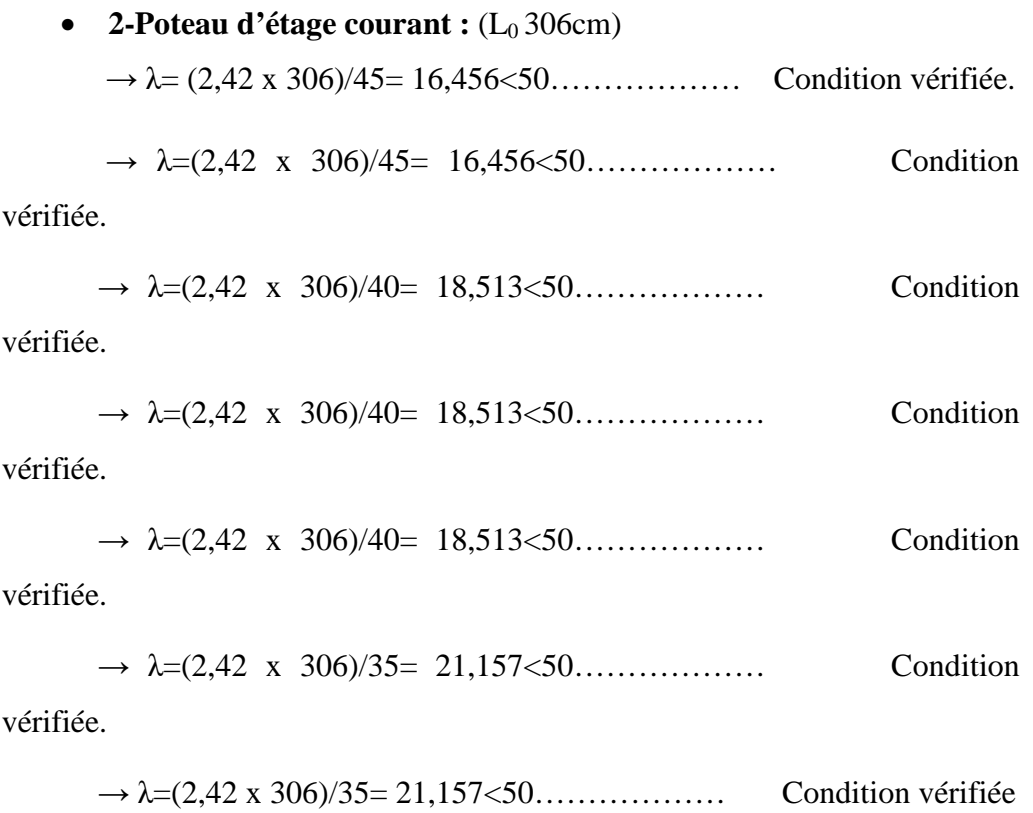

#### **II.8 Les voiles :**

Les voiles sont des éléments rigides en béton armé coulés sur place qui ont pour fonction principale d'assurer la stabilité de l'ouvrage sous l'effet des efforts horizontaux.

Le pré dimensionnement des voiles se fera conformément à **l'Article 7.7.1.RPA99 version 2003** qui définit ces éléments comme satisfaisant la condition **L ≥ 4 ep** 

ep : épaisseur des voiles,

L : longueur min des voiles.

L'épaisseur doit être déterminée en fonction de la hauteur libre d'étage **he** et des conditions de rigidité aux extrémités, avec un minimum de 15cm.

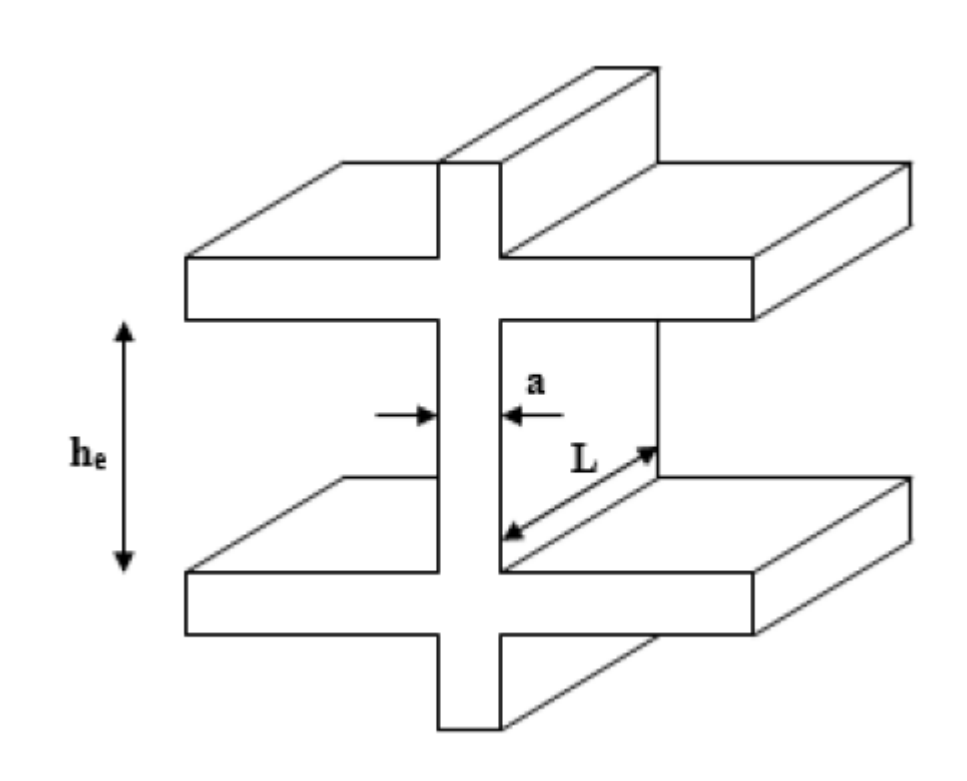

 *Figure 7 : coupe de voile en élévation* 

**Le type de voile :** 

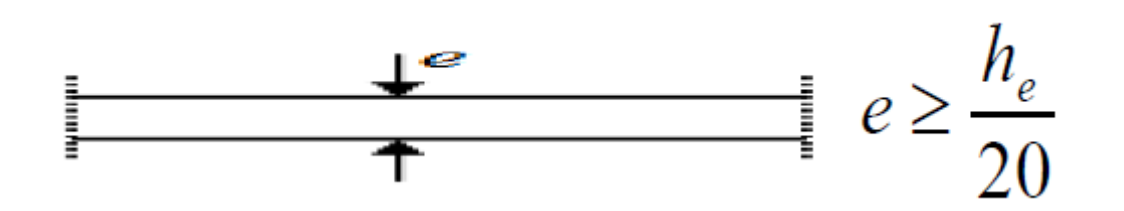

*Figure -8 :coupe de voile en plan.* 

#### **Remarque :**

.

Dans notre cas, on prend (voile linéaire).

- a) **RDC:**408- 20=388cm,  $e \ge 388/20 = 19,4$ cm,
- b) **l'étage courant :**306- 20=286cm, e ≥ 286/20 = 14,3cm

Donc on adopte pour les voile une épaisseur **e= 20 cm** sur toute la hauteur de la structure.

*La condition a vérifier: L ≥ 4xep = 4x 20 = 80 cm. CV* 

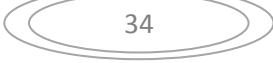

# CHAPITRE III : CALCULES DES ELEMENTS

#### **III-1. Les planchers**

#### **Introduction :**

Dans ce chapitre, nous ferons l'étude des éléments du bâtiment qui, contrairement aux poutres, poteaux et voiles qui participent à la fois à l'ensemble de la structure, peuvent être isolés et calculés séparément sous l'effet des seules charges qui leurs reviennent. Le calcul sera fait conformément au régalement BAEL 91 modifié 99.

#### **III.1. Calcul des planchers :**

#### **III-1-1-Plancher en corps creux :**

La structure comporte un plancher en corps creux (16+4) dont les poutrelles sont préfabriquées sur chantier, disposées suivant le sens longitudinal sur lesquelles repose le corps creux.

Le plancher est constitué de :

- **Nervures appelées poutrelles de section en T :** assurent la fonction de portance, la distance entre axes des poutrelles égale à 65 cm.
- **Remplissage en corps creux :** utilisé comme coffrage perdu et comme isolant phonique, sa hauteur égale à 16 cm.
- **Dalle de compression :** appelée aussi table de compression ou dalle de répartition son épaisseur est de 4cm, réalisée avec un béton et un quadrillage d'armatures ayant pour but de :
- \*Limiter les risques de fissurations par retrait.
- \*Assurer la répartition entre poutrelles.
- \*Résister aux effets des charges appliquées sur les surfaces réduites.

#### **A-Ferraillage de la dalle de compression : (Art B.6.8, 423BAEL91 mod99).**

La dalle de compression est coulée sur place, elle aura une épaisseur de 4 cm et sera armée d'un treillis soudé (TLE 520) de limite d'élasticité Fe = 520 MPa et dont les dimensions des mailles ne doivent pas dépasser les normes qui sont mentionnées au (BAEL99 art B.6.8;423).

- Les dimensions des mailles des treillis soudés ne doivent pas dépasser :
- 20cm pour les armatures perpendiculaires aux poutrelles.
- 33cm pour les armatures parallèles aux poutrelles.
	- Les sections des armatures doivent satisfaire les conditions suivantes :
		- $A_{\perp}$  [cm<sup>2</sup>/ml]  $\geq$  200 / fe : Lorsque L  $\leq$  50cm.
		- $A_{\perp}[\text{cm}^2/\text{ml}] \ge 4L/\text{fe}$ : Lorsque 50cm  $\le L \le 80 \text{cm}$ .
		- $-A_{\ell} = A_{\ell} / 2$

# CHAPITRE III : CALCULES DES ELEMENTS

**A-1) calcule des armatures perpendiculaires aux poutrelles.**

$$
\mathbf{A} \perp = \frac{4 \times l}{f_e}
$$

Avec :  $\mathbf{l} = 65cm$  : distance entre axes des poutrelles.

 $fe = 520 MPa$ : Limite d'élasticité.

$$
A \perp = \frac{4 \times l}{f_e} = \frac{4 \times 65}{520} = 0.5 \text{ cm}^2/\text{ml}.
$$

Soit  $A_{+}=5H A 5=0.98$  cm<sup>2</sup>

Avec un espacement  $S_t = 20cm$ .

**A-2) calcule des armatures parallèles aux poutrelles.** 

$$
\mathbf{A}_{\mathscr{J}} = \frac{A_{\perp}}{2} = \frac{0.98}{2} = 0.49 \, \text{cm}^2
$$

Soit :  $A_{\text{II}} = 5HA5 = 0.98 \text{ cm}^2/\text{m}_{\text{I}}$  avec un espacement :  $S_t = 20 \text{ cm}$ 

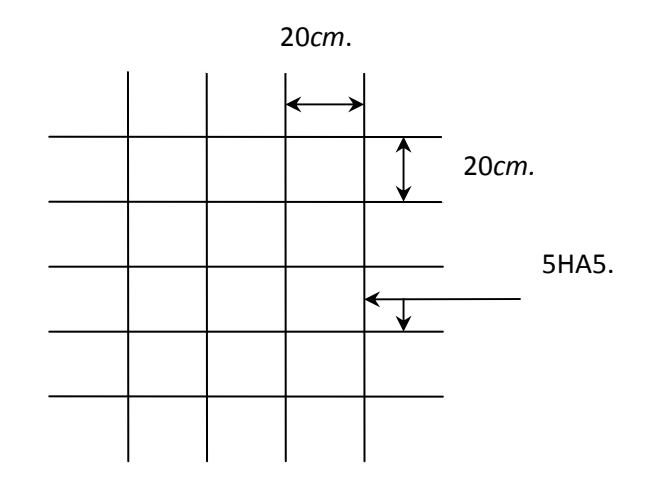

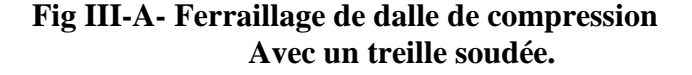

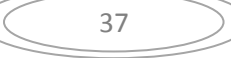

# CHAPITRE III : CALCULES DES ELEMENTS

#### **B- Etude des poutrelles :**

Les poutrelles sont sollicitées par une charge uniformément répartie, dont la largeur est déterminée par l'entraxe de deux poutrelles consécutives (voisine).

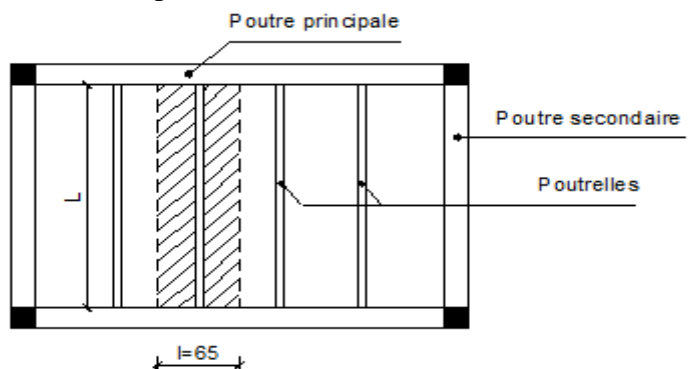

Ċ

**Figure III .2.3 : Vue en plan de plancher a corps creux.** 

Le calcul des poutrelles est généralement fait en deux étapes :

#### **III .2.2.1 Avant coulage de la dalle de compression :**

La poutrelle préfabriqué est considérée comme simplement appuyée a ses deux extrémités celle si supporte son poids propre, le poids du corps creux et le poids de l'ouvrier.

#### **A. les charges et surcharges:**

 $\triangleright$  Poids propre de la poutrelle :

$$
G_1 = 0.04 \times 0.12 \times 25 = 0.12
$$
 KN/ml

 $\triangleright$  Poids propre du corps creux :

$$
G_2 = 0.65 \times 0.95 = 0.62
$$
KN/ml

Poids total:

$$
G = G_1 + G_2 = 0.12 + 0.62 = 0.74
$$
 KN/ml

 $\triangleright$  Surcharge de l'ouvrier :

$$
Q = 1 \text{ KN/ml}
$$

38

#### **B. Ferraillage à l'ELU :**

- **Combinaison de charges :** 

**qu= 1.35 G + 1.5 Q qu = 1.35 (0.74)+ 1.5(1) =2.50 kN/ml** 

 Le calcul se fera pour la travée la plus défavorable. **1. Calcul des moments fléchissant et efforts tranchants :** 

#### • **Calcul du moment isostatique :**

 $M_u = q L^2 / 8 = 2.5$  x  $(4.40)^2 / 8 = 6.05$  kN.m
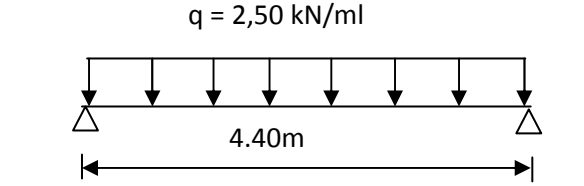

# **2. Calcul des armatures :**

 $T = q.L / 2 = 2.5 x 4.40 / 2 = 5.5 kN$ 

• **Effort tranchant :** 

Les armatures seront calculées en flexion simple :

Soit l'enrobage  $c=2$  cm, ho=4 cm

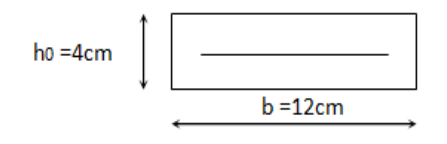

d=h0-c=4-2=2 cm.

$$
\mu_{u} = \frac{M_{u}}{bd^{2} f_{bu}} \text{ ; Avec}: f_{bu} = \frac{0.85.f_{c28}}{\delta_{b}} = \frac{0.85 \times 25}{1.5} = 14.2 MPa.
$$

$$
\mu_u = \frac{6.05 \times 10^{-3}}{12 \times (2)^2 \times 14.2} = 8.87
$$

 $\mu_u = 8.87 \succ \mu_r = 0.392 \Rightarrow$  La section est doublement armée.(SDA).

#### **Remarque :**

Sachant que la dimension des poutrelles est de12x4 cm, il nous est impossible de disposer des armatures de compression et de traction, on prévoit des étais intermédiaire afin de soulager la poutrelle à supporter les charges d'avant coulage de la dalle de compression (Asc=0) ne soit pas nécessaire.

#### **III .2.2.2. Apres coulage de la dalle de compression :**

Le calcul sera conduit en considérant que la poutrelle travaille comme une poutre continue de section en **Té** ; reposant sur plusieurs appuis. Les appuis de rive sont considérés comme des encastrements partiels et les autres comme appuis simple.

La poutrelle travaille en flexion simple sous la charge **« qu »** uniformément repartie (combinaison des charges et surcharges).

A ce stade, la poutrelle doit reprendre son poids propre, le poids du corps creux et celui de la dalle de compression ainsi que les charges et les surcharges revenant au plancher.

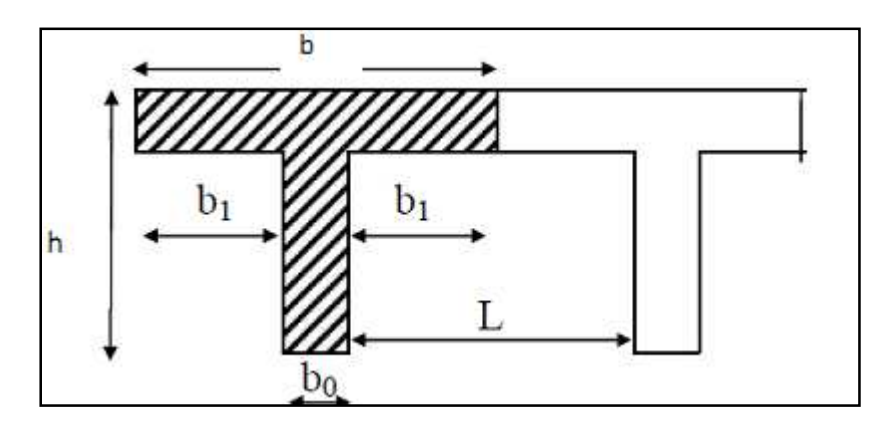

• **Détermination des dimensions de la section en T :** 

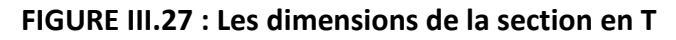

h = 16+4 = 20 cm (hauteur de la dalle)  $h_0$  = 4 cm (épaisseur de la dalle de compression)  $h_0$  $C = 2$  cm (enrobage) d = 18 cm (hauteur utile)  $b_1$  : largeur de l'hourdis Avec : L : distance entre faces voisines de deux nervures  $b1= (b - b_0) / 2 = (65 - 12) / 2 = 26.5$  cm

## **1-Chargement : charges et surcharges**

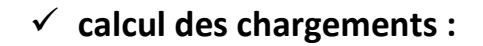

- Poids propre du plancher (étage terrasse): G = 5.83x 0.65= 3.79 kN/m.
- Poids propre du plancher étage courant : G=5.28 x 0.65 = 3.43kN/m
- Charge d'exploitation :(plancher terrasse) : Q=1× 0.65 = 0.65kN/ml.
- Charge d'exploitation plancher étage courant :  $Q = 1.5x0.65 = 0.975kN/ml$

**Note** : nous considérons pour nous calculs, les planches qui présentent le cas le plus Défavorable.

 $40$ 

**G =5.83x 0. 65 =3.79KN/m Q =1.5 x 0. 65 =0.975KN/m** 

Dans le calcul de la poutrelle, on s'intéressera au plancher du RDC à usage commercial.

#### **La combinaison de charge :**

 $-$  ELU :  $q_u$  = 1,35 G + 1,5 Q = 6.579KN/ml

 $-$  ELS :  $q_s = G + Q = 4.765$  KN/ml

#### **B-2-3-Choix de la méthode de calcul:**

Les efforts internes sont déterminés selon le type de planchers à l'aide des méthodes usuelles suivantes :

Méthode forfaitaire.

Méthode de CAQUOT.

Méthode des trois moments.

### **Méthode forfaitaire :**

#### **a) Domaine d'application de la méthode forfaitaire :**

#### **Conditions d'applications (Art B .6.2, 210 BAEL91 mod99):**

 $\checkmark$  La valeur de la surcharge d'exploitation des constructions courantes doit être égale au plus à deux fois la charge permanente ou 5 KN/ m<sup>2</sup> .

#### $Q \leq max \{ 2G ; 5 KN/ml. \}$

 $Q = 2.28$ KN<  $2G = 7.78$  KN/ml. $\Rightarrow$  Condition vérifiée.

 $\checkmark$  · Les moments d'inerties des sections transversales sont les mêmes pour les différentes travées ⇒condition vérifiée.

 $\checkmark$  · Les portées successives sont dans un rapport compris entre 0,8 et01,25.

$$
0.8 \leq \frac{L_i}{L_{i+1}} \leq 1.25
$$

$$
L_i / L_{i+1} = 4.00 / 4.40 = 0.9
$$
  
 $L_i / L_{i+1} = 4.40.10 / 3.60 = 1.22$  (condition)  $\check{\text{effice}}.$ 

 $\checkmark$  4) la fissuration est considérée comme non préjudiciable à la tenue du béton armé ainsi qu'à ces revêtements……………………….. Condition vérifiée

**Conclusion :** les conditions sont toutes vérifiées, **donc la méthode forfaitaire est applicable**

#### **b) Principe de la méthode :**

 Elle consiste à évaluer les valeurs maximales des moments en travée et des moments sur appuis à des fractions fixées forfaitairement de la valeur maximale du moment  $M_0$  dans la travée dite de comparaison, c'est à dire dans la travée isostatique indépendante de même portée et soumise aux même charge que la travée considérée.

#### **c) Exposé de la méthode**

Le rapport  $(α)$  des charges l'exploitation à la somme des charges permanente et d'exploitation, en valeurs non pondérées  $Q$  + *G Q* +  $\alpha =$ 

M0 la valeur maximale du moment fléchissant dans la travée de

• comparaison  $M_0$ 8  $=\frac{qL^2}{r^2}$  dont L longueur entre nus des appuis.

MW : Valeur absolue du moment sur l'appui de gauche ;

Me : Valeur absolue du moment sur l'appui de droite ;

M<sup>t</sup> : Moment maximal en travée dans la travée considérée.

Les valeurs  $M_w$ ,  $M_e$ ,  $M_t$ , doivent vérifier les conditions suivantes :

- $M_t \ge \max\{1,05 M_0; (1+0,3\alpha) M_0\}$ -2  $M_W + M_e$
- $M_t \geq \frac{1+ \theta, 3\alpha}{2} M_0$  $\frac{1+0.3\alpha}{2}$ M<sub>0</sub> pour une travée intermédiaire. •  $M_t \geq \frac{1,2,0,0}{2} M_0$  $\frac{1,2+0,3\alpha}{2}$  M<sub>0</sub> pour une travée de rive.

La valeur absolue de chaque moment sur appuis intermédiaire doit être au moins égale à :

- $0.6 M_0$  pour une poutre à deux travées ;
- $0.5$  M<sub>0</sub> pour les appuis voisins des appuis de rive d'une poutre à plus de deux travées ;
- $0.4$  M<sub>0</sub> pour les autres appuis intermédiaires d'une poutre à plus de trois travées.

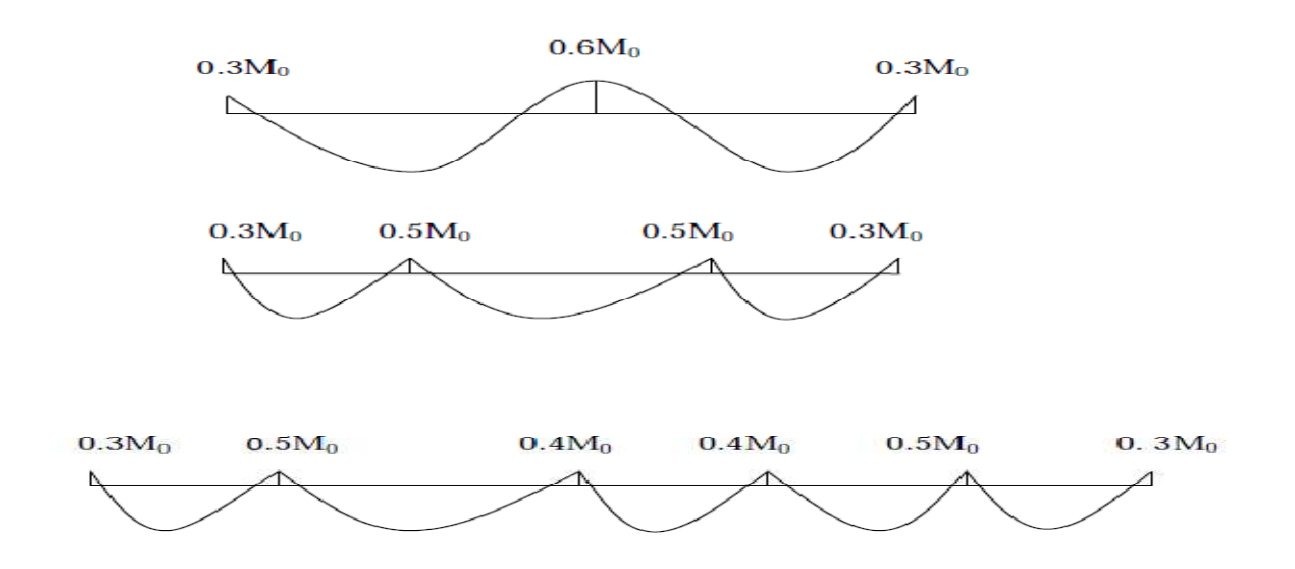

## **Fig. III.1.9.: Diagrammes des moments.**

43

## **d) Application de la méthode**

Soit 
$$
\alpha = \frac{Q}{Q+G} = \frac{0.975}{0.975 + 3.79} = 0.205 \left(0 < \alpha < \frac{2}{3}\right)
$$

#### **Les moments à L'ELU:**

**1 er type :** deux travées:

 $0.6M_0$ 

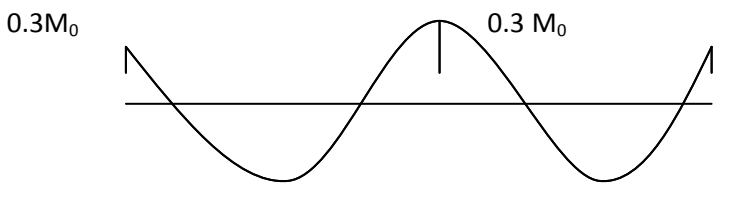

**Calcul des moments isostatiques :**

$$
\text{Travéé1-2}: \qquad M_0 = 6.579 \times \frac{(4.40)^2}{8} = 15.921 \text{K} \text{N} \cdot \text{m}
$$

$$
\text{Travéé2-3}: \qquad M_0 = 6.579 \times \frac{(3.60)^2}{8} = 10.657 \, \text{KN} \, \text{m}
$$

**• calcul des moments aux appuis :** 

 $M_1 = M_3 = 0.3 M_0 = 0.3 x15.921 = 4.776 KN.m$  $M_2 = 0.5 M_0 = 0.6 x10.657 = 6.394 KN.m$ 

### **-Calcul du rapport de charge α :**

$$
\alpha = \frac{Q}{G+Q} = \frac{0.975}{0.975+3.79} = 0.205 \text{KN/ml}
$$
  
1 + 0.3\alpha=1,061  

$$
\frac{1+0.3\alpha}{2} = 0.530
$$
  

$$
\frac{1.2+0.3\alpha}{2} = 0.630
$$

**travée de rive AB :** 

$$
M_t \ge \max(1.05x15.921; 1.061x15.921) - \frac{3.947 + 7.960}{2} = 10,938
$$
 KN. m  

$$
M_t \ge \frac{1.2 + 0.3a}{2} M_0 = 0.63x15.921 = 10.03
$$
 KN. m

 **Soit : MAB =10,938 KN.m** 

**travée de rive CD :** 

$$
M_t \ge \max(1.05x10.657; 1.061x10.657) - \frac{7.960 + 3.947}{2} = 5,353
$$
 KN. m  

$$
M_t \ge \frac{1.2 + 0.3a}{2} M_0 = 0.63x10.657 = 6.713
$$
 KN. m

 $Soit : M_{CD} = 6,713$  KN.m

## **e) Calcul des efforts tranchants :**

L'effort tranchant en tout point d'une poutre est donné par la formule suivante :

$$
T(x) = \theta(x) + \frac{Mi + 1 - Mi}{Li}
$$
  
\n
$$
Avec : \theta(x=L) = -\frac{qu \times l}{2}
$$
  
\n
$$
T(x) = \theta(x) + \frac{Mi + 1 - Mi}{Li}
$$
  
\n
$$
\theta(x) = \theta(x) + \frac{Mi + 1 - Mi}{Li}
$$
  
\n
$$
T_{w} = \frac{qu \times l}{2} + \frac{Mi + 1 - Mi}{Li}
$$
  
\n
$$
T_{e} = -\frac{qu \times l}{2} + \frac{Mi + 1 - Mi}{Li}
$$
  
\n
$$
T_{e} = -\frac{qu \times l}{2} + \frac{Mi + 1 - Mi}{Li}
$$

e isostatique, Mi et Mi+1 : moment sur appuis i, i+1 respectivement en valeur algébrique ; Tw : effort tranchant sur appui gauche de la travée ; Te : effort tranchant sur appui droit de la travée ; L : longueur de la travée

*Application :*

$$
\mathbf{r}_{1} = \frac{6.579 \times 4.40}{2} + \frac{(-6.394) - (-4.776)}{4.40} = 14.106 \text{ KN}
$$
\n
$$
T_{2} = -\frac{6.579 \times 4.40}{2} + \frac{(-6.394) - (-4.776)}{4.40} = -14.841 \text{ KN}
$$
\n
$$
\text{Travée BC} \qquad \mathbf{r}_{1} = \frac{6.579 \times 3.60}{2} + \frac{(-4.776) - (6.394)}{3.60} = 10.855 \text{ KN}
$$
\n
$$
T_{2} = -\frac{6.579 \times 3.60}{2} + \frac{(-4.776) - (-6.394)}{3.60} = -11.392 \text{KN}
$$

**2 em type : 3 travées:** 

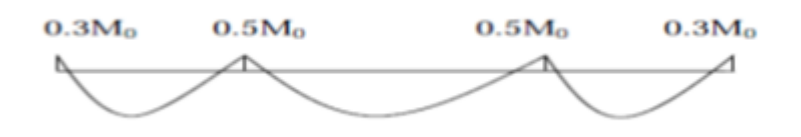

## **•Calcul des moments isostatiques**

Travée 1-2 :  $M_0 = 6.579 \times \frac{(1.00)}{2} = 13.158 K N.m$ 8  $6.579 \times \frac{(4.00)}{8}$ 2  $_0 = 6.579 \times \frac{(1.00)}{8} =$ 

$$
\text{Travéé2-3}: \qquad M_0 = 6.579 \times \frac{(4.40)^2}{8} = 15.921 \text{K} \text{N} \cdot \text{m}
$$

Travéé3-4 :  $M_0 = 6.579 \times \frac{(3.60)}{8} = 10.657 K N.m$ 8  $6.579 \times \frac{(3.60)}{8}$ 2  $_{0} = 6.579 \times \frac{(3.60)}{8} =$ 

## **• calcul des moments aux appuis :**

 $M_1 = M_4 = 0.3 M_0 = 0.3 x13.158 = 3.947 KN.m$  $M_2 = M_3 = 0.5 M_0 = 0.5 x15.921 = 7.960$ KN.m

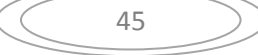

**-Calcul du rapport de charge α :** 

$$
\alpha = \frac{Q}{G+Q} = \frac{0.975}{0.975+3.79} = 0.205 \text{KN/ml}
$$
  
1 + 0.3\alpha=1,061  

$$
\frac{1+0.3\alpha}{2} = 0.530
$$
  

$$
\frac{1.2+0.3\alpha}{2} = 0.630
$$

## **Calcul des moments en travées :**

### **travée de rive AB :**

$$
M_t \ge \max(1.05x13.158; 1.061x13.158) - \frac{3.947 + 7.960}{2} = 8,007
$$
 KN. m  
\n
$$
M_t \ge \frac{1.2 + 0.3a}{2} M_0 = 0.63x13.158 = 8.289
$$
 KN. m

 **Soit : MAB =8,289 KN.m** 

**Travées intermédiaires BC :** 

$$
M_t \ge \max(1.05x15.921; 1.061x15.921) - \frac{7.960 + 7.960}{2} = 8.932
$$
 KN. m  

$$
M_t \ge \frac{1 + 0.3a}{2} M_0 = 0.53x15.921 = 8.438
$$
 KN. m

 **Soit : MBC =8.932KN.m** 

**travée de rive CD :** 

$$
\begin{cases} \quad M_t \ge \max(1.05x10.657 \, ; \, 1.061x10.657) - \frac{7.960 + 3.947}{2} = 5,353 \text{ KN. m} \\ \quad M_t \ge \frac{1.2 + 0.3a}{2} M_0 = 0.63x10.657 = 6.713 \text{ KN. m} \end{cases}
$$

46

 $Soit : M_{CD} = 6,713$  KN.m

**e) Calcul des efforts tranchants :** 

L'effort tranchant en tout point d'une poutre est donné par la formule suivante :

$$
T(x) = \theta(x) + \frac{Mi + 1 - Mt}{Li}
$$
  
 
$$
Avec : \theta(x=L) = -\frac{qu \times l}{2}
$$
  
 
$$
T(x) = \theta(x-L) = -\frac{qu \times l}{2}
$$
  
 
$$
T = -\frac{qu \times l}{2} + \frac{Mi + 1 - Mi}{Li}
$$
  
 
$$
T = -\frac{qu \times l}{2} + \frac{Mi + 1 - Mi}{Li}
$$
  
 
$$
T = -\frac{qu \times l}{2} + \frac{Mi + 1 - Mi}{Li}
$$

 $T(x)$ : effort tranchant sur appui ;

 $\theta(x)$ : effort tranchant de la travée isostatique, Mi et Mi+1 : moment sur appuis i, i+1 respectivement en valeur algébrique ; Tw : effort tranchant sur appui gauche de la travée ; Te : effort tranchant sur appui droit de la travée ; L : longueur de la travée

*Application :*

$$
T_{1} = \frac{6.579 \times 4.00}{2} + \frac{(-7.960) - (-3.947)}{4.00} = 12.15
$$
\n
$$
T_{2} = -\frac{6.579 \times 4.00}{2} + \frac{(-7.960) - (-3.947)}{4.00} = -14.161 \text{ KN}
$$
\n
$$
T_{1} = \frac{6.579 \times 4.40}{2} + \frac{(-7.960) - (7.960)}{4.40} = 10.855 \text{ KN}
$$
\n
$$
T_{2} = -\frac{6.579 \times 4.40}{2} + \frac{(-7.960) - (-7.960)}{4.40} = -14.473 \text{KN}
$$
\n
$$
T_{2} = -\frac{6.579 \times 3.60}{2} + \frac{-(3.947) - (7.960)}{3.60} = 8.534 \text{KN}
$$
\n
$$
T_{1} = \frac{6.579 \times 3.60}{2} + \frac{-(3.947) - (7.960)}{3.60} = -10.727 \text{KN}
$$

**Diagramme des moments fléchissant à l'ELU (en KN)** 

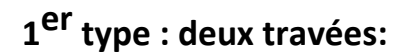

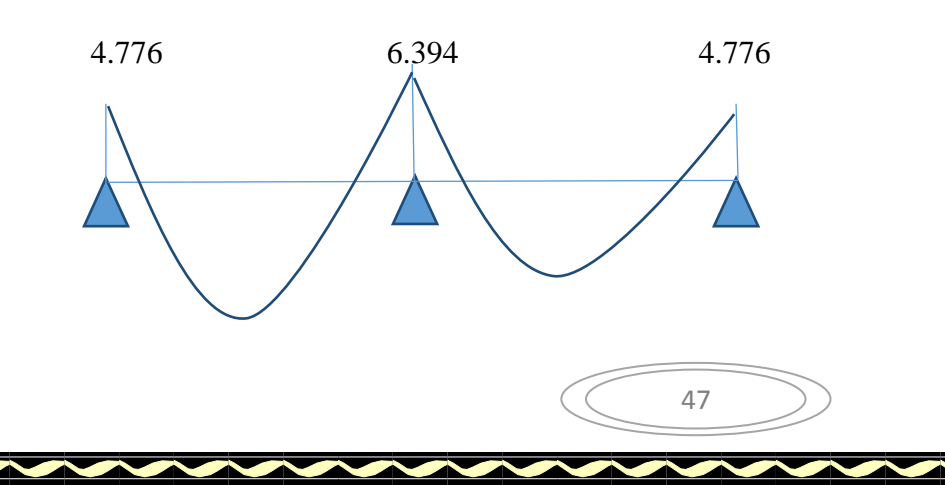

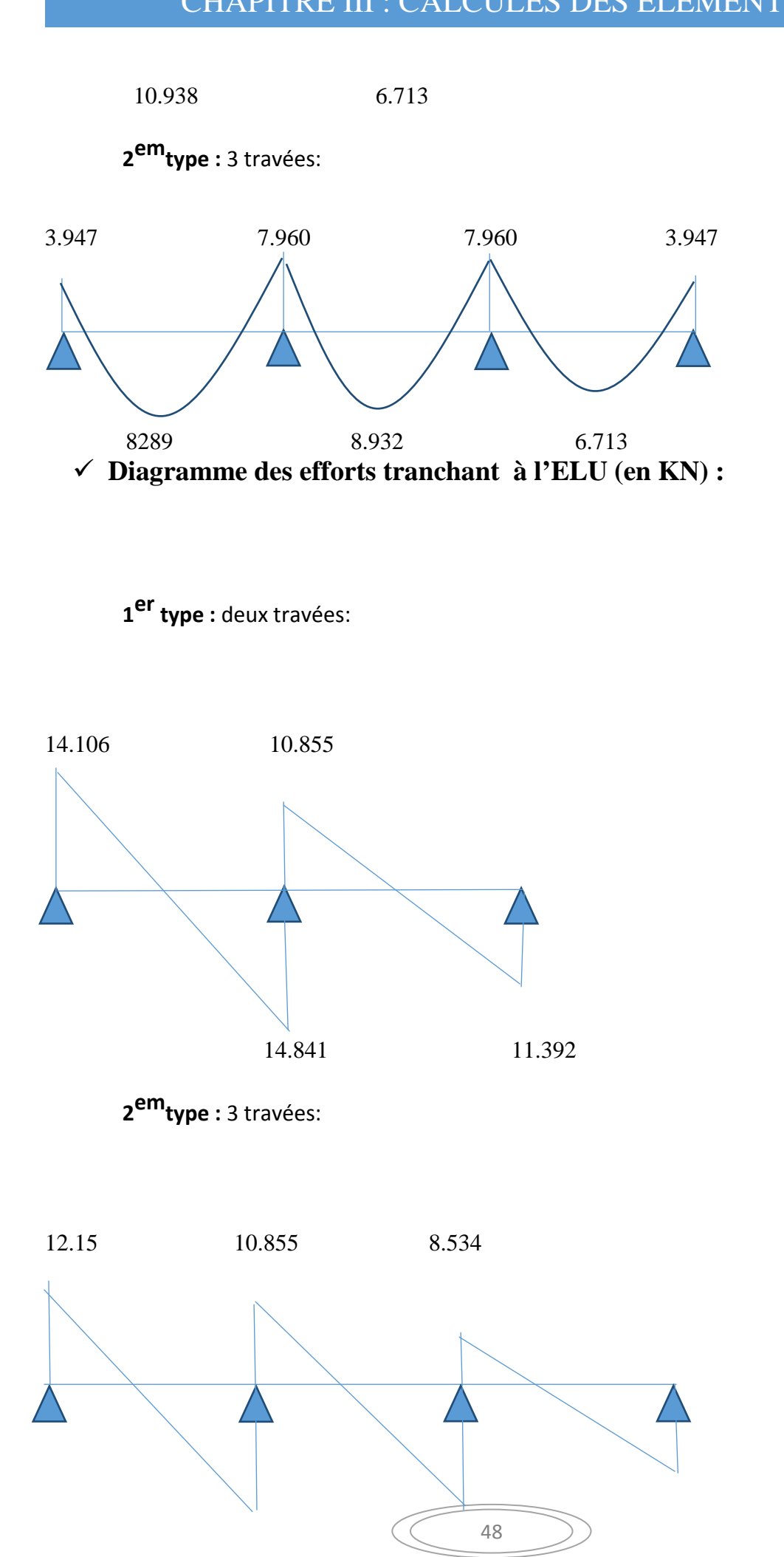

 **14.161 14.473 10.727**

**Les moments a L'ELS:** 

**1 er type :** deux travées:

## **Calcul des moments isostatiques :**

Travéé1-2 :  $M_0 = 4.765 \times \frac{(4.44)}{1.531} = 11.531 K N.m$ 8  $4.765 \times \frac{(4.40)}{8}$ 2  $_0 = 4.765 \times \frac{(1.10)}{8} =$ 

 $\text{Trav\'{e}e2-3}:$   $M_0 = 4.765 \times \frac{(3.80)}{1.75} = 7.719 K N.m$ 8  $4.765 \times \frac{(3.60)}{8}$ 2  $_{0}$  = 4.765  $\times \frac{(5.66)}{8}$  =

**• calcul des moments aux appuis :** 

 $M_1 = M_3 = 0.3 M_0 = 0.3 x11.531 = 3.459 KN.m$ 

 $M_2 = 0.5 M_0 = 0.6 x7.719 = 4.631 KN.m$ 

**-Calcul du rapport de charge α :** 

$$
\begin{cases}\n\alpha = \frac{Q}{G+Q} = \frac{0.975}{0.975 + 3.79} = 0.205 \text{KN/ml} \\
1 + 0.3 \alpha = 1.061 \\
\frac{1 + 0.3 \alpha}{2} = 0.530 \\
\frac{1.2 + 0.3 \alpha}{2} = 0.630\n\end{cases}
$$

**travée de rive AB :** 

$$
M_t \ge \max(1.05x11.531; 1.061x11.531) - \frac{4.631 + 3.459}{2} = 8,189
$$
 KN. m  

$$
M_t \ge \frac{1.2 + 0.3a}{2} M_0 = 0.63x11.531 = 7.264
$$
 KN. m

 **Soit : MAB =8,189 KN.m** 

**travée de rive CD :** 

$$
\begin{cases} \text{ } M_t \ge \max(1.05x7.719 \text{ ; } 1.061x7.719) - \frac{3.459 + 4.631}{2} = 4,144 \text{ KN. m} \\ \text{ } M_t \ge \frac{1.2 + 0.3a}{2} M_0 = 0.63x7.719 = 4.862 \text{ KN. m} \end{cases}
$$

 $Soit : M_{CD} = 4,862$  **KN.m** 

### **e) Calcul des efforts tranchants :**

L'effort tranchant en tout point d'une poutre est donné par la formule suivante :

$$
T(x) = \theta(x) + \frac{Mi + 1 - Mi}{Li}
$$

Avec: 
$$
\theta(x=0) = \frac{qu \times l}{2}
$$

\n
$$
\theta(x=L) = -\frac{qu \times l}{2} \qquad \qquad \text{This is a constant.}
$$
\nThus,  $T_w = \frac{qu \times l}{2} + \frac{Mi + 1 - Mi}{Li}$ 

\n
$$
T_e = -\frac{qu \times l}{2} + \frac{Mi + 1 - Mi}{Li}
$$

T(x) : effort tranchant sur appui ;  $\theta(x)$ : effort tranchant de la travée isostatique, Mi et Mi+1 : moment sur appuis i, i+1 respectivement en valeur algébrique ; Tw : effort tranchant sur appui gauche de la travée ; Te : effort tranchant sur appui droit de la travée ;

L : longueur de la travée

*Application :*

$$
\text{Travée AB} \qquad \qquad \text{T}_1 = \frac{4.765 \times 4.40}{2} + \frac{(-4.631) - (-3.459)}{4.40} = 10.216 \text{ KN}
$$
\n
$$
\text{T}_2 = -\frac{4.765 \times 4.40}{2} + \frac{(-4.631) - (-3.459)}{4.40} = -10.749 \text{ KN}
$$

$$
\frac{1}{\sqrt{1}} = \frac{4.765 \times 3.60}{2} + \frac{(-3.459) - (4.631)}{3.60} = 10.824 \text{ KN}
$$
\n
$$
T_2 = -\frac{4.765 \times 3.60}{2} + \frac{(-3.459) - (-4.631)}{3.60} = -8.251 \text{KN}
$$

50

**2 emtype :** 3 travées:

**•Calcul des moments isostatiques** 

$$
\text{Travée 1-2}: \qquad M_0 = 4.765 \times \frac{(4.00)^2}{8} = 9.53 \, \text{KN} \, \text{m}
$$

$$
\text{Travéé2-3}: \qquad \qquad M_0 = 4.765 \times \frac{(4.40)^2}{8} = 11.53 \, \text{KN} \, \text{m}
$$

Travéé3-4 :  $M_0 = 4.765 \times \frac{(3.80)}{2} = 7.72 K N.m$ 8  $4.765 \times \frac{(3.60)}{8}$ 2  $_{0}$  = 4.765  $\times \frac{(5.66)}{8}$  =

## **• calcul des moments aux appuis :**

$$
M_1 = M_4 = 0.3 M_0 = 0.3 x9.53 = 2.859 KN.m
$$
  
\n $M_2 = M_3 = 0.5 M_0 = 0.5 x11.53 = 5.765 KN.m$ 

**-Calcul du rapport de charge α :** 

$$
\alpha = \frac{Q}{G+Q} = \frac{0.975}{0.975 + 3.79} = 0.205 \text{KN/ml}
$$
  
1 + 0.3\alpha=1,061  

$$
\frac{1+0.3\alpha}{2} = 0.530
$$
  

$$
\frac{1.2+0.3\alpha}{2} = 0.630
$$

**Calcul des moments en travées :** 

**travée de rive AB :** 

$$
M_t \ge \max(1.05x9.53; 1.061x9.53) - \frac{5.765 + 2.859}{2} = 5,799 \text{ KN. m}
$$
  

$$
M_t \ge \frac{1.2 + 0.3a}{2} M_0 = 0.63x9.53 = 6.003 \text{ KN. m}
$$

 **Soit : MAB =6,003 KN.m** 

**Travées intermédiaires BC :** 

 $M_t \ge \max(1.05x11.53; 1.061x11.53) - \frac{5.765+5.765}{3}$  $\frac{+3.763}{2}$  = 6.468 KN. m

$$
M_t \ge \frac{1+0.3a}{2} M_0 = 0.53x11.53 = 6.110 \text{ KN. m}
$$

 $Soit : M_{BC} = 6.468KN.m$ 

**travée de rive CD :** 

$$
\left\{\n\begin{array}{ll}\n\text{M}_{\text{t}} \geq \max(1.05 \times 7.72 \text{ ; } 1.061 \times 7.72) - \frac{2.859 + 5.765}{2} = 3,878 \text{ KN. m} \\
\text{M}_{\text{t}} \geq \frac{1.2 + 0.3 \alpha}{2} \text{M}_{0} = 0.63 \times 7.72 = 4.863 \text{ KN. m}\n\end{array}\n\right.
$$

 $Soit : M<sub>CD</sub>=4,863 KN.m$ 

### **e) Calcul des efforts tranchants :**

L'effort tranchant en tout point d'une poutre est donné par la formule suivante :

 $T(x) = \theta(x) + \frac{Mi + 1 - Mi}{Li}$ 

Avec: 
$$
\theta(x=0) = \frac{qu \times l}{2}
$$

\n
$$
\theta(x=L) = -\frac{qu \times l}{2} \qquad \qquad \text{This is a constant, we have}
$$
\n
$$
T_{e} = -\frac{qu \times l}{2} + \frac{Mi + 1 - Mi}{Li}
$$
\n
$$
T_{e} = -\frac{qu \times l}{2} + \frac{Mi + 1 - Mi}{Li}
$$

 $T(x)$ : effort tranchant sur appui ;

 $\theta(x)$ : effort tranchant de la travée isostatique,

Mi et Mi+1 : moment sur appuis i, i+1 respectivement en valeur algébrique ; Tw : effort tranchant sur appui gauche de la travée ; Te : effort tranchant sur appui droit de la travée ;

L : longueur de la travée

*Application :*

$$
T_{1} = \frac{4.765 \times 4.00}{2} + \frac{(-5.765) - (-2.859)}{4.00} = 8.803 \text{ KN}
$$
\n
$$
T_{2} = -\frac{4.765 \times 4.00}{2} + \frac{(-5.765) - (-2.859)}{4.00} = -10.256 \text{ KN}
$$
\n
$$
T_{1} = \frac{4.765 \times 4.40}{2} + \frac{(-5.765) - (5.765)}{4.40} = 7.862 \text{ KN}
$$
\n
$$
T_{2} = -\frac{4.765 \times 4.40}{2} + \frac{(-5.765) - (-5.765)}{4.40} = -13.103 \text{KN}
$$
\n
$$
T_{1} = \frac{4.765 \times 3.60}{2} + \frac{-(2.859) - (5.765)}{3.60} = 6.181 \text{KN}
$$
\n
$$
T_{2} = -\frac{4.765 \times 3.60}{2} + \frac{(2.859) - (-5.765)}{3.60} = -7.769 \text{KN}
$$

# **Diagramme des moments fléchissant à l'ELS (en KN)**

**1 er type :** deux travées:

Ķ

**SEPTER** 

Ķ Ķ

**SERVERENT** 

 $\bigg\{$ 

**SEPTEMBER** 

**SASSING** 

**THE REAL PROPERTY** 

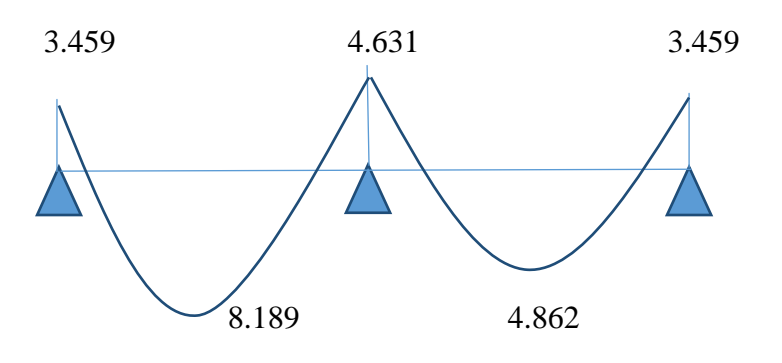

**2<sup>em</sup>type :** 3 travées:

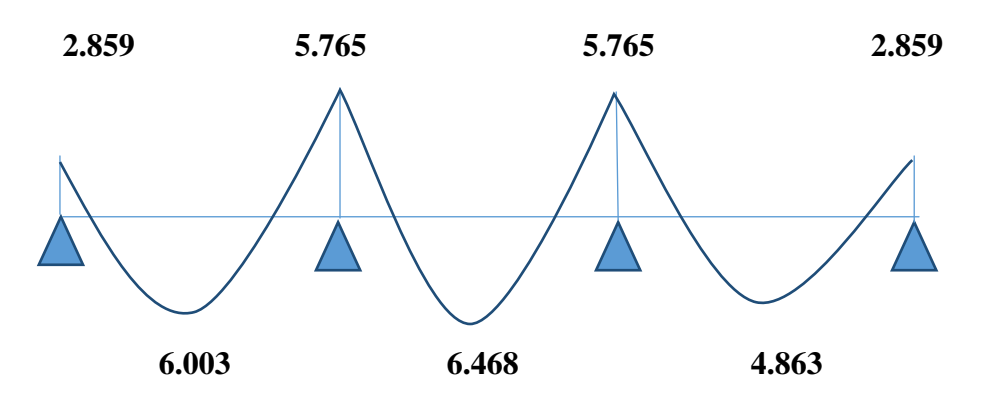

**Diagramme des efforts tranchant à l'ELS (en KN) :** 

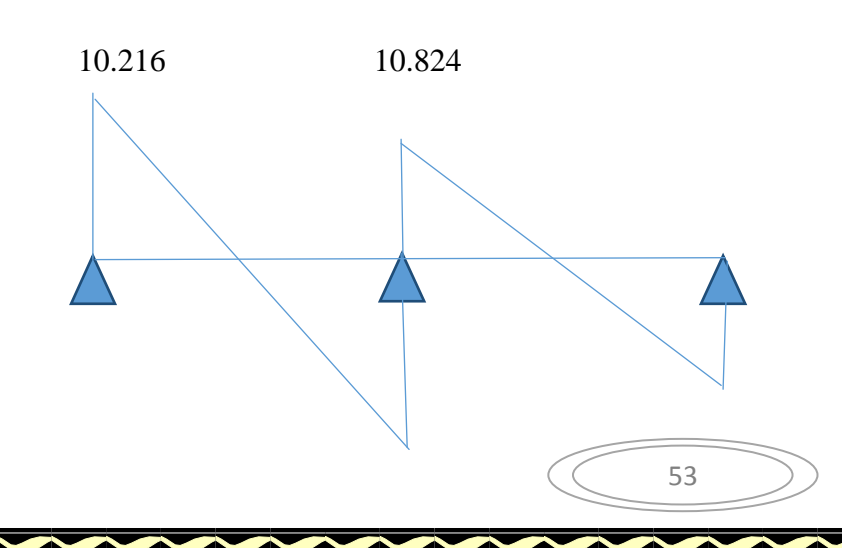

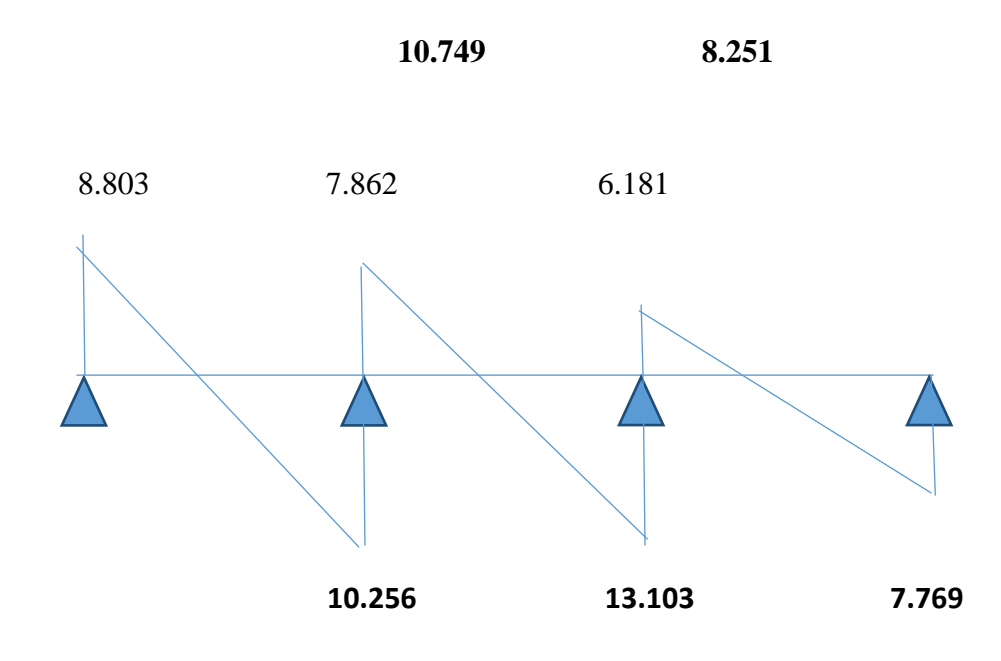

### **III-2.6 Ferraillage des poutrelles :**

#### **Calcul des armatures :**

Les poutrelles seront ferraillées à l'état limite ultime et vérifier à l'état limite de service.

54

#### **III-2 .6.1 Calcul à ELU**

Le calcul ce fait avec les moments max en travées et sur appu

### **a) Armatures longitudinales :**

#### **En travées :**

Le moment maximal en travée est :  $M_{max}^{t} = 10.938$ KN.m

Position de l'axe neutre :

 $\mathrm{Si}: M_t^{\max} > M_{tab} \Rightarrow \mathrm{l'axe}$  neutre est dans la nervure.

 $\mathrm{Si}: M_t^{\max} < M_{\text{tab}} \Rightarrow \text{l'axe neutre est dans la table de compression.}$ 

Le moment équilibré par la table de compression :

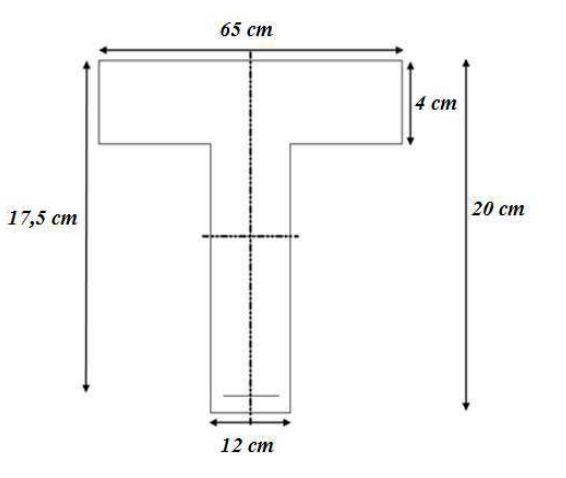

$$
M_{\text{tab}} = bh_0 \bigg( d - \frac{h_0}{2} \bigg) f_{\text{bu}} = 0.65 \times 0.04 \times (0.18 - 0.04/2) \times 14.2 \times 1000 = 59,07 \text{ KN.m}
$$

M tab=59,07 KNm

 $M_{\text{max}}^t \leq M_{\text{tab}} \Rightarrow$  l'axe neutre est dans la table de compression

Le calcul se fera pour une section rectangulaire (b, h)

$$
\mu_b = \frac{M_{\text{max}}^t}{bd^2 f_{bu}} = \frac{10.938x10^3}{65x18^2x14,2} = 0.036 < 0.392
$$

 $\mu_{b}$   $\langle \mu_{e} \rangle_{\text{la}}$  section est simplement armée.

 $\mu_b = 0.036 \Rightarrow \beta = 0.982$ 

$$
\sigma_{st} = \frac{fe}{\gamma_s} = \frac{400}{1,15} = 348 MPa \quad \text{donc}:
$$

$$
A_{st} = \frac{M_{t_{\text{max}}}}{\beta d(f_e / \gamma_s)} = \frac{10.938 \times 10^3}{0.982 \times 18 \times 348} = 1.77 \text{ cm}
$$

Soit :

 $A_{st} = 3 \text{ H} A 10 = 2.35 \text{ cm}^2$ 

## **Aux appuis**

Le moment max aux appuis :

$$
M_a^{\rm max} = 7.960 \text{ KN.m}
$$

$$
\mu_b = \frac{M_{a}}{bd^2 f_{bu}} = \frac{7.960x10^3}{65x18^2x14,2} = 0,026 < 0,392
$$

 $\mu_{\scriptscriptstyle b}$   $\langle$   $\mu_{\scriptscriptstyle e}$   $|_{\rm a}$  section est simplement armée

$$
\mu_b = 0,026 \Rightarrow \beta = 0,987
$$
\n
$$
\sigma_{st} = \frac{fe}{\gamma_s} = \frac{400}{1,15} = 348 MPa \quad \text{donc :}
$$
\n
$$
A_a = \frac{M \max_a}{\beta \, d(f_e / \gamma_s)} = \frac{7.960 \times 10^3}{0,987 \times 18 \times 348} = 1.28 \text{ cm}^2
$$

Soit :

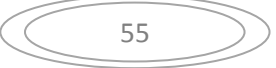

## $A_a$  = **1HA14** = **1.54** cm<sup>2</sup>

#### **b) Armatures transversales :**

Le diamètre minimal des armatures est donné par (Art A.7.2.12, BAEL91):

$$
\Phi \le \min\left\{\frac{h}{35}, \frac{b_0}{10}, \phi_l^{\max}\right\} = \min\left\{\frac{20}{35}, \frac{12}{10}, 1\right\} = 0,57 \, \text{cm}
$$

 $\Phi^{\text{max}}$  : Diamètre maximal des armatures longitudinales

On choisit un cadre de  $\phi = 6$ mm avec A<sub>t</sub> = 2RL6= 0,57cm<sup>2</sup>

#### **• L'espacement des cadres :**

 $St \leq min(0.9 d; 40cm) = min(0.9 x18; 40cm) = 16,2cm$ 

$$
St = \frac{A_t \cdot f_e}{b_0 \cdot 0.4} = \frac{2.35 \times 400}{12 \times 0.4} = 195.8 \, \text{cm}
$$

Soit un espacement  $St = 16$  cm

### **III-2.7 Vérification à l'ELU :**

### **1) Vérification de la condition de non fragilité (BAEL 91, A 4.2.1) :**

$$
A_{\min} = 0.23b_0 d \frac{f_{t28}}{f_e} = 0.23 \times 12 \times 18 \frac{2.1}{400} = 0.26 \text{cm}^2
$$

### **En travée :**

2  $A_t = 2.35$ cm<sup>2</sup> >  $A_{min} = 0.26$ cm<sup>2</sup> «Condition vérifiée»

#### **Aux appuis :**

2  $A_a = 1.54 \text{cm}^2 > A_{\text{min}} = 0.26 \text{cm}^2$  «Condition vérifiée»

#### **2) Vérification de la contrainte de cisaillement :**

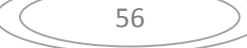

$$
\tau_u = \frac{T_{\text{max}}}{b_0 x d} = \frac{14.841x10}{18x12} = 0,687 MPa
$$

Fissuration peu nuisible :

$$
\overline{\tau_u} = \min \left\{ 0, 2 \frac{f_{c28}}{\gamma_d} ; 5MPa \right\} = 3,33MPa
$$

 $\tau_u = 0.687 MPa < \tau_u = 3.33 MPa$ ..................................la Condition est vérifiée.

## **3) Vérification de la contrainte d'adhérence :**

La valeur limite de la contrainte d'adherance pour l'ancrage des armateures :

$$
\overline{\tau}_{se} = \psi_s \times f_{t28} = 1.5 \times 2.1 = 3.15 \text{ MPa}
$$
  
La contradicted' adherance au niveau de l'appuis le plus sollicite :  

$$
\tau_{se} = \frac{T_{max}}{0.9 \text{ d} \sum U_i}
$$
  

$$
\sum U_i : \text{Some des périmètres utiles des barres}
$$
  

$$
\sum U_i = n \times \pi \times \phi = 3 \times \pi \times 10 = 94.25 \text{ cm}
$$
  

$$
\tau_{se} = \frac{14.841 \times 10}{0.9 \times 18 \times 94.25} = 0.097 \text{ MPa}
$$

 $\tau_{\rm se} < \frac{1}{\tau_{\rm se}} \Rightarrow$  $s_{\rm se} < \tau_{\rm se} \Rightarrow$  Condition vérifiée

#### **4) Ancrage des barres :**

 $\times18\times$ 

Les barres rectilignes de diamètre  $\phi$  et de limite élastique  $f_e$  sont ancrées sur une longueur :

$$
l_s = \frac{\phi \cdot f_e}{4 \cdot \tau_{su}} , \quad l_s = \text{longueur de scellement droit}
$$
\n
$$
\tau_s = 0.6 \, \Psi^2 f_{t28} = 0.6 \, \text{x} (1.5)^2 \, \text{x} \, 2.1 = 2.84 \, \text{Mpa}
$$
\n
$$
l_s = \frac{1 \times 400}{4 \times 2.84} = 35.21 \, \text{cm}
$$

 Les règles de BAEL 91 (article. A.6.1) admettent que l'ancrage d'une barre rectiligne terminée par un crochet normal est assuré lorsque la longueur de la portée ancrée assurée hors crochet est au moins égale à 0,4ls pour les aciers HA

57

 $ls= 0.4 \times 35,21 = 14,08 \text{ cm}$ 

#### **5 ) Influence de l'effort tranchant sur le béton :**(Art. A5.1.313/BAEL91)

On doit vérifier que :

$$
V_{u}^{\max} \le 0,4b_0(0,9d)\frac{f_{c28}}{\gamma_b} = \frac{0.4 \times 12 \times 0.9 \times 25 \times 18 \times 10^{-1}}{1.5} = 129.6 \text{KN}.
$$

*V*<sup>*u*</sup> ≤ 129,6*KN* 

 **Appuis de rive :**   $V_{\text{max}} = 14.106 \text{KN} < 129.76 \text{KN}$  «condition vérifiée»

 **Appuis intermédiaire:**   $V_{\text{max}} = 14.841 \text{ KN} < 129.76 \text{ KN}$  «condition vérifiée»

#### **III-2.8 Vérification des contraintes à l'ELS :**

#### **a) Etat limite de résistance du béton en compression :**

On doit vérifier que :  $\sigma_{bc} = K \sigma_{St} \le \sigma_{bc} = 0.6 f c_{28} = 15 \text{ MPa}$ 

**En travées :**At = 2.35  $M_t^s = 8.189 \text{ KN.m}$ 

$$
\rho = \frac{100.A_i}{b.d} = \frac{100 \times 2.35}{12 \times 18} = 1.09
$$

$$
\rho = 1.09 \Rightarrow \beta_1 = 0.856 \quad \text{et} \quad K = 19.72
$$

$$
\sigma_{\rm Sr} = \frac{M_{\rm t}}{A_{\rm t} \cdot \beta d} = \frac{8.189 \times 10^3}{2.35 \times 0.856 \times 18} = 226.16 \,\text{MPa}
$$

 $\sigma_{bc} = \sigma_{St} / K = 226.16 / 19.72 = 11.468 \text{ MPa}$ 

 $\sigma_{bc}$  = 11.468 MPa <  $\sigma_{bc}$  = 15MPa ................................La condition est vérifiée.

 $\blacktriangleright$  **Aux appuis :** A<sub>a</sub> = 2.35  $s_a$  = 5.765 KN. 0.71  $12 \times 18$  $100 \times 1.54$ . 100. = ×  $=\frac{100.A_a}{1.1}=\frac{100 \times}{100}$ *b d*  $\rho = \frac{100.A_a}{l}$ 

 $\rho = 1.09 \implies \beta_1 = 0.877$  et K = 25.65,  $\sigma_{St} = \frac{R_{at}}{A_{11}R_{21}} = \frac{3.703 \times 10^{14}}{1.54 \times 0.877 \times 10} = 237.14$  $1.54 \times 0,877 \times 18$  $5.765 \times 10$ . 3 =  $\times 0,877\times$  $=\frac{M_a}{1.31}=\frac{5.765\times}{1.51.88}$  $A_{\scriptscriptstyle S}$  . $\beta$ d *M S a*  $\sigma_{\rm Sr} = \frac{a}{A_{\rm S} \cdot \beta d} = \frac{1.54 \times 0.877 \times 18}{1.54 \times 0.877 \times 18} = 237.14 \,\text{MPa}$ 

$$
\sigma_{bc} = \sigma_{St} / K = 237.14/25.65 = 9.245 \text{ MPa}
$$

 $\sigma_{bc}$  = 9.245 MPa <  $\sigma_{bc}$  = 15MPa …………………………………La condition est vérifiée.

#### **Conclusion : Les armatures calculées à l'ELU sont suffisantes.**

#### **a) Etat limite d'ouverture des fissures :**

Le calcul a été fait en considérant la fissuration comme étant peu nuisible (non préjudiciable) la poutrelle n'est pas exposée aux intempéries, donc aucune vérification à effectuer.

#### **b) Etat limite de déformation (vérification de la flèche BAEL91 A.3.6.51) :**

 La flèche développée au niveau de la poutrelle doit rester suffisamment petite par rapport à la flèche admissible pour ne pas nuire à l'aspect et l'utilisation de la construction.

 Les règles du BAEL.91 (article B.5.6.1), précisent qu'on peut se disposer de vérifier l'ELS les poutres associées aux hourdis si les conditions suivantes sont satisfaites :

$$
\frac{h}{1} \ge \frac{1}{16} \frac{20}{310} = 0.964 \ge \frac{1}{16} = 0.063 \implies \text{Condition } \text{vein} \text{f is}
$$
\n
$$
\frac{h}{1} \ge \frac{1}{10} \times \frac{M_t}{M_0} \frac{20}{310} = 0.064 \le \frac{1}{10} \times \frac{5.26}{7.42} = 0.07 \implies \text{Condition } \text{vein} \text{f is}
$$
\n
$$
\frac{A}{b_0 \cdot d} \le \frac{4.2}{f_e} \frac{2.35}{12 \cdot 18} = 0.010 \le \frac{4.2}{400} = 0.0105 \implies \text{Condition } \text{vein} \text{f is}
$$

Avec :h : hauteur totale de la section de la nervure (épaisseur de la dalle comprise)

 $M<sub>0</sub>$ : Moment isostatique

L : portée libre

 $M_t$ : moment de flexion

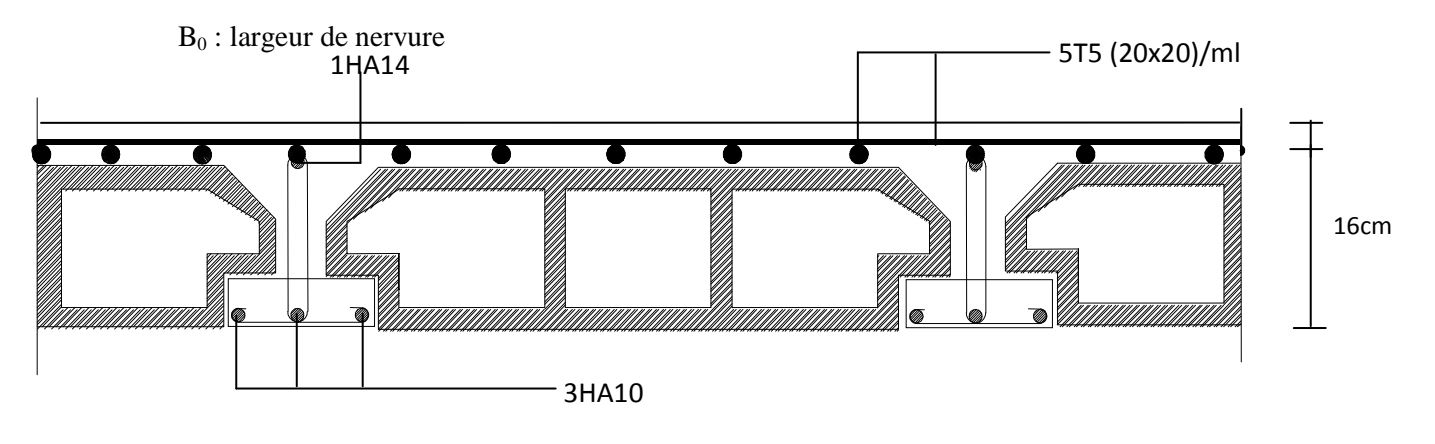

**Fig.III.13. Plan de ferraillage du plancher** 

#### **III-2.** *LES ESCALIERS:*  **Définition :**

Les escaliers sont des éléments constitué d'une sécession de gradin, qui permettent l'axés vertical entre différents étages de la structure ; ils sont soumis a leurs poids propre et aux surcharges.

L'escalier est constitué de paliers et paillasses assimilés dans le calcul à des poutres isostatiques et calculé à la flexion simple, et puisqu'il n'est pas exposé aux intempéries les fissurations sont considérées peu nuisibles.

Mon projet présente deux types d'escalier en béton armé coulé sur place :

- Un escalier à 3 volées avec 2 paliers intermédiaires pour le RDC.
- Un escalier à 2 volées a palier intermédiaire pour les autres niveaux.

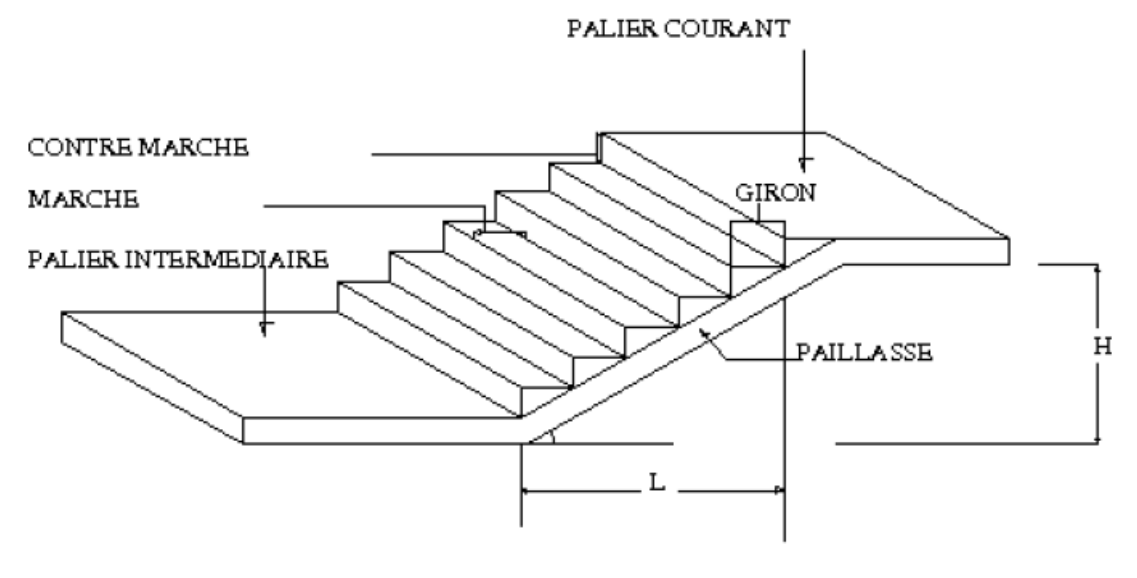

- La marche : est la partie horizontale qui reçoit le pied, sa forme est rectangulaire, ou arrondie, etc.
- **La contre marche :** est la partie verticale entre deux marches évitant les chutes des objets.
- **Hauteur de contre marche (h)** : est la différence de niveau entre deux marches successives, valeurs courantes varie de 14 à 18 cm.
- **Le giron (g) :** est la distance en plan, mesurée sur la ligne de foulée, séparant deux contre marches.
- **La montée :** correspond à la hauteur entre les niveaux finaux des sols de départ et d'arrivée.
- **Une volée :** est l'ensemble des marches compris entre deux paliers consécutifs.
- **Un palier :** est une plateforme constituant un repos entre deux volées intermédiaires et /ou à chaque étage.

**60** 

- **L'emmarchement (E)** : représente la largeur de la marche.
- La ligne de foulée : représente en plan le parcours d'une personne qui emprunte l'escalier.

-Mur Poutre Palière

**La paillasse :** est une dalle inclinée en béton armé incorporant les marches et contre marches.

**I)- Escalier à deux volets : I)-1)- Dimensionnement :** 

### D'après la formule de BLONDEL on à : 59 ≤ *g* + 2*h* ≤ 66(*cm*) Avec : h : la hauteur de la contre marche. g : la largeur de la marche. La condition est vérifiée en optant pour une hauteur des marches h=17cm  $59 \leq g + 2h = 64 \leq 66$ (*cm*) 25≤ *g*≤*=30*   $g = 30cm$ H=153cm et h=17cm n : nombre de contre marches. m :nombre de marches.  $n = \frac{H}{h} = \frac{153}{17}$  $\frac{153}{17}$  =9 Contre marches.  $m = n - 1 = 9 - 1 = 8$  marches. L'emmarchement est de 1.30 cm. La ligne de foulée représente la trajectoire que suivra une personne qui monte l'escalier; elle est toujours tracée à 50 cm du collet. La longueur de ligne de foulée:  $l = g(n-1) = 30 (9-1) = 240$  cm

*CHAPITRE III : CALCULE DES ELEMENTS*

**Raideur « r » :** la raideur d'escalier « *g*  $r = \frac{h}{r}$  » qui doit être inférieur à 1.  $r = \frac{h}{r} = \frac{17}{20} = 0.56$ 30  $=\frac{h}{1.7}=\frac{17}{20}=$ *g*  $r = \frac{h}{r} = \frac{17}{20} = 0,56$   $r \le 1$ 

⇒**Condition vérifiée.** 

#### **Dimensionnement de la paillasse**

Le pré dimensionnement se fera pour une poutre simplement appuyée sur les deux côtés,

L'épaisseur de la paillasse  $(e_p)$  est donnée par : 30  $p = 20$  $\frac{L_0}{20} \leq e_p \leq \frac{L_0}{20}$ 

 $L'=\frac{L_1}{cosa}+L_2$ tg $\bar{\alpha} = \frac{153}{348}$  $\frac{133}{240}$  = 0,63 donc ; $\bar{\alpha}$ =32,52 Alors : $L'=\frac{2,40}{\cos(32,52)}+1,20=4,05$  $14 \leq e_p \leq 21$ Donc ;ep=20cm **Conclusion :** j'opte pour une paillasse d'épaisseur *ep=20cm*  **5)-3)- Chargement :**  Le calcul de la charge revenant aux escaliers se fait en flexion simple pour 1ml d'emmarchement et 1ml de projection suivant l'horizontale

**La volée :**

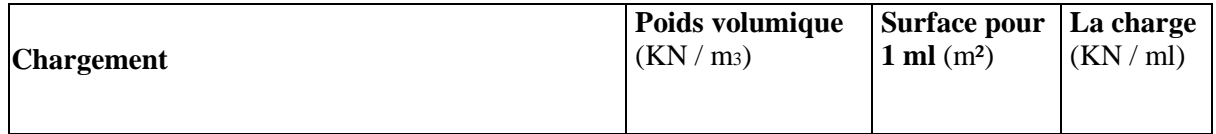

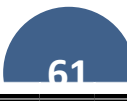

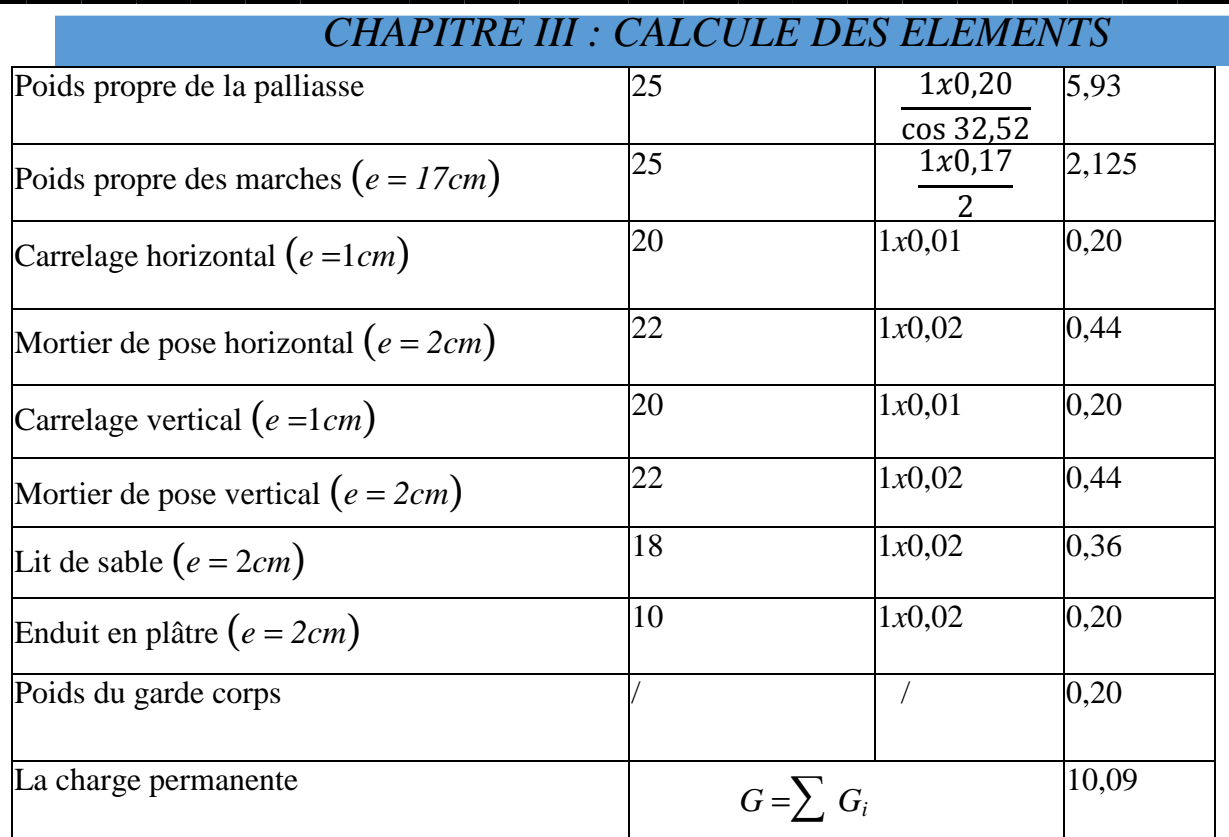

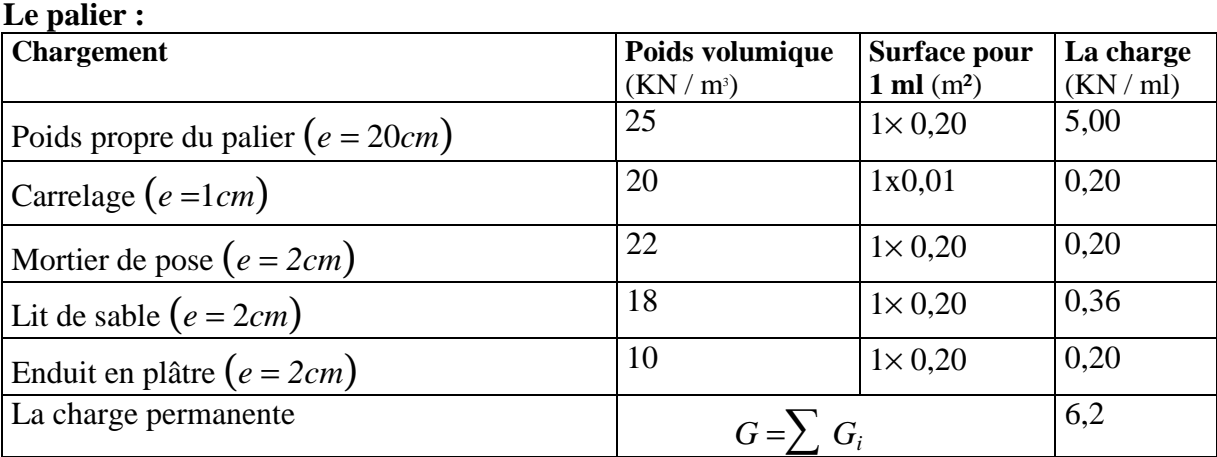

La surcharge d'exploitation est donnée par le **DTR B.C. 2.2 :** Q=2,5KN/ml.

## **La volée :**

 $\overline{\mathsf{S}}$ 

**SASSING** 

*q1*=1,35*G+* 1,5*Q q1=*1,35x10,09+1,5x2,5=17,34KN/m **Le palier :**   *q2*=1,35*G+* 1,5*Q q2=1,35x6,2+1,5x2,5=12,12KN/m*  **2)- Etude de la paillasse :** 

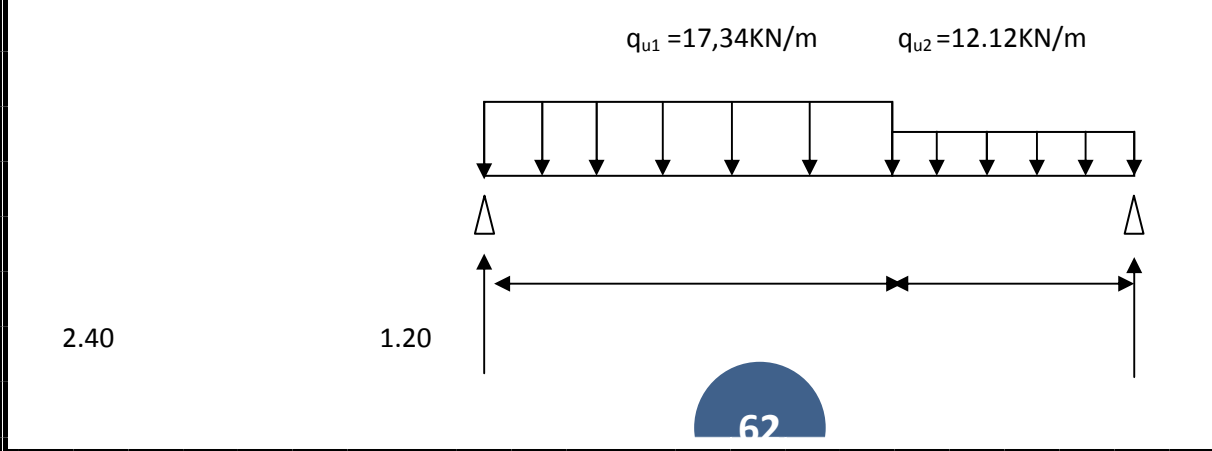

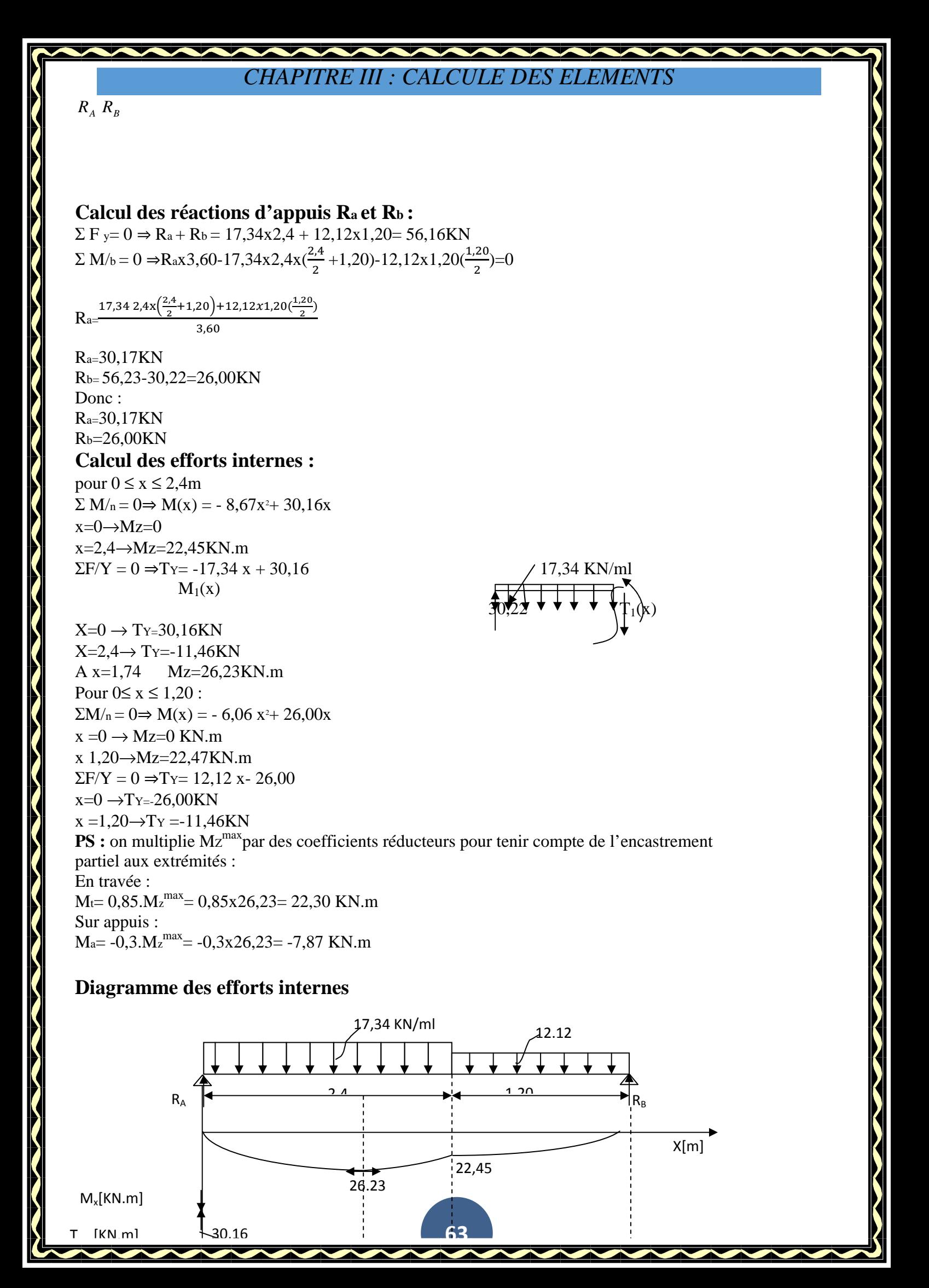

**FigIII-22 Diagramme des moments en tenant compte de semi-encastrements (ELU)** 

#### **I)-3)- Calcul des armatures :**

Le calcul se fera pour une bande de 1m de largeur en flexion simple. b=1m=100cm, h=20cm, c=2cm, d=18cm

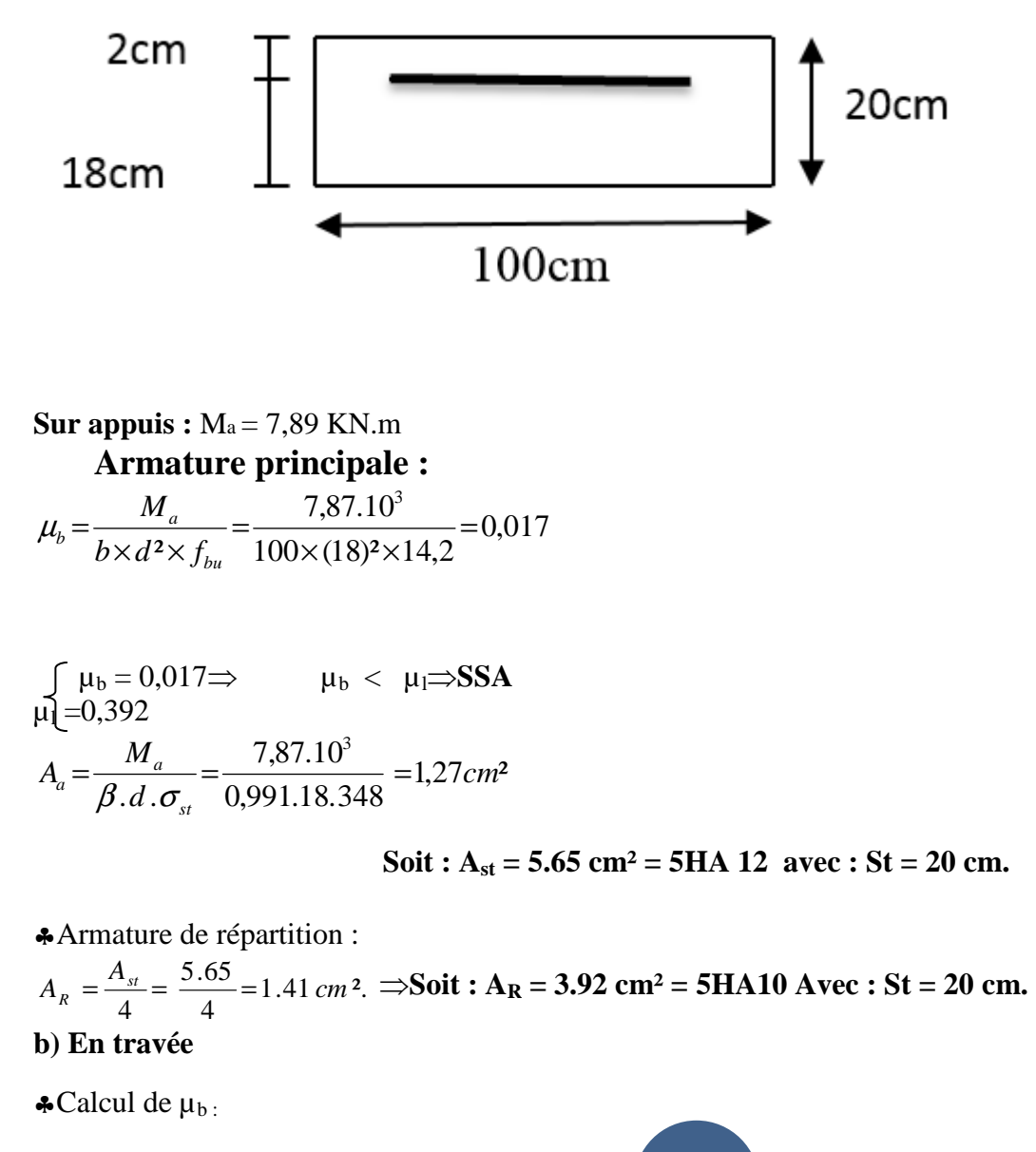

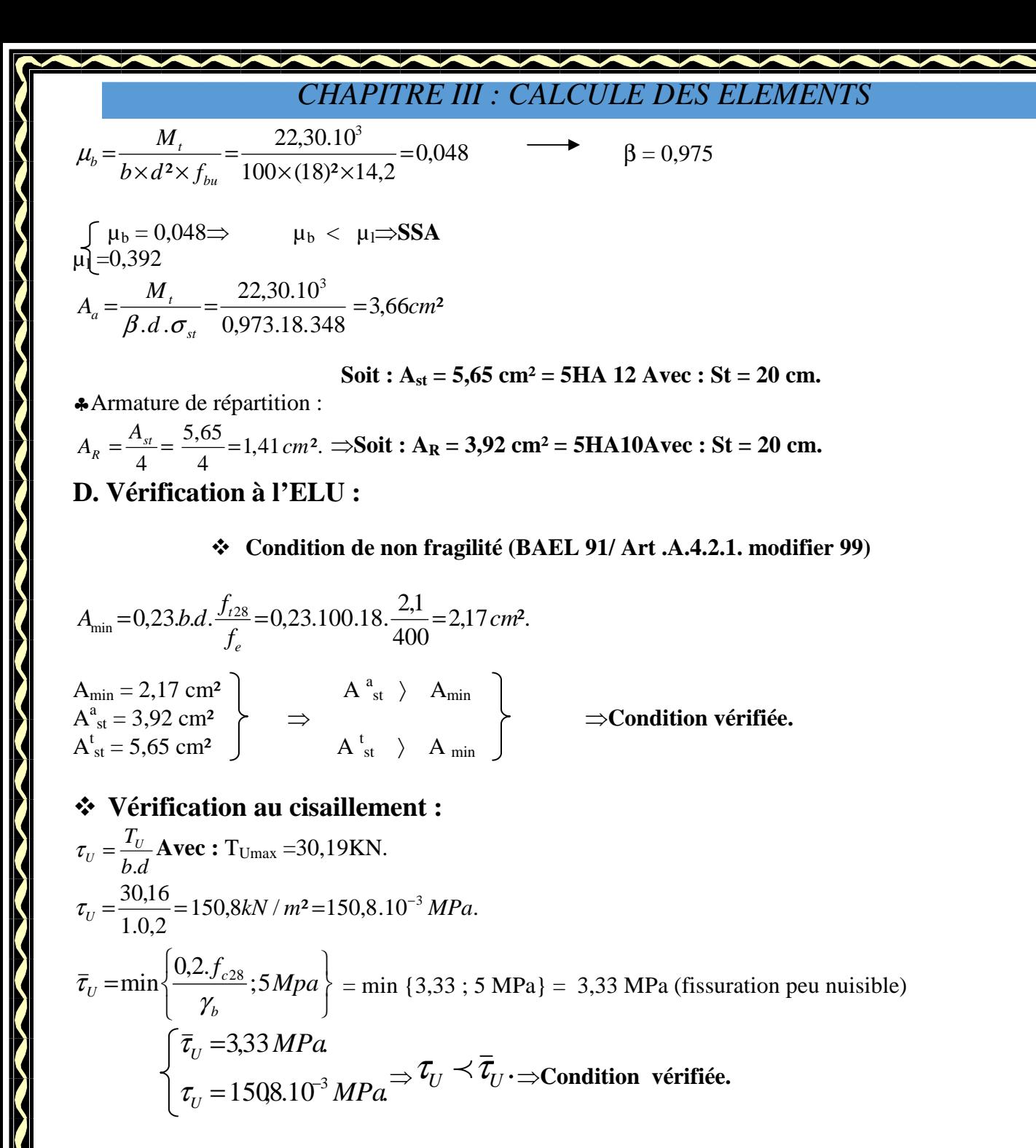

#### **Vérification d'adhérence aux appuis :** *(BAEL 91 modifié 99/ Art A.6.1, 3)*

**65** 

 $\overline{\tau}_{Se} = \psi_S \cdot f_{t28}$  Avec :  $\psi_s = 1.5$  pour les barres à haute adhérence (HA).  $\overline{\tau}_{s_0}$  = 1,5.2,1 = 3,15 MPa.  $=\frac{1}{0.9.d.}\sum_{n=1}^{\infty}$ *i U*  $S_e$ <sup> $-$ </sup> 0,9.*d*. $\sum U$ *T*  $0, 9.d.$  $\tau_{s_e} = \frac{V_{U_{\text{max}}}}{2.0 \text{ Hz}}$  Avec :  $\Sigma U_i$  : Somme des périmètres utiles des barres.  $\Sigma U_i = n.\pi.\phi = 5.(3,14).10 = 157 mm$ 1,18MPa. 0,9.180.157  $30,16.10^3$  $\tau_{Se} = \frac{50,1010}{0.0180157} = 1,18 MPa$ 

*MPa MPa e e* 3,15 1,18  $\pm$  $\dashv$ τ  $\tau_e$  = 1,18*MPa*<br>  $\overline{\tau}_e$  + 2,15*MP<sub>a</sub>*  $\Rightarrow$   $\tau_{Se}$   $\prec \overline{\tau}_{Se}$   $\Rightarrow$  Condition vérifiée.

#### **Vérification de l'ancrage des barres : (***BAEL 91 modifié 99/ Art A.6.1, 21)*

$$
\overline{\tau}_{su} = 0.6\Psi_s^2 f_{t28} = 0.6 \times 1.5^2 \times 2.1 = 2,84 MPa
$$

$$
L_s = \frac{f_e}{4\tau_{su}} \Phi = 35,27 \Phi cm
$$

Pour  $\phi = 1,2$  cm  $\Rightarrow$  L<sub>s</sub> = 35,27x1,2=42,32 cm.

Pour  $\phi = 1.0$  cm  $\Rightarrow$  L<sub>s</sub> = 35,27x1,0=35,27cm.

Dans ce cas L<sub>s</sub> dépasse l'épaisseur de la poutre, donc il faut prévoir un ancrage avec des crochets Nous adaptons pour des raisons pratiques un crochet normal qui sera calculé comme suit :

En travée :  $L_r = 0.4x$   $L_s = 0.4$  x42,32 = 17 cm

En appui :  $L_r = 0$ ,  $4x L_s = 0.4$  x  $35,27 = 14,50$  cm

Par exemple : Pour  $\phi = 1.0$  cm

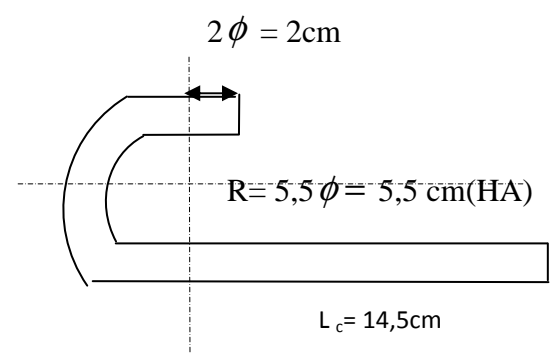

### **Influence de l'effort tranchant au voisinage des appuis**

 Dans le béton : (**BAEL91 modifié99/ARTA.5.1.313**)  $30, 16$  KN. 1080 1080 5,1  $0,4.f_{c28}.0,9.b.d$  0,4.25.10<sup>3</sup>.0,9.1.0,18  $\overline{V_u} = \frac{0.4 \cdot f_{c28} \cdot 0.9 \cdot b.d}{0.4 \cdot 25 \cdot 10^3 \cdot 0.9 \cdot 1 \cdot 0.18} = 1080 \text{ KN}$  $V_u = T_u = 30,16$  KN  $V_{\mu} = 1080 K N$  $u - u$ *u b*  $\frac{v}{u} = \frac{0.54 \cdot 0.28 \cdot 0.9 \cdot 0.44}{0.64 \cdot 0.64} = \frac{0.54 \cdot 0.25 \cdot 10 \cdot 0.9 \cdot 0.1 \cdot 0.04}{1.5} =$  $=T_u =$ = γ  $V_u$  ≺  $\overline{V}_u$  ⇒**Condition vérifiée.** 

Les aciers : (**BAEL91 modifié99/ARTA.5.1.321**)

 $A_s > \frac{1.15}{f}$  $\frac{1.15}{1.15}$   $\left(V_u + \frac{M_U}{0.9d}\right)$   $\Rightarrow \frac{1.15}{400}$   $\left(30.16 \times 10^{-3} - \frac{7.87 \times 10^{-3}}{0.9 \times 0.18}\right) = -0.000053 < 0$ 

Donc aucune condition n'est à vérifier pour les armatures.

#### **Espacement des barres :**

L'écartement des barres d'une même nappe ne doit pas dépasser les valeurs suivantes :

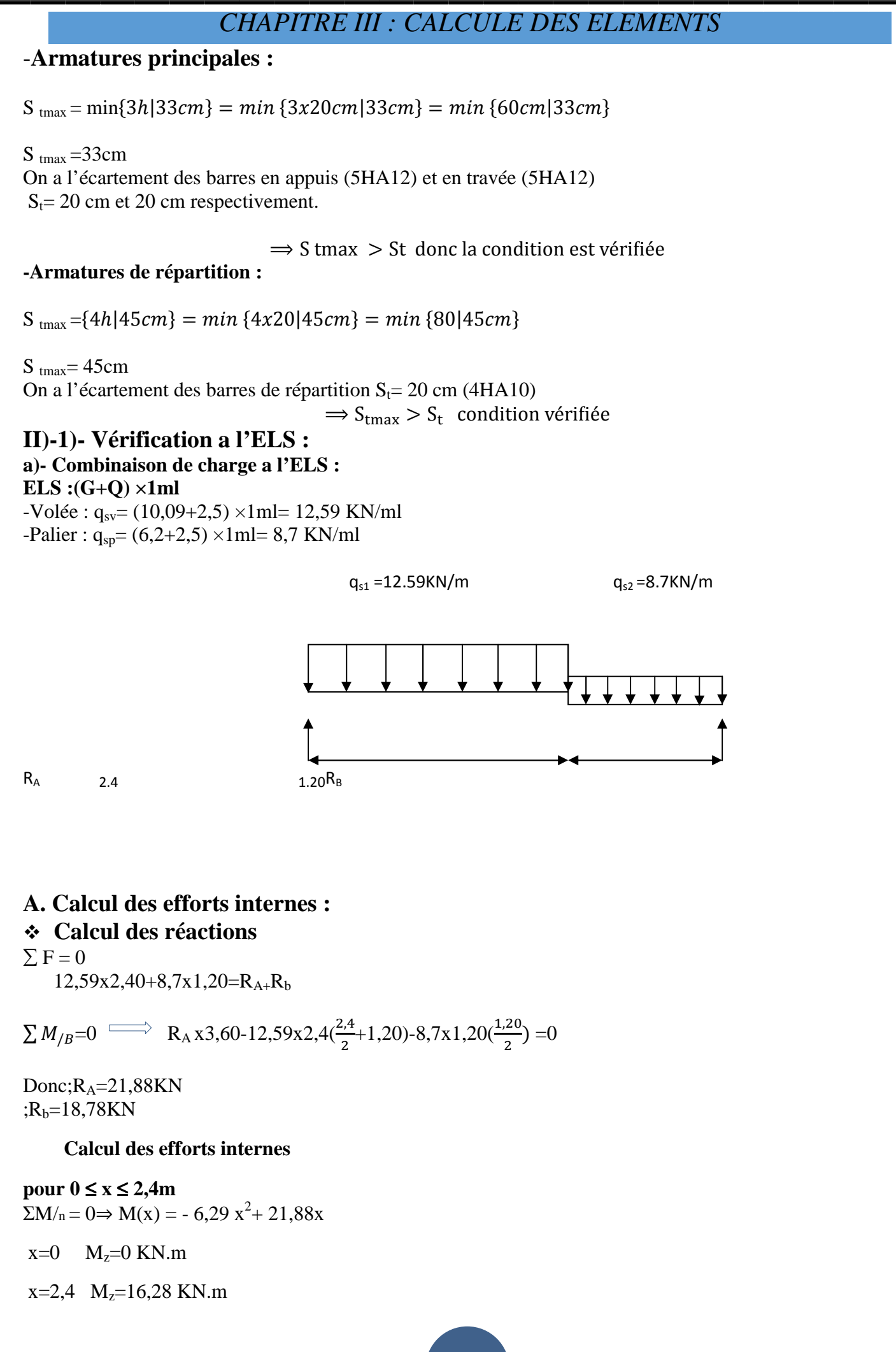

 $\Sigma$ F/Y = 0  $\Rightarrow$ Ty = -12,59 x + 21,88

 $x=0 \Rightarrow TY=21,88$  KN

 $x=2,4 \Rightarrow$ T<sub>Y=</sub>-8,34 KN

à x = 1,74m⇒ Mzmax = 19,03KN.m

**Pour 0**≤ **x** ≤ **1,20 :**   $\Sigma$  M/n = 0 $\Rightarrow$  M(x) = - 4,35 x<sup>2</sup> + 18,78x  $x=0$   $M_z=0$  KN.m

 $x=1,20$   $M<sub>z</sub>=16,27$  KN.m

 $\Sigma$ F/Y = 0  $\Rightarrow$ Ty= +8,7 x - 18,78

 $x=0 \Rightarrow T_{Y=-}18,78$  KN

 $x=1,20 \Rightarrow Ty=-8,34$  KN

**PS** : on multiplie Mz<sub>max</sub> par des coefficients réducteurs en appuis et en travée pour tenir compte de l'encastrement partiel aux extrémités : En travée :  $M_t$  = 0,85. $M_{zmax}$  = 0,85x19,03 = 16,17 KN.m Sur appuis :  $M_a$  = -0,3. $M_{zmax}$  = -0,3x19,03 = -5,71 KN.m

#### **Diagramme des efforts internes**

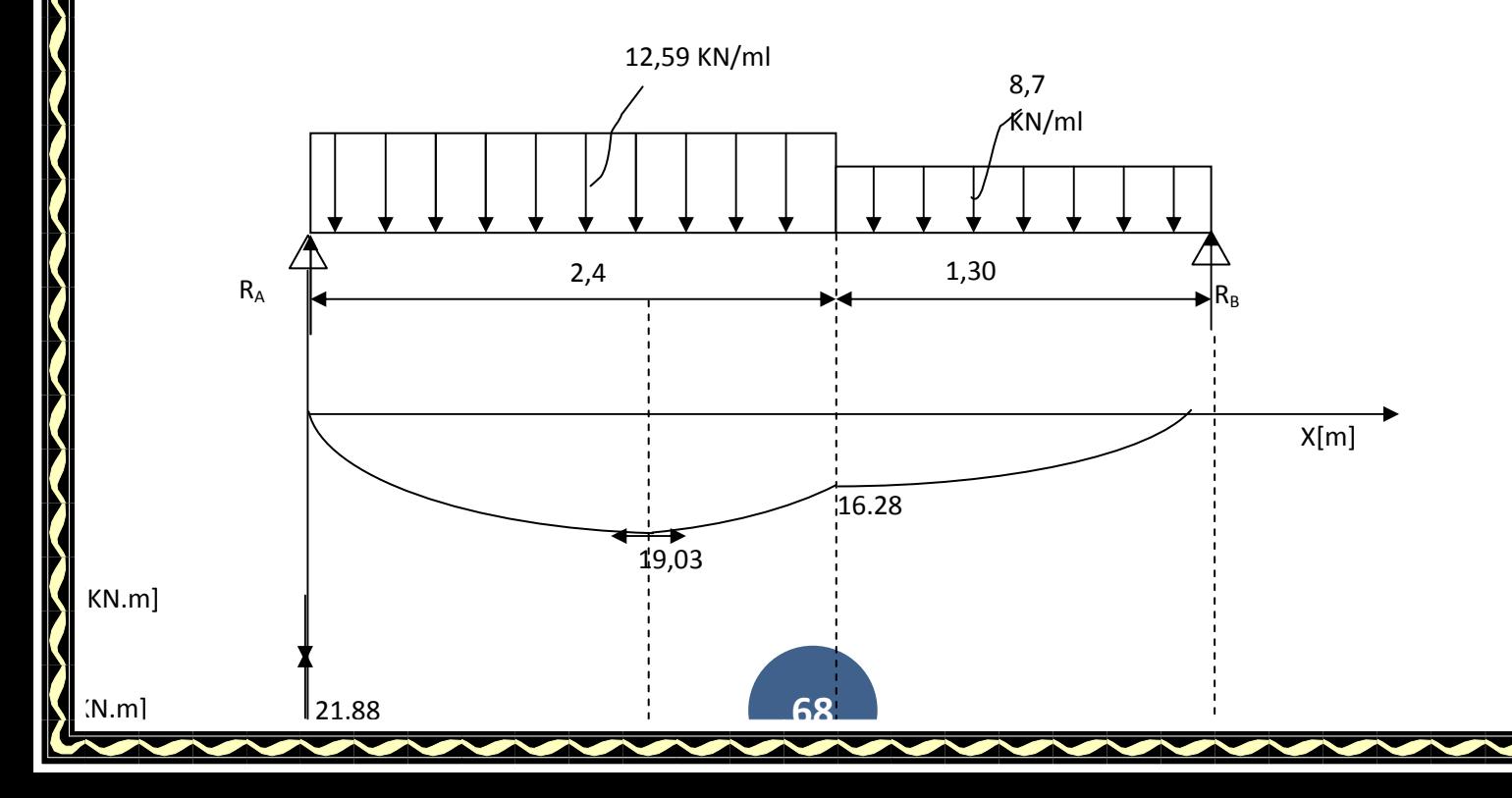

**figIII-23 Diagramme des moments en tenant compte de semi-encastre**

### **c)- Vérification de l'état limite d'ouverture des fissures : (Art.5.3,2/BAEL91)**

La fissuration est considérée peu préjudiciable, aucune vérification n'est nécessaire. **d)- Vérification de la résistance à la compression du béton : (Art.4.5,2/BAEL91)**  On doit vérifier :

 $\sigma_{bc} \leq \overline{\sigma}_{bc}$  avec  $\sigma_{bc} = 15Mpa$ 

$$
\text{Et}: \sigma_{bc} = \frac{\sigma_s}{K_1} \quad \text{Avec}: \quad \sigma_s = \frac{M_s}{\beta d A_{st}}
$$

**En travée : Contrainte dans l'acier :** 

 $\sigma_{bc} \leq \overline{\sigma}_{bc}$ 

 $\beta_1$ ; K<sub>1</sub> : Sont tirés du tableau des sections rectangulaires en flexion simple sans armatures comprimées en fonction de ρ**,** qui égale à :  $b_0.d$ *Ast* . 100.  $\mathbf{0}$  $\rho =$ 

 $b_0.d$ *Ast* . 100.  $\mathbf{0}$  $\rho =$ 

$$
\rho = \frac{100 A_{st}}{b_0.d} = \rho = \frac{100.5,65}{100.18}
$$

 $\rho = 0.314$ 

 $\rho = 0.314 \Rightarrow k_1 = 41,96 \Rightarrow \beta_1 = 0.912$ 

$$
\sigma_s = \frac{M_s}{\beta d.A_{st}} = \frac{16,17.10^6}{0,912 \times 180 \times 5,65.10^2} = 174,34 MPa
$$

$$
\sigma_{bc} = \frac{\sigma_s}{K_1} = \frac{174,34}{41,96} = 4,15 MPa.
$$

15 MPa. 4,15*MPa*. *MPa MPa bc bc* = = σ  $\sigma_{bc}$ =4,15*MPa.*<br>  $\overline{\sigma}_{bc}$  =15*MP<sub>a</sub>*  $\Rightarrow$   $\sigma_{bc}$   $\prec$   $\overline{\sigma}_{bc}$   $\Rightarrow$  Condition vérifiée.

**Sur appuis :** 

 $\sigma_{bc} \leq \overline{\sigma}_{bc}$  $100.A_{st}$ 

$$
\rho = \frac{100.11_{st}}{b_0.d}
$$

$$
\rho = \frac{100 A_{st}}{b_0.d} = \rho = \frac{1005.65}{100.18}
$$

 $\rho = 0.314 \Rightarrow k_1 = 41.96 \Rightarrow \beta_1 = 0.912$ 

$$
\sigma_s = \frac{M_s}{\beta d.A_{st}} = \frac{5,71.10^6}{0,912 \times 180 \times 5.65.10^2} = 61.56 MPa
$$

$$
\sigma_{bc} = \frac{\sigma_s}{K_1} = \frac{61.56}{41.96} = 1,47 MPa.
$$

15 MPa. 1,47MPa. *MPa MPa bc bc* = = σ  $\sigma_{bc} =$  1,4*/MPa*<br>  $\overline{\sigma}_{bc} =$  15*MPa*  $\Rightarrow$   $\sigma_{bc} \prec \overline{\sigma}_{bc}$   $\Rightarrow$  Condition vérifiée.

- rapport **Etat limite de déformation :** *(BAEL 91 modifié 99/Art B.6.8, 424)*
- **Vérification de la flèche :**

$$
f = \frac{5}{384} \cdot \frac{q_{\text{max}} \cdot l^4}{E_{\nu} I_0} \le \bar{f} = \frac{L}{500}
$$

On peut admettre qu'il n'est pas nécessaire de procéder au calcul de la flèche si les trois conditions suivantes sont satisfaites :

 $\overline{\phantom{a}}$  $\overline{\phantom{a}}$  $\overline{\phantom{a}}$  $\overline{\mathcal{L}}$  $\overline{\phantom{a}}$  $\overline{\phantom{a}}$  $\overline{\phantom{a}}$ ┤  $\left($ ≤ ≤ ≥ *MPa*  $b_0 d f$ *A M M L h L h e s t* 2,4 10 16 1 0 0

### **Avec:**

 $\overline{\mathbf{S}}$ 

 $\overline{\mathbf{S}}$ 

h : hauteur totale (20 cm) L : portée entre nus d'appuis L=3,75m  $M_t$ : moment max en travée ;  $M_0$ : moment max de la travée isostatique ; A : section des armatures ;  $b_0$ : largeur de la nervure ;

d : hauteur utile de la section droite.

Pour que la flèche soit vérifiée les conditions suivantes doivent être satisfaites :

1) 
$$
\frac{h}{L} \ge \frac{1}{16}
$$
 Avec:  $\frac{h}{L} = \frac{20}{429} = 0.046 \le \frac{1}{16} = 0,062 \implies Condition non vérifiée.$ 

La première condition n'est pas vérifiée, donc il est nécessaire de calculer la flèche.

$$
f = \frac{5}{384} \times \frac{q_s \times L^4}{E_v \times I}
$$
  
\n
$$
\overline{f} = \frac{L}{500} \qquad \text{avec :}
$$
  
\n
$$
q_s = \max(q_v^s; q_{paller}^s) = q_v^s = 12,59 \text{ KN } / \text{ml}
$$
  
\n
$$
E_v
$$
: Module de deformation différé  
\n
$$
E_v = 3700 \cdot \sqrt[3]{f_{c28}} = 3700 \times \sqrt[3]{25} = 10818,86 \text{M} \text{pa}
$$
  
\nL: moment d'inertie de la section homogeneous par au centre d

I : moment d'inertie de la section homogène, par au centre de gravité.

$$
I = \frac{b}{3} \cdot (V_1^3 + V_2^3) + 15A_t(V_2 - C)^2
$$
  

$$
V_1 = \frac{S_{xx}}{B_0}
$$

*S*<sub>*xx*</sub> : Moment statique de la section homogène.

$$
S_{xx} = \frac{b \cdot h^2}{2} + 15 \cdot A_{st} \cdot d
$$
  
\n
$$
S_{xx} = \frac{100 \times (20)^2}{2} + 15 \times 5,65 \times 18
$$
  
\n
$$
S_{xx} = 21525,5 \text{ cm}^3
$$
  
\n
$$
B_0 = b \cdot h + 15 \cdot A_t
$$
  
\n
$$
B_0 = (100 \times 20) + (15 \times 5,65)
$$
  
\n
$$
B_0 = 2084,75 \text{ cm}^2
$$
  
\n
$$
\Rightarrow V_1 = \frac{21525,5}{2084,75} = 10,33 \text{ cm}
$$
  
\n
$$
V_2 = h - V_1 = 20 - 10,33 = 9,67 \text{ cm}
$$

Donc le moment d'inertie de la section homogène :

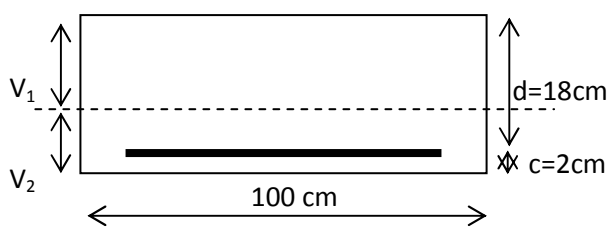

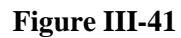

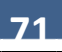

$$
I = \frac{b}{3} (V_1^3 + V_2^3) + 15A_t (V_2 - C)^2
$$
  
\n
$$
I = \frac{100}{3} ((10,33)^3 + (9,67)^3) + 15 \times 5,65(9,67 - 2)^2
$$
  
\n
$$
I = 71870,22cm^4
$$
  
\n
$$
f = \frac{5}{384} \times \frac{12,59 \times 10^3 \times (3,60)^4}{10818,86 \times 10^6 \times 71870,22 \times 10^{-8}} = 3,5 \times 10^{-3} m = 0,35 cm.
$$
  
\n
$$
\overline{f} = \frac{L}{500} = \frac{360}{500} = 0,72cm
$$
  
\n
$$
f = 0,35cm < \overline{f} = 0,72cm
$$
  $\implies$  Condition verifies. (Pas de flèche).

## **III. Calcul de la poutre palière :**

**III-1.Introduction :** Les paliers intermédiaires de l'escalier reposent sur une poutre palière destinée à supporter son poids propre, le poids du mur en maçonnerie, et la réaction de la paillasse, semi encastré à ces extrémités dans les poteaux ?

**72** 

## **III-6-2. Dimensionnement :**

L =4,20m ,Portée libre de la poutre

**1-Hauteur de la poutre palière :** 

 $28cm \leq h_{\text{t}} \leq 42cm$ . 10  $h_1 \leq \frac{420}{10}$ 15 420 10  $h_1 \leq \frac{L}{L}$ 15  $\frac{L}{L} \le h_t \le \frac{L}{10} \Rightarrow \frac{420}{15} \le h_t \le \frac{420}{10} \Rightarrow 28 \text{cm} \le h_t \le$ 

A priori compte tenu des exigences de **RPA**, on prend une hauteur de la poutre :  $h_f = 35cm$ 

## **2- Largeur de la poutre palière :**

 $0,4h_t \le b \le 0,7h_t \longrightarrow 14cm < b \le 24,5cm$ 

Compte tenu des exigences de **RPA** on prend : b= 30cm.

On a :

16,1 4...................................... 30  $=\frac{35}{30}$  = 1,16  $\leq$ *b ht* condition vérifiée.

Donc la poutre palière a pour dimensions :  $(bxh) = (30x35)$ cm<sup>2</sup>

## **III-2.Détermination des charges et surcharges :**

**a)- Calcul des charges et surcharges revenants a la poutre :**  Poids propres de la poutre  $= 0.30 \times 0.35 \times 25 = 2.625 \text{ KN/ml}$ Réaction de la poutre a l'ELU : Rb=26,01 KN/ml Réaction de la poutre a l'ELS : Rb=18,78KN/ml

## **III-3. Combinaison des charges et surcharges:**

**A l'ELU** :  $q_u = 1,35G + R_g^U = 1,35.2.625 + 26,01 = 29.55 \text{KN/ml}.$ 

 $q_u = 29,55KN/ml$ 

**A l'ELS :**  $q_s = G + R_s^s = 2{,}625{+}18{,}78 = 21.405 \text{KN/ml}.$ 

 $q_s = 21.405$ KN/ml.

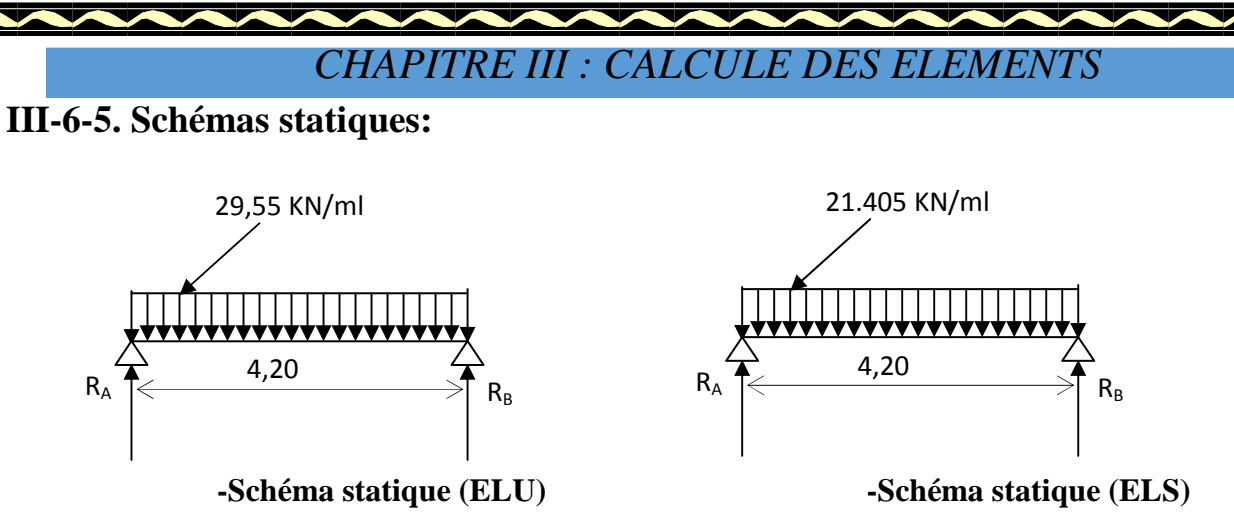

*Figure. III-54 : Schéma statique de la poutre palière* 

## **1. A l'ELU :**

## **Réactions d'appuis :**

$$
R_A = R_B = \frac{q_u.L}{2} = \frac{29.55.420}{2} = 62..05KN
$$

### **Moment isostatique :**

$$
M_0 = \frac{q_u L^2}{8} = \frac{29.55.(4,20)^2}{8} = 65.05 \text{KN} \cdot \text{m}
$$

### **Remarque :**

Pour tenir compte de semi encastrement on fait les corrections suivantes :

### **Moments corrigés :**

En travée :  $M_t = 0.85 \text{.} M_{max} = 0.85 \times 65.05 = 55,29 \text{KN} \cdot \text{m}$ 

Aux appuis :  $M_a = -0.3 \text{.} M_{max} = -0.3x65,05 = -19,51 \text{KN} \cdot \text{m}$ 

## **Effort tranchant :**

 $T_U^{\text{max}} = \frac{q_u L}{2} = \frac{29.33 \times 4,20}{2} = 62.05 \text{KN}$  $29.55 \times 4,20$ 2  $\frac{q_u L}{2} = \frac{29.55 \times 4,20}{2} =$ 

**2. A l'ELS :** 

### **Réactions d'appuis :**

$$
R_A = R_B = \frac{q_s \cdot L}{2} = \frac{21.4.4,20}{2} = 44,94 \text{KN}
$$

## **Moment isostatique :**

$$
M_0 = \frac{q_s L^2}{8} = \frac{21.4.(4,20)^2}{8} = 47.18 \text{KN} \cdot \text{m}
$$

### **Moments corrigés :**

**En travée** :  $M_t = 0.85.47.18 = 40.10$ KN.m

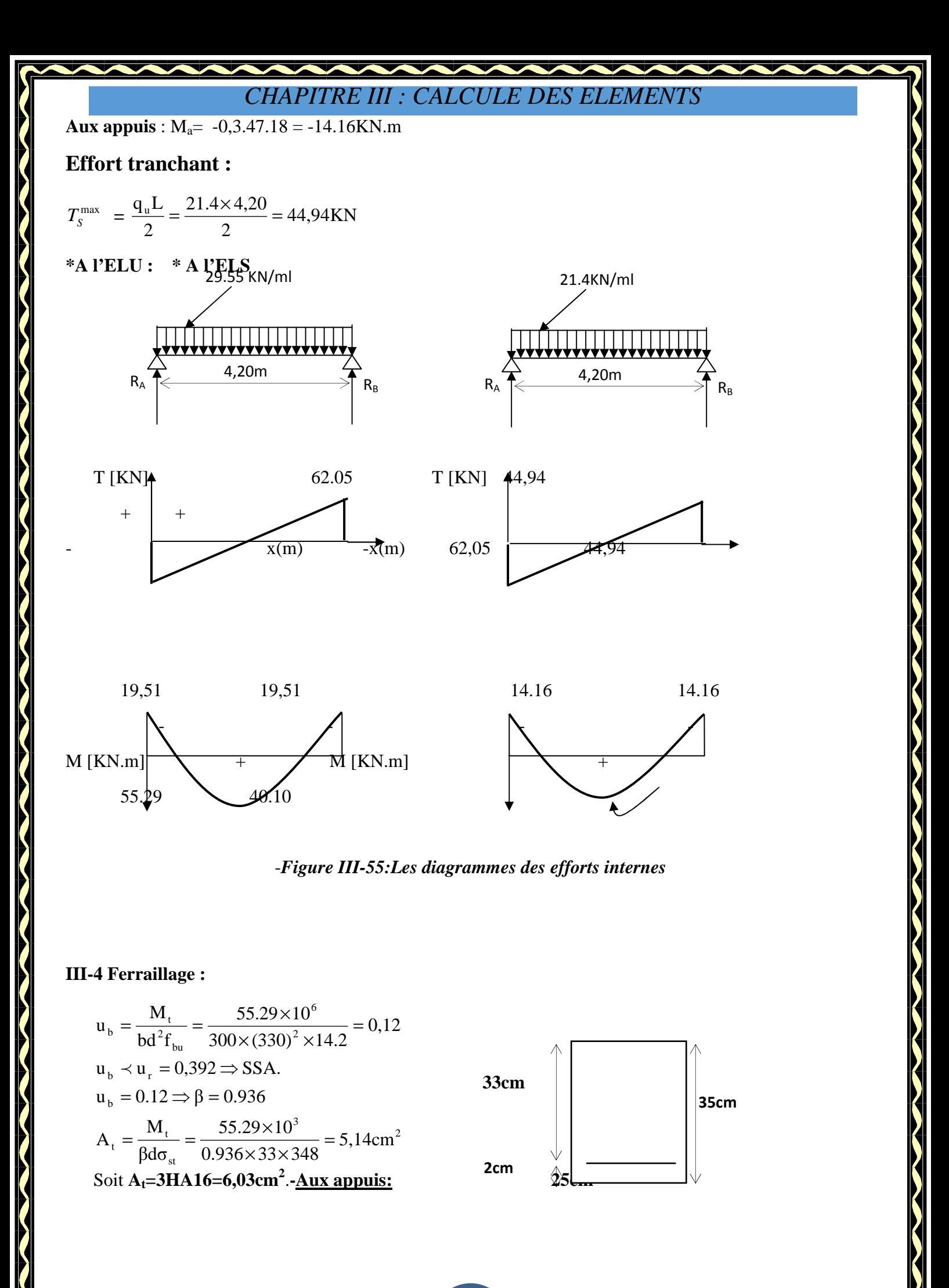
$3 = 1.72$  cm  $^2$ st  $A_{\rm a} = \frac{W_{\rm a}}{\beta d\sigma_{\rm st}} = \frac{15,31 \times 10}{0,979 \times 33 \times 348} = 1.73 \text{cm}$  $u_{b} = 0.042 \implies \beta = 0.979$  $u_b$  0.042  $\prec u_r = 0.392 \Rightarrow$  SSA 2 6  $b = {M_a \over bd^2 f_{ba}} = {19,31 \times 10 \over 300 \times (330)^2 \times 14.2} = 0.042$  $19,51 \times 10$ βdσ  $A_a = {M_a \over \beta d\sigma_{st}} = {19,51 \times 10^3 \over 0,979 \times 33 \times 348} =$  $300 \times (330)^{-2} \times 14.2$  $19,51 \times 10$  $bd^2f$  $u_{h} = \frac{M_{a}}{1.133} = \frac{19.51 \times 10^{6}}{200 \times 10^{6} \text{ m/s}} =$  $=\frac{M_a}{24}=\frac{19,51 \times}{2.25}$  $\times$  (330)  $^{2}$   $\times$  $=\frac{M_a}{1.133}=\frac{19,51 \times}{100}$ 

Soit :  $A_a = 3HA12 = 3,39cm^2$ 

# **III-5. Vérification à l'ELU :**

# **a. Vérification de la condition de non fragilité (Art 4-2-1, BAEL91/ modifié 99) :**

$$
A_{\min} \geq 0,23.d.b.\frac{f_{.28}}{f_e}
$$

 $A_{\text{min}} \ge 0,23.33.30 \frac{2,1}{100} = 1.19 \text{ cm}^2$ 400  $\frac{2,1}{100}$  = 1.19cm

**En travée :** 

 $A_{st} = 6.03 \text{ cm}^2 > 1.19 \text{ cm}^2 \dots 119 \text{ cm}^2 \dots 119 \text$ 

**Aux appuis :** 

Asa = 3,39 cm<sup>2</sup>> 1.19 cm<sup>2</sup>…………………………………….condition vérifiée.

**a. Vérification de la section du béton à l'effort tranchant (**BAEL91 modifié 99**Art.5.1.2.1) :** 

 $\left\{ \frac{f_{cj}}{m}, 5MPa \right\} = \{3, 33MPa, 5MPa\}$ *b cj*  $u_{u} = \min \left\{ \frac{3.5 \cdot 5.5}{1000} \right\}$ , 5*MPa* = {3,33*MPa*, 5}  $_{0,2}$  $\min \left\{\frac{m}{n} \right\}$ , 5MPa  $\left\}$  =  $\int$  $\left\{ \right.$  $\vert$  $\overline{\mathcal{L}}$ ┤  $\left\lceil \right\rceil$ = γ  $\tau_u = \min\{\frac{m}{2}$ ,  $5MPa\} = \{3,33MPa, 5MPa\}$  (Fissuration peu nuisible)

*MPa b.d*  $0,3x$ *Tu u* ,0 626 33,3  $0, 3x0, 33.10$ 62.05.10  $d = 0,3x0,33.10^6$ max 3 <sup>τ</sup> = = = p ……………….condition vérifiée.

# **b. Influence de l'effort tranchant au voisinage des appuis :**

 $T_u = 62.05 \text{KN} \leq 0.4 \text{x} 0.9 \text{.b.d.}$ *S*  $f_c$ γ 28 Tu = 62.05KN ≤ 774.78KN……………………………………… condition vérifiée.

**c.Influence de l'effort tranchant Tu sur les armatures longitudinales inférieures :** 

 $A_a \geq \frac{1.15}{c}(T_u + \frac{1.16}{0.0}) =$  $0,9.$  $\frac{1,15}{1,0}$ *d M T f U u e* ) 0,9.0,33  $(62.05 + \frac{19.51}{2.000})$ 400  $\frac{1,15}{100}(62.05 + \frac{19,51}{000000}) = 3,14 \text{cm}^2$ 

Aa = 3,14cm<sup>2</sup>> 0,360 cm<sup>2</sup>………………………………………. Condition vérifiée.

**c. Vérification de la condition d'adhérence et d'entraînement au niveau des appuis :** 

**75** 

On doit vérifier :

$$
\tau_{se} = \frac{T_{u}^{max}}{0.9d \sum U_{i}} \le \overline{\tau}_{se} = \psi_{s}.f_{228} = 1,5 \times 2,1 = 3,15 MPa
$$
  

$$
\sum U_{i} = \sum n\pi\Phi = 3,14(4 \times 10) = 125,6cm
$$
  

$$
\tau_{se} = \frac{62.05 \times 10^{3}}{0.9 \times 330 \times 125,6} = 1,65 MPa \langle \overline{\tau}_{se} = 3,15 MPa \rightarrow Condition vérifiée
$$

*se* <sup>τ</sup> = 1,65MPa <<sup>τ</sup> su = 3,15MPa……………………………… condition vérifiée.

Donc pas de risque d'entraînement des barres.

**e.Ancrage des barres (**BAEL91 modifié 99**Art-6-1-2) :** 

$$
L_s = \frac{\phi \times fe}{4 \times \tau_s}
$$
 Avec  $\tau_{su} = 0.6x1.5^2.2.1 = 2.835 MPa$ 

Pour  $\phi = 1,4$ cm $\rightarrow$ Ls = 49,38cm > b = 35cm

#### Soit **Ls=49cm**

Pour des raisons pratiques il est nécessaire d'adopter un crochet normale, d'après le **BAEL91** ; la longueur nécessaire pour les aciers HA au travée et aux appuis est :

 $Lc = 0.4$ , $Ls = 0.4x49 = 19$ , 6cm

Soit un crochet de 20cm.

#### **g. Calcul des armatures transversales :**

#### **-Diamètre :**

 $\phi_1 \leq \min\left\{\frac{n_t}{35}, \frac{b}{10}, \phi_1\right\}$ ,  $\left\{\frac{h_i}{35}, \frac{b}{10}, \phi_1\right\}$ =min  $\left\{\frac{35}{35}, \frac{25}{10}, 1, 4\right\}$  $\mathbf{I}$  $\overline{\mathcal{L}}$ ┤  $\left(\frac{35}{25}, \frac{25}{10}, 1, 4\right)$ 10  $\frac{25}{12}$ 35  $\left\{\frac{35}{25}, \frac{25}{10}, 1, 4\right\} = 1$ cm

On va prendre le diamètre des cadres et étriers = 10mm

#### **h. Espacement des armatures transversales (BAEL91 modifié 99-Art 5-1-2.2) :**

**76** 

 $-St_1 \leq St_{\text{max}} = \min \{0.9.d; 40cm\} = 29.7cm$ 

$$
-St_2 \le \frac{At.f_e}{0,4.b} = \frac{3,39x400}{0,4x30} = 113cm
$$

 $-St_3 \leq \frac{0.011_1 J_e}{1.012_1 G} = \frac{0.01333333300}{2000.011_1 G} = 186cm$  $b(\tau_u - 0.3.f_{t28})$  30(0.811-0.3x)  $A<sub>t</sub>$  $\boldsymbol{u}$   $\boldsymbol{v}, \boldsymbol{\nu} \cdot \boldsymbol{J}_t$  $\frac{t_1 t_e}{2} = \frac{0.03333400}{2000044} = 186$  $30(0,811 - 0,3x2,1)$ 0,8.3,39.400  $(\tau_u - 0.3.f_{t28})$  $0,8.$ 28 = − =  $\tau_{\mu}$  –

 **\*Exigence du RPA 99 (Art-7-5-2.2) :** 

**Zone nodale :** 

$$
-St_4 \le \min\left\{\frac{h}{4}; 12\phi; 30\right\} = \min\left\{\frac{35}{4}; 12x1, 4; 30\right\} \quad 8,75 \text{cm}.
$$

Soit  $S_t \le \min\{St_1; St_2; St_3; St_4\} = 8,75cm$ .

 $S_t = 8cm$ .

# **Zone courante:**

$$
St_5 \leq \frac{h}{2} = \frac{35}{2} = 17,5cm.
$$

 $S$ oit  $S_t \le \min\{St_1; St_2; St_3; St_5\} = 17,5cm$ .

 $S_t = 17,5cm$ .

**Remarque :** Les premières armatures transversales doivent être disposés à 5cm au plus du nu de l'appuis ou de l'encastrement

### **-Quantité d'armatures transversales minimales :**

 $A_{min} = 0.003.S_t.b = 0.003.17,5.30 = 1.57cm<sup>2</sup>$ 

Amin <{*A<sup>t</sup>* , *A<sup>a</sup>* }…………………………..condition vérifiée.

**III-6. Vérification à l'ELS :** 

**a. Les réactions d'appuis :** 

 $R_A = R_B = 44,94$ KN

**b. Les moments corrigés :** 

 $M_t = 40.10$ KN.m

 $M_a = -14.16$ KN.m

**c. Vérification des contraintes dans le béton et les aciers :** 

 **Etat limite de compression dans le béton :**   $\sigma_{bc} \leq \overline{\sigma}_{bc} = 0.6f_{c28} = 15MPa$ 

o **Aux appuis :**

$$
\rho_1 = \frac{100A_a}{bd} = \frac{100 \times 3,39}{30 \times 33} = 0.412 \Rightarrow \begin{cases} k_1 = 36,02 \Rightarrow K = \frac{1}{32,02} = 0.031\\ \beta_1 = 0,902 \end{cases}
$$

**La contrainte dans l'acier :** 

 $348MPa \rightarrow$  condition vérifiée. γ f  $148,4MPa \prec \overline{\sigma}$  $0,902 \times 33 \times 3,14$ 14.16×10  $\beta_1 \times d \times A$ M σ S e S 3  $1^{\wedge}$ u $\wedge$ <sub>1</sub> $_{a}$  $s = \frac{M_{\text{sa}}}{\beta_1 \times d \times A_a} = \frac{14.10 \times 10}{0.902 \times 33 \times 3.14} = 148,4 \text{MPa} \times \overline{\sigma}_s = \frac{1}{\gamma_s} = 348 \text{MPa} \rightarrow$  $=\frac{14.16\times}{8.002 \times 28}$  $\times$  d  $\times$  $=\frac{M_{sa}}{2.14 \times 10^{14}} = \frac{14.10 \times 10}{2.002 \times 22.03 \times 10^{14}} = 148,4 MPa \times$ 

**77** 

 **La contrainte dans le béton :**   $\sigma_b = k \times \sigma_s = 0.031 \times 148,4 = 4,6 \leq \overline{\sigma}_{bc} = 0.6f_{c28} = 15MPa \longrightarrow$ Condition vérifiée.

$$
\rho_1 = \frac{100A_t}{bd} = \frac{100 \times 6,06}{30 \times 33} = 0,75 \implies \begin{cases} k_1 = 25 \implies \kappa = 0,04\\ \beta_1 = 0,875 \end{cases}
$$

o **En travée :** 

► La contrainte dans l'acier :  
\n
$$
\sigma_s = \frac{M_{st}}{\beta_1 \times d \times A_t} = \frac{40.1 \times 10^3}{0.875 \times 33 \times 6,15} = 221,25 MPa \times \overline{\sigma}_s = \frac{f_e}{\gamma_s} = 348 MPa \rightarrow condition vérifié.
$$

**La contrainte dans le béton :**  $\sigma_b = k \times \sigma_s = 0.04 \times 221,25 = 8,85 \le \overline{\sigma}_{bc} = 0.6f_{c28} = 15MPa \longrightarrow$ Condition vérifiée.

**Vérification de la flèche :** 

Le calcul de la flèche n'est pas nécessaire si les conditions suivantes sont vérifiées :

$$
1/\frac{h}{L} \ge \frac{1}{16} \Rightarrow \frac{35}{420} = 0,083 > \frac{1}{16} = 0,0625 \Rightarrow \text{Condition verify the}
$$
\n
$$
2/\frac{h}{L} \ge \frac{M_{\text{St}}}{10.M_{0}} \Rightarrow \frac{35}{420} = 0,083 > \frac{40.10}{10(47.18)} = 0,085 \Rightarrow \text{ Condition non veirfiée.}
$$
\n
$$
3/\frac{A_{\text{t}}}{b.d} \le \frac{4.2}{fe} \Rightarrow \frac{4,89}{30 \times 30} = 0,007 < \frac{4.2}{400} = 0,0105 \Rightarrow \text{ Condition veirfiée.}
$$

Les trois conditions sont pas vérifiées, donc il faut vérifier la flèche ;

$$
f = \frac{5}{384} \times \frac{q_s \times L^4}{E_v \times I}
$$
  
\n
$$
\overline{f} = \frac{L}{500} \qquad \text{avec :}
$$
  
\n
$$
q_s = \max(q_v^s; q_{\text{p},\text{after}}^s) = q_v^s = 29.55 \text{KN} / \text{ml}
$$
  
\n
$$
I = \frac{b}{3} \cdot (V_1^3 + V_2^3) + 15 A_t (V_2 - C)^2
$$
  
\n
$$
V_1 = \frac{S_{xx}}{B_0}
$$
  
\n
$$
S_{xx} : \text{Moment}\text{ stating the de la section homogène.}
$$
  
\n
$$
S_{xx} = \frac{b \cdot h^2}{2} + 15 \cdot A_{st} \cdot d
$$
  
\n
$$
S_{xx} = \frac{100 \times (35)^2}{2} + 15 \times 6,06 \times 33
$$
  
\n
$$
S_{xx} = 64294,25 \text{cm}^3
$$
  
\n
$$
B_0 = b \cdot h + 15 \cdot A_t
$$
  
\n
$$
B_0 = (100 \times 35) + (15 \times 6,06)
$$
  
\n
$$
B_0 = 3592,25 \text{cm}^2
$$
  
\n
$$
\Rightarrow V_1 = \frac{64294,25}{3592,25} = 17,90 \text{cm}
$$
  
\n
$$
V_2 = h - V_1 = 35 - 17,90 = 17,1 \text{cm}
$$

Donc le moment d'inertie de la section homogène :

**78** 

$$
I = \frac{b}{3}(V_1^3 + V_2^3) + 15A_t(V_2 - C)^2
$$
  
\n
$$
I = \frac{100}{3}((17,9)^3 + (17,1)^3) + 15 \times 6,15(17,1 - 2)^2
$$
  
\n
$$
I = 378885,59cm^4
$$
  
\n
$$
f = \frac{5}{384} \times \frac{29.55 \times 10^3 \times (4,20)^4}{10818,86 \times 10^6 \times 378885,59 \times 10^{-8}} = 2,86 \times 10^{-3} m = 0,28cm.
$$
  
\n
$$
\overline{f} = \frac{L}{500} = \frac{420}{500} = 0,84cm
$$
  
\n
$$
f = 0,28cm < \overline{f} = 0,84cm
$$
  $\implies$  Condition verify: (Pas de flèche).

# **III-3. Calcul de l'acrotère :**

L'acrotère est un élément secondaire de la structure, il est encastré au niveau de la poutre du plancher terrasse, il a pour but d'assurer la sécurité au niveau de la terrasse et de plus il participe dans la mise hors eau de la structure.

-L'acrotère est assimilé dans le calcul à une console encastrée au niveau du plancher terrasse, son ferraillage se calcul sous l'effet d'un effort normal qui est son poids propre « G », et la charge « Q » appelée poussée de la main courante, provoquant un moment de renversement M dans la section d'encastrement (section dangereuse).

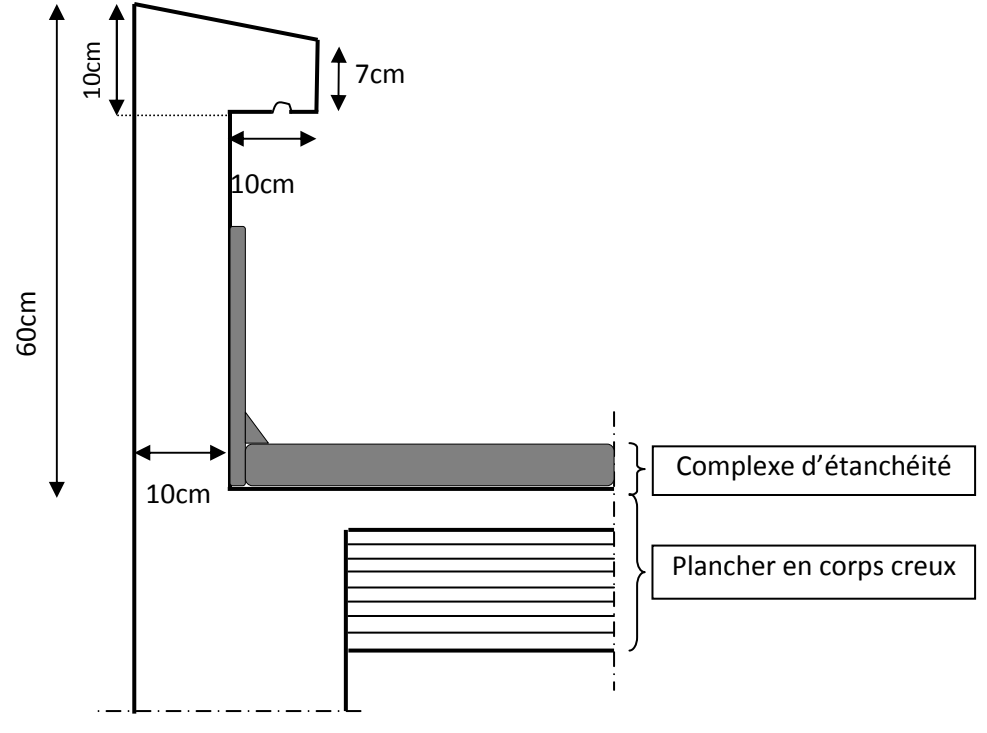

*Figure. III-1 : Coupe transversale de l'acrotère* 

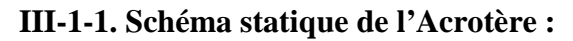

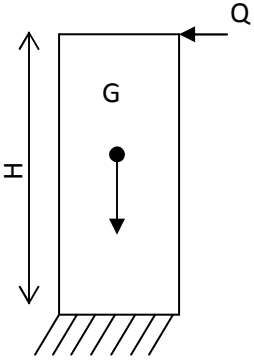

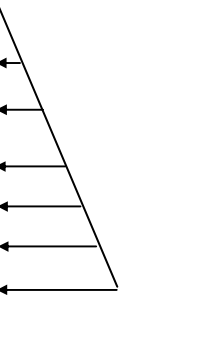

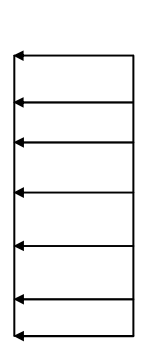

 0.6KNmDiagramme des moments  $M = Q.H$ 

1KN

Diagramme des efforts tranchants T=Q

81

1.675KN

Digramme des Effortsnormaux N=G

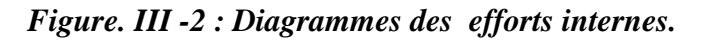

#### **III-1-2. Dimensions de l'Acrotère :**

- Largeur  $=100$  cm.
- Hauteur=60cm.
- Epaisseur=10cm.

### **III-1-3. Les sollicitations :**

Leurs déterminations se fait pour une bande de **1m de largeur**.

#### **III-1-3-1. Inventaire des charges :**

-Poids propre « G » :

G=ρxS avec : ρ : masse volumique du béton

S : section de l'acrotère

 $G = 2500 \left[ \frac{0.03 \times 0.2}{2} + 0.07 x 0.2 + 0.1 x 0.5 \right]$ 2  $\frac{0.03 \times 0.2}{2} + 0.07 x0.2 + 0.1 x0.5$  =167.5 kg/ml.

 $G = 1,675kN/ml.$ 

-Surcharge d'exploitation « Q » :

 $Q = 1,00$  KN/ml

#### **III-1-3-2. Les efforts internes :**

- $\bullet$  Effort normal dû au poids propre « G » :  $N_G = G x 1m = 1.675$  KN.
- Effort normal dû à la main courante« Q » :  $N<sub>Q</sub> = 0$  KN.
- > Moment de flexion (renversement) dû au poids propre « G » :  $M_G = 0$ kg.m
- > Moment de flexion (renversement) dû à la main courante « Q » :  $M_Q = QxH = 1,00x$  0,6 = 0,6 KN.m
- $\checkmark$  Effort tranchant dû au poids propre « G » :  $T_G = 0$  KN
- $\checkmark$  Effort tranchant dû à la main courante« Q » :  $T_0 = Qx1m = 1,00$  KN

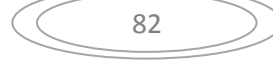

#### **III-1-4. Combinaisons des efforts (BAEL 91 révisé 99-art A.3.2.2) :**

#### **E L U :**

La combinaison est  $1,35$  G +  $1,50$  Q Effort normal de compression dû à G : Nu =  $1,35 \times G = 1,35 \times 1,675 = 2,261 \text{ KN/ml}$ Effort tranchant : Tu =  $1,5xT = 1,5 KN$ Moment de renversement dû à  $Q$  : Mu = 1,50 x MQ = 1,50 x 0,60 = 0,9 KN.m **E L S :**  La combinaison est  $G + Q$ Effort normal de compression :  $Ns = G = 1.675$  KN/ml Effort tranchant :  $TS = T = 1,00$  KN Moment de renversement :  $Ms = MO = 0.60$  KN.m

#### **II-1-5. Ferraillage :**

 Le ferraillage de l'acrotère sera déterminer en flexion composée, en considérant une section rectangulaire de hauteur (h=10cm) et de largeur (b=100cm) soumise à un effort normal N et un moment de renversement M.

-rappelons qu'une pièce est soumise à la flexion composée lorsqu'elle reprend :

- Soit un effort normal ''N'' et un moment fléchissant ''M'' appliqué au centre de gravité du béton seul.
- Soit un effort normal ''N'' excentré (e = M/N) par rapport au centre de gravité du béton.
- Le point d'application de ''N'' est appelé le centre de pression.

Le calcul se fait en deux étapes, calcul à l'ELU puis la vérification à l'ELS.

#### **III-1-5-1. Calcul à l'ELU :**

**III-1-5-1-1. Calcul de l'excentricité :**

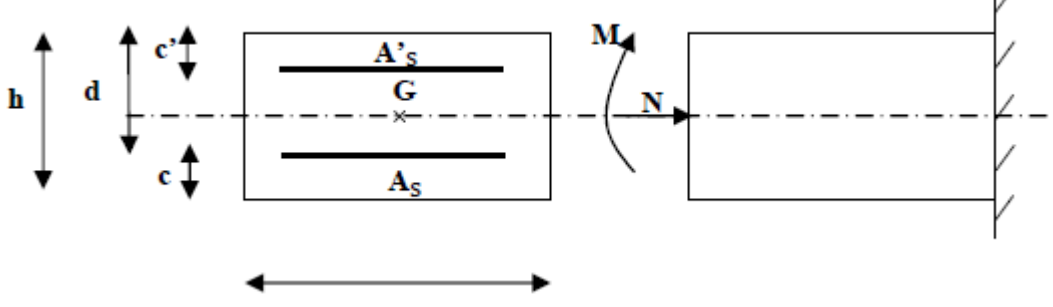

*Figure. III-3 : Section de l'acrotère soumise à la flexion composée*

#### $On a.$

h : épaisseur de la section

c et c' : la distance entre le centre de gravité des aciers et la fibres extrêmes du béton

 $M_f$ : Moment fictif calculé par rapport au CGG des armatures tendues

$$
e_u = \frac{M_u}{N_u} = \frac{0.9}{2.261} 0.398 \text{m} = 39,8 \text{cm}
$$

 $Avec$  :  $Mu$  : moment dû à la compression h=0,1m

$$
\frac{h}{2} - c = \frac{0.1}{2} - 0.02 = 0.03 \text{m} = 3 \text{cm}.
$$

 $y=(\frac{h}{2})$  $\overline{\mathbf{c}}$ − Le centre de pression ce trouve à lexterieur de la section limitée par les armatures, donc notre section est partiellement comprimée (S.P.C)

 -Dans ce cas la section sera calculée en flexion simple sous un moment fictif Mf. Puis recalculer la section sous un moment réel en diminuant la portion ( $Nu/f_{su}$ ) d' $A_f$  due au moment fictif, Nu c'est l'effort de compression.

#### **Avec :**

 $C_p$ : Position du centre de pression.

g : La distance du centre de gravité des armatures tendues jusqu'au centre de pression.

#### **III-1-5-1-2. Calcul en flexion simple** :

-Moment fictif  $M_f$ :

$$
Mf = Mu + Nu(\frac{h}{2} - c) = 0.9 + 2.261(\frac{0.10}{2} - 0.02) = 0.968
$$

 $M_f = 0,968$  KN.m

-Moment réduit  $\mu_u$ :

On a Mf =0,968 KN.m

$$
\mu_{u} = \frac{M_{f}}{b \cdot d^{2} \cdot f_{bu}} \qquad f_{bu} = \frac{0.85.f_{c28}}{\theta \cdot \gamma_{b}} = 14.2 \text{ MPa}.
$$

$$
\mu_{u} = \frac{0.968.10^{3}}{100x8^{2} x14.2} = 0.0106 < \mu_{1} = 0.392
$$
 S.S.A

Les armatures comprimées ne sont pas nécessaires  $(A_{sc} = 0 \text{ cm}^2)$ 

 $\mu_l$ =0,0106  $\frac{1}{\mu_l}$  *tableau*  $\rightarrow \beta$  =0,994, d'où l'armature nécessaire en flexion simple :

84

$$
A_{f} = \frac{M_{f}}{\beta.d.f_{su}} = \frac{0.968.10^{3}}{0.994x8x(400/1,15)} = 0.350 \text{ cm}^{2}.
$$
 A\_{f} = 0.350 cm<sup>2</sup>.

**III-1-5-1-3. Armatures réelles en flexion composée (As) :**

$$
A_{f} = Ast + \frac{N_{u}}{f_{su}} \rightarrow A_{st} = A_{f} - \frac{N_{u}}{f_{su}} = 0,350 - \frac{2,261.10^{3}}{348.10^{2}} = 0,285 \text{ cm}^{2}
$$

Et

 $A_{\rm sc} = 0 \text{cm}^2 \rightarrow \text{les}$  armatures comprimées ne sont pas nécessaires mais dans la réalité l'acrotère travaille dans les deux sens opposés, supportant les charges extérieurs due a la main courante (échafaudage, échelle des pompiers,….etc. , ce qui nous permet de considérer deux nappes d'armatures.

Donc:

 $A_{st} = 0,285$  cm<sup>2</sup>

 $A_{\rm sc} = A_{\rm st} = 0.285$  cm<sup>2</sup>

### **III-1-5-2. Vérification :**

#### **III-1-5-2-1. Condition de non fragilité (BAEL 91 révisé 99-Art. A-4-2) :**

Les sollicitations provoquant la fissuration du béton de la section supposé non armée et non fissurée doivent entraîner dans les aciers tendus de la section réelle une contrainte à la limite élastique des aciers  $(f_e)$ .

> $\overline{\phantom{a}}$  $\rfloor$ ⅂

$$
A_{\min} = 0,23 \text{ .b.d.} \frac{f_{t28}}{f_e} \left[ \frac{e_u - 0,455.d}{e_u - 0,185d} \right]
$$

$$
A_{\min} = 0,23 \text{ .}100.8 \cdot \frac{2,1}{400} \left[ \frac{39,8 - 0,455 \times 8}{39,8 - 0,185 \times 8} \right]
$$

$$
A_{\min} = 0.911 \text{cm}^2
$$

Nous avons  $A_s < A_{\min}$ .

Donc on adoptera une section  $\text{As} = \text{Amin} = 0.911 \text{cm}^2$ 

Soit :

 $A_s = 5H A6/ml = 1,413cm<sup>2</sup>/ml$ . Mais comme les aciers HA6 ne sont pas disponible sur le marché On prend :  $As = 5HAS/ml = 2,51cm<sup>2</sup>/ml$  Avec un espacement St = 20cm.

-Armatures de répartition :

 $Ar = As/4 = 0.353cm<sup>2</sup>$ 

 $Soit :$  $A_r = 5HAS/ml$  avec un espacement St = 20cm.

#### **III-1-5-2-2. Vérification des espacements :**

Lorsque la fissuration est préjudiciable, l'écartement maximal des armatures d'une nappe est donné par l'article (**BAEL 91 révisé 99-Art. 4.5.3**).

Soit :

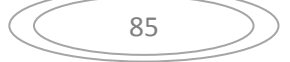

 $St \leq min\{2h, 25cm\}$ 

On a :

 $20cm \leq min\{20 cm, 25 cm\}$ ………...condition vérifiée.

### **III-1-5-2-3. Vérification au cisaillement (BAEL 91 révisé 99-Art. 5.1.1) :**

La contrainte de cisaillement est donnée par la formule suivante :

$$
\tau_u = \frac{V_u}{b.d}
$$

Avec :

 $V_u$ : Effort tranchant à l'ELU avec :  $V_u = 1, 5$ .  $T_q = 1, 5.1 = 1, 5$  KN

b : Largeur de la bande considérée

d : Hauteur utile de la section.

1.0,08  $\tau_u = \frac{1.5}{1.0 \cdot 0.09} = 18,75 \text{KN/m}^2 = 0,0187 \text{MPa}.$ 

Comme la fissuration est préjudiciable le BAEL impose :

$$
\tau \leq \min \left\{ \frac{0.15 f_{c28}}{\gamma_b}, 4MPa \right\}
$$

 $\tau \leq \min\{2.5; 4MPa\}$ 

 $\tau_u = 0.018 \, \text{MPa} \leq 2.5 \, \text{MPa}$ ……… condition vérifiée donc les armatures transversales ne sont pas nécessaires (pas de risque de cisaillement).

#### **III-1-5-2-4. Vérification de l'adhérence des barres (BAEL99/art.6.1.1.3) :**

Le béton armé est une structure composite acier et béton qui travaillent ensemble et au même temps, donc il est nécessaire de connaître aussi le comportement de l'interface entre les deux matériaux.

Pour cela le **BAEL (A-6-2-3)** exige que :

$$
\overline{\tau_{se}} \leq \overline{\tau_{se}} = \psi_s \cdot f_{t28}
$$

 $A$ vec :  $\tau_{se} = \frac{V}{0.9d \cdot \sum u_i}$ *Vu*  $0, 9d$ .

 $\sum u_i$ : Somme des périmètres ultimes des barres

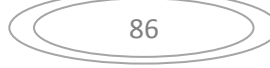

$$
\sum u_i = n \cdot \pi \cdot \phi = 5 \cdot \pi \cdot 0,8 = 12,56
$$
cm.

$$
\tau_{se} = \frac{1,5.10^3}{0,9.0,08.12,56.10^4} = 0,166 MPa
$$

 $\overline{\tau_{se}}$  = 1,5x2,1 = 3.15MPa

*se* <sup>τ</sup> = 0,166≤ *se* <sup>τ</sup> =3.15MPa………………………. condition vérifiée.

# **III-1-5-2-5. Ancrage des barres (BAEL 91 révisé 99-Art.6.1.2) :**

Pour avoir un bon ancrage droit, il faut mettre en œuvre un ancrage qui est défini par sa longueur de scellement droit « Ls »

$$
L_s = \frac{\phi.f_e}{4.\tau_{su}} \qquad ; \quad \tau_{su} = 0.6 \ \psi_s^2 \ . \quad f_{t28} = 0.6 \ . (1.5)^2 \ . 2, \ 1 = 2.835 MPa.
$$

$$
L_s = \frac{0,8.400}{4.2,835} = 28,219 \text{cm}
$$

Soit :  $L_s = 30$ cm.

# **III-1-5-2-6. Vérification des contraintes à l'ELS** :

L'acrotère est exposé aux intempéries. Donc la fissuration est considérée comme préjudiciable, on doit vérifier :

# **a/ Vérification des contraintes de compression dans le béton :**

### **(BAEL 91 révisé 99-Art4.5.2) .**

$$
\overline{\sigma}_{bc} = 0.6 \times f_{c28} = 0.6 \times 25 = 15 MPa
$$
\n
$$
\sigma_s = \frac{M_s}{\beta_1 dA_s}
$$
\n
$$
\rho = \frac{100 x A_s}{b d} = \frac{100 x 2.01}{100 x 8} = 0.253 \implies \beta = 0.920
$$
\n
$$
\Rightarrow \alpha = 3(1 - \beta) = 3(1 - 0.920) = 0.24
$$
\n
$$
\Rightarrow K = \frac{\alpha}{15(1 - \alpha)} = \frac{0.24}{15(1 - 0.24)} = 0.021
$$
\n
$$
\sigma_s = \frac{600}{0.920 x 8 x 2.01} = 40.55 MPa \overline{\sigma}_s = 201.63 MPa
$$
\n
$$
\sigma_b = K.\sigma_s = 0.021 x 40.55 = 0.85 MPa
$$

 $\sigma_{bc} = 0.85 \le \overline{\sigma_{bc}} = 0.6 f_{t28} = 0.6$  x 25 = 15 MPa  $\implies$  condition vérifieé

### **b/ Vérification de la contrainte d'ouvertures des fissures dans l'acier :**  [Art. A.4.5.23]

La fissuration est considérée comme préjudiciable, donc :

$$
\overline{\sigma}_{\text{s}} = \min \left\{ \frac{2}{3} \text{fe} , 110 \sqrt{\eta \cdot f_{\text{t28}}} \right\}
$$
  
\nAvec :  $\eta = 1, 6$ : coefficient de fissuration (barres à haute adhérence)  
\n
$$
\overline{\sigma}_{\text{s}} = \min \left\{ \frac{2}{3} \times 400 , 110 \sqrt{1,6 \times 2,1} \right\} = \min \left\{ 266, 6 , 201, 63 \right\}, \qquad \overline{\sigma}_{\text{s}} = 201, 63 \text{ MPa} ,
$$
  
\n
$$
\sigma_{\text{s}} = \frac{M_s}{\beta_1 \times d \times A_{\text{s}}} = 40,55MPa, \sigma_{\text{s}} < \overline{\sigma}_{\text{s}} \implies \text{La condition est veírifiée.}
$$
  
\n**c**' **Vérification de l'effort tranchant : (BAEL 91 Art A 5.11)**  
\n
$$
\tau_u = \frac{V_u}{b.d} \qquad \text{Avec : } V_u = 1,5Q = 1,5KN
$$
  
\n
$$
\tau_u = \frac{1,5.10^3}{1000 \times 80} = 0,0187MPa
$$
  
\n
$$
\tau_u = \min \left\{ 0,15 \frac{f_{\text{t28}}}{\gamma_b} ; 4MPa \right\}
$$
  
\n
$$
\tau_u = \min \left\{ 0,15 \frac{25}{1.5} ; 4MPa \right\} = 2,5 MPa
$$
  
\n
$$
\tau_u = 0,0187MPa < \overline{\tau}_u = 2,5MPa \implies \text{Condition veírifée.}
$$

### **III-1-5-2-7. Vérification au séisme** :

Selon (RPA99/Vers 2003), la force horizontale agissant sur l'acrotère est calculée suivant la formule

$$
F_p = 4xA \times C_p \times W_p
$$

Avec :

A : Coefficient de l'accélération de la zone obtenu dans le tableau **(4-1)** du **RPA** en fonction de la zone et du groupe d'usage.

88

Tadmait Zone **IIa**  Groupe d'usage **02**   $\rightarrow$ **A=0,15** 

Cp : Facteur de forces horizontales pour les éléments secondaires variant entre 0,3 et 0,8

#### **(Tableau 6- 1.RPA modifier 2003)**

Pour notre cas **Cp=0,3** 

 $W_p$  = Poids de l'élément considéré

### **Wp = G = 1,675 KN/ml**

D'où :  $F_p = 4x0,15x0,3x1,675 = 0,302$  KN/ml

Fp = 0,302KN/ml < Q = 1KN/ml……………condition vérifier

#### *Remarque :*

Dans le cas ou la condition n'est pas vérifiée, on refait les calculs avec la force **Fp**.

**III-1-5-2-8. Vérification de la section au flambement** :

#### **-Calcul de l'élancement :**

$$
\lambda = \frac{L_f}{i} = \frac{L_f \sqrt{A}}{\sqrt{I}}
$$

Avec :

λ : Élancement de l'élément

L<sup>f</sup> : Longueur de flambement

- i : Rayon de giration
- I : Moment d'inertie de la section

A : Surface de la section de l'élément

$$
A=0,1x1=0,1m^2
$$

$$
I = \frac{b.h^{3}}{12} = \frac{1.(0,1)^{3}}{12} = 8,33.10^{-5} m^{4}
$$

 $L_f = 2.1_0 = 2.H = 2x0, 6 = 1, 2m$ 

#### **Remarque**:

dans notre cas la vérification par rapport au flambement n'est pas nécessaire puisque la hauteur de notre acrotère ne dépasse pas **60cm.**

89

### **III-1-6.Conclusion :**

Suite a toutes les vérifications précédentes, on adoptera le ferraillage suivant :

-02 nappes d'armatures

 $-5HA8/ml = 2,51cm<sup>2</sup>/ml$  comme armatures principales pour chaque nappe.

 $-5HA8/ml = 2,51cm<sup>2</sup>/ml$  comme armatures de répartition pour chaque nappe.

Avec un espacement  $St = 20cm$ 

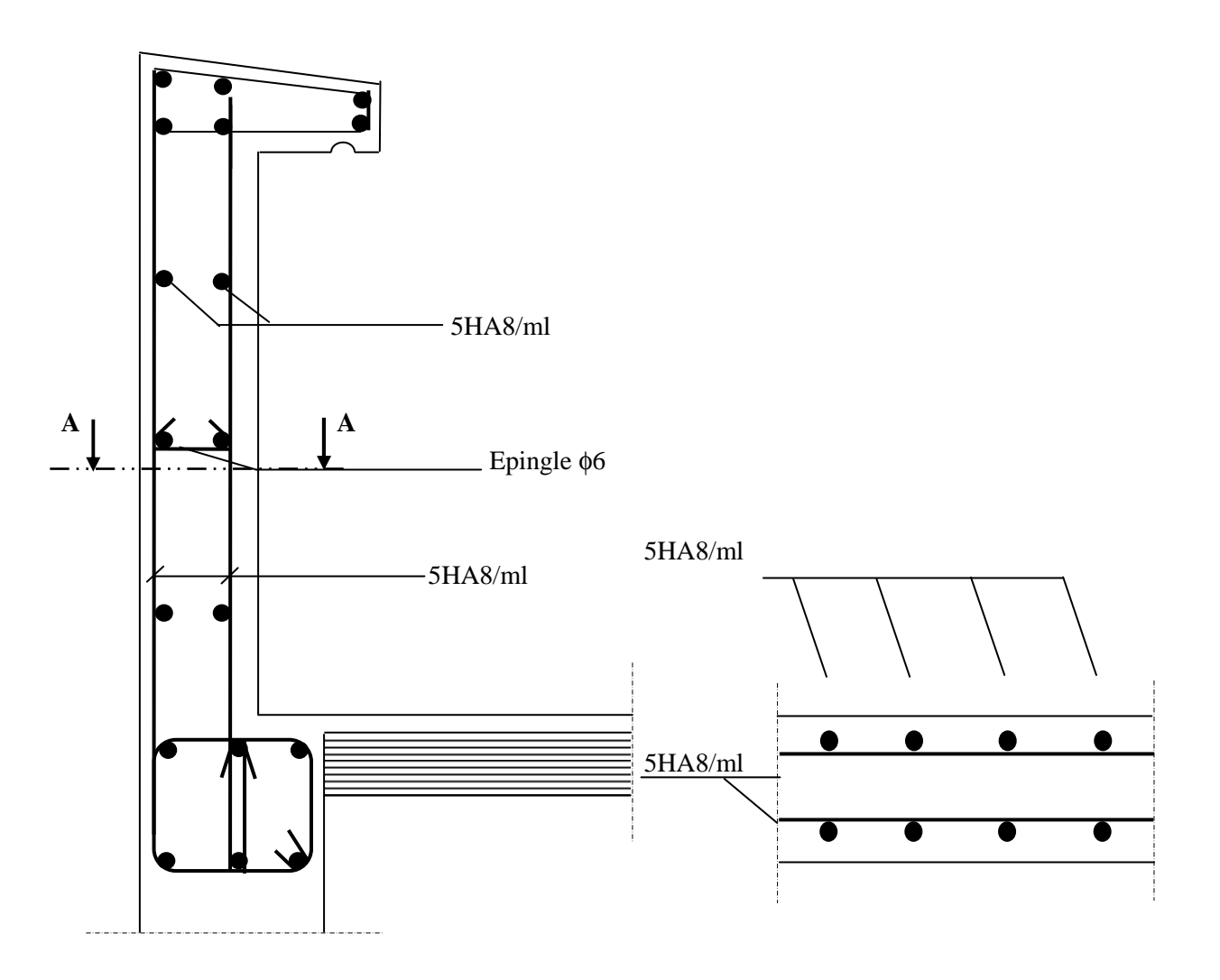

*Figure. III-5 : Plan de Ferraillage de l'acrotère.*

### **III.4. BALCON :**

Le balcon est assimilé à une console encastrée à une extrémité, réalisée en dalle pleine. Le calcul se fera pour une bande de 1m de largeur sous les sollicitations suivantes :

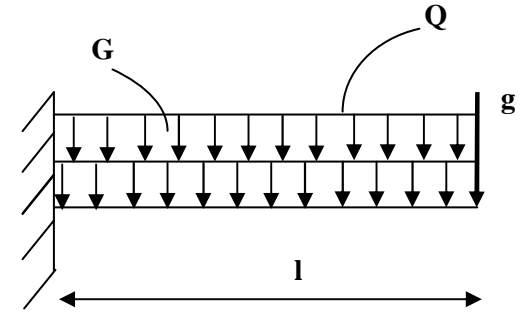

**Figure III.3.1 : Schéma statique du balcon** 

 **Avec :** 

- **G** : charge permanant uniformément reparties due au poids propre de la dalle pleine.
- **Q** : surcharge d'exploitation verticale revenant au balcon.
- **g** : charge verticale concentrée due à l'effet du poids propre du garde-corps en brique creuse de 10 cmd'épaisseur.

### **III.4.1. Dimensionnement du balcon :**

$$
e_p \geq \frac{L}{10}
$$

avec L : largeur du balcon.

Le balcon est en dalle pleine.

$$
e_p \ge \frac{115}{10} = 11.5
$$
cm on prend ep=15cm

# **III.4.2.Détermination des charges et surcharges du balcon :**

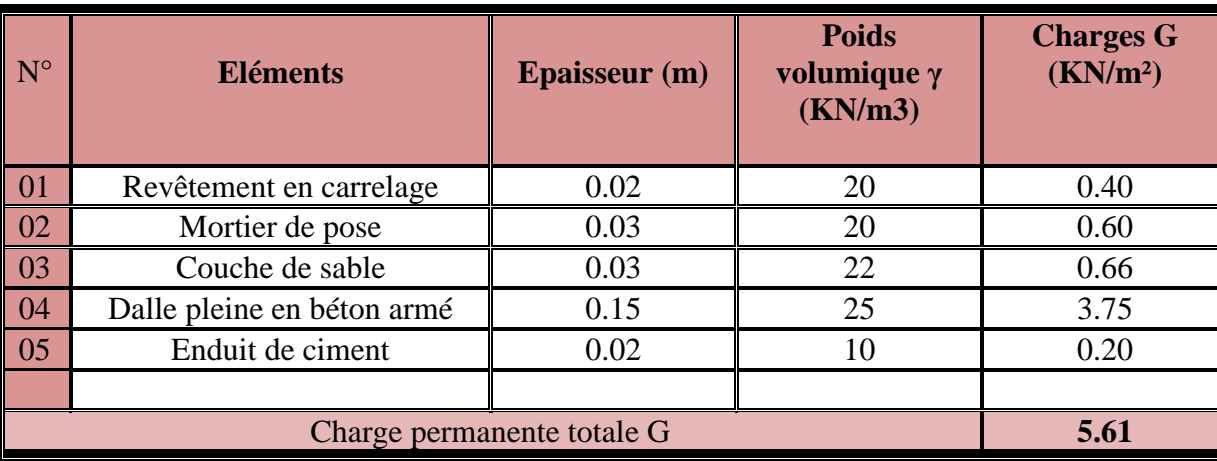

• **charges permanentes :** 

• **Tableau III.4.1 : Les charges permanentes revenant au balcon.** 

91

**.** 

• **Charge concentrée (garde corps) :** 

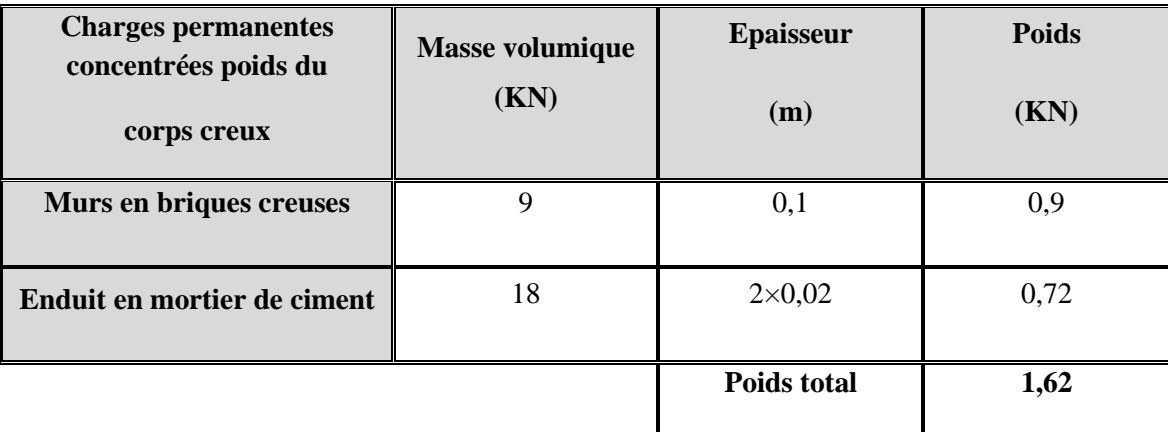

**Tableau III.4.2: Charge concentrée sur le balcon due au poids propre du garde corps.** 

92

**Surcharge d'exploitation :** 

D'après le DTR : **Q= 3.5 KN/ m<sup>2</sup>**

### **III.4.3. Combinaisons de charges :**

#### **A l'ELU :**

 **Dalle:**   $q<sub>u</sub> = (1.35G + 1.5Q) x 1m = (1.35 x 5.61 + 1.5 x 3.5) x 1m = 12.82$  KN/ml

 **Garde corps: gu = (1.35 g) x 1m = (1.35 x 1.62) x 1m = 2.19 KN/ml** 

#### **A l'ELS :**

 **Dalle :**   $q_s = (G + Q) x 1m = (5.61 + 3.5) x 1m = 9.11$  KN/ml

 **Garde corps : gs = g x 1m = 1.62 x 1 = 1.62 KN/ml** 

#### **A l'ELU :**

- **moments fléchissant :**   $M_{\rm u} = \frac{q_{\rm u} l^2}{2}$  $\frac{u l^2}{2} + g_u l$  $M_{\rm u} = \frac{12.83 \times (1.15)^2}{2}$  $\frac{(1.13)}{2}$  + 2. 19x 1.15 = 11.002 KN.m
- **L'effort tranchant :**

 $V_{\rm u} = q_{\rm u} \cdot l + g_{\rm u}$ <br>V<sub>u</sub> = 12.83 × 1.15 + 2.19 = 16.944KN

#### **A l'ELS :**

• **moments fléchissant :** 

#### $M_s = \frac{q_{s1^2}}{2}$  $\frac{s_1^2}{2} + g_S$ .  $M_s = \frac{9.11x(1.15)^2}{2}$  $\frac{(1.13)}{2}$  +1.62 x 1.15 = 7.886 KN.m

• **L'effort tranchant :** 

 $V_s = q_s \cdot l + g_s$  $V_s = 9.11 \times 1.15 + 1.62 = 12.096$  KN

### **III-4-4) Ferraillage :**

Le ferraillage consiste à l'étude d'une section rectangulaire soumise à la flexion simple.

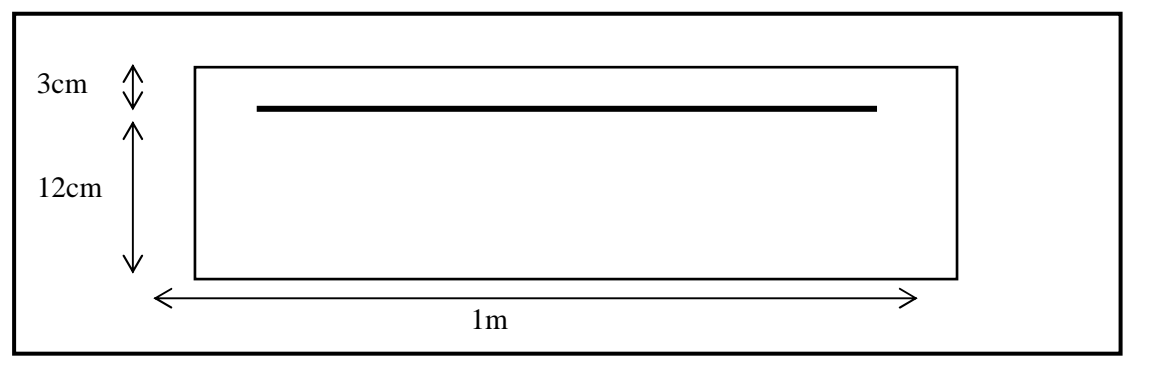

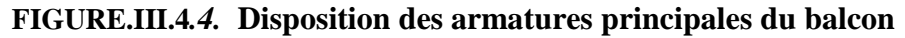

### **a. Armature principal :**

$$
\mu = \frac{M_u}{bd^2 f_{bc}}
$$

$$
\mu = \frac{11.002 \times 10^3}{100 \times 12^2 14.2} = 0.053
$$

 $\mu = 0.053 < \mu_1 0.392$  La section est simplement armée.

 $\hat{A}$  partir des abaques, on tire la valeur de β correspondant : **µ** = 0.053**β** = 0.9573

$$
A_s = \frac{M_u}{\beta \cdot d \cdot \sigma_{st}}
$$
  

$$
A_s = \frac{11.002 \times 10^3}{0.973 \times 12x \times 348} = 2.707 \text{ cm}^2
$$

Soit :  $A_s = 5HA12 = 5.65cm$ 

Avec : un espacement : St = 20cm

*a.* **Armature de répartition :**  $A_r = \frac{A_s}{4}$  $\frac{A_s}{4} = \frac{5.65}{4}$  $\frac{1.65}{4}$  = 1.41 cm<sup>2</sup>

$$
Soit : Ar = 5HA8 = 2.51cm2
$$

**Avec :** un espacement : **S**' **= 20 cm**

**III-4-5) Vérifications des contraintes à l'ELU :**

**Conditions de non fragilité du béton :** *(A.4.2.1/BAEL91modifié 99) :*

 $A_{adopté} > A_{min}$ 

$$
A_{\min} = \frac{0.23 \cdot b \cdot d \cdot f_{t28}}{f_e}
$$

94

Avec :  $f_{t28} = 0.6 + 0.06 f_{c28} = 0.6 + 0.06 x 25 = 2.1 MPa$ 

$$
A_{\min} = \frac{0.23 \times 100 \times 12 \times 2.1}{400} = 1.45 \text{ cm}^2
$$

**Soit :** $A = 4.65 \text{cm}^2 > A_{\text{min}} = 1.45 \text{cm}^2$  **Condition vérifiée.** 

- **Vérification de la l'entrainement des barres :** *(A.6.1,3/BAEL91modifié 99) :*
	- $\tau_{\rm u} \leq \overline{\tau}_{\rm se}$

 $\bar{\tau}_{se} = \psi_s \cdot f_{t28}$ 

$$
Avec: \psi_s : Coefficient de scellement, \psi_s = 1.5 (Pour les Aciers HA).
$$
  

$$
\bar{\tau}_{se} = 1.5 x2.1 = 3.15 MPa
$$

$$
\tau_{\mathbf{u}} = \frac{v_{\mathbf{u}}}{0.9d \ \Sigma \ \mu_{i}}
$$

 **Avec :** ∑ **ui : somme des périmètres utiles des barres**   $\sum u_i = n \cdot \pi \phi = 5 \times 3.14 \times 1.2 = 18.84$  cm avec n : nombre de barres.

$$
\tau_{\rm u} = \frac{16.944}{0.9 \times 12 \times 18.84} \times 10 = 0.83 \text{ MPa}
$$

 $\tau_u = 0.83 \text{ MPa} \le \bar{\tau}_{se} = 3.14 \text{ MPa}$  condition vérifiée.

• **Vérification au cisaillement :** *(A.5.1.2/BAEL91modifié 99) :*

#### $\tau_{\rm u} \leq \overline{\tau}_{\rm u}$

$$
\bar{\tau}_{u} = \min \{ \frac{0.15}{\gamma_{b}} f_{c28}; 4 MPa \} \text{ (fissuration préjudiciable)}.
$$
\n
$$
\bar{\tau}_{u} = \min \{ \frac{0.15}{1.5} 25; 4 MPa \} = \min \{ 2.5; 4 \} = 2.5 MPa
$$

$$
\tau_u = \frac{v_u}{b.d}
$$
  

$$
\tau_u = \frac{16.944}{100 \times 12} \times 10 = 0.14 \text{ MPa}
$$

 $\tau_u = 0.14 \text{MPa} < \bar{\tau}_u = 2.5 \text{MPa}$  Condition vérifiée.

Pas de risque de cisaillement => Les armatures transversales ne sont pas nécessaires.

• **Vérification de l'espacement des barres :** *(Art A.8.2,42/BAEL91 modifié99) :*

95

-**Armaturesprincipales :**

 $S_{t1} = 20$  *cm*< min {3h ; 33} = 33 *cm*  $\leq$   $\leq$   $\leq$   $\leq$   $\leq$   $\leq$   $\leq$   $\leq$   $\leq$   $\leq$   $\leq$   $\leq$   $\leq$   $\leq$   $\leq$   $\leq$   $\leq$   $\leq$   $\leq$   $\leq$   $\leq$   $\leq$   $\leq$   $\leq$   $\leq$   $\leq$   $\leq$   $\leq$   $\leq$   $\leq$ 

#### -**Armatures de répartition :**

 $S_{t2}$ = 20*cm*< min {4h ; 45cm} = 45*cm*  $\leq$  Condition vérifiée.

## **III-3-5) Vérification à l'ELS :**

# **a. Etat limite d'ouverture des fissurations (Art. B.6.3 /BAEL91modifiées 99) :**

$$
\sigma_{st} \leq \overline{\sigma_{st}} = \text{Min}\left\{\begin{array}{c} \frac{2}{3} & \text{fe} \text{ ; } 110\sqrt{n.f_{t_{28}}} \\ \end{array}\right\}
$$

$$
= \text{Min} \left\{ \begin{array}{c} \frac{2}{3} \times 400 \text{ ; } 110 \sqrt{1,6 \times 2,1} \\ = \text{Min} \left\{ 266,66 \text{ ; } 201,63 \right\} \end{array} \right\}
$$

 $\overline{\sigma}_{st}$ = 201,63 MPa

$$
\sigma_{st} = \frac{Ms}{\beta.d.As}
$$

On a :  $\rho_1 = \frac{100 \text{As}}{\text{bd}}$  $\frac{100 \text{A}}{\text{b.d}} \xrightarrow{\text{b}} \rho_1 = \frac{100 \text{x} 5.65}{100.12}$  $\frac{0.00 \times 3.05}{100.12} = 0.471 \beta_1 = 0.4255$  $K_1 = 33.08$ 

 $K = \frac{1}{K_1} = 0.030$ 

Alors  $\sigma_{st}$  =  $7.886x10^6$  $\frac{0.856x120x5.65x10^2}{0.856x120x5.65x10^2} = 135.88 MPa$ 

 $\sigma_{st} < \overline{\sigma_{st}}$   $\longrightarrow$  La section est vérifiée vis-à-vis de l'ouverture des fissures

# **b. Etat limite de compression du béton (Art .A.4.5.2 du BAEL91) :**

$$
\sigma_{bc}\!\leq\!\overline{\sigma_{bc}}=0.6f_{c_{28}}=15\;MPA
$$

 $\sigma_{bc} = K \cdot \sigma_s = 0.030 \times 135.88 = 4.07 \text{ MPA}$   $\longrightarrow$   $\sigma_{bc} \leq \overline{\sigma_{bc}}$   $\longrightarrow$  Condition **vérifiée**

#### **c.Vérification de la flèche (Art B.6.5, 2 BAEL91 modifiée 99) :**

On peut admettre qu'il n'est pas nécessaire de procéder au calcul de la flèche si les trois conditions suivantes sont vérifiées :

$$
\frac{1}{1} \ge \frac{1}{16}
$$
  

$$
\frac{15}{115} = 0.13 > \frac{1}{16} = 0.063
$$
Condition vérifiée.

 $\sqrt{\frac{h}{h}}$  $\frac{\mathsf{h}}{\mathsf{1}} \geq \frac{\mathsf{M}_{\mathsf{t}}}{10 \times \mathsf{N}_{\mathsf{t}}}$  $10\times M_0$ d  $\frac{h}{1} = \frac{15}{130}$  $\frac{15}{130}$  = 0. 13 >  $\frac{7.886}{10 \times 7.886}$  = 0. 1 Condition vérifiée.

$$
\frac{\lambda_{\rm t}}{\rm b d} \le \frac{4.2}{\rm f_e}
$$
  

$$
\frac{5.65}{100 \times 12} = 0.0047 < \frac{4.2}{400} = 0.0105
$$
 Condition vérifiée.

#### **Remarque :**

Toutes les conditions sont vérifiées, donc le calcul de la flèche n'est pas nécessaire.

#### **Conclusion :**

Le balcon est ferraillé comme suit :

#### **❖** Armatures principales : 5HA12 avec S<sub>t</sub>=20 cm.

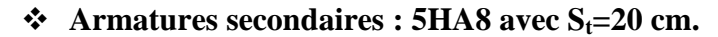

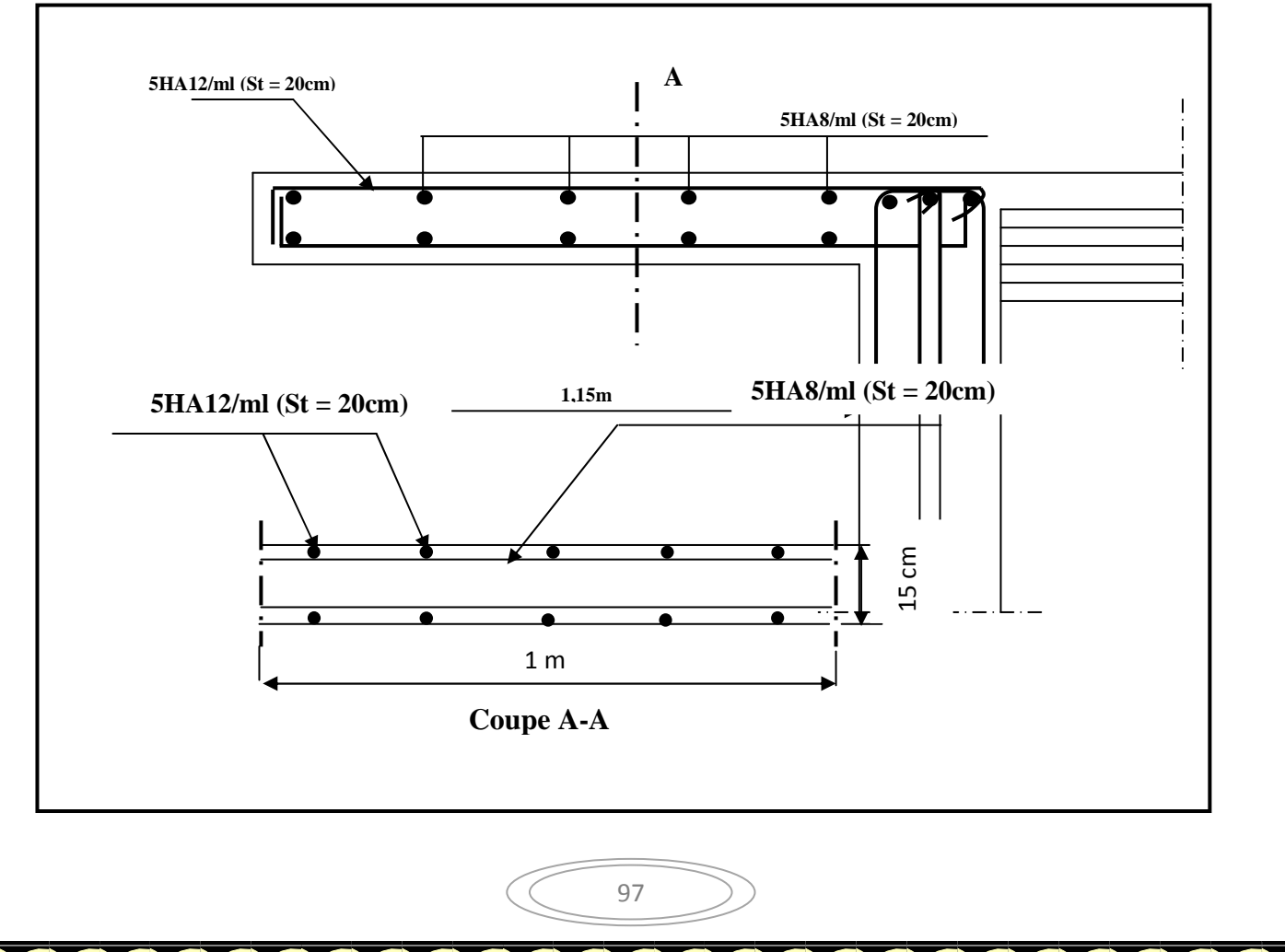

# **FIGURE.III.4***.5.***Schéma ferraillage du balcon**

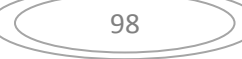

### **III-5. La salle machine**

#### **1)- Ascenseur :**

L'ascenseur est appareil élévateur desservant des niveaux définis, il comporte une cabine dont les dimensions et la constitution permettent manifestement l'accès des personnes, se déplaçant le long de guides verticaux.

L'ascenseur est composé de ces trois composantes essentielles : Le treuil de levage et sa poulie. La cabine ou la benne. Le contre poids.

La tour comprend deux cages d'ascenseurs, la surface de la cabine est de  $(1,60 \times 1,60)$  m<sup>2</sup>et la charge totale que transmet le système de levage et la cabine chargée est de 9 t et la Vitesse d'entraînement :  $V = 1$  m / s

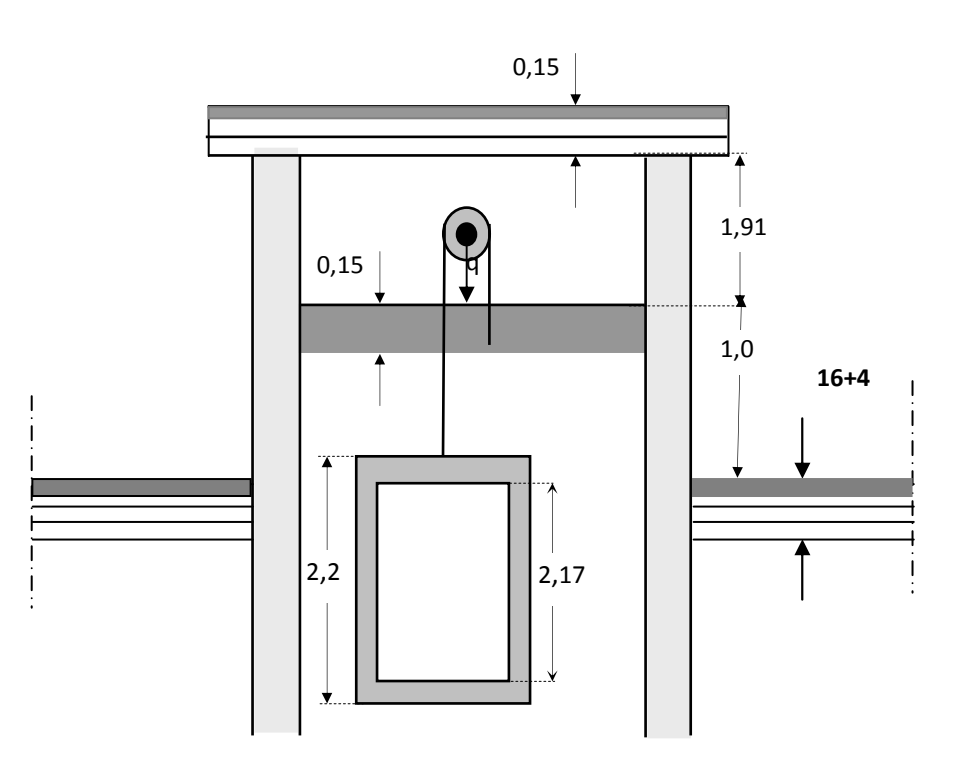

*Figure III-28 : Schéma de l'ascenseur* 

### **Calcul de la dalle pleine de la salle machine :**

La dalle repose librement sur les pourtours est soumises à une charge localisée s'effectue au moyen des abaques de PIGEAUD qui fournissent des coefficients qui permettent de calculer les moments engendrés par ces charges suivant la petite et la grande portée dans notre cas la petite et la grande porter si la même.

On a :

 $L_x = l_y = 1$ 

# $S = 2,56$  cm<sup>2</sup> **Hypothèse :**

- La dalle est coulée sur place liée par des amorces.

- La machine est centrée au milieu.

 -La dalle repose sur 4 appuis. Elle est soumise à une charge localisée, son calcul se fait à l'aide des abaques de PIGEAUD qui permet d'évaluer les moments dans les deux sens en plaçant la charge concentrée au milieu du panneau.

#### **Pré dimensionnement :**

La dalle est continue.

 **Hauteur de la dalle « h »** 

 $h_1 \geq l_x/30 = 160/30 = 5,33$  cm.

D'après le (RPA99/version 2003) la hauteur de la dalle «  $h_t$  » doit être au moins égale à 12cm. On opte une épaisseur  $h_1$ = 15cm.

### **Calcul de la dalle pleine sous charge localisée :**

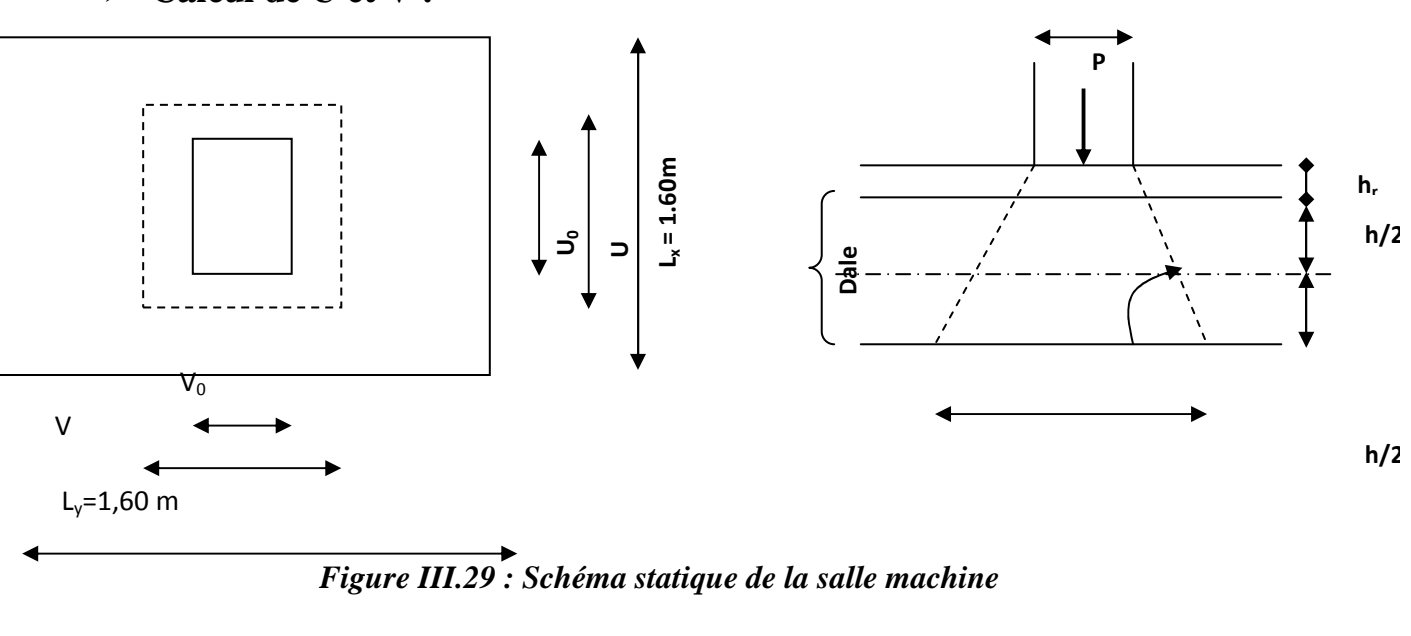

Les côtés u<sub>0</sub> et v<sub>0</sub> du rectangle d'application de la charge sont supposés respectivement // à l<sub>x</sub> et à ly.

100

# - **Calcul de U et V :**

La charge P est considérée comme appliquée au niveau du feuillet moyen sur le rectangle UV. Pour le calcul de la dalle, on commence par supposer que le panneau de la dalle simplement appuyée sur le contour, ensuite on tient compte de la continuité et des encastrements sur les appuis de rive.

*y x l l* = 1,60  $\frac{1,60}{1,60}$  = 1,00. → 0,4≤  $\rho$  = 1,00 ≤1→ la dalle travaille dans les deux sens.

On a :  $U = U_0 + e.k + h_0$ 

e : Epaisseur de revêtement (e = 5cm)

 $h_0$ : Hauteur de la dalle pleine ( $h_0 = 15$ cm)

k : Revêtement aussi solide que le béton ( $k = 2$ )

 $U_0 = V_0 = 0,80$ m (côtés du rectangle qui limitent la charge concentrée « P »).

 $U = 0,80+0,05x2 + 0,15 = 1,05m$ 

 $V= 0,80 +0,05x2+ 0,15 = 1,05m$ 

# $\triangleright$  Evaluation des moments  $M_{x1}$  et  $M_{y1}$

Les moments au milieu de la dalle pour une bande de 1m de largeur dans le sens de la petite portée et de la grande portée sont respectivement :

 $M_{0x} = P(M_1 + \nu M_2)$ 

 $M_{0y} = P(M_2 + \nu M_1)$ 

Avec :

 $v :$  Coefficient de poisson :  $v = 0 \rightarrow$  béton fissuré (ELU)

 $v = 0.2 \rightarrow$  béton non fissuré (ELS)

P : Intensité de la charge concentrée.

 $M_1$  et  $M_2$ : sont des coefficients à déterminer à partir des abaques de PIGEAUD suivant le rapport :

$$
\frac{U}{L_x} \text{ et } \frac{U}{L_y}
$$
\n
$$
\frac{U}{L_x} = \frac{105}{160} = 0,66 \quad ; \qquad \frac{V}{L_y} = \frac{105}{160} = 0,66
$$

Pour déterminer  $M_1$  et  $M_2$ , on doit faire une interpolation entre deux valeurs (abaque de PIGEAUD)

101

Pour  $p=1,00$  on a

- $\checkmark$  Les moments au centre du panneau sont donnée par :
- Sens de la petite portée  $1x = M_x q l_x^2$
- Sens de la grande portée ly: $M_y = \mu_y q l_y^2$  $E[\text{Hiv}]=0$

ELU:V =0  
\n
$$
\int_{\mu_x=0,0368}
$$
\n
$$
\mu_y = 1,00 \mu_y = 1,000
$$

Poids de la dalle: $G = (25x0, 15+22x0, 05)x1m1 = 4,85$  KN/ml. Surcharge d'exploitation: Q=1,00 KN/ml.  $q_u= 1,35.G +1,5.Q = 1,35x4,85+1,5x1 = 8,047 KN/m$ Calcul des moments dus au poids propre de la dalle a l'ELU  $M^u{}_{x1} = \mu_x . q_u . L_x^2$  $M^u{}_{y1} = \mu_y.M^u{}_{x1}$  $M_{x1}^{u} = 0.0368.8,047.1,60^{2}$ 

 $=0.758$ 

 $M^{\text{u}}_{\text{y1}} = 1.0,758$  $=0,758$  $ELS: v = 0,2:$ µ*x=0,0442*  $p=1,00$   $\mu \neq 1,00$ 

 $q_u = G + Q = 4,85+1 = 5,85$  KN/m Calcul des moments dus au poids propre de la dalle a l'ELS :  $M_{x1}^{s} = \mu_x . q_u . L_x^{2}$  $M^{s}_{y1} = \mu_{y} M^{s}_{x1}$  $M_{x1}^s = 0.0442.5,85.1,60^2$  $=0.662$ 

 $M_{y1}^s$ =1.0,662  $=0,662$ **Evaluation des moments Mxet Mydus au système de levage :**   $M_x = p$ .  $(M_1 + v M_2)$  $M_y = p$ .  $(M_2 + v M_1)$ Avec

ν : Coefficient de POISSONM1 et M2 : Coefficient déterminé à partir des rapports (U /Lx) et (V/Ly) etρ des abaques de PIGEAUD.  $ρ = 1,00$ 

U  $\frac{U}{l\text{x}} = \frac{1,05}{1,60}$  $\frac{1,05}{1,60}$  = 0,656

V  $\frac{V}{Ly} = \frac{1,05}{1,60}$  $\frac{1,05}{1,60}$  = 0,656 D'où (après interpolation) :  $M_1 = 0.0727$ ;  $M_2 = 0.0727$  $ELU: v = 0$  $P_u = 1,35 \cdot P = 1,35 \times 90 = 121 \cdot 5 \text{ KN}.$  $M_{x2}^u = P_u x M_1 = 121,5x0,0727 = 8,83KN.m$  $M^{\text{u}}_{\text{y2}} = P_{\text{uX}} M_{\text{2}} = 121,5 \times 0,0727 = 8,83 \text{KN} \cdot \text{m}$ ELS: $v = 0.2$  $P_u = P = 90$  KN.  $M_{x2}^{s} = P_{s}(M_1 + v M_2) = 90(0,0727 + 0,2x0,0727) = 7,85KN.m$  $M_{y2}^{s} = P_{s}(M_{2}+v M_{1}) = 90(0,0727+0,2x0,0727) = 7,85$  KNKN.m **Superposition des moments: ELU:**   $M_x = M_{x1}^u + M_{x2}^u = 0,758+8,83=9,588$  KN.ml  $M_y = M_{y1}^u + M_{y2}^u = 0,758+8,83=9,588$ KN.m ELS:  $M_x = M_{x1}^s + M_{x2}^s = 0,662 + 7,85 = 8,512$  KN.ml  $M_y = M_{y1}^s + M_{y2}^s = 0,662 + 7,85 = 8,512$ KN.m

#### **correction des moments:.**

#### **Remarque:**

Afin de tenir compte des encastrements de la dalle ; les moments calculés seront munis en leur effectuant un coefficient de 0,85 en travée et de 0,3 aux appuis

En travée :  $M_x^t = 0.85xM_x = 0.85x8,521 = 7,243KN.m$  $M_y^t = 0.85xM_y = 0.85x8521 = 7243KN.m$ En appuis :  $M_x^a = 0,3xM_x = 0,3x8,521 = 2,556KN.m$  $M_y^t = 0.3xM_y = 0.3x8,521 = 2.556KN.m$ 

#### **Ferraillage à l'ELU :**

Le calcul se fait pour une bande de 1m de largeur :

**Sens lx :** 

#### **Aux appuis :**

$$
\mu_b = \frac{M_x^a}{b \cdot d^2 f_{bu}} = \frac{2,556 \times 10^3}{100 \cdot (13)^2 \cdot 14,2} = 0,011 < \mu_l = 0,392 \quad \text{SSA} \quad \beta = 0.995
$$

$$
A_a = \frac{M_x^a}{\beta d\sigma_s} = \frac{2,556 \times 10^3}{0,995 \times 13 \times 348} = 0,57 cm^2
$$

Soit :**5HA8** = 2,51 cm<sup>2</sup> Avec : St = 20 cm

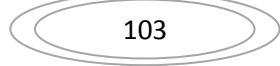

 **En travées :** 

$$
\mu_b = \frac{M_x^t}{b d^2 f_{bc}} = \frac{7,243x10^3}{100x(13)^2x14,2} = 0.03 < \mu_l = 0,392 \quad \underline{\text{SSA}} \quad \beta = 0.985
$$

$$
A'_{st} = \frac{M'_x}{\beta d.\sigma_{st}} = \frac{7,243 \times 10^3}{0,985 \times 13 \times 348} = 1,62 \, \text{cm}^2.
$$

Soit :  $5HAS = 2{,}51 \text{ cm}^2$  Avec :  $St = 20 \text{cm}$ 

 $\blacksquare$  Sens  $\mathbf{l}_y$ :

 **Aux appuis** 

 $0,01$  $100x(13)<sup>2</sup>x14,2$  $2,556\times 10$  $d^2$ . 3  $\frac{M_y^u}{I} = \frac{2,556 \times 10^3}{4,000 \times 10^3} =$  $b.d^2. f_{bu}$   $100x(13)^2x$ *M bu a*  $\mu_b = \frac{M_y}{L A^2 f} = \frac{2,330 \times 10}{100 \times (13)^2 \times 14.2} = 0.011 < \mu_l = 0.392$  SSA  $\beta = 0.995$ 

$$
SSA \qquad \beta = 0.9
$$

$$
A_a = \frac{M_y^a}{\beta d\sigma_s} = \frac{2,556 \times 10^3}{0,995 \times 13 \times 348} = 0,57 cm^2
$$

Soit :**5HA8** = 2,51 cm<sup>2</sup> Avec : St = 20 cm

**En travées :**

$$
\mu_b = \frac{M_y^t}{b.d^2.f_{bu}} = \frac{7,243 \times 10^3}{100.(13)^2.14,2} = 0,03 < \mu_l = 0,392 \quad \text{S.S.A.} \quad \beta = 0.985
$$

$$
A_{t} = \frac{7,243x10^{3}}{0,985 \times 13 \times 348} = 1,62 \text{ cm}^{2}
$$

Soit :  $5HAS = 2,51 \text{ cm}^2$  Avec :  $St = 20 \text{ cm}$ **TABLEAU RECAPITULATIF :** 

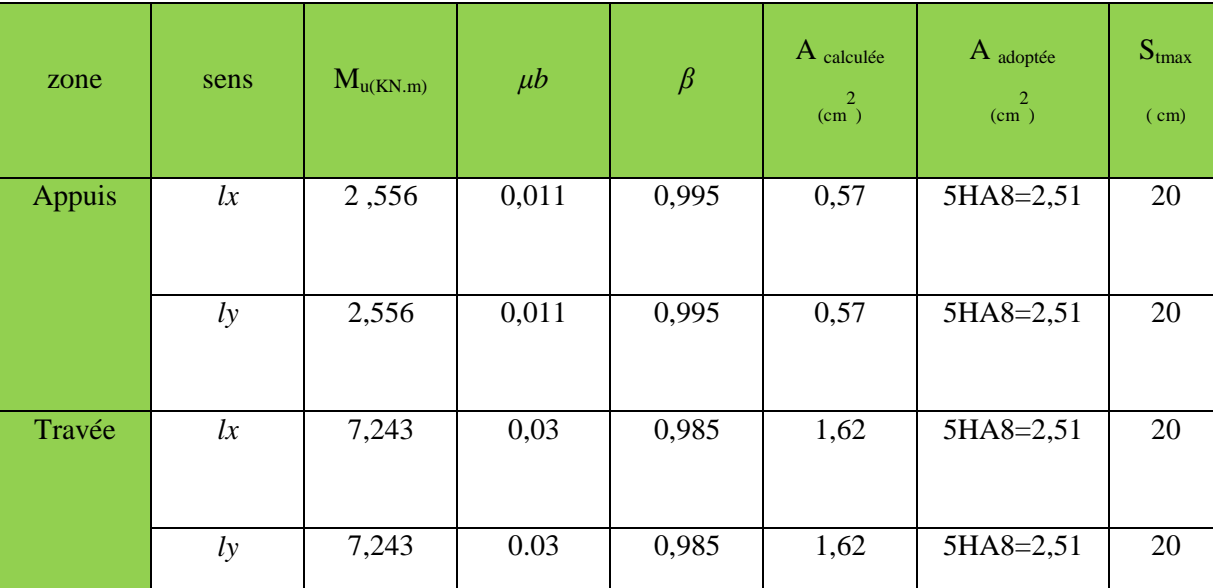

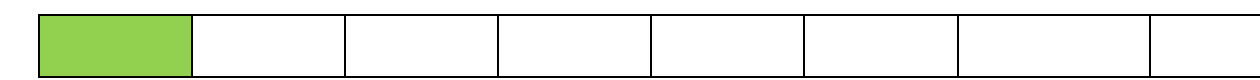

### **Vérification à L'ELU :**

- **Condition de non fragilité (Art A.4.2.1 BAEL91) :** 

 $\frac{(3-\alpha)}{2}$ 2  $A_{\min} = \rho_0 \times b \times h_0 \times (\frac{(3 - \alpha)}{2})$ 

Avec :  $\rho_0$ : Taux d'armatures dans chaque direction ( $\rho_0 = 0,0008$  pour les HA)

 $α = ρ = 0.97$ 

 $_{min}$  = 0,0008×100×15× $\frac{(3-0.97)}{2}$  = 1.22 cm<sup>2</sup>  $A_{\min} = 0.0008 \times 100 \times 15 \times \frac{(3 - 0.97)}{2} = 1.22 \, \text{cm}$ 

 $\blacksquare$  Sens  $\mathbf{l}_x$ :

 $\bf{Aux ~appuis:}~ {\rm A_a=} 2{,}51 \rm{cm}^2{\rm > }~ {\rm A_{min}=} 1{,}22 \rm{cm}^2 {\rm~} \bf{condition} ~ {\rm~} {\rm~} 04 \rm{~} \bf{if}~ \bf{i} \bf{e}$ **En travées :**A<sub>t</sub>=2,51 cm<sup>2</sup>> A<sub>min</sub>=1,22 cm<sup>2</sup> condition vérifiée

**Sens ly :** 

 $\bf{Aux ~appuis:}~ {\rm A_a=} 2{,}51 \rm{cm}^2{\rm > }~ {\rm A_{min}=} 1{,}22 \rm{cm}^2 {\rm~} \bf{condition} ~ {\rm~} {\rm~} 04 \rm{~} \bf{if}~ \bf{i} \bf{e}$ **En travées :** $A_t = 2.51$  cm<sup>2</sup>> $A_{min} = 1.22$  cm<sup>2</sup> condition vérifiée

# - **Diamètre minimal des barres:**

 On doit vérifier que :  $\varphi_{\text{max}} \leq \frac{n_e}{10}$ *he*

φmax=8mm ≤ 150/10=15mm **condition vérifiée.** 

# - **Ecartement des barres :**

L'écartement des armatures d'une même nappe ne peut excéder la plus faible des deux valeurs suivantes en région centrale.

-Direction la plus sollicite :  $S_t \leq min(2h, 25)$ 

- -Direction perpendiculaire :  $S_t \leq min(3h, 33)$
- **Sens lx :**

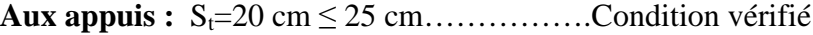

**En travées :**  $S_t = 20$  cm  $\leq 25$  cm..................Condition vérifié

 $\blacksquare$  Sens  $\mathbf{l}_v$ :

**Aux appuis :**  $S_t = 20$  cm  $\leq 25$  cm ......................Condition vérifié

**En travées :** St=20 cm ≤ 25 cm……………… Condition vérifié

# - **Vérification de non poinçonnement :**

La condition de non poinçonnement est vérifiée si :

 $P_u \leq P_c = 0.045 \times \mu_c h_0 \frac{J_c}{N_c}$ ; (aucune armature transversale n'est nécessaire si cette formule est *b*  $f_c$ γ 28

vérifiée).

avec :  $\mu_c$ : périmètre du contour de l'air sur laquelle agit la charge dans le plan de feuillet moyen.

$$
\mu_c = 2 (U+V) = 2 (105 +105) = 4.2 m.
$$

$$
P_c = 0.045 \times 4.2 \times 0.15 \times \frac{25 \times 10^3}{1.5} = 472
$$
 KN.

 $P_u=121.5 \text{ KN}$   $\longrightarrow P_u \leq P_c$   $\longrightarrow$  condition vérifiée.  $P_c = 472$  KN (aucune armature transversale n'est nécessaire)

### - **Contrainte tangentielle**

L'effort tranchant par unité de longueur dans les dalles portant sur (4) cotés est donné par les formules suivants :

106 Au milieu de u on  $a: v_u =$  $2u_0 + v_0$ *p* +  $=\frac{121.5}{2.00000}$  = 50,63KN.  $2x0,8+0.8$  $\frac{121.5}{8.8 \times 10^{10}} = 50,63KN$ *x* = + Au milieu de v on  $a : v_u =$  $3u_0$  $\frac{p}{p}$  = 50,63KN.  $0.407[Mpa]$  $1000x130$ 53.10 . τ 3  $\frac{d}{dx} = \frac{d}{b} \frac{\partial}{\partial x} d = \frac{\partial}{\partial y} \frac{\partial}{\partial x} d = 0.407[Mpa$  $v_u = \frac{v_u}{1.1} = \frac{53.10^3}{1000 \times 120} =$  $\tau_u = \min\{0, 2^{\frac{J_c 28}{J_c 28}}, 4Mpa\} = 3,25[Mpa].$ *f b*  $\langle$ <sup>c28</sup>,4Mpa  $\rangle$  = J  $\left\{ \right\}$  $\mathcal{L}$  $\overline{\mathcal{L}}$ ∤  $\int$ = γ  $\tau_u$ = 0,129 MPa  $\tau_u = 3.33 \text{ MPa } \tau_u \leq \tau_u$  <del>La conditio</del>n est vérifiée

# **Vérification à L'ELS :**

#### **Moments engendrés par le système de levage :**

Les abaques donnent les moments au centre linéaire du panneau :

 $M_{x1}^s = P_s (M_1 + v M_2)$ avec :  $v = 0.2$  (ELS)  $M_1 = 0.0727$  $M_{y1}^s = P_s (M_2 + v M_1)$   $P_s = 90KN$   $M_2 = 0,0727$  $M_{x1}^s = 90 (0,0727 + 0,2 \times 0,0727) = 7,85 \text{KN} \cdot \text{m}$  $M_{y1}^{s} = 90 (0,0727 + 0,2 \times 0,0727) = 7,85KN.m$ 

### **Moments engendrés par le poids propre de la dalle pleine :**

$$
q_{s} = G + Q = 4,85 + 1 = 5,85 \text{ KN}
$$
  

$$
\begin{bmatrix} M_{x2} = \mu_x \times q \times L_x^2 \\ M_{y2} = \mu_y \times M_{x2} \end{bmatrix}
$$

 $\rho_x = 0.97 \mu_x = 0.0467$  ( tableau de PIGEAUD )  $v = 0.2 \mu_y = 0.954$ 

Ce qui donne :

 $\widehat{M}_{x2}^s = 0.0467 \times 5.85 \times (1.6)^2 = 0.699 \text{KN.m}}$  $M_{y2}^s = 0.954 \times 0.699 = 0.667$ KN.m

### **superposition des moments :**

 $M_{x=}^{s}$   $M_{x1}^{s} + M_{x2}^{s} = 7,85+0,699 = 8,549$ KN.m  $M_{y=}^{s}$   $M_{y1}^{s} + M_{y2}^{s} = 7,85+0,667 = 8,517$ KN.m

### **Correction des moments:**

**Remarque:** 

# 107

Afin de tenir compte de semi encastrement de la dalle au niveau des voiles, les moments calculés seront minorés en leur affectant le coefficient 0,85 en travée et 0,3 aux appuis.

 **En travées :** 

 $M_{tx}^s = 0.85$ .  $M_{x}^s = 0.85x8549 = 7.27$ KN.m  $M_{\text{ty}}^{\text{s}} = 0.85$ .  $M_{\text{y}}^{\text{s}} = 0.85$ x8,517= 7,24KN.m

**Aux appuis :**   $M_{\text{ax}}^{\text{s}} = 0.3 \text{x} M_{\text{x}}^{\text{s}} = 0.3 \text{x} 8.549 = 2.56 \text{KN} \cdot \text{m}$  $M^a_{\ \, ty} = 0.3x \, M^s_{\ \, y} = 0.3x8.517 = 2.55 \, KN.m$ 

#### **Vérification des contraintes dans le béton :**

Aucune vérification n'est nécessaire, si la condition suivante est satisfaite :

$$
\alpha < \frac{\gamma - 1}{2} + \frac{f_{c28}}{100} \quad ; \quad \text{Avec:} \quad \gamma = \frac{M_u}{M_s}
$$

 $\triangleright$  Sens  $I_x$ :

**Aux appuis** 

$$
\frac{M_u}{M_s} = \frac{2,556}{2,56} = 1
$$

 $\mu_{u} = 0.011 \rightarrow \alpha = 0.0139$ 

 $\frac{-1}{2} + \frac{f_{c28}}{100} = \frac{1-1}{2} + \frac{25}{100} = 0.25 > \alpha = 0.0139 \implies$ 100 25 2  $1 - 1$ 2 100  $\frac{\gamma-1}{\gamma} + \frac{f_{c28}}{f_{c28}} = \frac{1-1}{2} + \frac{25}{100} = 0.25 > \alpha = 0.0139 \implies$ Condition vérifiée

**En travée :** 

$$
\frac{M_u}{M_s} = \frac{7,243}{7,27} = 1
$$

 $\mu_u = 0.03 \rightarrow \alpha = 0.038$ 

 $\frac{-1}{2} + \frac{f_{c28}}{100} = \frac{1-1}{2} + \frac{25}{100} = 0.25 > \alpha = 0.038 \implies$ 100 25 2  $1 - 1$ 2 100  $\frac{\gamma-1}{\gamma} + \frac{f_{c28}}{f_{c28}} = \frac{1-1}{2} + \frac{25}{f_{c28}} = 0.25 > \alpha = 0.038 \implies$ Condition vérifiée

108

 $\triangleright$  **Sens l<sub>y</sub>**:

#### **Aux appuis**

$$
\frac{M_u}{M_s} = \frac{2,556}{2,55} = 1
$$
\n
$$
\mu_u = 0.011 \rightarrow \alpha = 0.0139
$$
\n
$$
\frac{\gamma - 1}{2} + \frac{f_{c28}}{100} = \frac{1 - 1}{2} + \frac{25}{100} = 0,25 > \alpha = 0,0139 \Rightarrow \text{Condition verify the}
$$
\n**En travée :**

$$
\frac{M_u}{M_s} = \frac{7.243}{7,24} = 1
$$

 $\mu_u = 0.03 \rightarrow \alpha = 0.038$ 

 $\frac{-1}{2} + \frac{f_{c28}}{100} = \frac{1-1}{2} + \frac{25}{100} = 0,25 > \alpha = 0,038 \implies$ 100 25 2  $1 - 1$ 2 100  $\frac{\gamma-1}{\gamma} + \frac{f_{c28}}{f} = \frac{1-1}{f} + \frac{25}{f} = 0.25 > \alpha$ Condition vérifiée

**Conclusion :** le calcul de la contrainte dans le béton n'est pas nécessaire

### **Etat limite de fissuration (BAEL99 Artc4-5-32) :**

La fissuration est peu préjudiciable. aucune vérification n'est nécessaire.

### **Vérification de la flèche**

 Dans le cas d'une dalle rectangulaire appuyée sur ces côtés, on peut se disposer de calcul de la flèche si les conditions suivantes seront vérifiées :

$$
\mathbf{a} \cdot \frac{h}{L_x} \ge \frac{M_{u}}{20M_x}
$$

$$
\mathbf{b} \cdot \frac{A_x}{b.d} \le \frac{2}{fe}
$$

h : Hauteur de la dalle

Mtu : Moment en travée dans le sens x-x

 $M_x$ : Moment isostatique de référence dans la direction x-x pour une bande de 1m

109

Ax : Section d'armature /ml

b : Largeur de la bande ; égale à 1m

d : Hauteur utile de la bande.

a) 
$$
\frac{h}{L_x} = \frac{15}{160} = 0,094
$$
  
\n $\frac{M_u}{20M_x} = \frac{7,243}{20x9,588} = 0,037$   
\n $\frac{h}{L_x} = 0,094 > \frac{M_u}{20M_x} = 0.037$  condition verify  
\nb)  $\frac{2}{fe} = 0.005$   
\n $\frac{A_x}{b.d} = \frac{2.51}{100 \times 13} = 0.0019$   
\n $\frac{A_x}{b.d} = 0.0019 < \frac{2}{fe} = 0.005$  condition verify  
\nConclusion:

Apres toutes les vérifications effectuées, nous avons adopté le ferraillage suivant :

**Sens x-x :** 

- Appuis :  $5 \text{ HA8} = 2.51 \text{ cm}^2/\text{ml}$  avec un espacement de 20 cm.
- Travée :  $5 \text{ HA } 8 = 2.51 \text{ cm}^2/\text{ml}$  avec un espacement de 20 cm.

**Sens y-y :** 

- $\triangleright$  Appuis : **5 HA8** = 2.51 cm2 /ml avec un espacement de 20 cm.
- Travée :  $5 \text{ HA } 8 = 2.51 \text{ cm}^2/\text{ml}$  avec un espacement de 20 cm.

#### **III-3-2.Calcul des murs de la cage d'ascenseur :**

Les cloisons de la cage d'ascenseur sont construite en voile ils ne sont pas pris en considération dans l'étude sismique ni dans la modélisation de la structure, le seul effort qu'ils subissent est se lui de leur poids propre, de la dalle plaine et de l'ascenseur ainsi que la surcharge d'exploitation, pour cela ils sont considéré comme étant entièrement comprimé.

110

#### **Conclusion :**

La dalle de la salle machine sera ferrailler comme suite : Sens XX : Pour le lit inférieur : 5HA8/ml avec un espacement de 20cm. Pour le lit supérieur : 5HA8/ml avec un espacement de 20cm. Sens YY : Pour le lit inférieur : 5HA8/ml avec un espacement de 20cm.

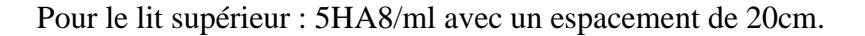

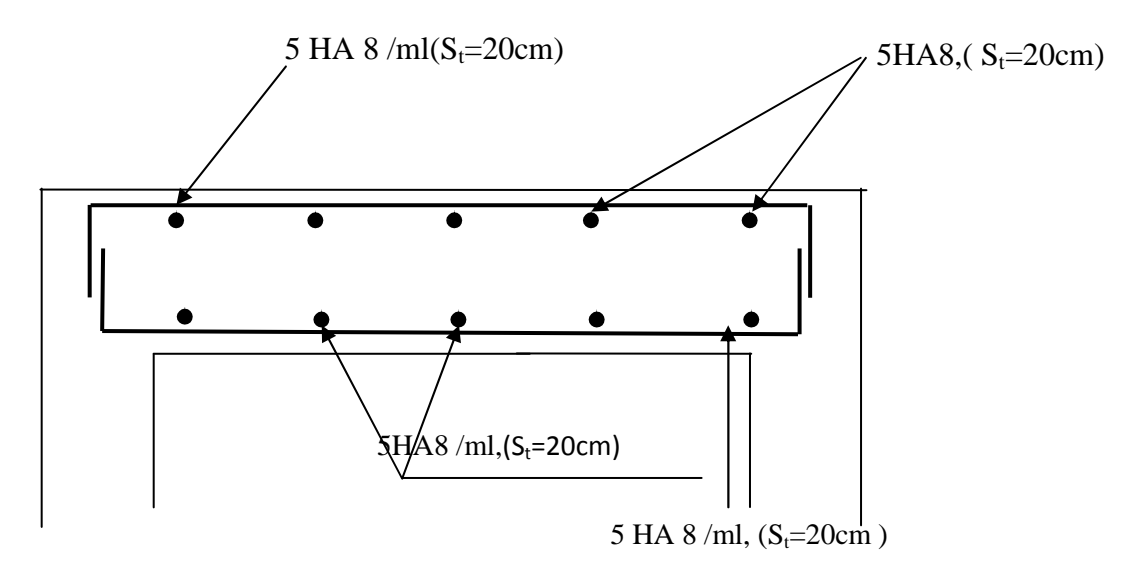

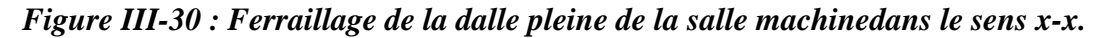

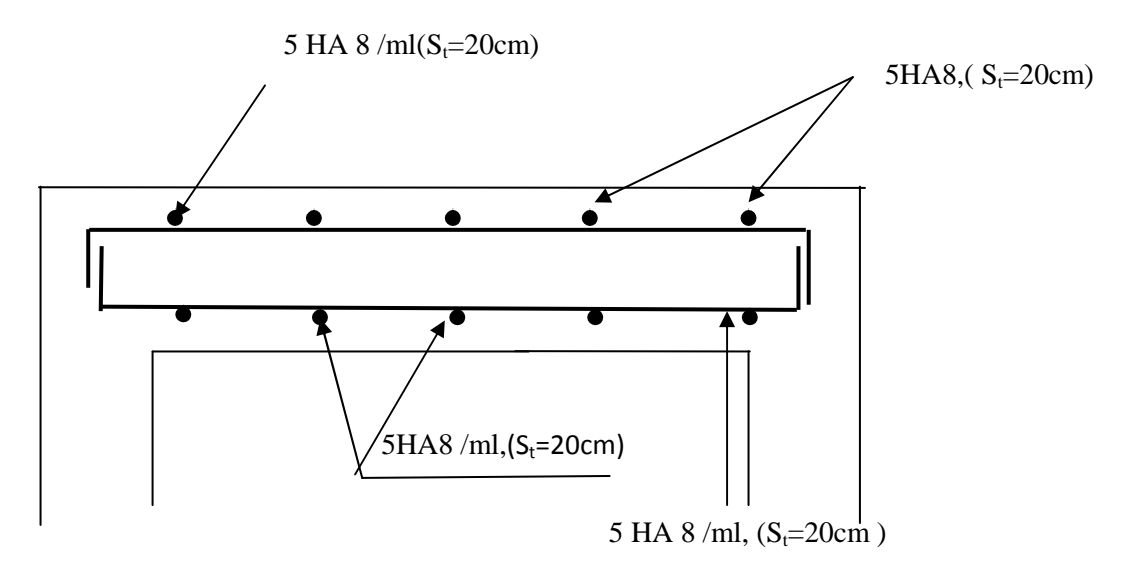

*Figure III-31 : Ferraillage de la dalle pleine de la salle machine dans le sens y-y.*
### **Introduction**

Le système de contreventement est l'ensemble des éléments structuraux assurant la rigidité et la stabilité vis-à-vis des forces horizontales engendrées par le vent et le séisme. Le contreventement peut être assuré par :

- **a.** des voiles ou des murs appelés couramment refends, entrant dans la composition de l'ouvrage.
- **b.** système porteurs « poteaux-poutres » formant portiques d'étages.
- **c.** des cages d'escaliers et d'ascenseurs ou « graines» présentant une grande rigidité à la flexion et à la torsion.
- **d.** très souvent, il est avantageux de faire intervenir simultanément les portiques et les refends. Pour cela, il est indispensable de comparer l'inertie des refends à celle des portiques pourchoisir un système de contreventement et connaître la répartition des sollicitations sur les refends et les portiques.

#### **4.1.1/ Calcul des rigidités linéaires relatives des poteaux et des poutres**

Hypothèses de calcul

- Les charges ou les masses sont considérés concentrées au niveau du plancher.
- Les diagrammes de répartition des charges en élévation,
- La raideur des poutres ne doit pas être faible devant celle des poteaux,
- La raideur des travées adjacentes d'une même portée ne doit pas être trop différente,

113

• Rigidités linéaires des poteaux : Kp  $=\frac{I_p}{H_c}$ 

• Rigidités linéaires des pourres : Kpr
$$
=
$$
 $\frac{I_{pr}}{L_c}$ 

Avec

**I***:* moment d'inertie de l'élément,

**Lc***:* longueur calculée de la poutre:

**h**<sub>c</sub>: hauteur calculée du poteau :

 $\mathbf{l}c = \min \left( \overline{l} + \frac{\mathbf{e}_{\text{pr}}}{2} \right)$  $\frac{p_1}{2}, l_0$ 

 $\overline{l}$ : Longueur entre nus des appuis,

e : Épaisseur de la poutre,

 $l_0$ : Longueur entre axes des poteaux,

$$
h_c = \min (\bar{h} + \frac{e_p}{2}, h_0)
$$

 $\bar{h}$ : Hauteur entre nus des appuis,

e : Épaisseur du poteau.

 $h_0$ : Hauteur entre faces supérieures des planchers successifs,

La figure (4.2) illustre les différents éléments pré définis :

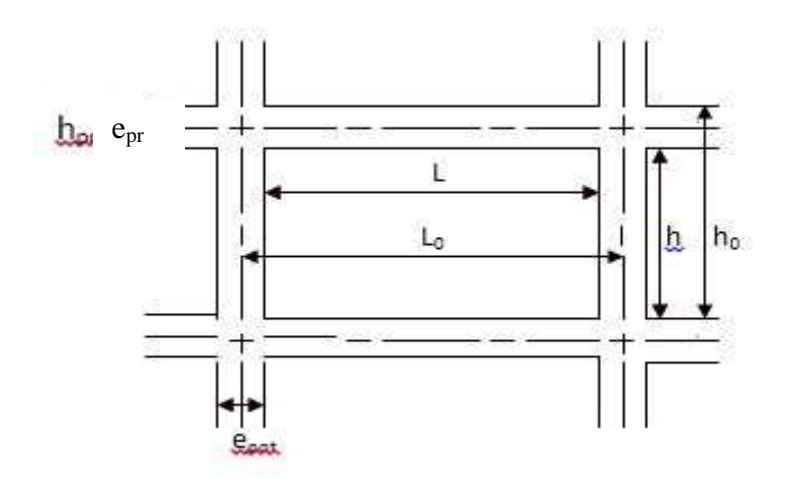

**Figure 4.2 :** Coupe verticale d'un niveau.

# **4.1.2/ Calcul des coefficients relatifs aux poteaux**

**Cas d'étage courant**

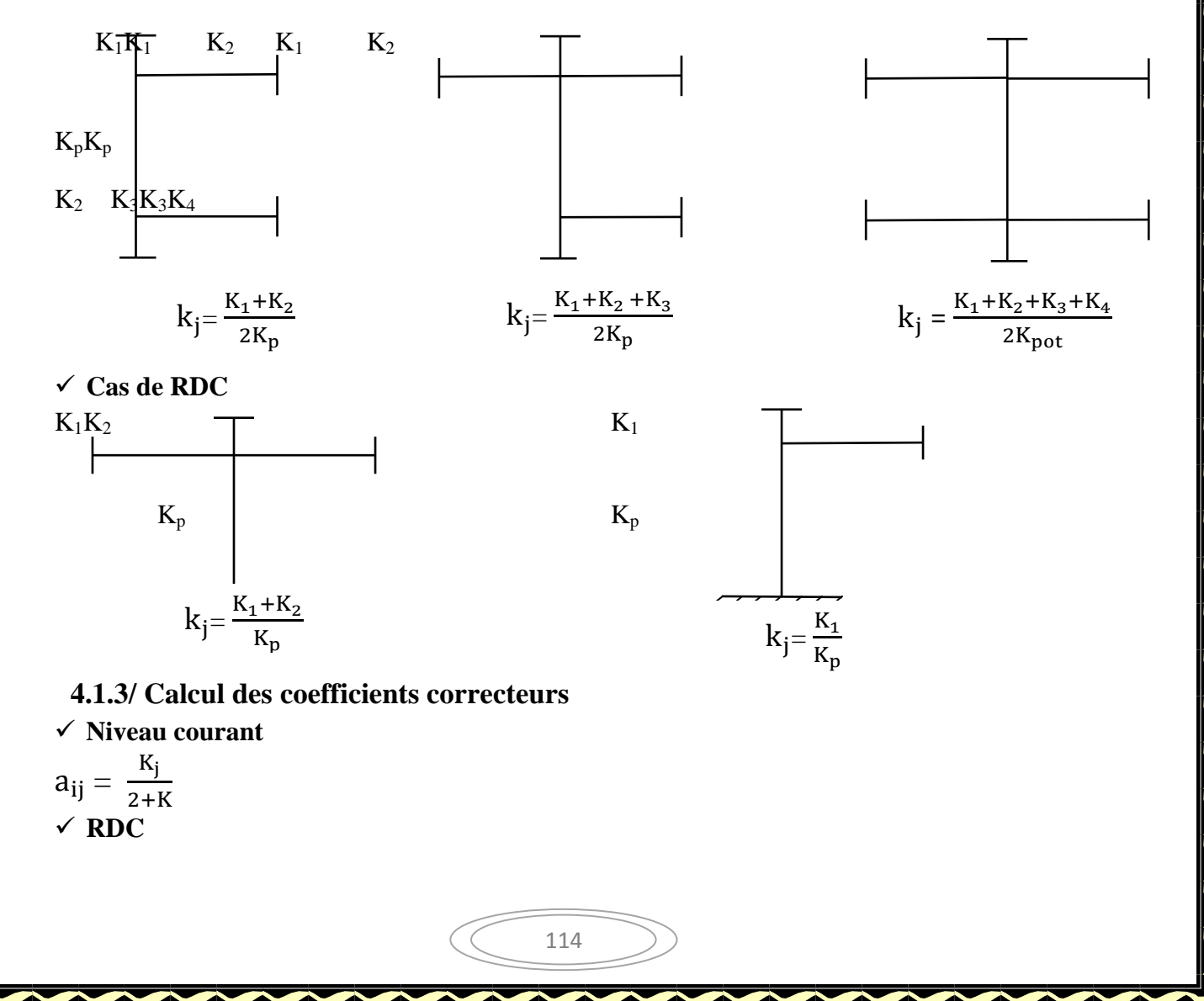

\n- → potential potential of the potential of the potential of the potential, where the initial velocity is given by:
\n- → 
$$
a_{ij} = \frac{0.5 + K_j}{2 + K_j}
$$
\n- → potential of the potential of the potential.
\n- →  $a_{ij} = \frac{0.5 \times K_j}{1 + 2K_j}$
\n

## **4.1.4/ Calcul des rigidités des poteaux par niveau dans les deux sens**

$$
\checkmark \text{ Niveau courant :}
$$
  
\n
$$
R_j^i = a_{ij} x K_p x_{hc}^{\frac{12 x E}{hc^2}}
$$
  
\navec E=3.2x10<sup>5</sup>daN/cm<sup>2</sup>

**RDC** 

- poteau encastré à sa base:  $R_j^i = a_{ij} x K_p x \frac{12 x E}{h_a^2}$  $h_c^2$ poteau articuléà sa base : $R^{\textnormal{i}}_{\textnormal{j}}$ = $a_{\textnormal{ij}}$ x $K_{\textnormal{p}}$ x $\frac{3 \text{ x E}}{\textnormal{h.}^2}$
- $h_c^2$

Avec Hc: hauteur du poteau calculé,

Ei: module de déformation instantané du béton= 32164.2 MPa.

**4.1.5/Calcul des rigidités des portiques par niveau dans les deux sens (X et Y)**   $Rjx = \frac{12 \times E}{H^2}$  $\frac{2 \times E}{H_c^2}$  x  $\sum a_{ij}$ xkp=> calcul suivant le sens longitudinal.  $\text{Rjy} = \frac{12 \times \text{E}}{n^2}$  $\frac{2 \times E}{H_c^2}$  x  $\sum a_{ij}$ xkp=> calcul suivant le sens transversal.

• Calcul suivant le sens transversal (y-y)

Les résultats sont récapitulés dans les tableaux qui suivent :

**Poteaux**

**Tableau 4.1 :** Rigidité des poteaux selon le sens transversal

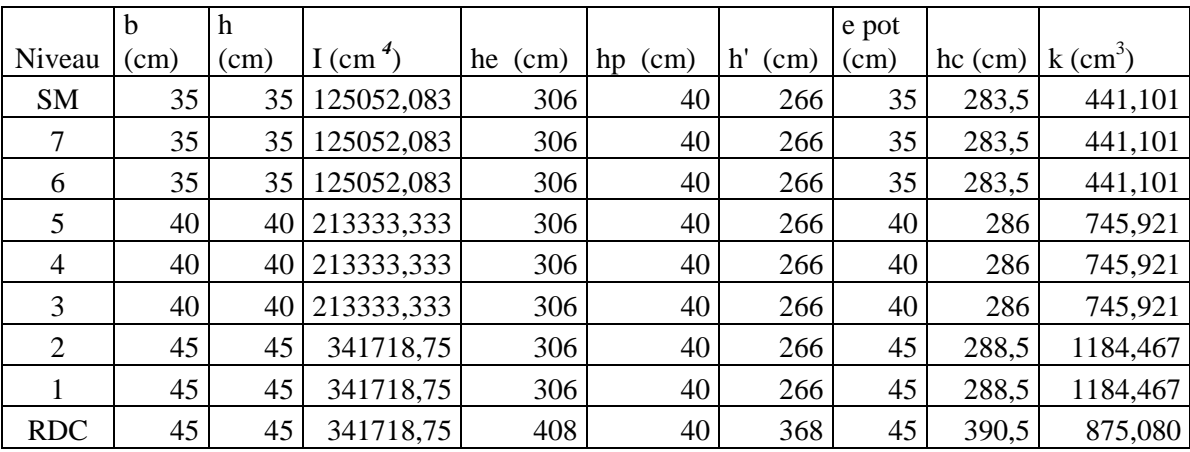

**Poutres** 

 **Tableau 4.2 :** Rigidité des poutres selon le sens transversal

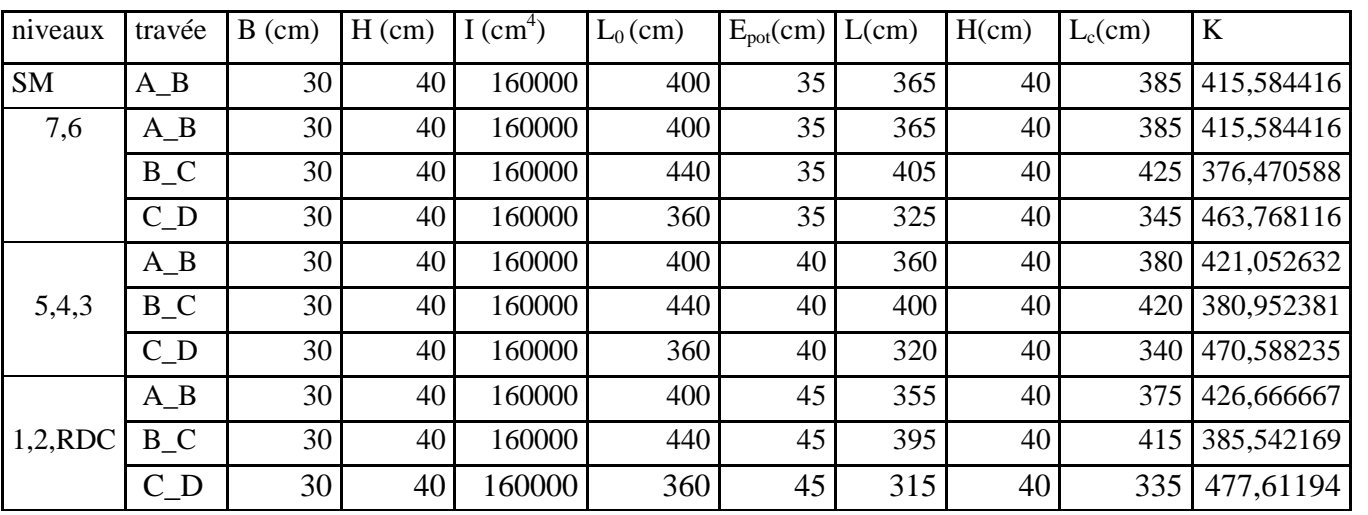

• Calcul suivant le sens longitudinal (x-x)

### **Poteaux**

**Tableau 4.3 :** Rigidité des poteaux selon le sens longitudinal.

|                | $\mathbf b$   | h             |                        |            |            |            | e pot |           |                        |
|----------------|---------------|---------------|------------------------|------------|------------|------------|-------|-----------|------------------------|
| Niveau         | $\text{(cm)}$ | $\text{(cm)}$ | $I$ (cm <sup>4</sup> ) | he<br>(cm) | hp<br>(cm) | h'<br>(cm) | (cm)  | $hc$ (cm) | $k$ (cm <sup>3</sup> ) |
| <b>SM</b>      | 35            | 35            | 125052,083             | 306        | 40         | 266        | 35    | 283,5     | 441,101                |
| 7              | 35            | 35            | 125052,083             | 306        | 40         | 266        | 35    | 283,5     | 441,101                |
| 6              | 35            | 35            | 125052,083             | 306        | 40         | 266        | 35    | 283,5     | 441,101                |
| 5              | 40            | 40            | 213333,333             | 306        | 40         | 266        | 40    | 286       | 745,921                |
| 4              | 40            | 40            | 213333,333             | 306        | 40         | 266        | 40    | 286       | 745,921                |
| 3              | 40            | 40            | 213333,333             | 306        | 40         | 266        | 40    | 286       | 745,921                |
| $\overline{2}$ | 45            | 45            | 341718,75              | 306        | 40         | 266        | 45    | 288,5     | 1184,467               |
|                | 45            | 45            | 341718,75              | 306        | 40         | 266        | 45    | 288,5     | 1184,467               |
| <b>RDC</b>     | 45            | 45            | 341718,75              | 408        | 40         | 368        | 45    | 390,5     | 875,080                |

### **Poutres :**

**Tableau 4.4 :** Rigidité des poutres selon le sens longitudinal.

| Niveaux | Travée                        | $B$ (cm) | H(cm) | $I$ (cm) | $L_0$ (cm) | $E_{pot}(cm)$ | L(cm) | H(cm) | $L_c$ (cm) | l k       |
|---------|-------------------------------|----------|-------|----------|------------|---------------|-------|-------|------------|-----------|
| sm      | D-E                           | 30       | 40    | 160000   | 460        | 35            | 425   | 40    | 445        | 359,55056 |
|         | $A$ <sub><math>B</math></sub> | 30       | 40    | 160000   | 300        | 35            | 265   | 40    | 285        | 561,40351 |
|         | $B_C$                         | 30       | 40    | 160000   | 330        | 35            | 295   | 40    | 315        | 507,93651 |
|         | $C_D$                         | 30       | 40    | 160000   | 400        | 35            | 365   | 40    | 385        | 415,58442 |
|         | $D - E$                       | 30       | 40    | 160000   | 460        | 35            | 425   | 40    | 445        | 359,55056 |
|         | $E - F$                       | 30       | 40    | 160000   | 400        | 35            | 365   | 40    | 385        | 415,58442 |
|         | $F-G$                         | 30       | 40    | 160000   | 330        | 35            | 295   | 40    | 315        | 507,93651 |
| 6,7     | $G-H$                         | 30       | 40    | 160000   | 300        | 35            | 265   | 40    | 285        | 561,40351 |

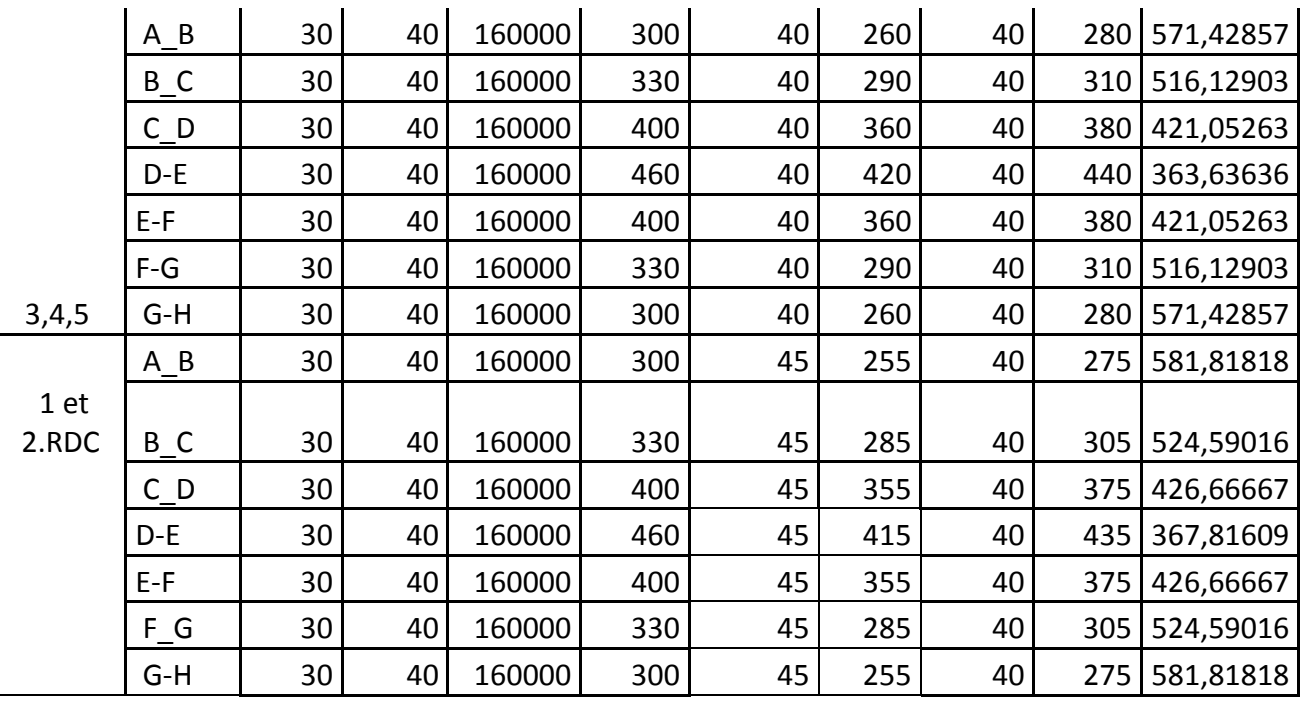

Rigidité des portiques transversaux (Y-Y)

**Tableau 4.5 :** Rigidité des portiques transversaux

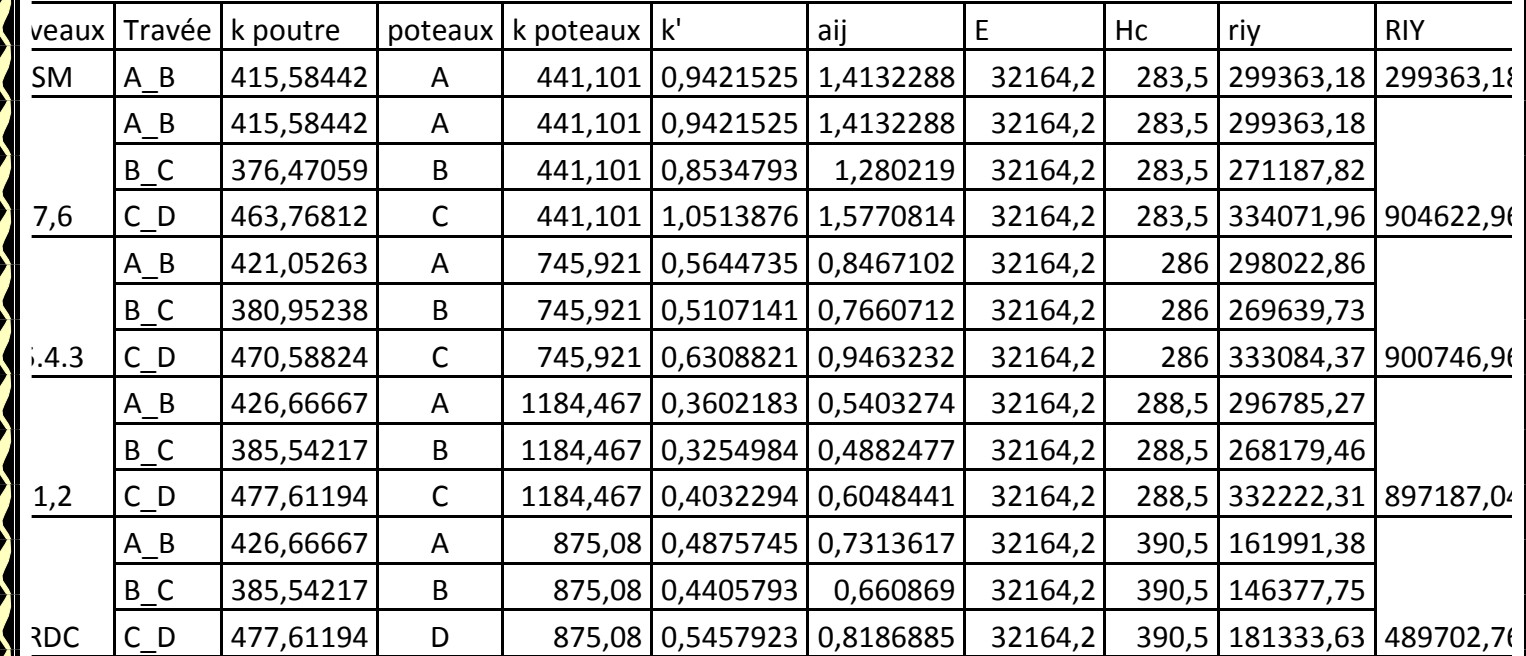

Rigidité des portiques longitudinaux (X-X)

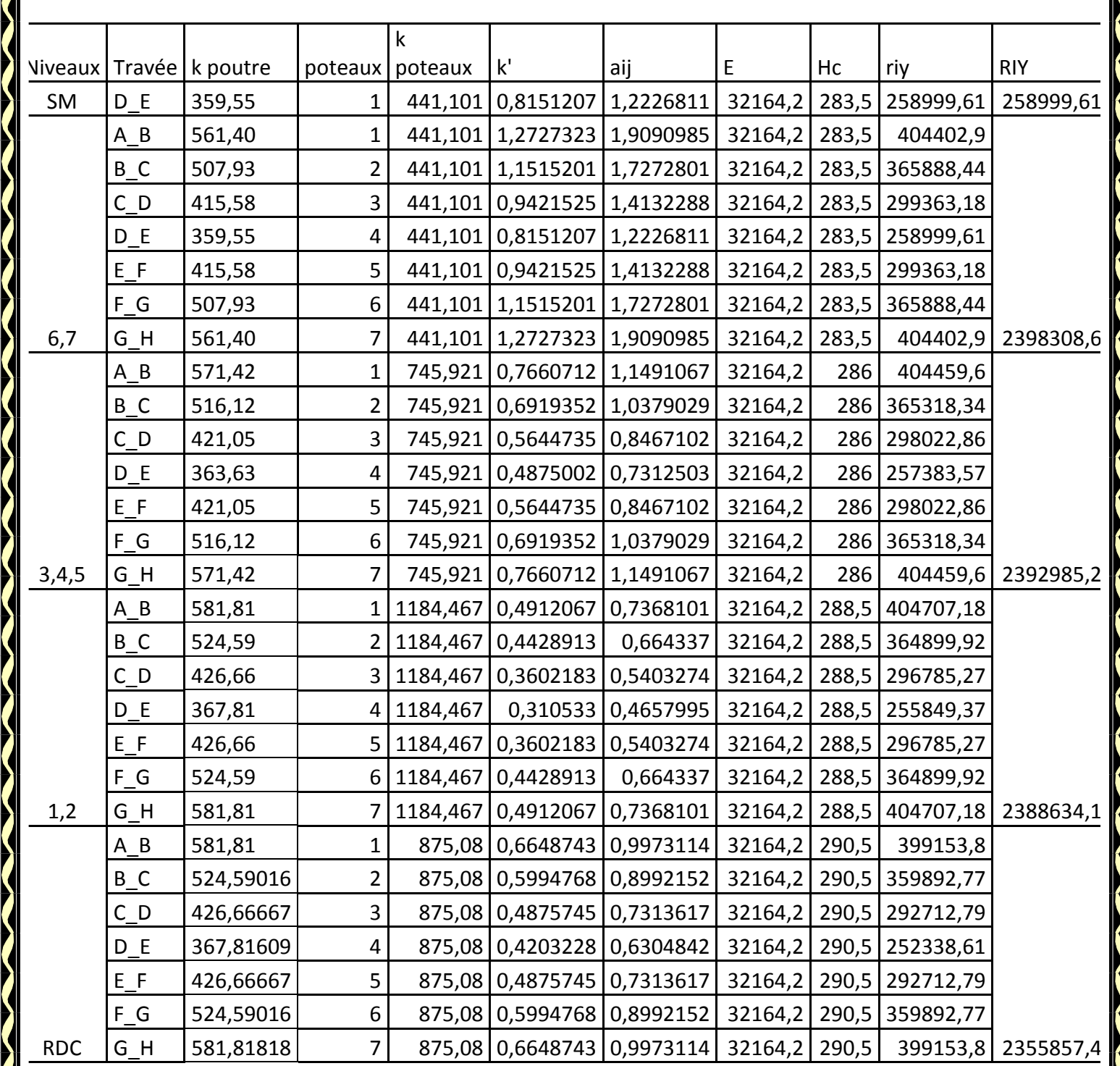

**Tableau 4.6 :** Rigidité des portiques longitudinaux

#### **4.2/ Caractéristiques géométrique des voiles**

Les forces sismiques peuvent engendrer des torsions dans les structures sur lesquelles elles agissent. Elles sont pratiquement préjudiciables lorsque les résultantes de ces forces se trouvent excentrées de façon notable par rapport au centre de torsion. Donc l'emplacement des voiles doit être le plus adéquat possible de manière à résister a l'effort sismique d'une part et limiter la torsion de bâtiment due aux charges d'autre part

#### **4.2.1/ Etudes des refends**

### **Calcul des inerties**

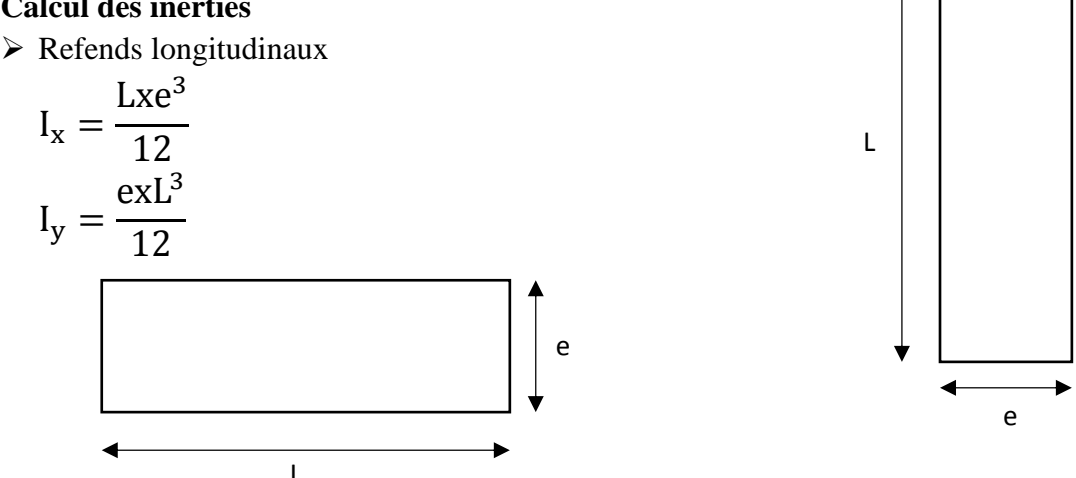

On néglige l'inertie des refends longitudinaux par rapport a (X-X') donc on prend **I<sup>Y</sup>**

#### **Refends longitudinaux**

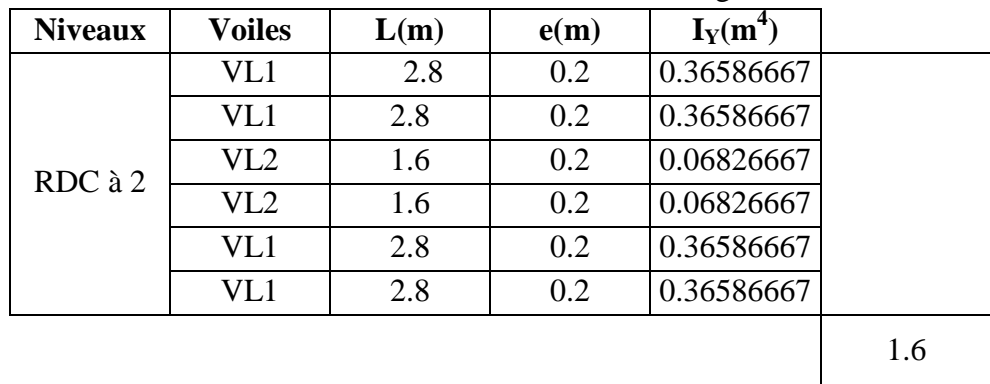

#### **Tableau 4.7 :** Inertie des refends longitudinaux

**Refends transversaux.**

$$
I_x = \frac{Lxe^3}{12}I_y = \frac{exL^3}{12}
$$

On néglige l'inertie des refends transversaux par rapport a (Y-Y') donc on prend **Ix** 

**Tableau 4.8 :** Inertie des refends transversaux.

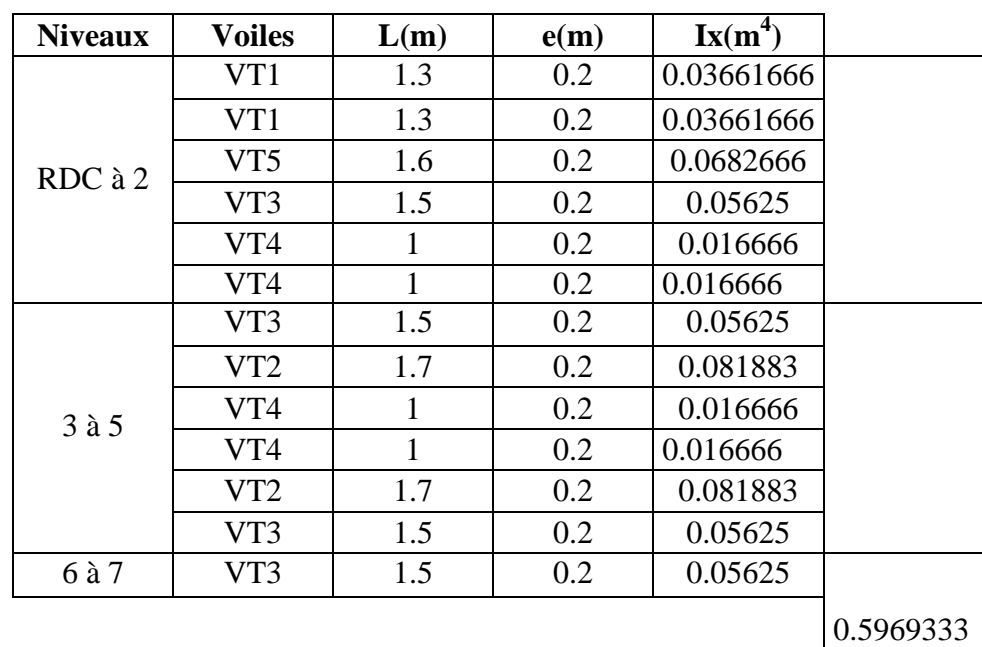

#### **Rigidités des voiles**

Dans le sens (y-y)

$$
R_{vy} = \frac{12 \times E_i \times I_x}{h_{\text{étage}}^3}
$$

12

 $\frac{vx}{h}$  *h* 

=

Dans le sens (X-X)

Avec : I<sub>X</sub> et I<sub>Y</sub>, inerties des voiles transversaux et longitudinaux respectivement. hétage, hauteur d'étage.

 $i \wedge \mathbf{1}_y$ 

 $E_i \times I$ 

*étage*

 $\times E_i \times$ 

Les résultats relatifs au calcul des rigidités des voiles par niveaux sont dans les tableaux suivants :

**Rigidités des voiles dans le sens transversal**

*R*

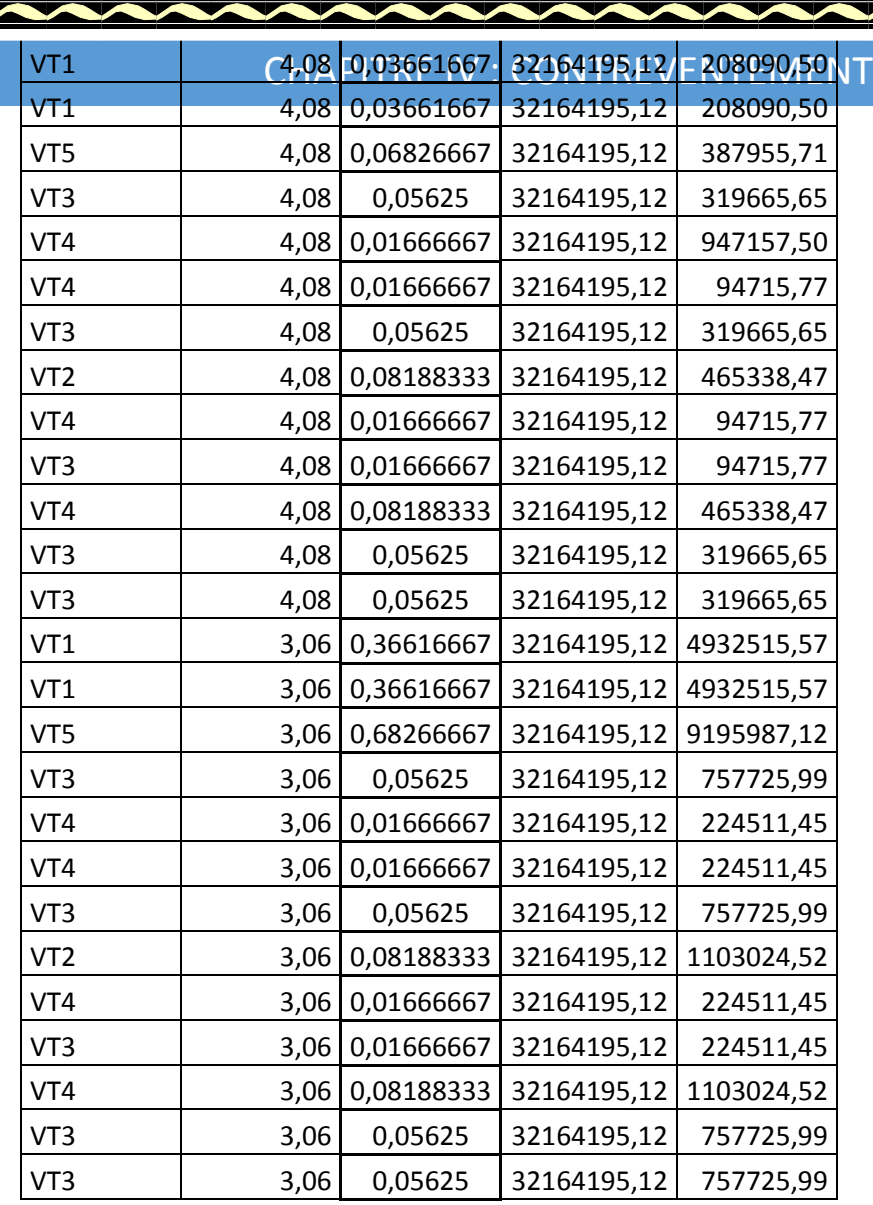

**Tableau 4.9 :** Rigidité des voiles dans le sens transversal

**Rigidités des voiles dans le sens longitudinal**

**SERVERENT** 

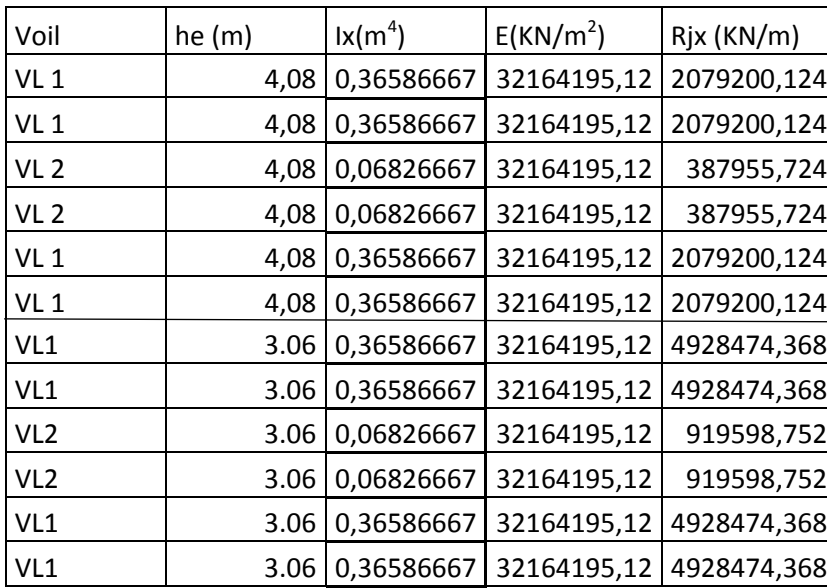

**Tableau 4.10 :** Rigidité des voiles dans le sens longitudinal.

#### **4.3/ Calcul des inerties fictives des portiques**

Quand une ossature présente une interaction portique voile, il faut déterminer les inerties fictives des portiques afin de répartir les efforts horizontaux sur les voiles d'une part, et sur les portiques d'autre part, en fonction de leur inertie. A cet effet, nous utiliserons la méthode des aires

### **4.3.1/ Calcul des flèches dans les refends (Méthode des aires)**

La flèche que prendrait à un niveau (i) suite à une série de forces égales à l'unité (une tonne) est donnée par la formule suivante :

$$
f_i = \frac{S_i x d_i}{E_i x I}; I = 1m^4
$$

Avec

f<sub>i</sub>: flèche au niveau (i).

S : élément de surface du niveau (i)

d : distance entre le centre de gravité du trapèze et son petit cote (*b* +1)

E : module d'élasticité du matériau constituant les refends

D'où : la surface du trapèze :

$$
S_i = \frac{b_{i+1} + b_i}{2} \cdot h_i
$$

Le centre de gravité d'un trapèze à sa petite base est :

$$
d_i = \frac{2b_i + b_{i+1}}{3(b_i + b_{i+1})} \cdot h_i
$$

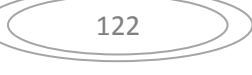

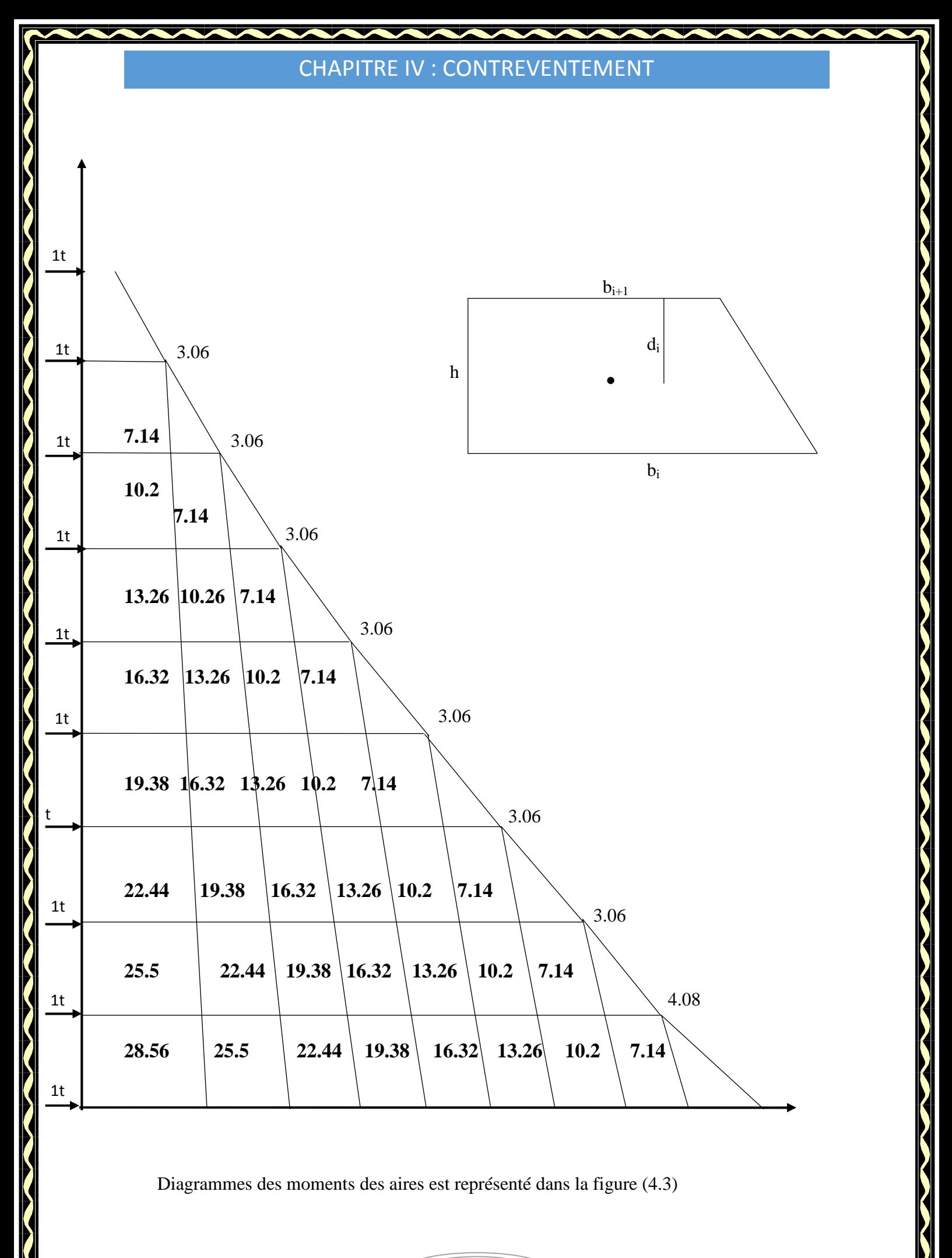

### **4.3.1.1/ Calcul de Sixd<sup>i</sup> pour les différents niveaux Tableau 4.11 :** Résultat deS<sub>i</sub>xd<sub>i</sub> pour chaque niveau

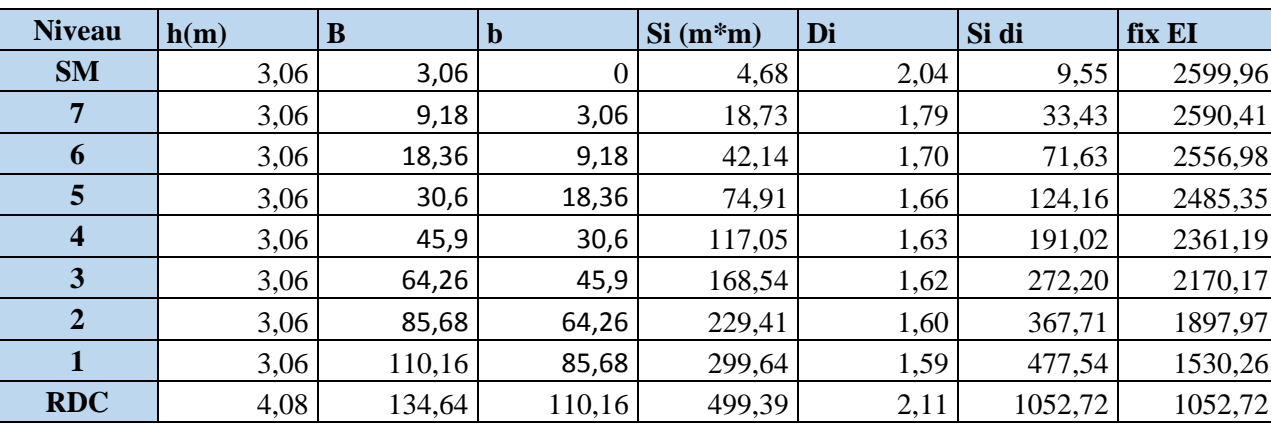

### **Calcul des flèches par niveau :**

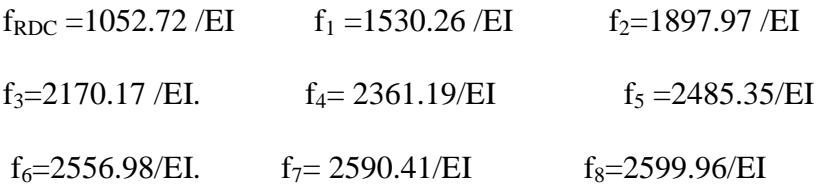

# **4.3.2/ Calcul du déplacement des portiques au droit de chaque plancher**

Etapes de calcul

- Calcul de la rotation d'étage Eϴ
	- **Pour les niveaux supérieurs**

$$
E\theta_n = \frac{M_n + M_{n+1}}{24xK_m}
$$

Avec

 $M_n = T_n \times h$  $M_{n+1} = T_{n+1} \times h_{n+1}$ 

- Pour le premier niveau :

$$
E\theta_{\text{ler}} = \frac{M_1 + M_2}{24K_m + 2K_{pn}}
$$

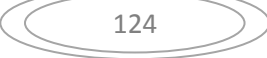

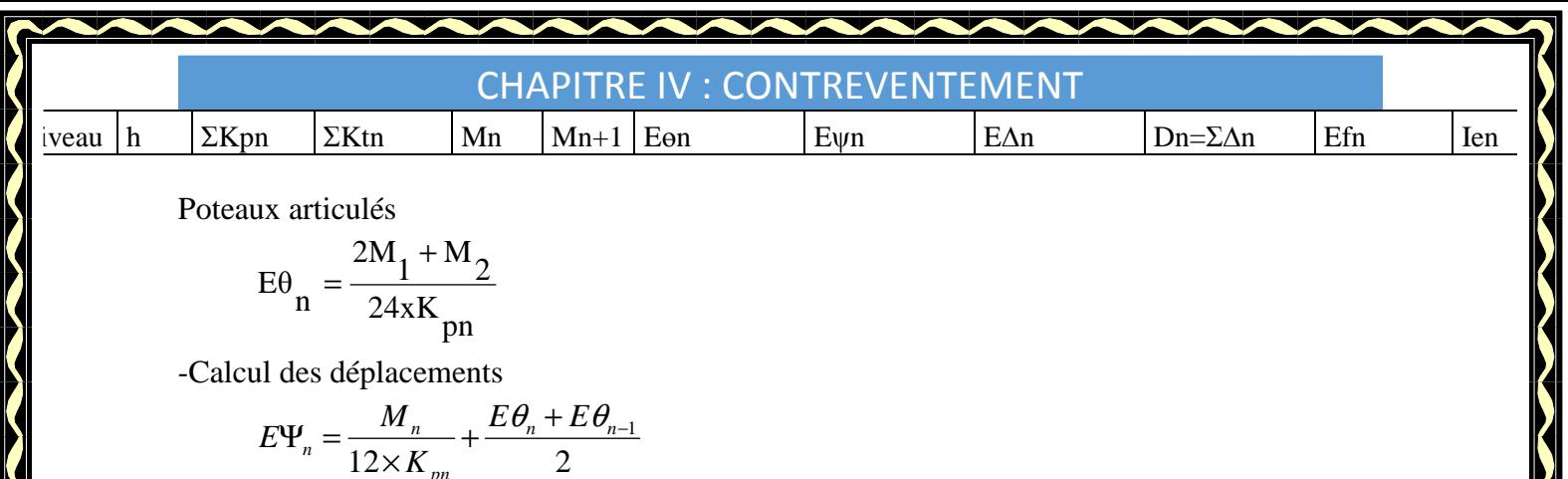

**-**Calcul du déplacement au niveau i

*pn*

$$
\Delta_i = \sum_{i=1}^n \Delta_i
$$

 $\Delta_n = \Psi_n \times h$ 

-Calcul de l'inertie fictive

 $I_{ei} = f_i / \sum_{i=1}^n \Delta_i$ 

#### avec:

 $K_{pn}$  : somme des raideurs des poutres du n<sup>éme</sup>niveau,

 $K_{tn}$ : somme des raideurs des poteaux du n<sup>éme</sup> niveau,

h : hauteur libre d'étage,

E : module d'élasticité

∆*n* : Déplacements du portique aunéme niveau

f<sub>n</sub>: flèche du niveau

∆*i* : Déplacement du portique au niveau « i ».

Les résultats sont résumés dans les tableaux qui suivent :

### **Inertie fictive des portiques transversaux.**

**Tableau 4.13 :** Inertie fictive des portiques dans le sens transversaux :

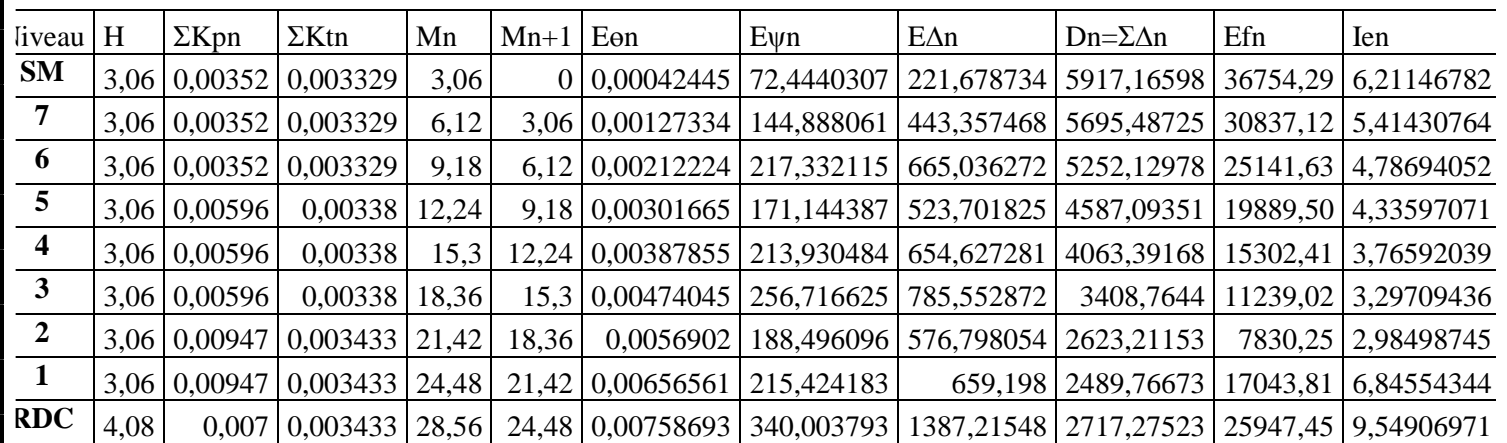

### **Inertie fictive des portiques longitudinaux**

**Tableau 4.14 :** Inertie fictive des portiques dans le sens longitudinal

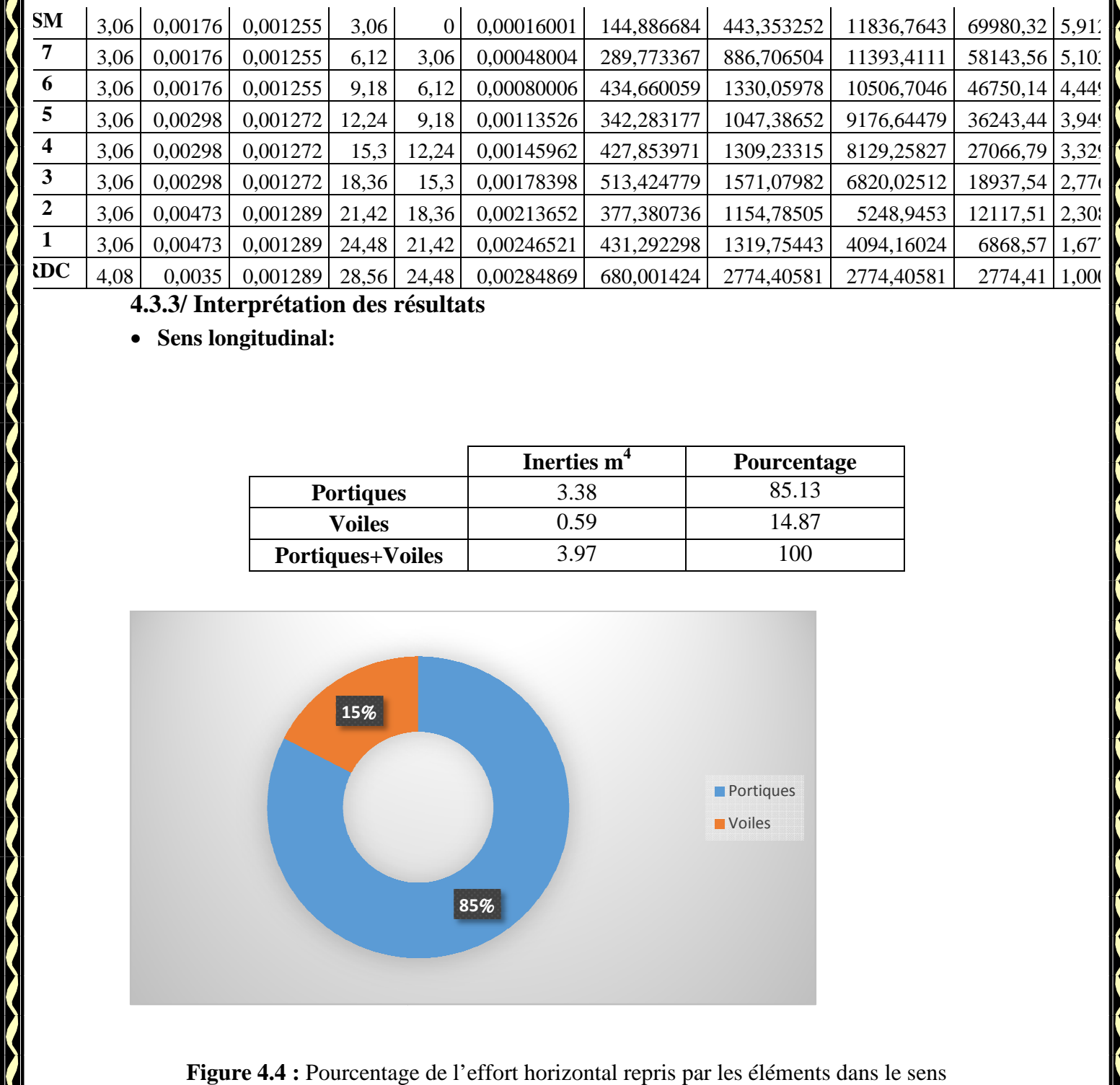

# **4.3.3/ Interprétation des résultats**

• **Sens longitudinal:**

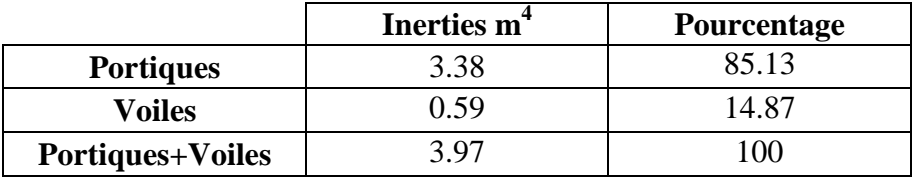

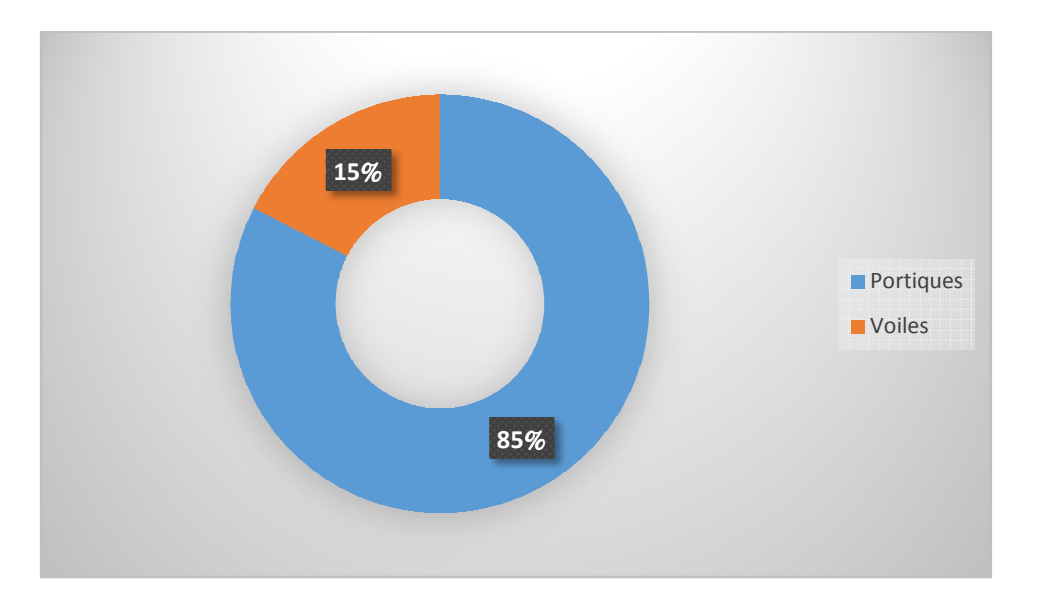

Figure 4.4 : Pourcentage de l'effort horizontal repris par les éléments dans le sens longitudinal

• **Sens transversal :**

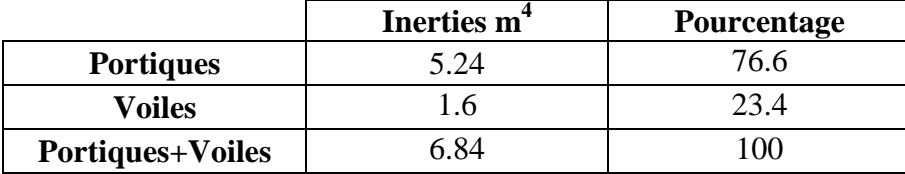

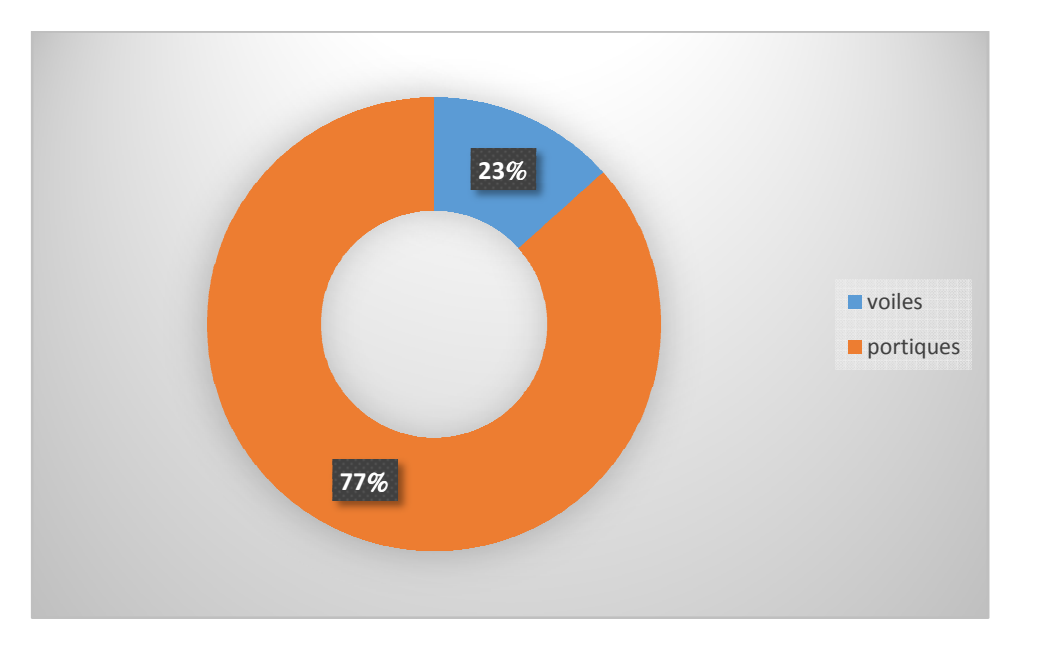

### **Calcul des charges verticales :**

On a pris exemple d'étudier le plancher de l'étage courant :

- La charge permanente du plancher :  $G = 5.28$  KN/m<sup>2</sup>
- La surcharge d'exploitation :  $Q = 1.5$  KN/m<sup>2</sup>
- La charge totale :  $G_t = 5.28 + 1.5 = 6.78$  KN/m<sup>2</sup>
- La surface d'un panneau  $S_p = 4.60 \times 4.4 = 20.24$  m<sup>2</sup>
- La surface totale du plancher :

 $S_t = L_x \times L_y = 295.34 \text{m}^2$ 

La charge verticale totale du plancher :

 $Ch_{\nu t}$  plancher = St  $\times G_t = 295.34 \times 6.78 = 2002.42$ KN

La charge verticale totale d'un panneau :

 $Ch_{\nu t \text{ panneau}} = Sp \times G_t = 20.24 \times 6.78 = 137.22 KN$ 

- La charge reprise par un voile :  $\text{Ch}_{\text{r}\,\text{volle}} = \frac{\text{chv}\,\text{t}\,\text{panneau}}{2}$  $\frac{\text{amileau}}{2}$  = 68.61 KN

- La charge totale reprise par les voiles :

 $\text{Ch.}_{\text{tr} \text{ voides}} = \text{Ch}_{\text{r} \text{ voide}} \times 13 = 68.61 \times 13 = 891.97 \text{KN}$ 

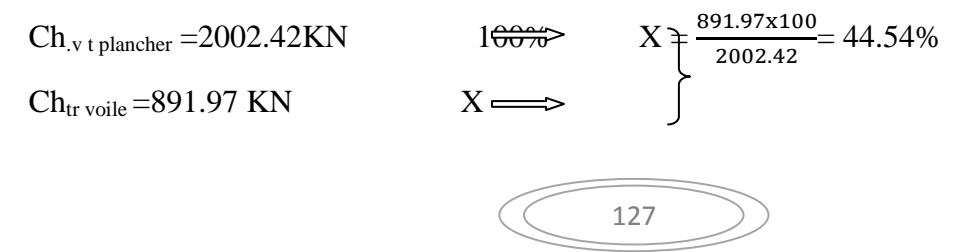

#### **Conclusion** :

Le système est constitué de voiles uniquement ou de voiles et de portiques. Dans ce dernier cas les voiles reprennent plus de 20% des sollicitations dues aux charges verticales. On considère que la sollicitation horizontale est reprise uniquement par les voiles. **.** Aussi, nous adoptons R=3.5

## **Introduction :**

Vu à la complexité de l'étude dynamique d'une structure vis-à-vis aux forces horizontales engendrées particulièrement par le séisme, on dispose de nombreux programmes basés sur la méthode des éléments finis (M.E.F), permettant le calcul automatique. En s'appuyant sur l'outil informatique, qui nous offre des résultats plus exacts et un travail plus facile, on peut alors éviter le calcul manuel laborieux .

## **VI.1.Concept de base de la M.E.F :**

La méthode des éléments finis est une généralisation de la méthode de déformation pour les cas de structures ayant des éléments plans ou volumineux.

La méthode considère la structure comme un assemblage discret d'éléments finis, ces derniers sont connectés entre eux par des noeuds situés sur les limites de ces éléments. La structure étant ainsi subdivisée, peut être analysée d'une manière similaire à celle utilisée dans « la théorie des poutres » pour chaque type d'élément, (une fonction forme) fonction de déformation de la forme polynomiale qui détermine la relation entre la déformation et la force nodale peut être divisée sur la base de principe de l'énergie minimale, cette relation est connue sous le nom de la matrice de rigidité de l'élément. Un système d'équation algébrique linéaire peut être établi en imposant l'équilibre de chaque noeuds, tout en considérant inconnue les déformations au niveau des noeuds.

La solution consiste donc à déterminer ces déformations, ensuite les forces et les contraintes peuvent être calculées en utilisant les matrices de rigidité de chaque élément.

**IV.2. Description du logiciel ETABS** (Extented **T**hree **D**imensions **A**nalyses **B**uilding **S**ystems) **:** 

L'**ETABS** est un logiciel de calcul et de conception des structures particulièrement adaptées aux bâtiments et aux ouvrages de génie civil.

Il permet de modéliser facilement et rapidement tous types de structures grâce à une interface graphique unique.

Il offre de nombreuses possibilités pour l'analyse statique et dynamique avec des compléments de conception et de vérification des structures ; il nous permet aussi la visualisation de la déformée du système, les diagrammes des efforts internes, les champs de contraintes, les modes de vibration...etc. L'*ETABS* offre un avantage certain par rapport aux autres codes de calcul à utilisation plus étendue. En effet, grâce à ces diverse fonctions il permet une décente de charge automatique et rapide, un calcul automatique du centre de masse et de rigidité, ainsi que la prise en compte implicite d'une éventuelle excentricité accidentelle. De plus, ce logiciel utilise une terminologie propre au domaine du bâtiment (plancher, dalle, trumeau, linteau etc.). Il permet également le transfert de donnée avec d'autres logiciels (*AUTOCAD*, *SAP2000*…*)* 

### **Rappel (terminologie) :**

**Grid line** : ligne de grille **Joints** : noeuds **Frame** : portique (cadre) **Shell** : voile **Élément** : élément

**Restreints** : degrés de liberté(D.D.L) **Loads** : charge **Uniformed Loads** : point d'application de la charge **Define** : définir **Materials** : matériaux **Concrete** : béton **Steel** : acier **Frame section** : coffrage **Column** : poteau **Beam** : poutre

### **IV .3 .Etapes de modélisation :**

Dans notre travail on a utilisé la version ETABS v 9.70 Pour choisir l'application ETABS on clique sur l'icône de l'ETABS

### **IV.3.1.Première étape :**

La première étape consiste à spécifier la géométrie de la structure à modéliser en plan et en élévation .7

### **a) Choix des unités**

On doit choisir un système d'unités pour la saisie de données dans **ETABS**. Au bas de l'écran, on sélectionne **KN-m** comme unités de base pour les forces et déplacements .

### **b) Géométrie de base**

Dans le menu déroulant en haut de l'écran on sélectionne **File puis New model**, cette option permet d'introduire :

- Le nombre de portiques suivant x-x.
- Le nombre de portique suivant y-y.
- Le nombre des étages.

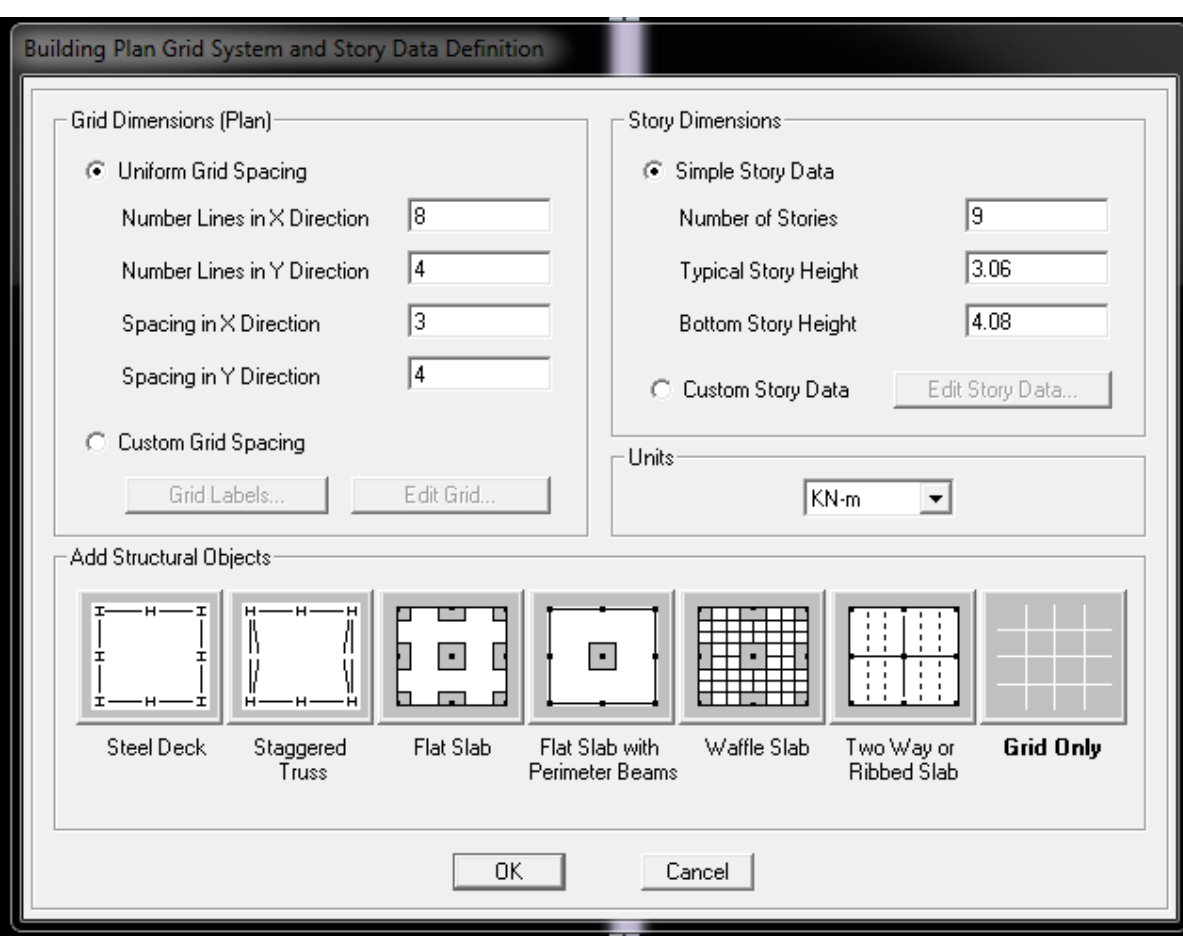

Après validation de l'exemple on aura deux fenêtres représentants la structure, l'une en 3D et l'autre a 2D suivant l'un des plans : X-Y, X-Z, Y-Z.

#### **c) Modification de la géométrie de base :**

Nous allons procéder à la modification des longueurs de trames et des hauteurs d'étage.

- On clique sur le bouton droit de la souris.
- On introduit les distances cumulées puis on clique sur ok

• Pour modifié les hauteurs d'étage on clique sur le bouton droit de la souris puis Edit Story Data

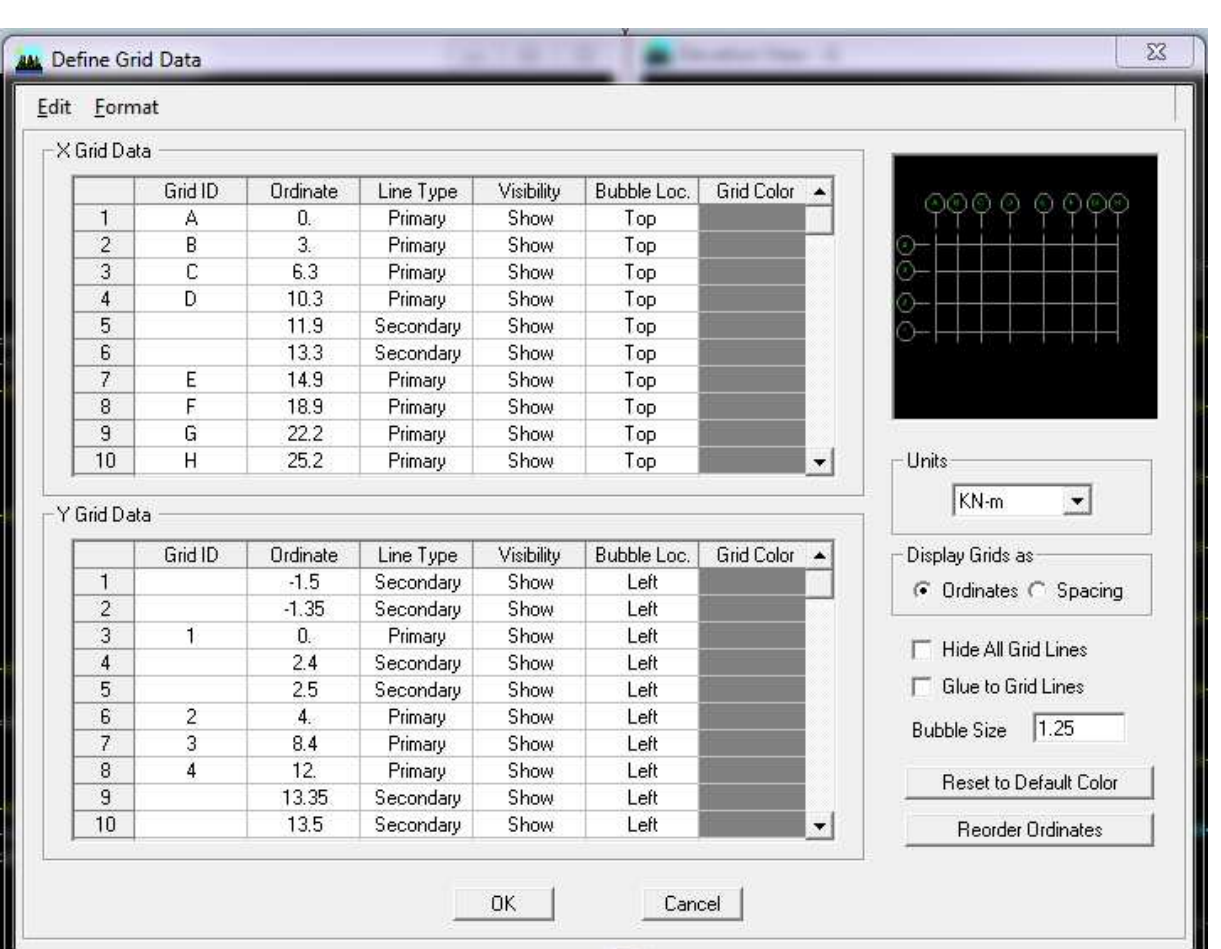

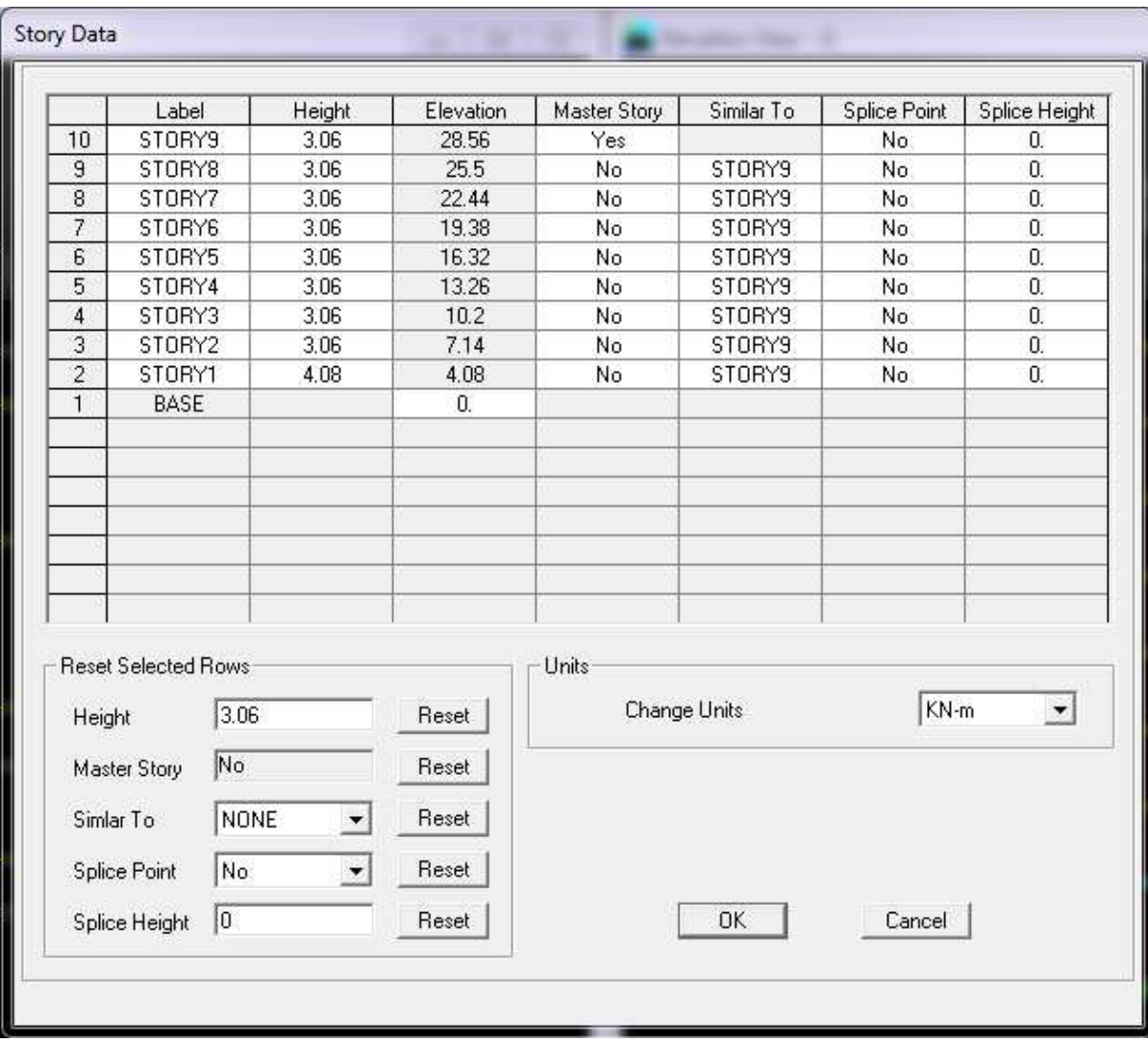

### **IV.3.2. Deuxième étape :**

**CONTROLLER** 

La deuxième étape consiste à la définition des propriétés mécaniques des matériaux en l'occurrence, l'acier et le béton.

On clique sur **Define** puis **Material proprietes** on sélectionne le matériau CONC et on clique sur **Modify /Show Material,** et on apporte les modifications inscrites dans la figure suivante :

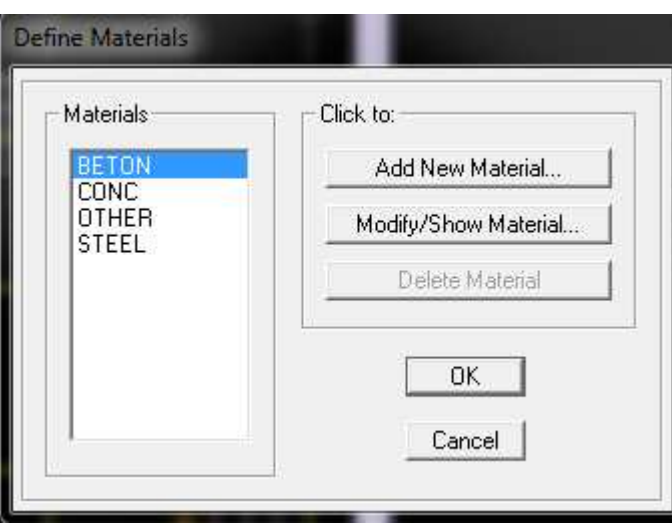

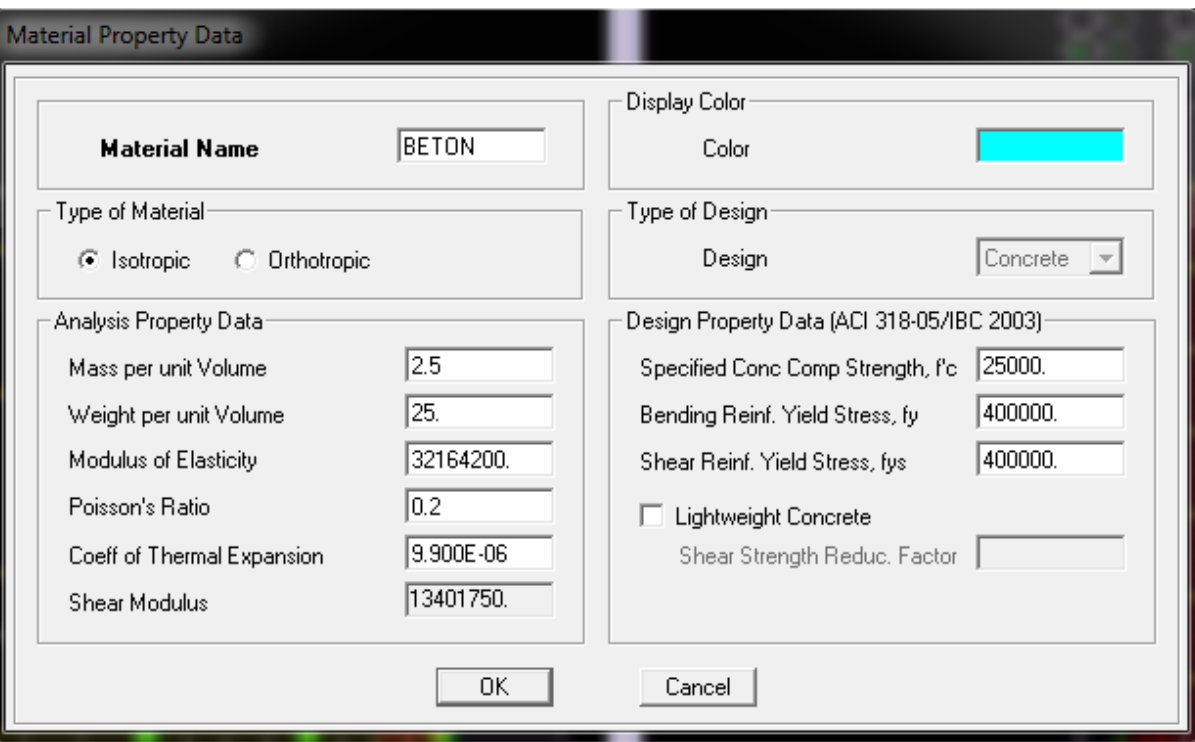

### **IV.3.3.Troisième étape :**

La troisième étape consiste à l'affection des propriétés géométriques des éléments (Poutre, Poteaux, dalle, voile...).

Nous commençons d'abord par affecter les sections des poutres principales(PP) et ceci de la manière suivante :Nous choisissons le menu **Define** puis **Frame sections**. On clique sur la liste d'ajout des sections et on sélectionne **Add Rectangular** pour ajouter une section rectangulaire (les sections en béton armé du bâtiment à modéliser sont rectangulaires)

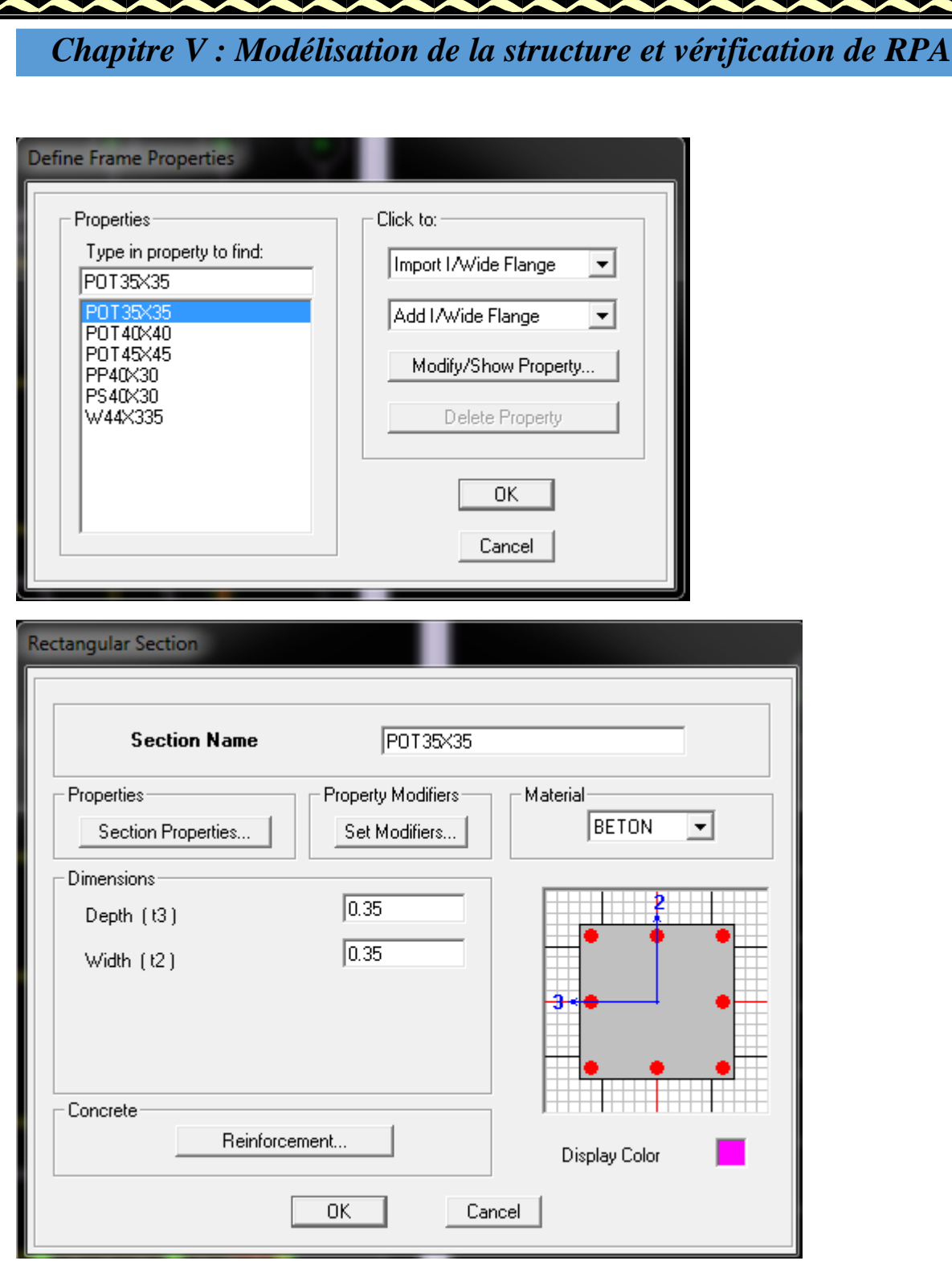

Le bouton Rein forcement conduit à une fenêtre qui permet de spécifier les propriétés des barres d'armatures.

Si on clique sur le bouton **Section properties** on peut voir l'aire, les moments d'inerties, l'aire de cisaillement et autres propriétés calculés par ETABS.

Nous procéderont de la même manière pour les autres éléments.

Après avoir finis de modéliser les éléments barres (poutres, poteaux), nous allons passer aux éléments plaques (voile).

On choisit le menu **Define** et **wall/slab**, on clique sur **Add new wall** et on spécifie le nom et l'épaisseu

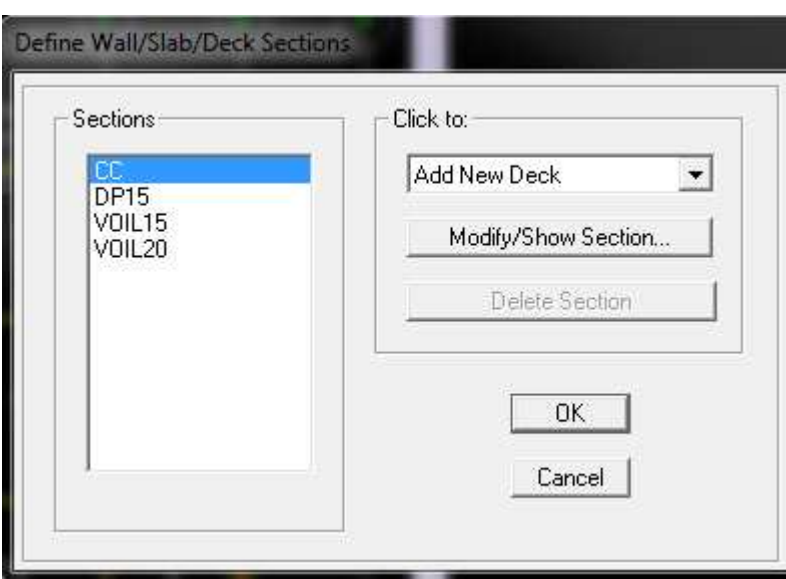

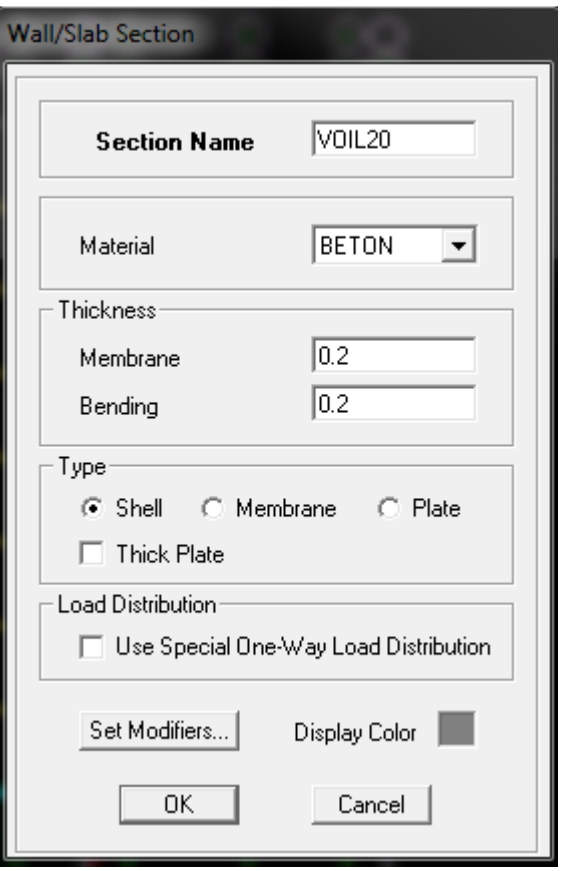

#### **Remarque :**

Il est possible d'afficher différentes informations (numéros de noeuds, d'éléments, etc.) sur le modèle. Sélectionner la fenêtre 3D du modèle en cliquant dans celle-ci et cliquer sur

137

l'icône **Set Display Options** 

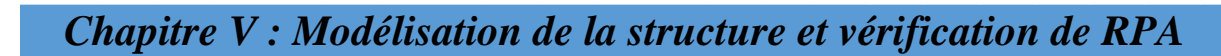

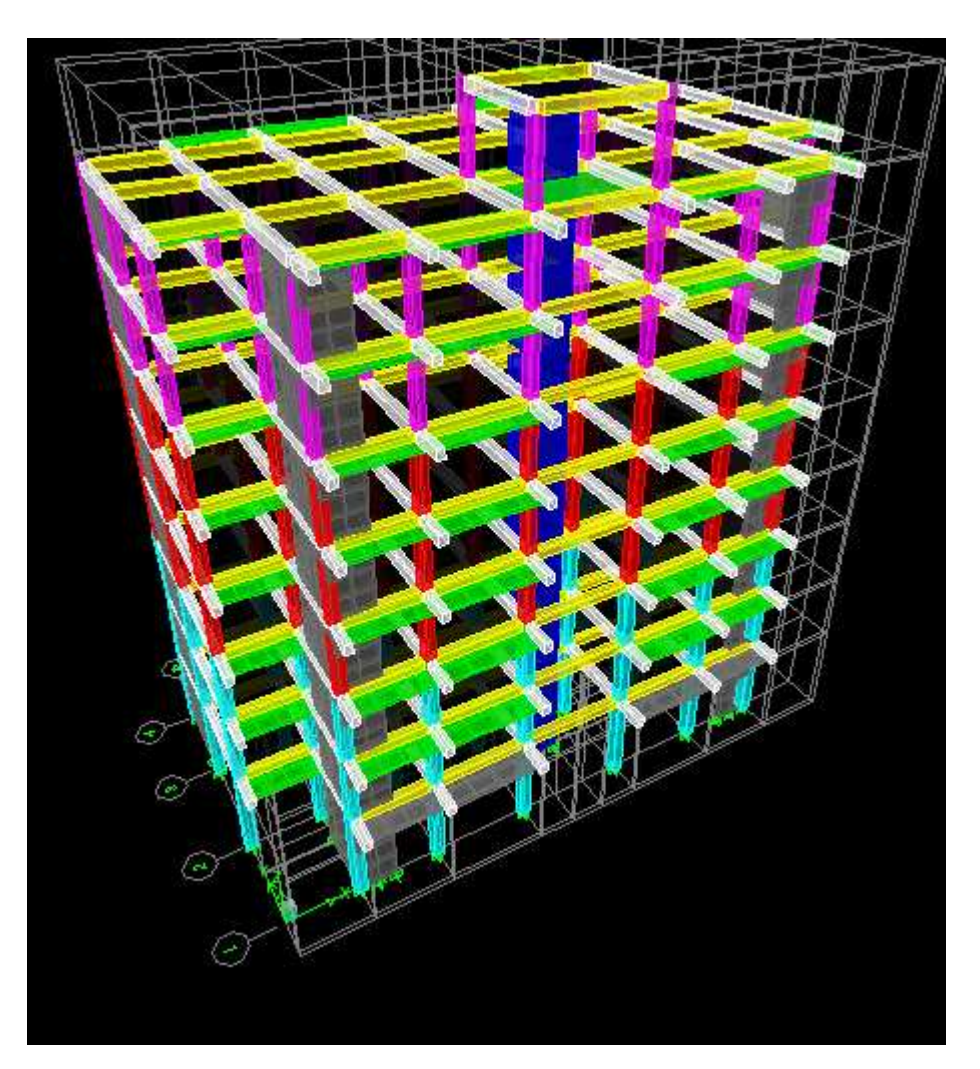

**Fig IV.1. Géométrie de base de la structure (vue en 3D)** 

## **IV.3.4 Quatrième étape :**

• **Définir les charges :** 

Avant de charger la structure il faut d'abord définir les charges appliquées à la structure modélisée.

### **1) Charges statiques (G et Q) :**

La structure est soumise à des charges permanentes (G), et a des surcharges d'exploitation Q, pour les définir on clique sur : **Define Load Cases.** 

### **Charges permanentes :**

 $\triangleright$  Load Name (Nom de la charge): G

Type : DEAD (permanente)

Self weight multiplier (Coefficient interne poids propre) : 1

### Surcharges d'exploitation **:**

Load Name (Nom de la charge): Q Type : LIVE (exploitation). Self weight multiplier (Coefficient interne poids propre) : 0

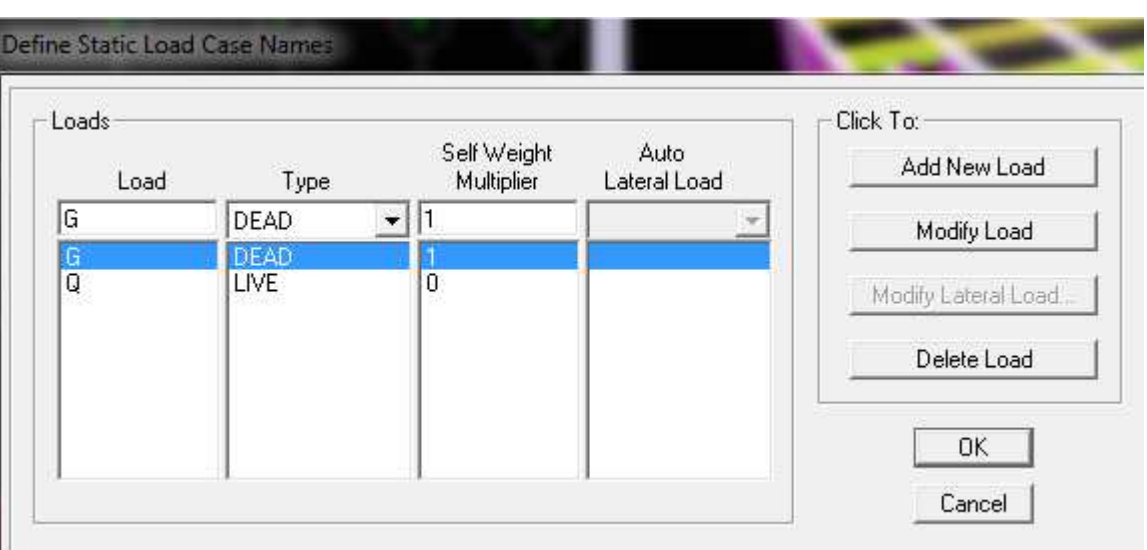

### **2) Charge dynamique (E) :**

### **Choix de la méthode de calcul :**

Le calcul des forces sismiques dépend de la structure et ses dimensions ; qui peut être mené suivant trois méthodes:

- Par la méthode statique équivalente.
- Par méthode dynamique qui regroupe :
- La méthode d'analyse modale spectrale.
- La méthode d'analyse par accélérogrammes

### **a)Classification de l'ouvrage :**

Notre ouvrage est un bâtiment d'habitation collective, et de commerce dont la hauteur H = 28.56 m < 48 m, qui sera classé selon RPA 99/modifié 2003 au **g**roupe d'usage 2 (Ouvrages courants ou d'importance moyenne). Il est situé à Tizi-Ouzou (Zone **IIa**).

### **b) Principe de la méthode :**

Le calcul des forces sismiques se fera avec la méthode d'analyse modale spectrale qui est applicable sur tous les cas d' après les règles du RPA99 version 2003 (article 4.1.3). Pour cette méthode, il est recherché pour chaque mode de vibration, le maximum des effets engendrés dans la structure par les forces sismiques représentées par un spectre de réponse de calcul .Ces effets sont par la suite combinés pour obtenir la réponse de la structure.

#### • **Caractéristiques du spectre de réponse :**

Les caractéristiques du spectre de réponse sont résumées dans le tableau suivant:

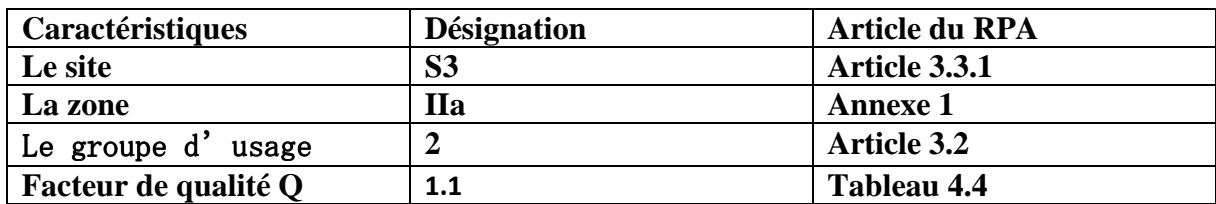

### **Tableau IV.1 : Caractéristiques du spectre de réponse.**

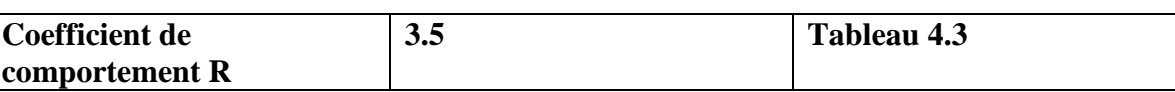

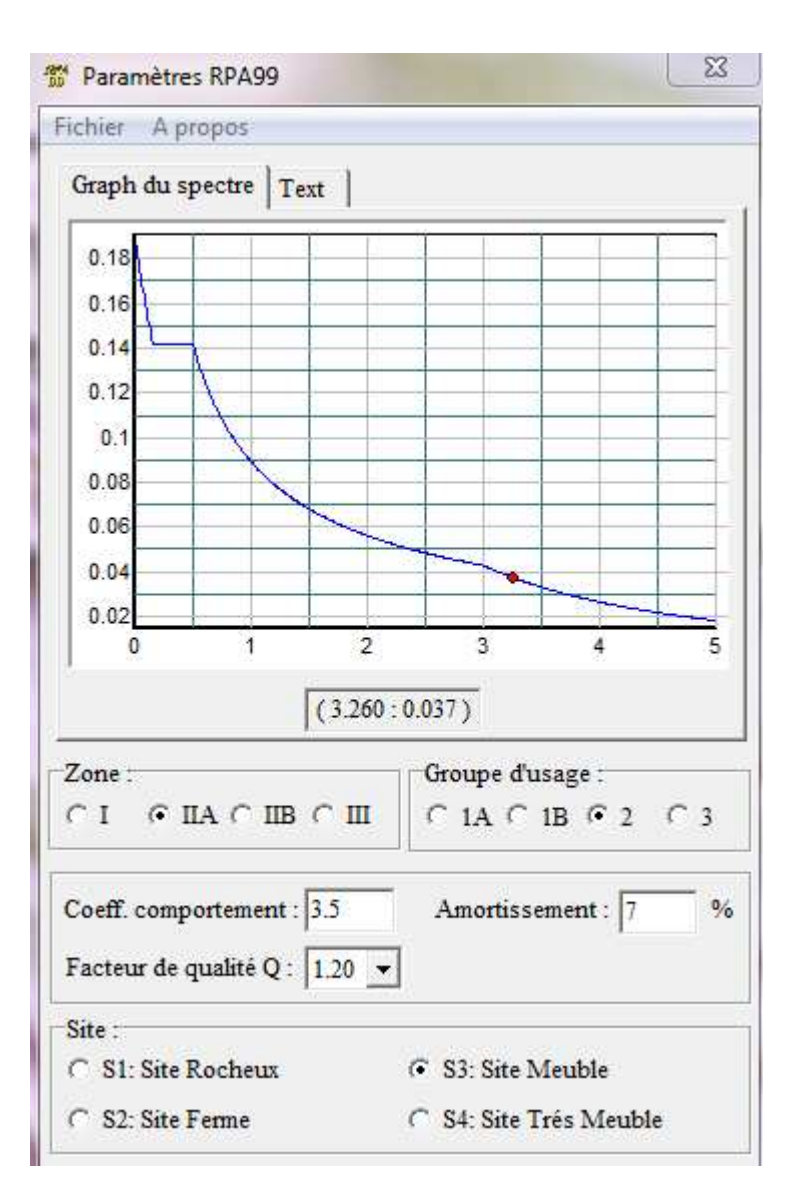

## **Logiciel donnant les caractéristiques du spectre de réponse.**

**CONTROL** 

Pour injecter le spectre dans le logiciel ETABS on clique sur : **Define → Response Spectrum Functions → Spectrum from file**  Function Name (nom du spectre): RPA.

Le spectre étant introduit, nous allons passer à la prochaine étape qui consiste à la définition du chargement E (séisme), pour cela on clique sur : **Define→ Reponses spectrum → cases Add New Spectrum** 

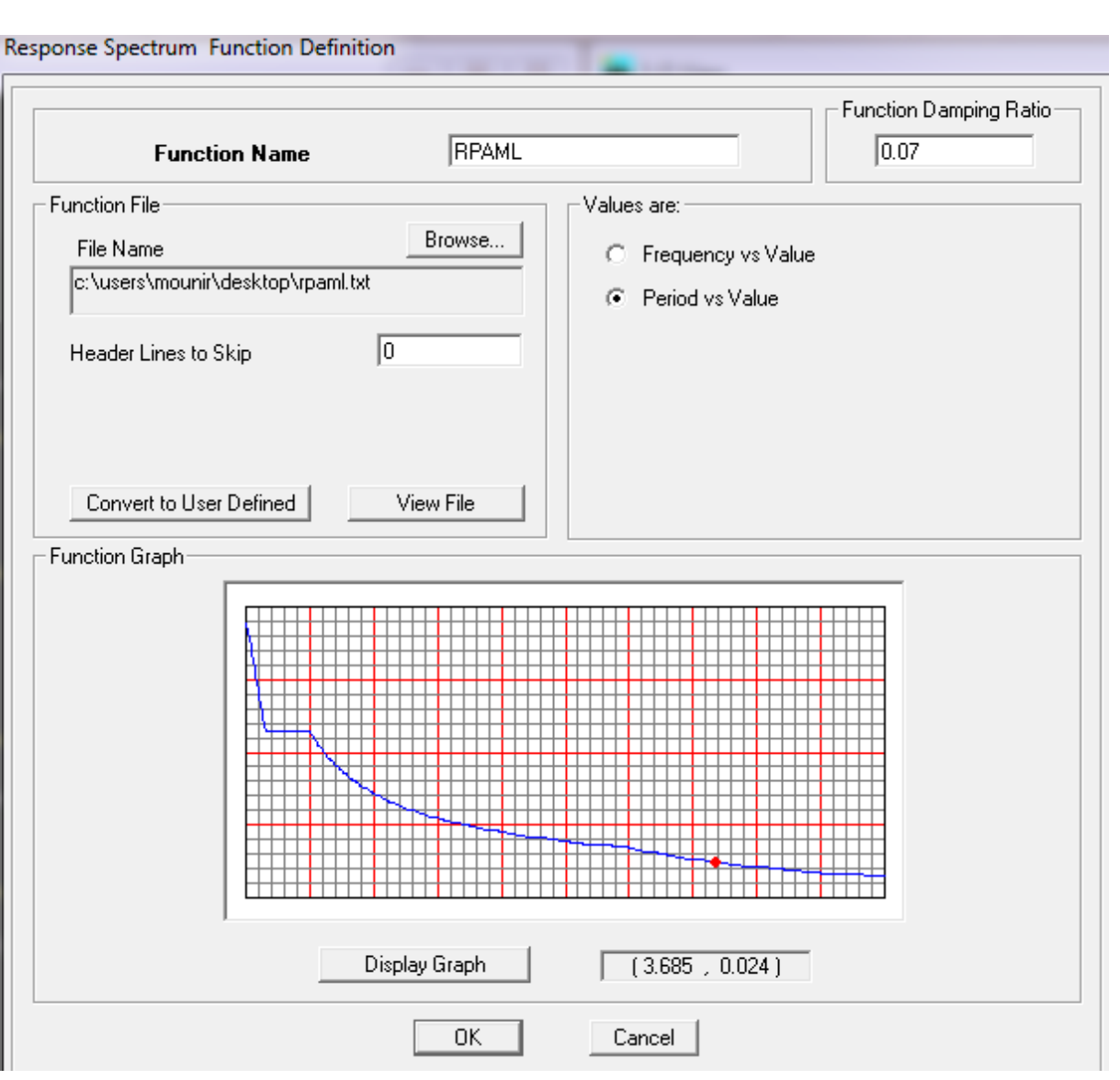

Dans la partie Input réponse spectral, nous allons Introduire le spectre à prendre en compte dans les deux directions principales (U1 et U2).

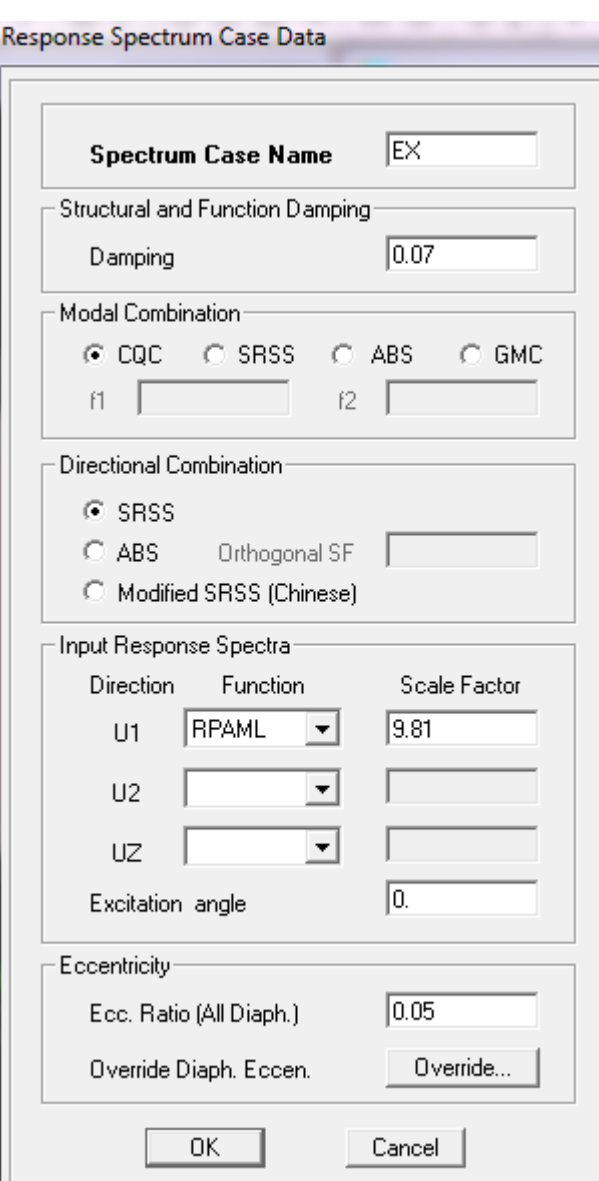

## **IV.4.5. Cinquième étape :**

### **chargement**

Après sélection de l'élément à charger, on clique sur qui se trouve sur la barre d'outils. Dans la boite de dialogue qui apparait on aura à spécifier :

- Le nom de la charge
- Son type (force ou moment)
- Sa direction
- La valeur et le point d'application pour les charges concentrées
- La valeur de la charge uniformément répartie :

On a les charges des plancher :

Plancher a usage d'habitation : G = 5.28KN /ml ; Q = 1.5KN/ml. Plancher terrasse et toiture :  $G = 5.83$  KN/m ;  $Q = 1$ KN/ml. Dalle plein balcon :  $G = 5.61$  KN/ml ;  $Q = 3.5$  KN/ml.

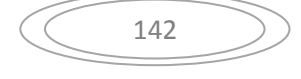

## **IV.3.6. Sixième étape :**

### **Introduction des combinaisons d'actions :**

Les combinaisons d'actions à considérer pour la détermination des sollicitations et déformations sont :

• **Combinaisons aux états limites :**  ELU : 1.35G+1.5Q.  $ELS : G+O.$ • **Combinaisons accidentelles du RPA :**   $GQE: G+Q+E.$ 

08GE :0.8G+E. Pour introduire les combinaisons dans le logiciel on clique sur :

**Define → load Combinations → Add New Combo** 

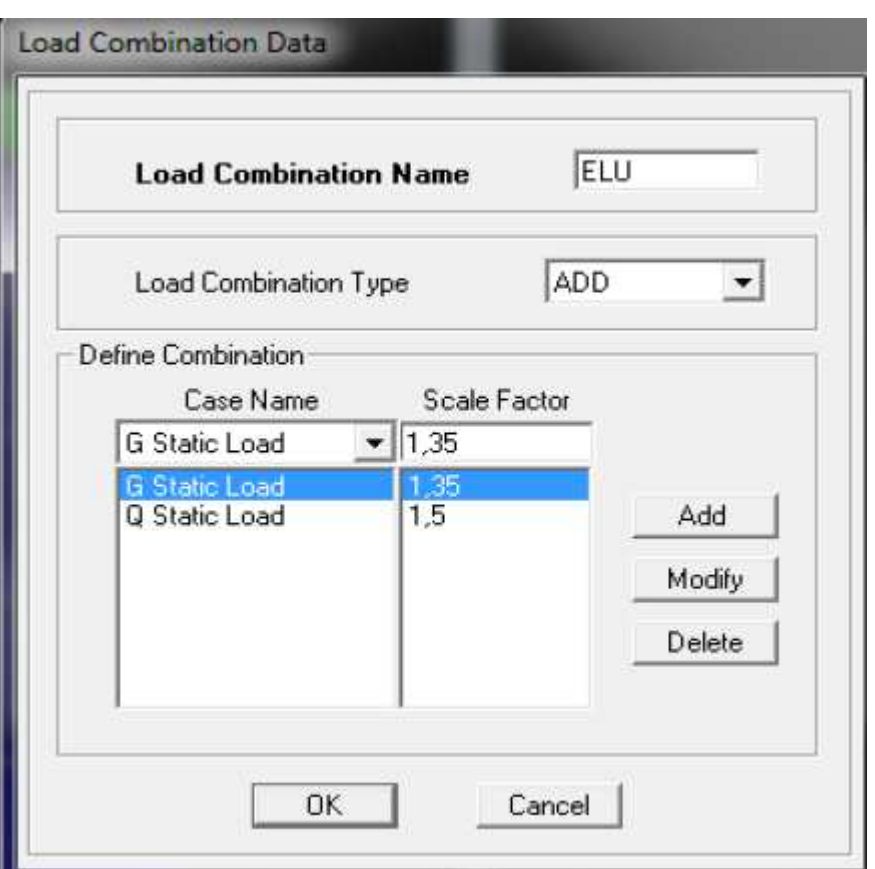

On reprend les mêmes opérations pour introduire les autres combinaisons d'actions **IV.3.7. Septième étape :** 

#### **-Spécification des conditions aux limites (appuis, diaphragmes) :**

Cette étape consiste à spécifier les conditions aux limites (appuis, diaphragmes) pour la structure modélisée

#### **Appuis :**

Les poteaux sont supposés parfaitement encastré dans les fondations, pour modéliser cet encastrement on sélectionne les noeuds de la base puis on clique sur :

143

**Assign → Joint/point → Restraints (Supports)** 

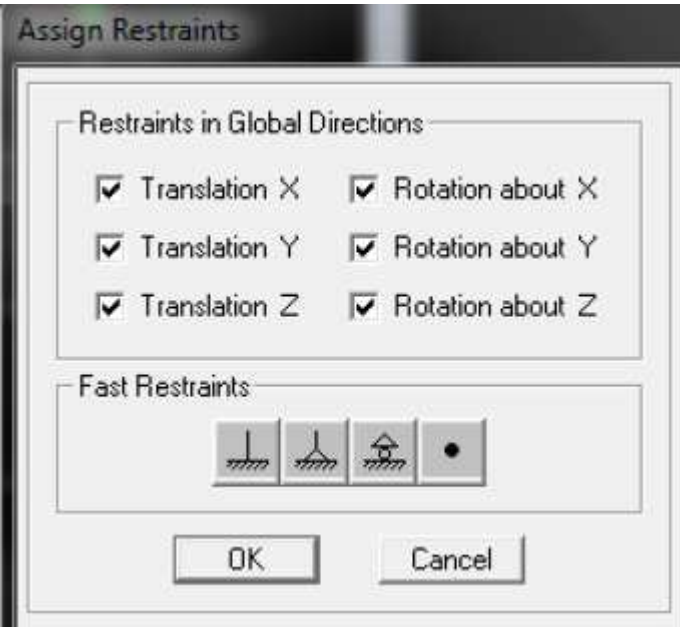

#### **Mass- Source :**

 $\boldsymbol{\zeta}$ 

Les masses des planchers est supposées concentrées en leurs centres de masse qui sont désignés par la notation de Mass –Source.

144

On donne la valeur 1 pour la charge permanente.

On donne la valeur de β suivant la nature de la structure.

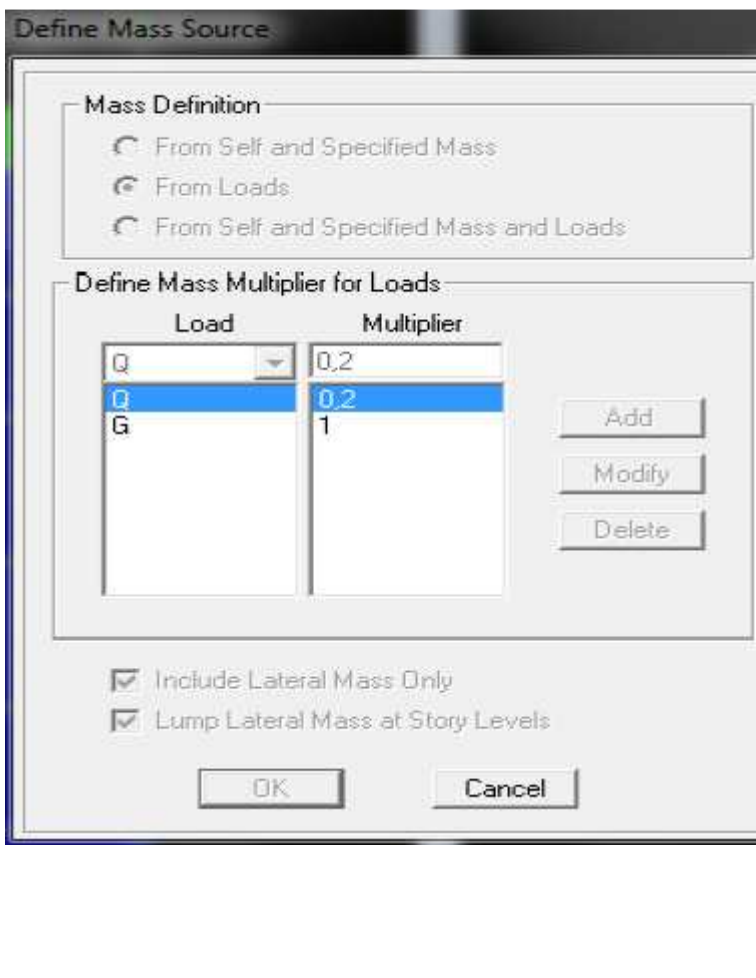

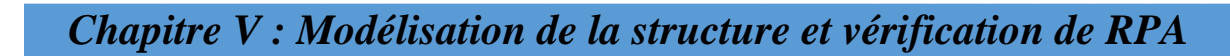

### **Diaphragme :**

Comme les planchers sont supposés infiniment rigides, on doit relier tous les noeuds d'un même plancher à leurs noeuds maîtres de telle sorte qu'ils puissent former un diaphragme, ceci

a pour effet de réduire le nombre d'équations à résoudre par le logiciel. On sélectionne les noeuds du premier plancher puis on clique sur :

**Assign → Joint/point Diaphragm →Add New Diaphragm.** 

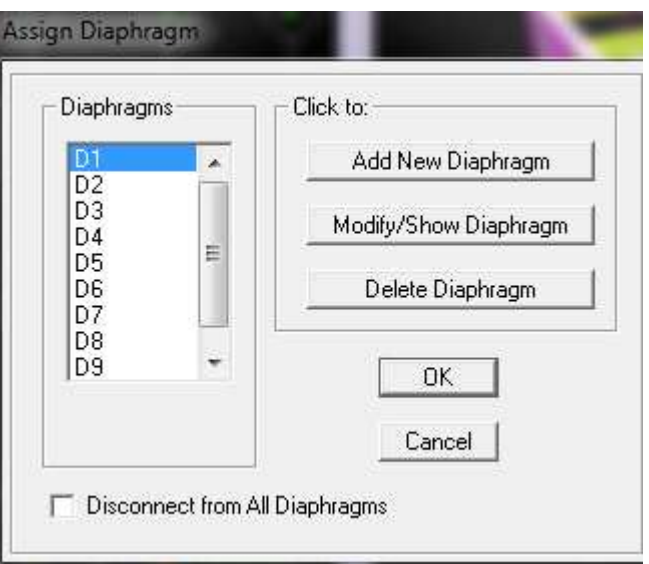

Après avoir introduit le nom du diaphragme dans la case Diaphragme on clique sur ok pour valider.

On refait la même opération pour tous les autres planchers.

### **IV.3.8.Huitième étape :**

### **Analyse et visualisation des résultats.**

#### $\bullet$  Lancement de l'analyse :

Pour lancer l'analyse de la structure, on se positionne sur l'onglet **Analyze** et on sélectionne **Run Analysis.** 

#### **Période et participation modale** :

Dans la fenêtre **display show tables**, on clique sur Modal Information et on sélectionne la combinaison **« Modal ».** 

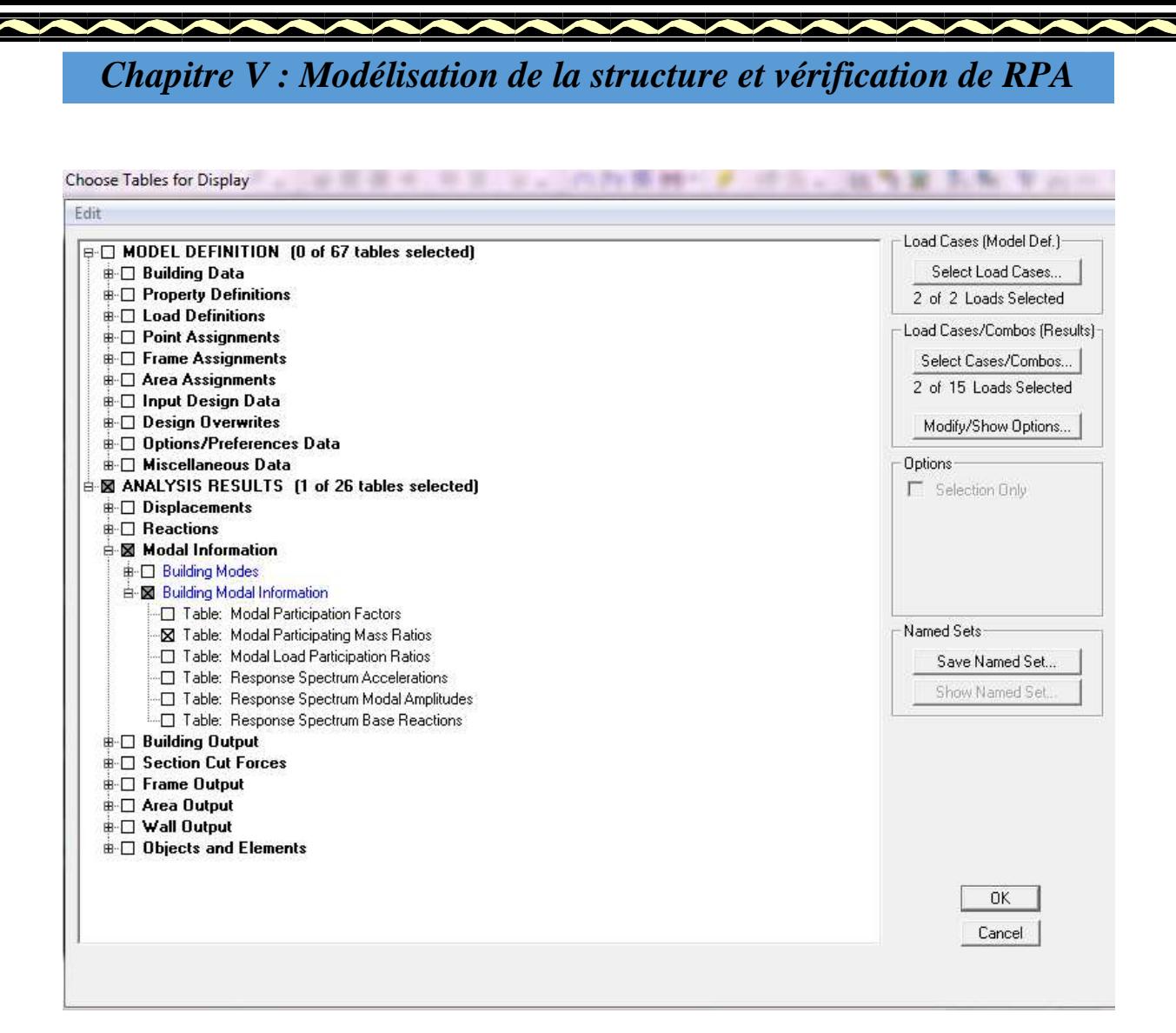

### **Tableau IV.2 :**

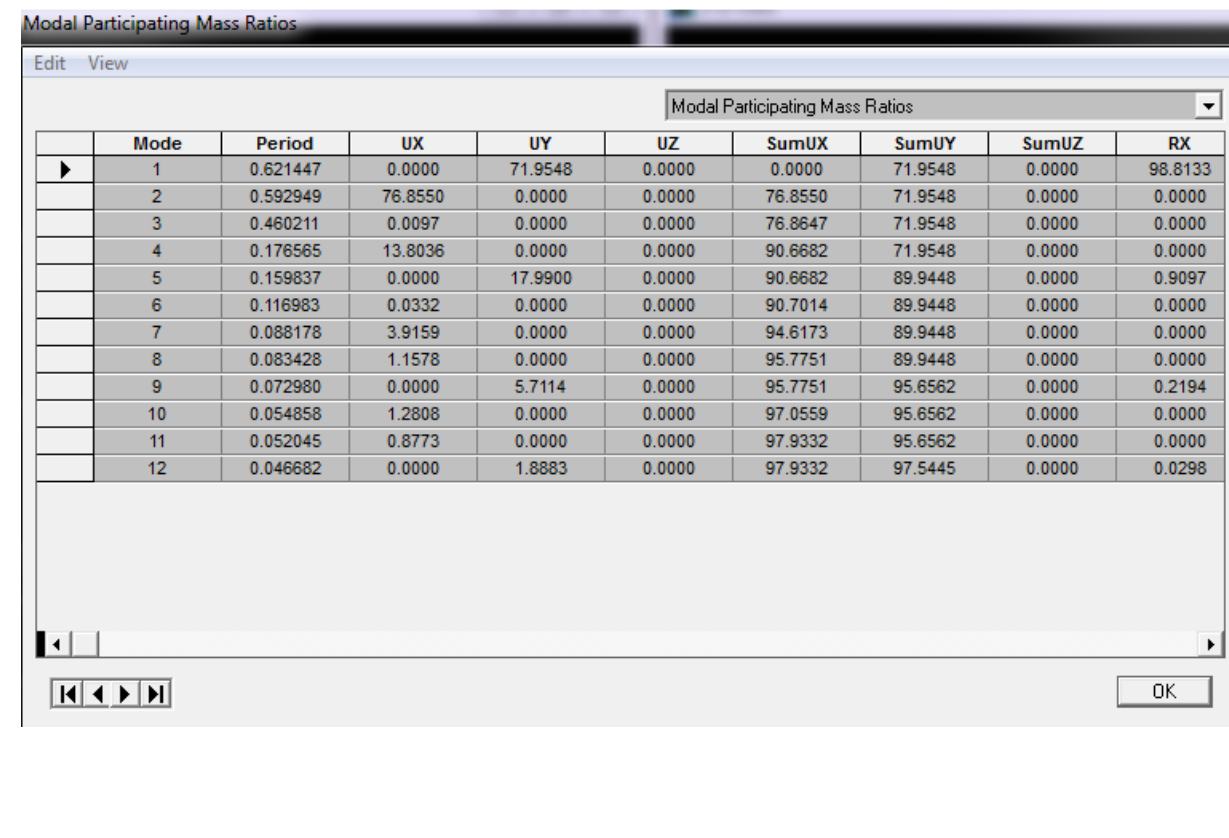

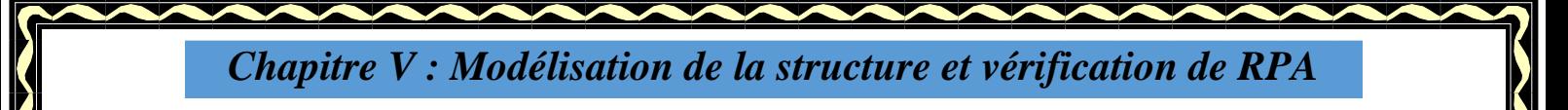

### **IV.4. Etude du contreventement : 1.Crèè un groupe :**

La premiere etape sagit de cree un groupe de voile ou on les selection tous afin d obtenir les efforts FZ quil reprennent ;

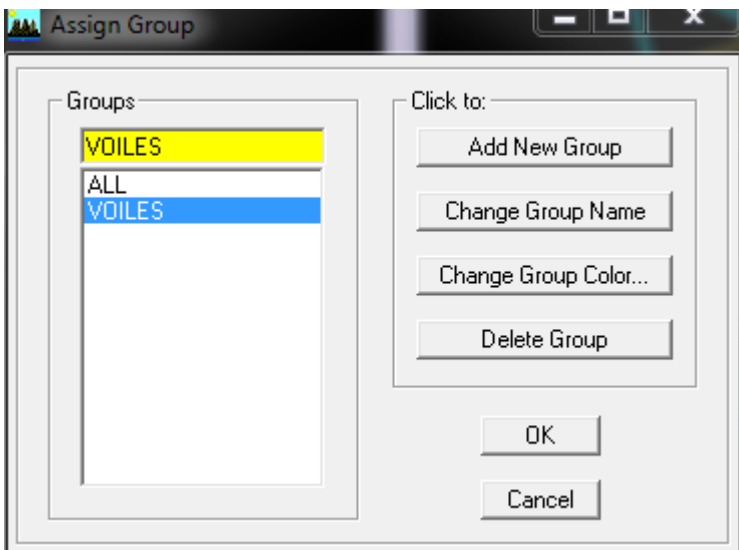

### **Définir section cut :**

Le groupe de voiles sera définir en coupe de section dans notre cas on s'intéresse a Z=0m

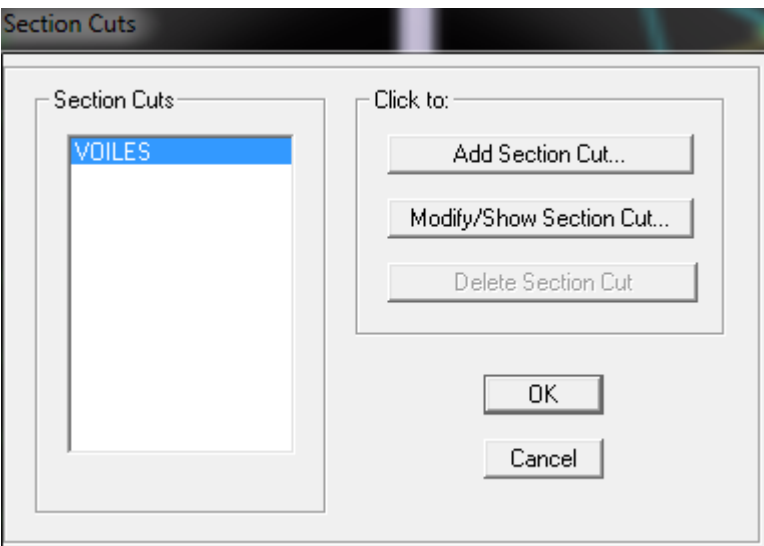

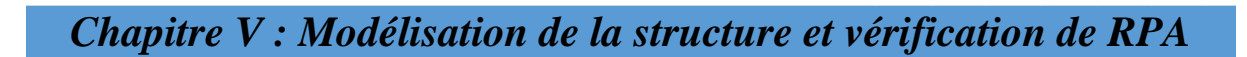

#### **3 Affichage des résultats**

On prend la sommedes efforts repris par voiles (section cut) selon la combinaison ELS

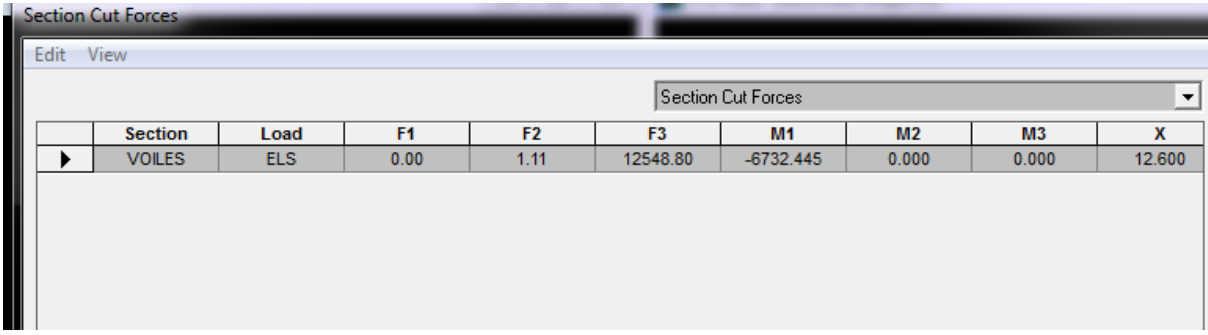

On définit le pourcentage d'effort vertical repris par voile par rapport à la totalité des effort à la base de la structure

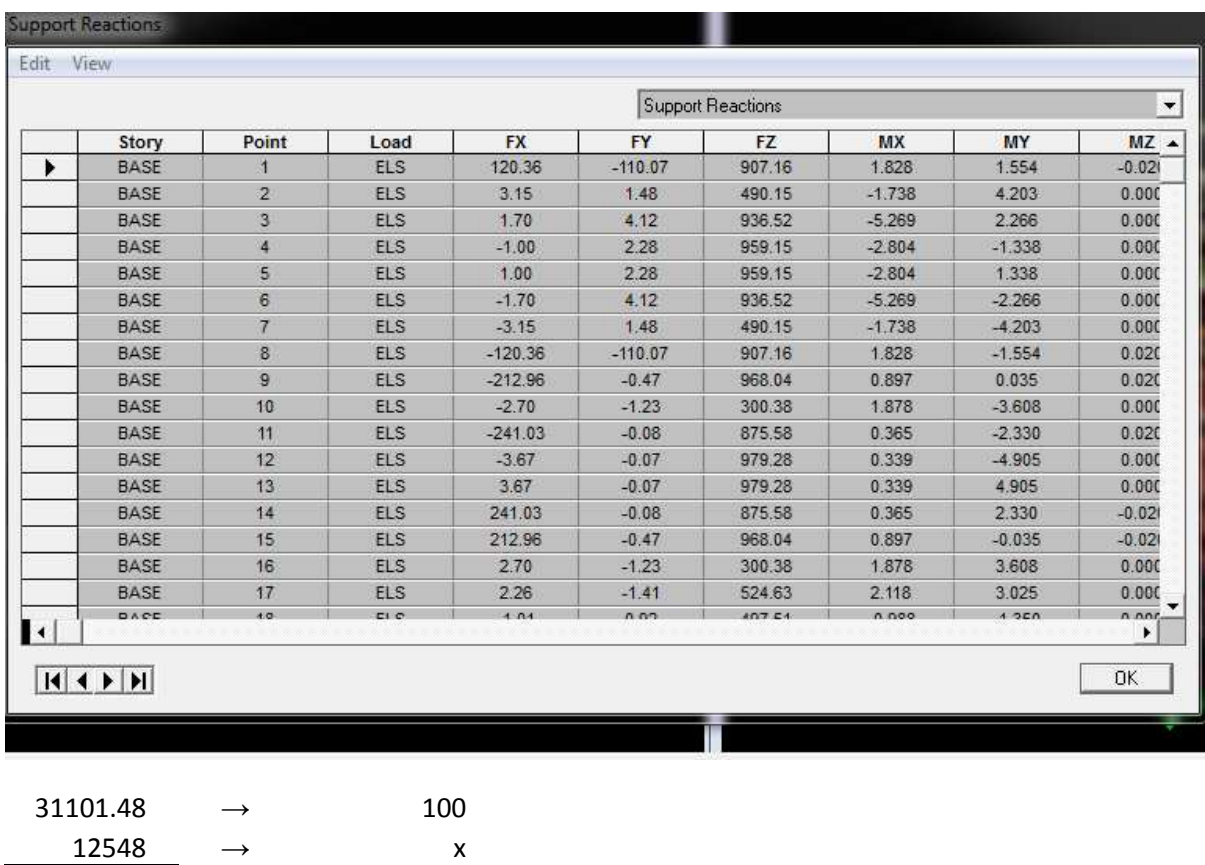

 $X=40.3453469$ 

*2. Système de contreventement constitué par des voiles porteurs en béton armé*  Le système est constitué de voiles uniquement ou de voiles et de portiques. Dans ce dernier cas les voiles reprennent plus de 20% des sollicitations dues aux charges verticales. On considère que la sollicitation horizontale est reprise uniquement par les voiles. **Donc :**le système contreventer par des voileporteur R=3.5

**Conclusion :**  D'après les résultats ci-dessus, la structure est contreventée par **voiles** 

### **Vérifications de RPA :**

### **V.1. Estimation de la période fondamentale de la structure :**

(Art4.2.4 /RPA99. V 2003) :

*1 .* La valeur de la période fondamentale (T) de la structure peut être estimée à partir des formules empiriques ou calculée par des méthodes analytiques ou numériques.

*2.* La formule empirique à utiliser selon les cas est la suivante :

$$
\checkmark \quad T = C_T (h_N)^{3/4} ;
$$

*Avec :* 

 $h_N$ : hauteur mesuré en mètre à partir de la base de la structure jusqu'au dernier niveau ;  $h_N = 28.56$  m

 $C_T$ : coefficient, fonction du système de contreventement, du type de remplissage;

 $C_T = 0.05$  *(tableau 4.6 du RPA)* 

On doit vérifier que : Tmse  $\geq$  TETABS

Dans le cas ou le contreventement est assuré partiellement ou totalement par des voiles, on peut également utiliser la formule suivante :

$$
\mathrm{T}=0.09\frac{h_n}{\sqrt{D}}
$$

Périodes données par l'ETABS sont :

 $T1(xx) = 0.62s$  (mode1). T2(yy)=  $0.59$  s (mode2).

Période donnée par les formules empiriques est :

 $\triangleright$  Sens x-x:

Tx2=CT (hN) $_{3/4}$ =0.05(28.56) $_{3/4}$ =0.62s

 $T_{x2} = 0.09$  x (28.56 / $\sqrt{25.6}$ ) = 0.51 s

 $T_{\text{emp}} = \min (T_{x1}; T_{x2}) = 0.51s$ 

Donc T<sub>emp</sub>=  $0.51x1.3s$  > T1 =  $0.62$  s.

**Sens y-y :**
Ty1=CT  $(hN)_{3/4}=0.05(28.56)_{3/4}=0.62s$ 

 $T_{y2} = 0.09$  x (28.56 / $\sqrt{12.6}$ ) = 0.72 s

Temp= min (Ty1; Ty2) = **0.62 s.** 

Donc : Tmse =  $1.3x0.62s > T2 = 0.59 s$ .

### **V.2 . Pourcentage de participation de la masse modale :**

Pour les structures représentées par des modèles plans dans deux directions Orthogonales, le nombre de modes de vibration à retenir dans chacune des deux directions d'excitation doit être tel que la somme des masses modales effectives pour les modes retenus soit égale à 90% au moins de la masse totale de la structure. (Article 4.3.4 RPA99 Version 2003).

Le minimum de modes à retenir est de trois (03) dans chaque direction considérée.

#### **Tableau V.1 : Période et participation massique.**

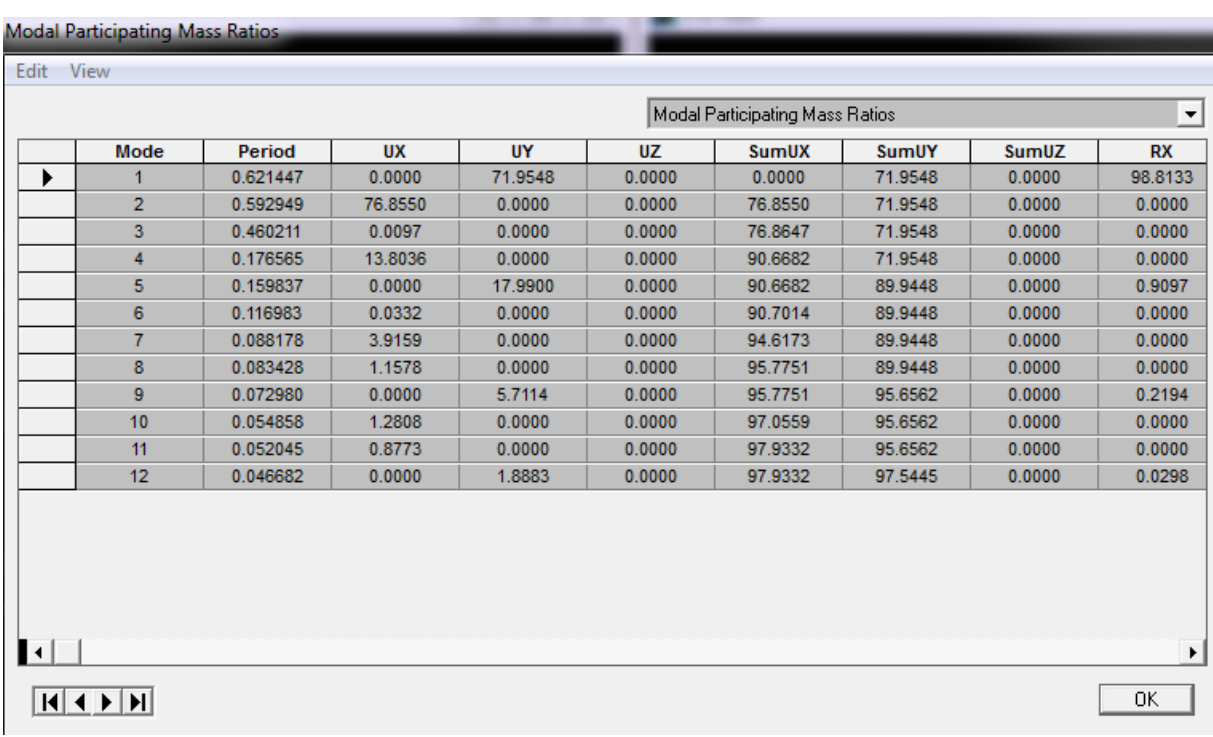

La somme des masses modales dans le 9eme mode dépasse 90% de la masse totale du bâtiment dans les deux directions, d'ou la condition du RPA est vérifiée.

## **V.3.** Vérification de l'effort tranchant a la base **:(RPA V.2003 /Art 4.3.6) :**

150

La résultante des forces sismiques à la base Vt obtenue par combinaison des valeurs modales ne doit pas être inferieure à 80% de la résultante des forces sismiques déterminée par la méthode statique équivalente Vmse pour une valeur de la période fondamentale donnée par la formule empirique appropriée.

Si Vmse  $\leq 0.8$  Vt; il faudra augmenter tous les paramètres de la réponse (forces; déplacements ; moments …) dans le rapport 0.8Vt /VD

Calcul de l'effort tranchant avec la méthode statique **équivalente :** 

$$
V = \frac{A \times D \times Q}{R} W
$$

 $A = 0.15$ 

- $R = 3.5$  (structure mixte avec interactions)
- $W = 2670.2$  KN (poids total de la structure)

#### • **Calcul du facteur de qualité Q :**

Le facteur de qualité de la structure est fonction de :

- - La régularité en plan et en élévation.
- - La redondance en plan et les conditions minimales sur les fils de contreventement.
- - La qualité du contrôle de la construction.

La valeur de **Q** est déterminée par la formule :  $Q = 1 + \sum P q$ 

**Pq** : Pénalité à retenir selon que le critère de qualité **q "**satisfait ou non" donné par le tableau 4.4/RPA

**Tableau.V.2 : Valeurs de pénalités Pq dans les deux sens.** 

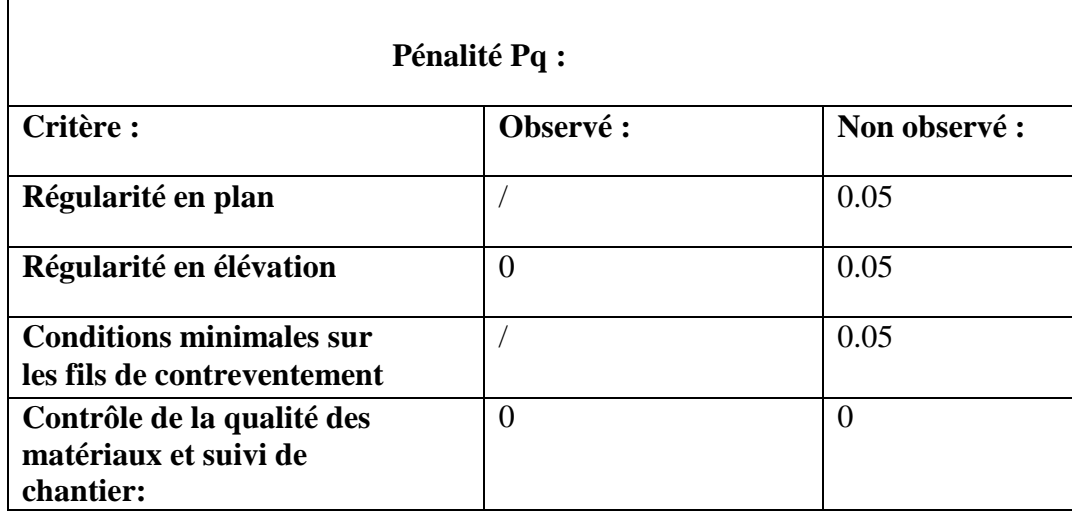

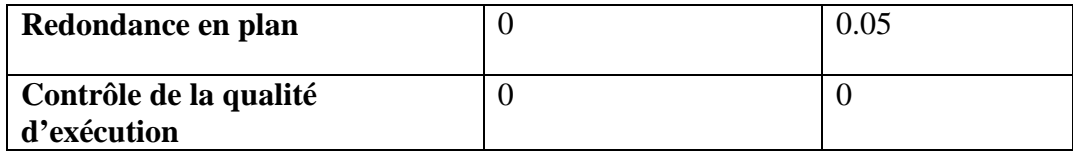

Donc:  $Q = 1+0.2 = 1.2$ 

#### **Calcul du poids total de la structure Wt :**

Du logiciel ETABS : Le poids totale de la structure est : **Wt =***2670.2KN*

**D** : facteur d'amplification dynamique moyen, donne par la formule (4.2) de RPA99, fonction de la catégorie de site, du facteur de correction d'amortissement (η) et de la période fondamentale de la structure(T) :

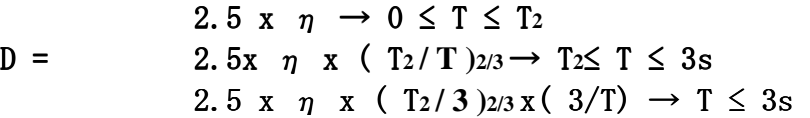

T2 : Période caractéristique, associée à la catégorie du site qui est donnée par le tableau (Tab 4.7) de RPA99 : Site ferme  $\rightarrow$  S<sub>3</sub>  $\rightarrow$  **T2 =0.5 s** 

η : Facteur de correction d'amortissement donne par la formule (4-3) comme suit :

*ξ (%) :* est le pourcentage d'amortissement critique en fonction du matériau constitutif, du Type de structure et de l'importance des remplissages. (Tab 4-2)

Le système est constitué par voiles → ξ =7*(%)* 

D'où :  $\eta = 0.88 \ge 0.70 \rightarrow$  vérifiée.

La valeur de la période fondamentale (T) de la structure peut être estimée à partir des formules empiriques ou calculées par des méthodes analytiques ou numériques.

**Sens x-x : Dx**= 2.5x η x ( $T_2/T$ )<sub>2/3</sub> = 2.5 x 0.88 ( $0.5 / 0.51$ )<sub>2/3</sub> = 2.18

**Sens y-y : Dy**= 2.5x η x ( $T_2/T$ ) $_{2/3}$  = 2.5 x 0.88 (0.5 / 0.73) $_{2/3}$  = 1.71 Les valeurs de A, D, Q, R, T et Wt sont résumés dans le tableau suivant :

#### **Tableau.V.3 :**

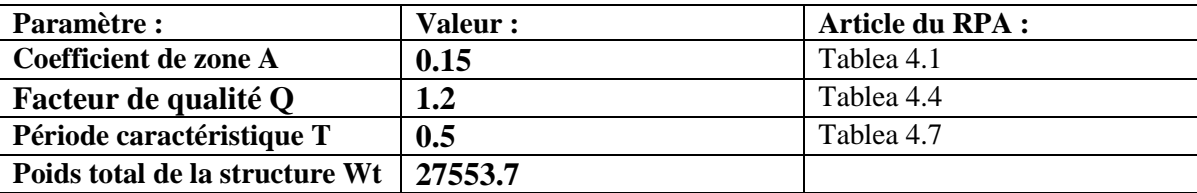

152

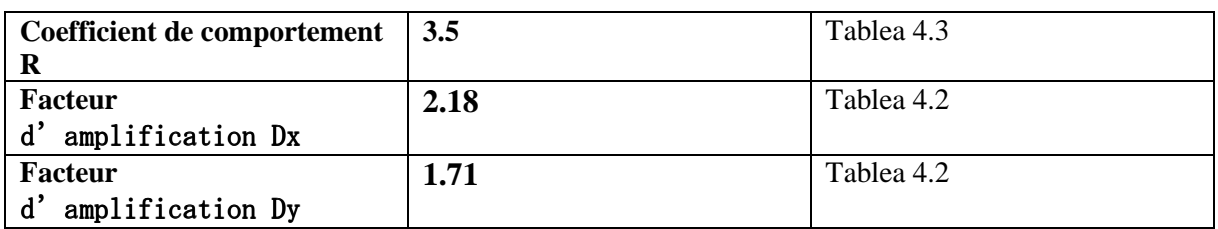

**Sens x-x :**

$$
V_L = \frac{A \cdot D_L \cdot Q}{R} \cdot W_T = \frac{0.15 \cdot 2.18 \cdot 1.2}{3.5} \cdot 26702
$$

V'mes = 80% x Vmes = 0.8 x 2993.68= **2394.94 KN** 

**Sens Y-Y:** 

$$
V_L = \frac{A \cdot D_L \cdot Q}{R} \cdot W_T = \frac{0.15 \cdot 1.71 \cdot 1.2}{3.5} \cdot 26702
$$

#### **Vérification :**

**Sens x-x :** 

Vetabs **= 2554**>V'mes = **2394.94KN** 

**Sens Y- Y :**  Vetabs = **2368.79KN** >V'mes **= 1878.6KN .** 

Donc l'effort tranchant à la base est vérifié.

#### **V. 4)Déplacements relatifs :**

D'après le RPA 99 (art 5.10), les déplacements relatifs latéraux d'un étage par rapport aux étages qui lui sont adjacents ne doivent pas dépasser **1%** de la hauteur d'étage. D'après le RPA 99 (art 4.4.3) :

#### $\delta$ <sub>K =</sub>  $R\delta$ <sub>eK</sub>

**Avec :**  $\delta_{\text{ek}}$  : Déplacement dû aux forces sismiques Fi (y compris l'effet de torsion).

R : Coefficient de comportement

Le déplacement relatif au niveau « k » par rapport au niveau « k-1 » est égal à :

### $\Delta$ **k** =  $\delta$ <sub>K</sub>  $\delta$ <sub>K-1</sub>

**Tableau. V.4** : Déplacements relatifs sous l'action Ex et Ey.

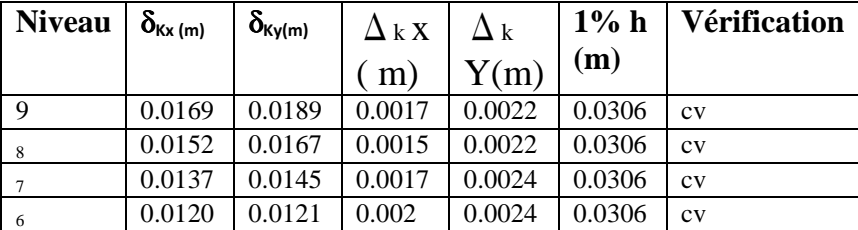

# 153

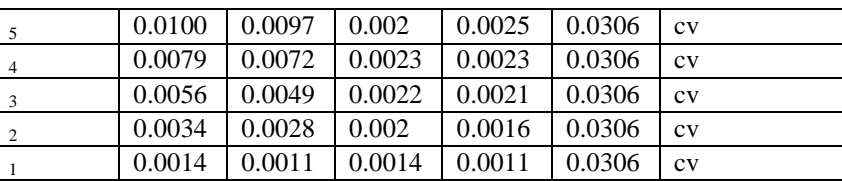

## **V.5.Déplacement maximal :**

O n doit vérifier que le déplacement maximal que subit la structure vérifie la formule suivante :

 $\delta_{\text{max}} \leq f = \frac{H_t}{500}$ 

f : La flèche admissible. Ht : La hauteur totale du bâtiment.

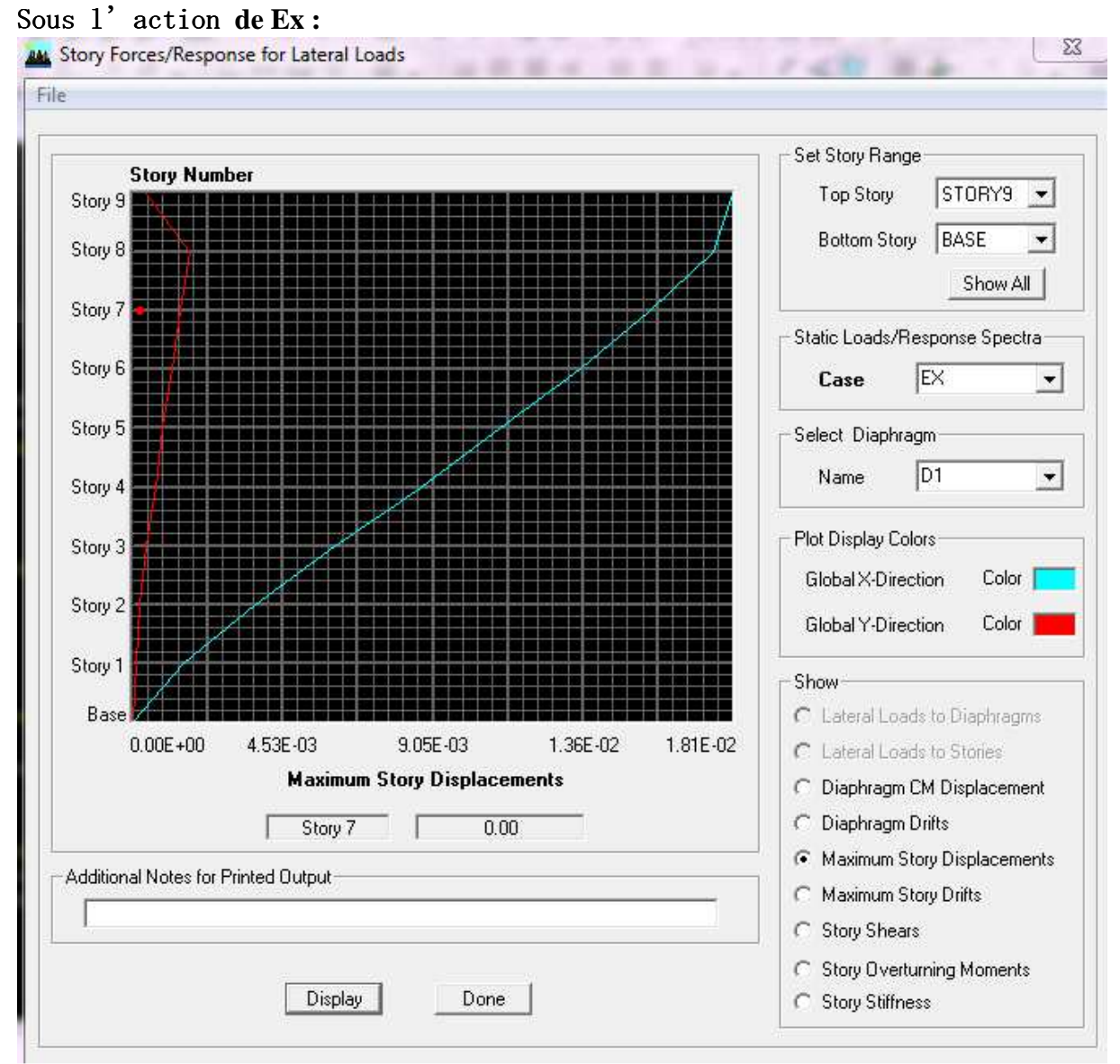

**Fig. V.1. :Déplacement maximal dans le sens x-x** 

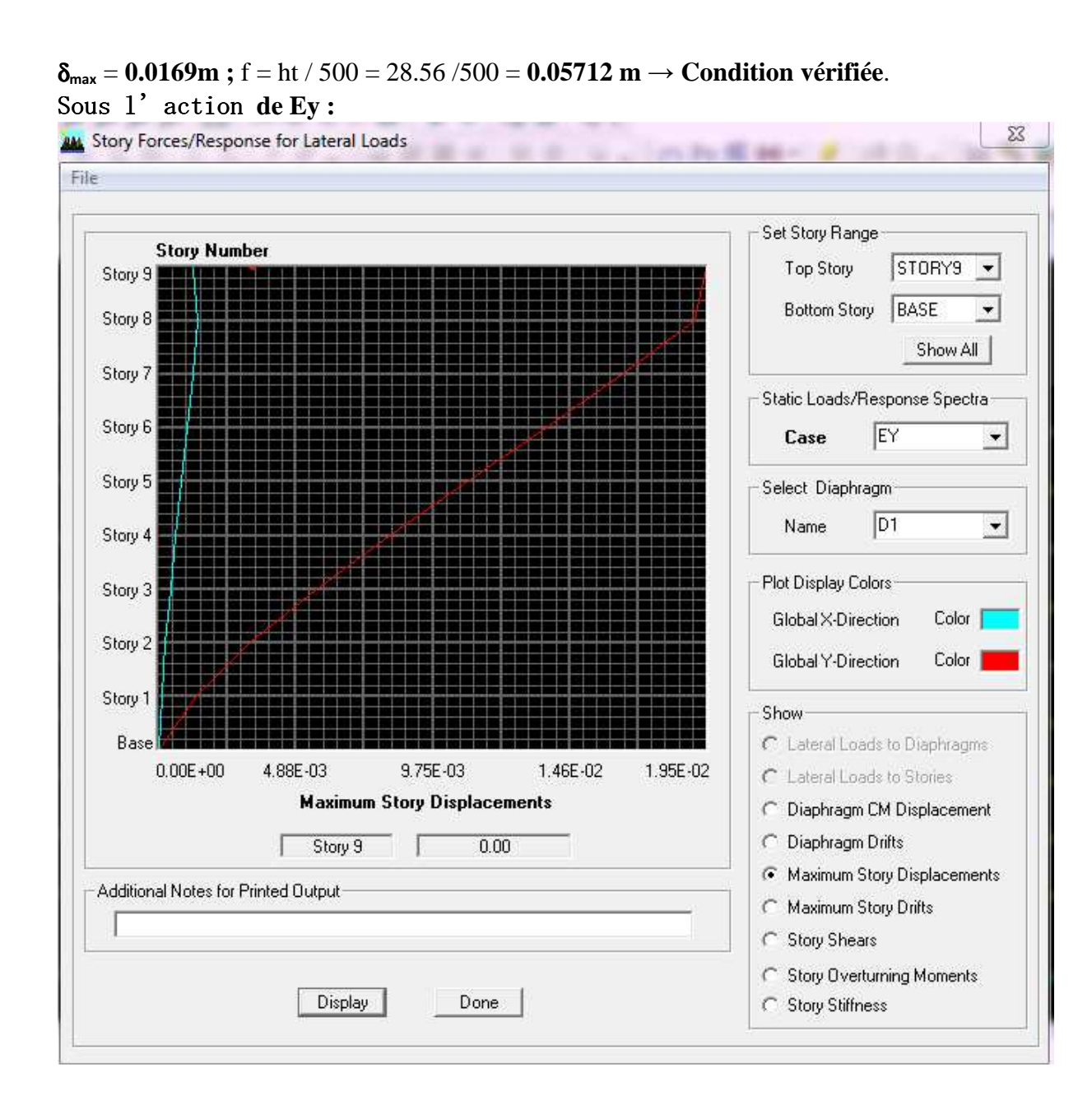

δ**max** = **0.0189m ;** f = ht / 500 = 28.56 /500 = **0.05712 m** → **Condition vérifié**

## **V.6.Vérification de l'excentricité :**

D' après le RPA99/version 2003 (article 4.3.7), dans le cas ou il est procède a une analyse tridimensionnelle, en plus de l'excentricité théorique calculée, une excentricité accidentelle -additionnelle- égale **± 0.05 L**, (L étant la dimension du plancher perpendiculaire a la direction de l'action sismique) doit être appliquée au niveau du plancher considéré et suivant chaque direction.

Soit : **CM** : centre de masse.

**CR** : centre de rigidité

### **Suivant le sens x-x** *:* Lx = 18 m

On doit vérifier que **:**  $|\text{CM}-\text{CR}| \leq 5\% \text{ Lx}$ 

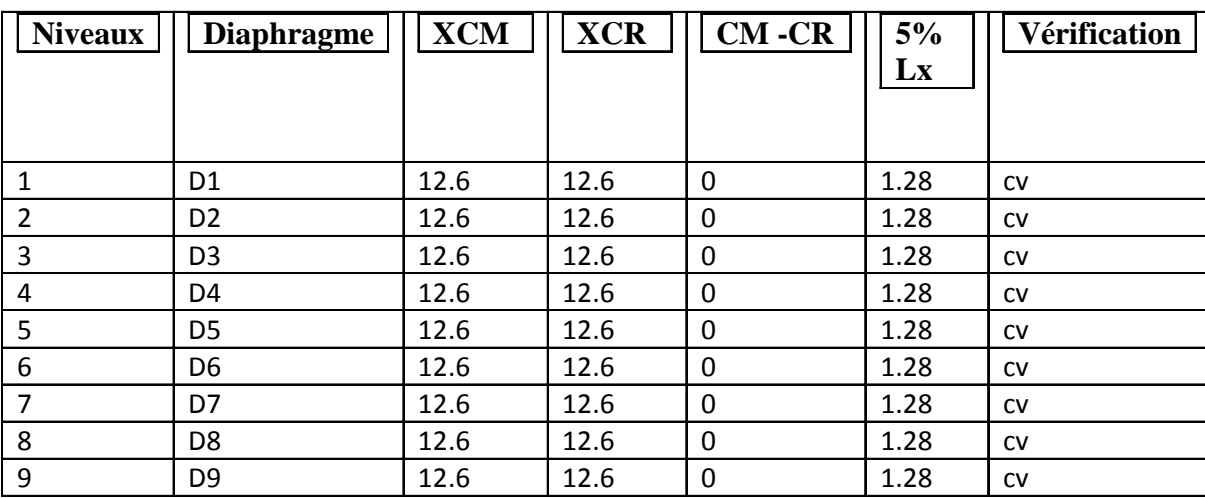

## **Tableau V.5 : Excentricité suivant x-x**

**Suivant le sens x-x** *:* Ly =20 m

On doit vérifier que **:│ CM –CR│ ≤ 5% Ly** 

## **TableauV.6. Excentricité suivant y-y**

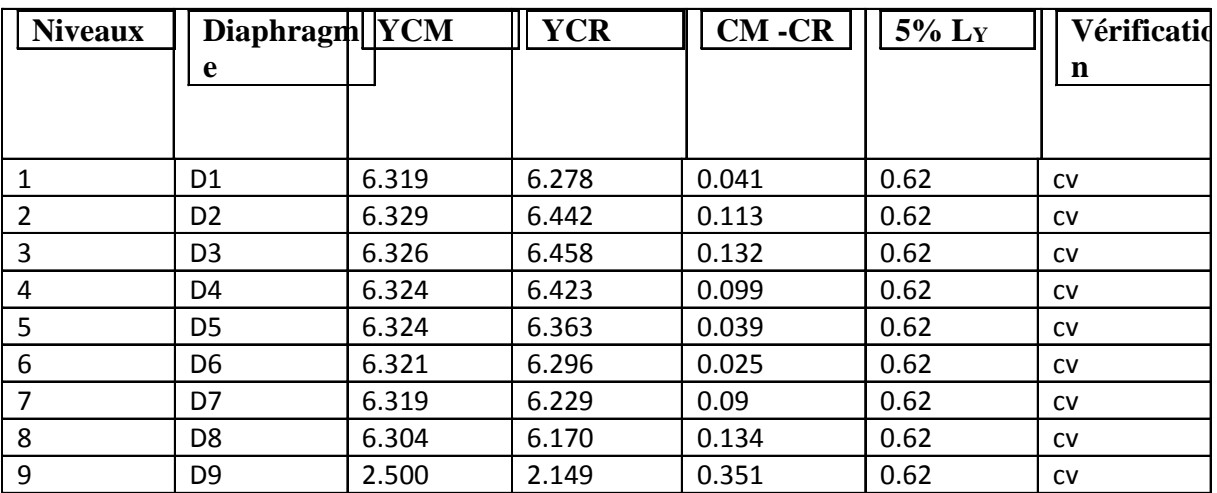

#### **V.7 .Vérification des efforts normaux aux niveaux des poteaux:**

Dans le but d'éviter ou limiter le risque de rupture fragile sous sollicitations d'ensemble dues au séisme, l'effort normal de compression de calcul est limite par la condition suivante :

$$
\frac{Nd}{Bc\,Fc28}~\leq~0.3
$$

Avec :

Nd : Effort normal de calcul s'exerçant sur une section de béton. Nd =1338KN. Bc : l'aire de la section de béton (section brute). fc28 = 25 MPa : la résistance caractéristique du béton.

1368  $\frac{1368}{0.45X0.45X25} \cdot 10^{-3} = 0.27 \leq 0.3$ 

### **V.8 . Vérification de l'effet P-Delta :**

L'effet P-Delta est un effet de second ordre (Non linéaire) qui se produit dans chaque structure ou les éléments sont soumis a des charges axiales. Cet effet est étroitement lie a la valeur de la force axiale appliquée (P) et au déplacement « delta » (∆). La valeur de l'effet P-Delta dépend de :

- La valeur de la force axiale appliquée.
- La rigidité ou la souplesse de la structure globale.
- La souplesse des éléments de la structure.

Il y'a deux types d'effet P-Del

- Le grand effet P-U : Correspondant à la structure prise globalement dans son ensemble.
- Le petit effet P- : Considéré au niveau des éléments de la structure

Le règlement RPA99/V. 2003 préconise que les effets P-Delta peuvent être négligés dans le cas des bâtiments si la condition suivante est satisfaite a tous les niveaux de la structure :

 $\Theta_{K} = \frac{PK\Delta K}{VKhK} < 0.1$ 

 $Si \Theta_{K} < 0.10$  : les effets de 2eme ordre sont négligés.

• Si  $0.10 < \Theta_K < 0.20$  il faut augmenter les effets de l'action sismique calcules par un facteur égale à  $1/(1 - \Theta_K)$ .

•  $\Theta_{K}$  < 0.20 Si la structure est potentiellement instable et doit être redimensionnée

PK : poids total de la structure et des charges d'exploitation associées au dessus du niveau K.

 $V_K$ : effort tranchant d'étage au niveau « K ».

 $\Delta$ K : déplacement relatif du niveau K par rapport au niveau « K-1 ».

 $hx:$  hauteur de l'étage «  $K \rightarrow$ .

L'évaluation de cet effet du 2eme ordre suivant les 2 sens (x-x) et (y-y) est résumée dans

157

le tableau ci-après :

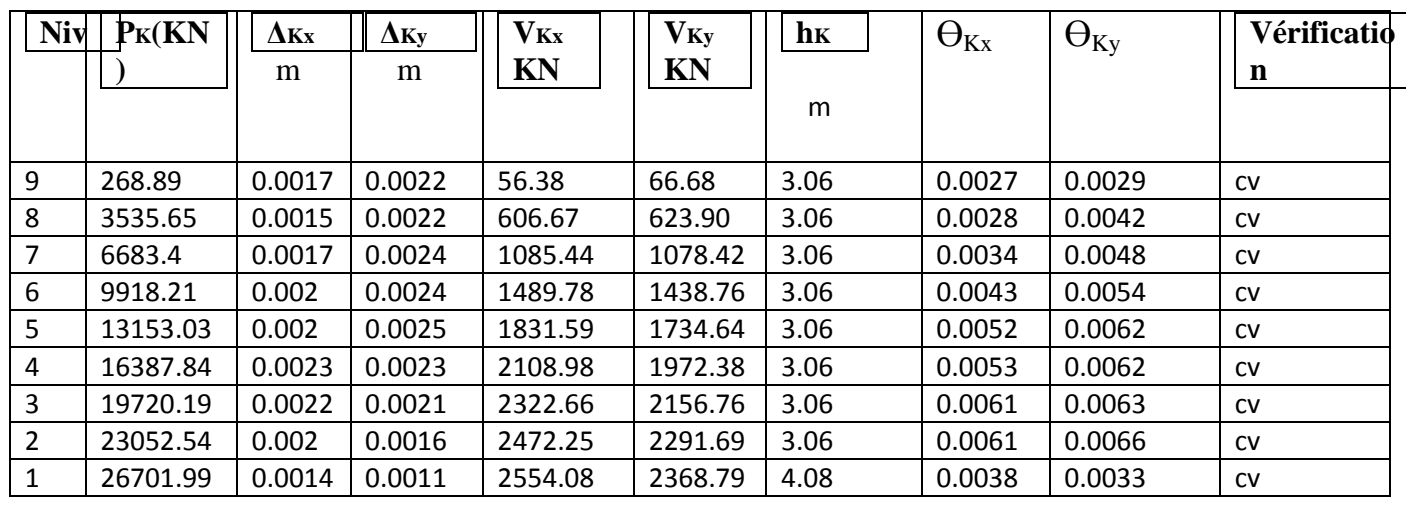

On constate que $\Theta_{Kx}$ et  $\Theta_{Ky}$ sont inférieur à « 0.1 ». Donc l'effet P-Delta peut être négligé pour le cas de notre structure.

## **V.9.Conclusion :**

D'après les résultats obtenus si dessus on peut conclure que :

- La structure est contreventée par voiles
- La période fondamentale est vérifiée.
- Le pourcentage de participation massique est vérifié.
- L'effort tranchant a la base est vérifié
- Les déplacements relatifs et le déplacement maximal sont vérifiés.
- L'excentricité est vérifiée.
- L'effet P-Delta est vérifié.

Ce model présente toutes les caractéristiques recommandées par les règlements, donc on peut passer à l'extraction des efforts internes avec lesquels nous allons ferrailler les différents éléments structuraux.

## **Introduction :**

Les poutres seront calculées en flexion simple sous les combinaisons de charges les plus défavorables, et seront ensuite vérifiées à l'ELS.

# **Recommandations du RPA :**

# - **Pourcentage total minimum :**

 $A_{\min} = 0.5\%$  (b×h), en toute section.

**<u>Poutres principales</u> PP**:  $A_{min} = 6 \text{.cm}^2$ 

**Poutres secondaires PS:**  $A_{min} = 6 \text{ cm}^2$ .

#### $\cdot$ **Pourcentage total maximum**

 $A_{max} = 4\% (b \times h) \rightarrow En$  zone courante,

 $A_{max} = 6\% (b \times h) \rightarrow En$  zone de recouvrement.

## **Poutres principales PP:**

 $-$  Zone courante :  $A_{\text{max}} = 48 \text{ cm}^2$ ,

 $-$  Zone de recouvrement :  $A_{\text{max}} = 72 \text{ cm}^2$ .

## **Poutres secondaires PS:**

 $-$  Zone courante :  $A_{\text{max}} = 48 \text{ cm}^2$ ,

 $-$  Zone de recouvrement :  $A_{\text{max}} = 72 \text{ cm}^2$ .

 $-La$  longueur de recouvrement est de  $: 40\Phi$  (zone II a)

 - L'ancrage des armatures longitudinales supérieures et inférieures dans les poteaux de rive et d'angle doit être effectuées avec des crochets à 90°.

- Espacement maximum de 10 cm entre deux cadres et un minimum de trois cadres par nœud.

160

 -Les cadres de nœuds disposées comme armatures transversales des poteaux, sont constitues de deux U superposes formant un carrée ou un rectangle, la direction de recouvrement de ces U doivent être alterner.

 Néanmoins, il faudra vieille à ce qu'au moins un coté fermé des U d'un cadre soit disposé de sorte à supposer à la poussée au vide des crochets droit des armatures longitudinales des poutres.

### **VI.1.1-b) Armatures transversales :**

 - La quantité d'armatures transversales minimales est données par :  $A_t = 0,003$  x  $S_t$  x b

-L'espacement maximal entre les armatures transversales est données comme suit :

 $S_t = min ( h/4 ; 12\phi ) \rightarrow En$  zone nodale

 $S_t \le h/2$   $\rightarrow$  En dehors de la zone nodale

La valeur de diamètre Φ<sub>t</sub> des armatures longitudinales a apprendre est le plus petit diamètre utiliser et, dans le cas d'une section en travée avec des armatures comprimées, c'est le diamètre le plus petit des aciers comprimés.

Les premières armatures transversales doivent être disposée à 5 cm de nu de l'appui ou l'encastrement.

# **1.Etapes de calcul de ferraillage :**

### **1) Calcul du moment réduit «** µ **» :**

bu  $b \times d^2 \times f$  $\mu = \frac{M}{\mu}$  $\times$ d<sup>2</sup> $\times$ =

### **2)** Calcul du moment réduit limite «  $\mu_1$  » :

Le moment réduit limite  $\mu_{\text{\tiny{l}}}$  est égale à <u>0.392</u> pour les combinaisons aux états limites*,* etpour les combinaisons accidentelles du RPA.

**3)** On compare les deux moments réduits **«** µ **»** et **«** µ<sup>l</sup>  **» :** 

 $\triangleright$  1er cas :  $\mu$  ≤  $\mu$ <sub>*l*</sub>  $\Rightarrow$  Section simplement armée (SSA)

Les armatures comprimées ne sont pas nécessaires  $\rightarrow A_{\rm sc} = 0$ .

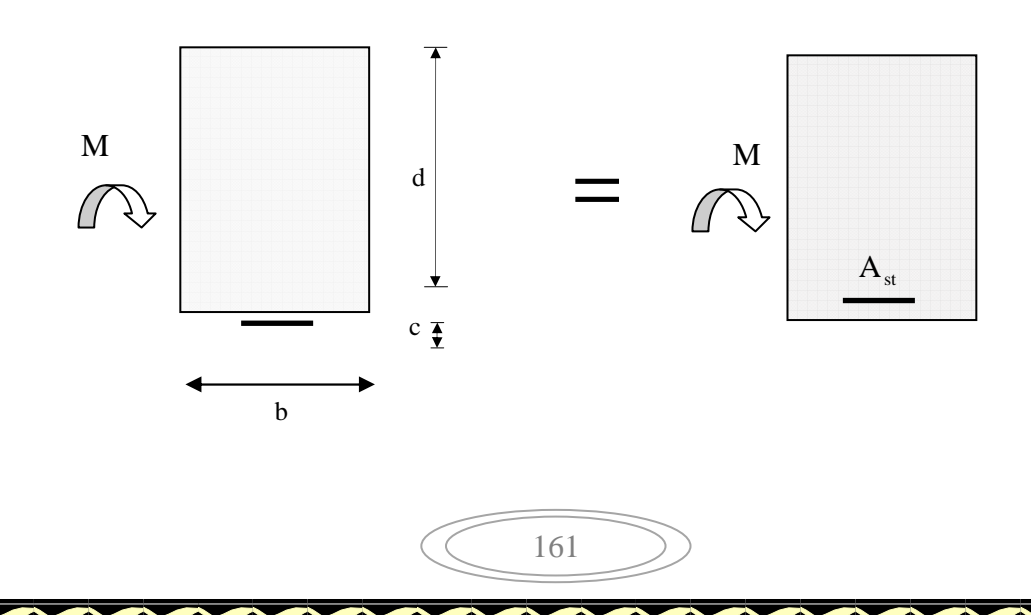

$$
A_{st} = \frac{M}{\beta \times d \times \sigma_s}
$$

 $≥ 2$ **éme cas :**  $μ ≥ μ<sub>l</sub> ⇒ Section doublement armée (SDA)$ 

La section réelle est considérée comme équivalente à la somme des deux sections fictives.

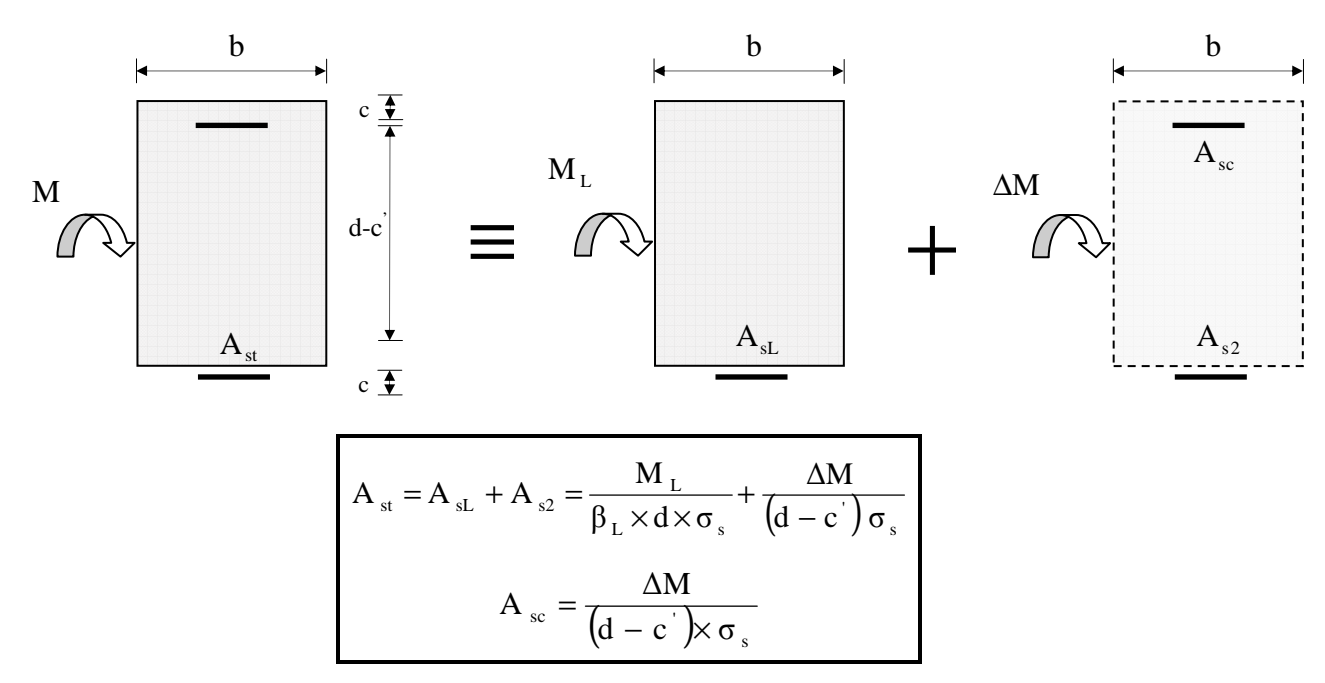

### **V-3-2. Ferraillage des poutres :**

Lecalculdessectionsetlechoixdesarmatures pour les poutres principales et les poutres secondairessontrésumésdanslestableauxsuivants :

# **V-3-2-1.poutres principales :**

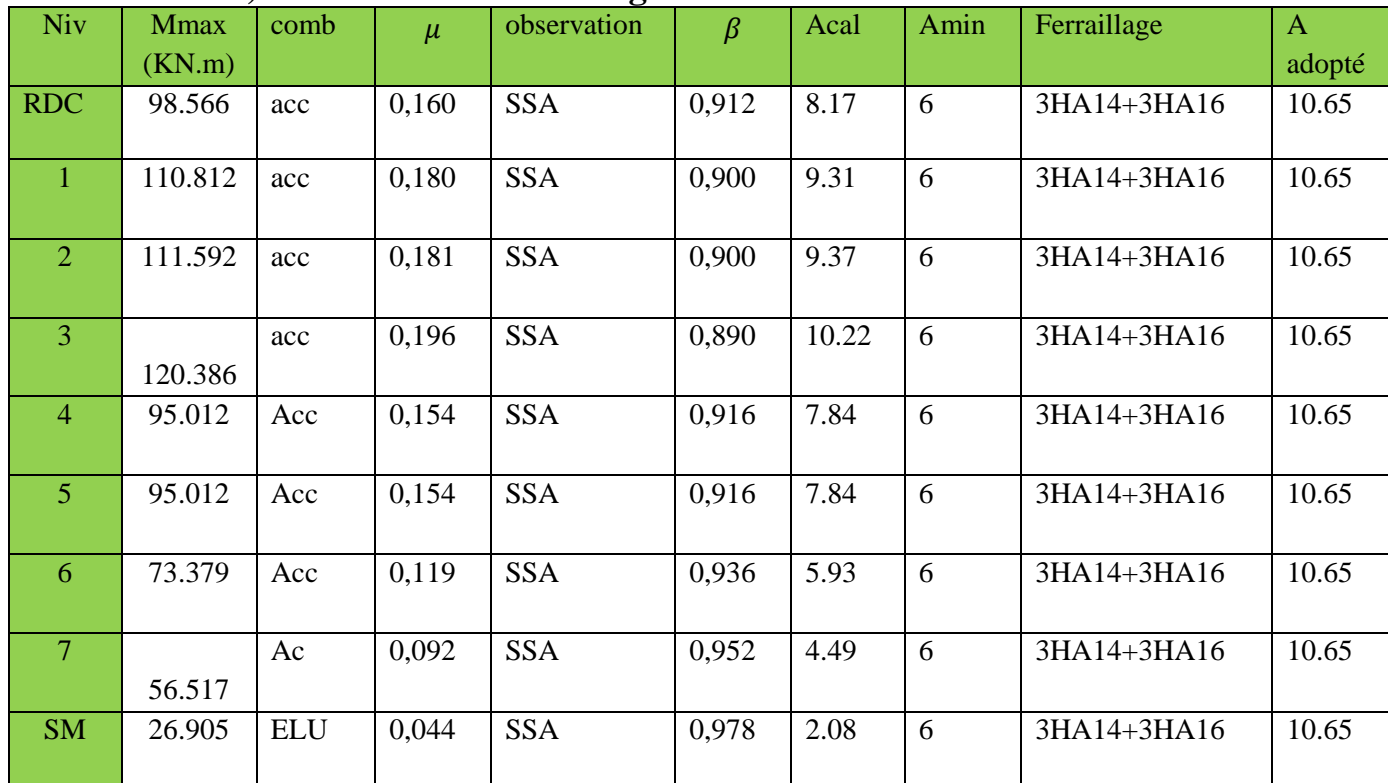

# **a) Tableau V-1:Ferraillage en travée :**

# **b) Tableau V-2 : Ferraillage sur appuis :**

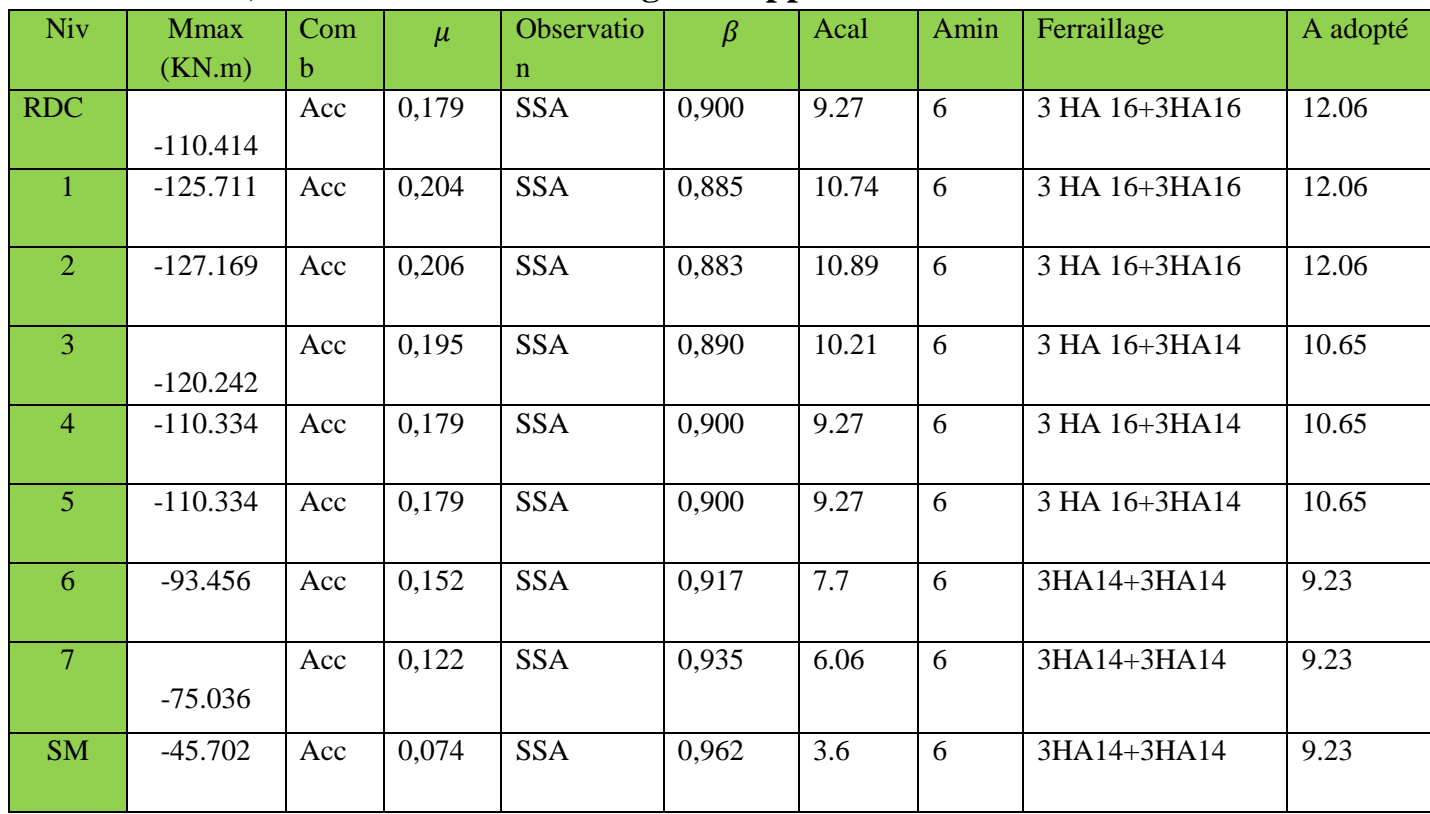

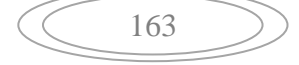

# **V-3-2-2.poutres secondaires : a) Tableau V-3 : Ferraillage en travée :**

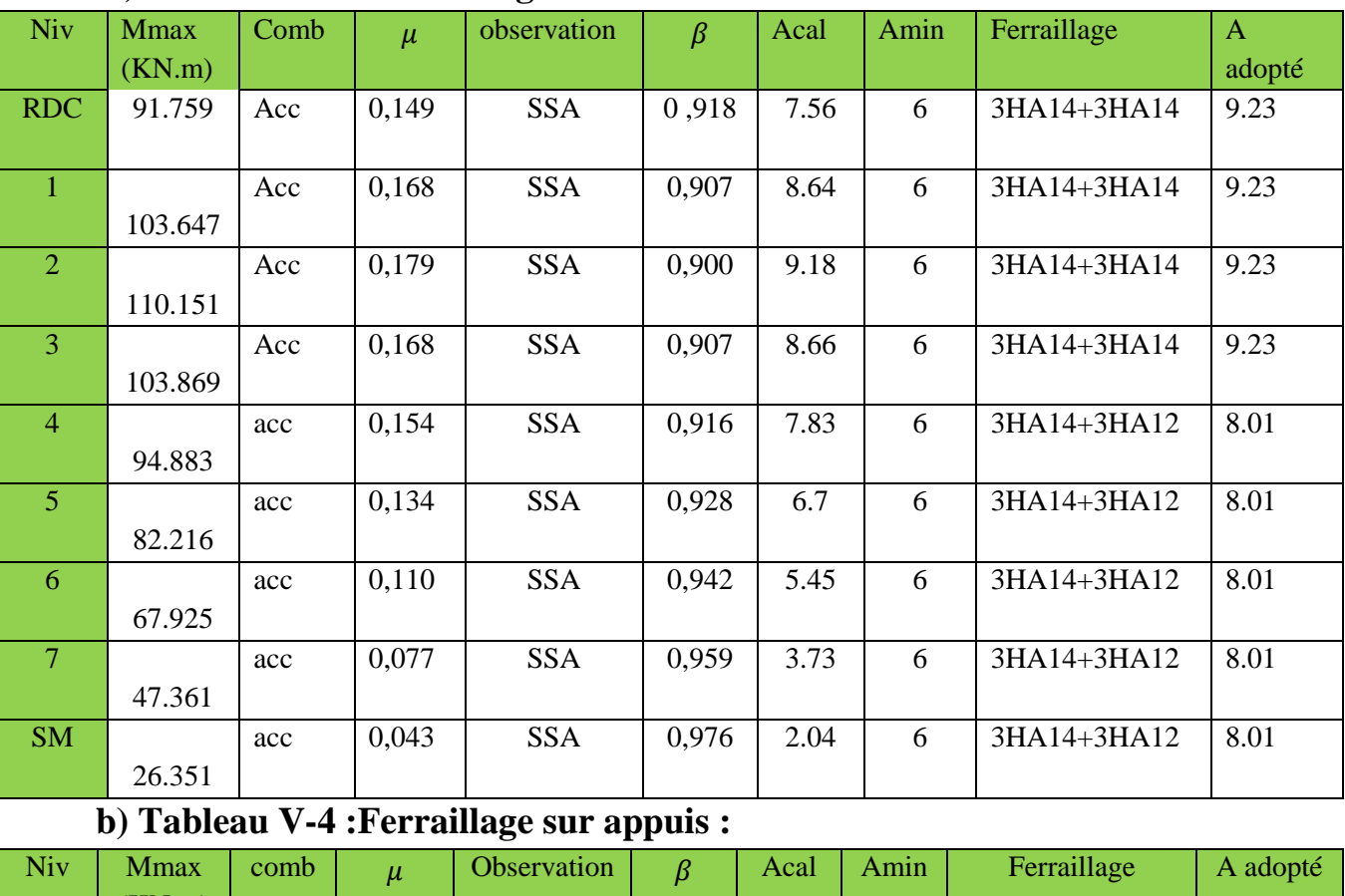

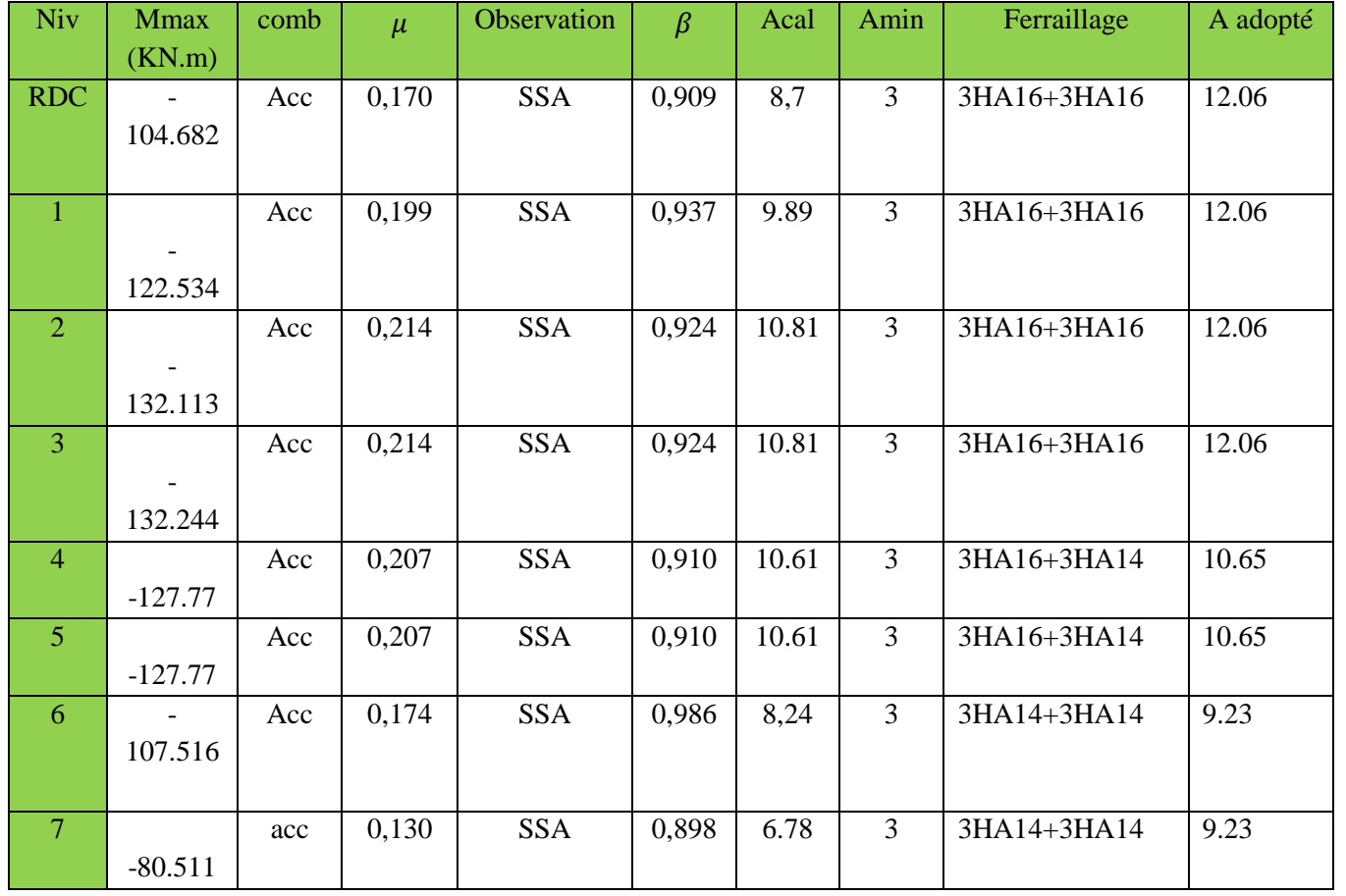

164

# FIRAILLAGE DES POUTRS

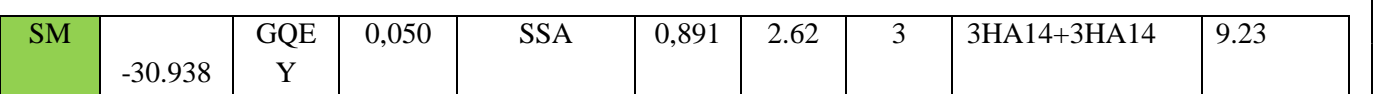

**V-3-3.Vérifications àl'ELU :**

 **V-3-3-1. Vérification de la condition de non fragilité : (Art A.4.2,1 /BAEL 91 modifié 99 )** 

 $A_{\text{sadopt}} \geq A_{\text{min}}$ . *Poutres principales :*   $1,38$  cm<sup>2</sup>. 400  $t_{\text{min}} = 0,23bd \frac{f_{t28}}{f_e} = 0,23 \times 30 \times 38 \times \frac{2,1}{400} = 1,38cm^2$ *f*  $A_{\min} = 0.23bd \frac{J_{128}}{a} = 0.23 \times 30 \times 38 \times \frac{2.1}{100} = 1.38cm^2$ .  $D'$ *où*  $A_s = 10.65$ cm<sup>2</sup>  $\geq A_{\min} \Rightarrow$  *condition verifiée s* (En travée)

 $A_s = 9.23$ cm<sup>2</sup>  $\geq$   $A_{\min} \Rightarrow$  *condition verifiée*  $\cdot$  (sur appuis )

### *Poutres secondaires :*

 $1,38$  cm<sup>2</sup>. 400  $t_{\text{min}} = 0,23bd \frac{f_{t28}}{f_e} = 0,23 \times 30 \times 38 \times \frac{2,1}{400} = 1,38cm^2$ *f*  $A_{\min} = 0,23bd$ *e*  $t = 0.23bd \frac{J t 28}{2} = 0.23 \times 30 \times 38 \times \frac{25}{100} =$  $D'$ *où*  $A_s = 8.01$ *cm*<sup>2</sup>  $\geq A_{\min} \Rightarrow$  *condition verifiée i* (En travée)  $A_s = 9.23$ cm<sup>2</sup>  $\geq A_{\min} \Rightarrow$  condition verifiée .

(Sur appuis)

# **V-3-3-2.Vérification de l'adhérence et de l'entrainement des barres : (Art A.6.1 ,3 / BAEL 91 modifié 99)**

Pour qu'il n'y est pas risque d'entrainement des barres il faut vérifier que :

 $\tau_{\rm se} \leq \tau_{\rm se} = \Psi_{\rm s} f_{\rm t28}$  $\frac{Avec}{c}$  :  $\tau_{se} = \frac{v_u}{0.9d\sum}$ *i*  $u_{se} = \frac{v_u}{0.9d\Sigma}U$ *V* 9,0 max τ

 $\sum U_i$ : Somme des périmètres utiles des barres.  $V_u^{\text{max}}$ : Effort tranchant max à l'ELU.

# *Sens principale :*

$$
\sum U_i = n \times 3\pi\Phi = 2 \times \langle 3 \times 3, 14 \times 1, 6 \rangle = 30.144 \, \text{cm}
$$

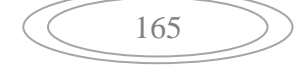

$$
\tau_{se}^{\max} = \frac{182.13 \times 10^{-3}}{0.9 \times 0.38 \times 0.30144} = 1,76 MPa.
$$

 $\tau_{se} = 1.5 \times 2.1 = 3.15 MPa \cdot 1.76 MPa \Rightarrow$  Condition vérifiée, donc il n'y a pas de risque d'entraînement des barres.

### *Sens secondaire :*

 $\sum U_i = (3 \times 3, 14 \times 1.6) + (3 \times 3, 14 \times 1.6) = 30.144$ cm 1,76MPa.  $0.9 \times 0.38 \times 0.30144$  $\sum_{s_e}^{max} = \frac{182.13 \times 10^{-3}}{0.9 \times 0.38 \times 0.30144} = 1,76 MPa$  $=\frac{182.13\times}{2.00000}$ − τ

 $\bar{\tau}_{se}$  = 1,5 × 2,1 = 3,15*MPa*  $\rangle$ 1,76*MPa*  $\Rightarrow$  Condition vérifiée, donc il n'y a pas risque d'entraînement des barres.

V-3-3-3. Vérification de la contrainte tangentielle :

(Art A.5.1./BAEL 91 modifié 91)

$$
\tau_{\rm u} = \frac{V_{\rm u}^{\rm max}}{bd} \le \min\left(\frac{0.2f_{\rm c28}}{\gamma_{\rm b}}, 5MPa\right) = 3{,}33MPa.
$$

La fissuration est peu nuisible donc  $\tau_u = 3,33MPa$ .

#### *Sens principale :*

 $V_{u}$ =T  $_{\text{Max}}$ = 182.13 KN.  $D'$ où :  $\tau_u = \frac{162.13}{30.00} = 1.6 MPa \langle 3,33 MPa \rightarrow$  $V_u = \frac{1622.13}{30 \times 38} = 1.6 MPa \langle 3,33MPa \rangle$  $30 \times 38$  $\tau_u = \frac{182.13}{28.000} = 1.6 MPa \langle 3,33MPa \rightarrow$ condition vérifiée.

### *Sens secondaire :*

 $V_u = T_{max} = 295.52$ KN. *Alors :*   $= 2.6 MPa \langle 3, 33 MPa \rightarrow$ ×  $u = \frac{295.52 \times 10}{20 \times 28} = 2.6 MPa \langle 3,33MPa \rangle$  $30 \times 38$  $\tau_u = \frac{295.52 \times 10}{20.28 \times 10} = 2.6 MPa \langle 3,33 MPa \rangle$  Condition vérifiée.

**V-3-3-4 .Influence de l'effort tranchant aux appuis :** 

#### **Influence sur le béton :(Art A.5.1,211/BAEL 91 modifié 99)**

Il faut vérifier que :  $V_u \leq 0.4 \times 0.9 \times d \times b \frac{1 \times 28}{\pi}$ b  $V_{n} \leq 0.4 \times 0.9 \times d \times b$ γ  $\leq 0.4 \times 0.9 \times d \times b \frac{1 \times 28}{ }$ .

*Sens principale :* 

 $V_u = 182.13 \le 684.14 KN \rightarrow condition$  *vérifiée.*  $V_u \le 0.4 \times 0.9 \times 0.38 \times 0.3 \times 16.67 \times 10^3 = 684,14 KN.$ 

*Sens secondaire :* 

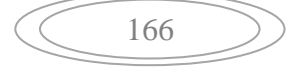

 $V_u = 295.52 \le 684,14$  KN  $\rightarrow$  condition *vérifiée*.  $V_u \leq 0.4 \times 0.9 \times 0.38 \times 0.3 \times 16,7 \times 10^3 = 684,14$  KN.

#### **Influence sur les armatures : (Art A.5.1,312/BEAL 91modifié 99)**

Lorsqu'au droit d'un appui : *d*  $T_u + \frac{M_u}{0.96}$  $+\frac{m_u}{2}$  >0; on doit prolonger au-delà de l'appareil de l'appui une section d'armatures pour l'équilibrer:

$$
D'ou A_s \ge \frac{1,15}{f_e} \left( T_u + \frac{M_u}{0,9d} \right).
$$

*Avec :*Mu:est pris avec son signe.

$$
Si: \qquad \left(T_u + \frac{M_u}{0.9d}\right) \text{ (0} \qquad \text{la verification n'est pas nécessaire.}
$$

 *Sens principale* **:**   $189.70 < 0$  $0,9 \times 0,38$  $182.13 - \frac{127.169}{0.00000} = -189.70 <$ × − *, ,*

*Sens secondaire* **:** 

$$
295.52 - \frac{132.244}{0.9 \times 0.38} = -91.16 < 0
$$

**Conclusion :** il n'ya pas d'influence de l'effort tranchant sur les armatures **V-3-3-5. Calcul de la longueur de scellement droit des barres :** 

$$
l_s = \frac{\phi f_e}{4x\tau_{su}} \frac{A \nu e c}{2} : \qquad \tau_{su} = 0.6x \psi_s^2 x f_{t28} = 0.6x (1.5)^2 x 2.1 = 2.835
$$

Pour  $\phi = 1.6$  cm  $\Rightarrow$  L<sub>s</sub> = 35,27x1,6= 56,44cm.

Pour  $\phi = 1.4 \text{ cm} \Rightarrow L_s = 35,27 \text{ x} 1,4 = 49,38 \text{ cm}.$ 

Pour  $\phi = 1,2$  cm  $\Rightarrow$  L<sub>s</sub> = 35,27x1, 2=42,33cm.

Pour l'oncrage des barres rectilignes terminées par un crochet normal, la longueur de la partie ancrée mesurée hors crochet est au moins égale à « 0,4ls »pour les barres à haute adhérence selon le **BAEL91modifiée 99 Art A.6.1 ,21**.

Pour  $\phi = 1.6$  cm  $\Rightarrow$  L<sub>c</sub>= 0,4xL<sub>s</sub> =0,4x56,44 =22,576cm. Pour  $\phi = 1.4 \text{ cm} \Rightarrow L_c = 0.4 \text{ xL}_s = 0.4 \text{ x} 49.38 = 19.752 \text{ cm}.$ 

Pour  $\phi = 1.2$  cm  $\Rightarrow$  L<sub>c</sub>= 0,4xL<sub>s</sub> =0,4x42,33 =16,932cm.

**V-3-3-6.calcul des armatures transversales :** 

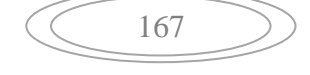

# : FIRAILLAGE DES POUTRS

J

#### **A. Poutres principales :**

Zone nodale :  $S_t \le \min\left|\frac{H}{A}, 12\Phi_L, 30cm\right|$  $\left(\frac{\text{h}}{\text{H}}\right)$ ,12 $\Phi_{\text{L}}$ ,30cm) l ſ  $\leq$  min $\frac{11}{1}$ , 12 $\Phi_L$ , 30cm 4  $S_t \leq \min\left(\frac{h}{4}, 12\Phi_L\right)$  $S_t \le \min \left| \frac{10}{4} ;12 \times 1,6;30 \right| = 10$  cm 4  $\min\left(\frac{40}{4};12\times1,6;30\right) =$ J  $\left(\frac{40}{3};12\times1,6;30\right)$ l ſ  $\leq$  min  $\frac{16}{12}$ ; 12×1,6;30 = 10*cm*. Soit à prendre : **St= 10 cm** Zone courante :  $S_i \leq \frac{n}{2} = \frac{10}{2} = 20$ cm. 2 40 2  $S_t \leq \frac{h}{2} = \frac{40}{2} = 20$ cm Soit à prendre **: St= 15 cm B. Poutres secondaires:**

Zone nodale :  $S_t \le \min\left|\frac{1}{4}, 12\Phi_L, 30cm\right|$ J  $\left(\frac{\text{h}}{\text{H}}\right)$ ,12 $\Phi_{\text{L}}$ ,30cm) l ſ  $\leq$  min  $\frac{1}{2}$ , 12 $\Phi_L$ , 30cm 4  $S_t \leq \min\left(\frac{h}{4}, 12\Phi_L\right)$  $S_t \le \min\left(-\frac{10}{4}; 12 \times 1, 6; 30cm\right) = 10cm$ 4  $\min\left(\frac{40}{4};12\times1,6;30cm\right)$  = J  $\left(\frac{40}{4};12\times1,6;30cm\right)$ l ſ  $\leq$  min  $\frac{10}{4}$ ; 12×1,6;30*cm* | = 10*cm*. Soit à prendre :  $S_t = 10$  cm. Zone courante :  $S_t \leq \frac{R}{2} = \frac{18}{2} = 20$ cm. 2 40 2  $S_t \leq \frac{h}{2} = \frac{40}{2} = 20$ cm

Soit à prendre : **St= 15 cm V-3-3-7 .Diamètre des armatures transversal :** 

$$
\Phi_L \le \min\left(\frac{h}{35}, \Phi_l, \frac{b}{10}\right)
$$

•**Poutres principales** :

$$
\Phi_t \le \min(1.14 \; ; 1.6 \; ; 3)
$$

φ : le plus petit diamètre des armatures longitudinales.

•**Poutres secondaire** :

 $\Phi_t \leq \min(1, 14; 1, 6; 3)$ 

#### **Remarque :**

On prend pour les deux cas un diamètre de 8mm Soit un cadre et une épingle en HA8. On adopte une section d'armatures transversales  $A_t = 4HAB = 2.01$  cm<sup>2</sup>

#### **V-3-3-8.Armatures transversales minimales :**

La quantité d'armatures minimales est :

 $A_t^{\min} = 0.003S_t b = 0.003 \times 15 \times 30 = 1.35 cm^2$ 

 $A_t^{adop} \geq A_t^{\min} \rightarrow condition$  *vérifiée* 

#### **V-3-3-9. Délimitation de la zone nodale :**

Dans le cas des poutres rectangulaires, la longueur de la zone nodale est égale à deux fois la hauteur de la poutre considérée.

168

- Poutres principales :  $L = 2 \times 40 = 80$  cm.
- Poutres secondaires :  $L = 2 \times 40 = 80$  cm.

#### **V-3-4. Vérification à l'ELS :**

Les états limites de service sont définis compte tenu des exploitations et de la durabilité de la construction. Lesvérifications qui leur sont relatives :

- Etat limite d'ouverture des fissurations.
- Etat limite de résistance du béton en compression.
- Etat limites de déformation.

## **V-3-4-1.Etat limite d'ouverture des fissurations : (Art B.6.3/BAEL 91 modifié 99)**

La fissuration, dans le cas des poutres, est considéré peu nuisible, cette vérification n'est pas nécessaire.

#### **V-3-4-2.Etat limite de résistance du béton en compression :**

Les sections adoptées seront vérifiées à l'ELS, pour cela on détermine les contraintes max du béton et de l'acier afin de les comparer aux contraintes admissibles**.** 

Contrainte admissible de l'acier :

 $\sigma_s = 348 MPa$ .

Contrainte admissible du béton :

$$
\overline{\sigma}_{bc}=15MPa.
$$

169

La contrainte de compression dans le béton ne doit pas dépasser la contrainte admissible :

$$
\sigma_{bc} \leq \overline{\sigma}_{bc} = 0.6 \cdot f_{c28} = 15 MPa
$$

$$
\sigma_{bc} = \frac{M_{ser}}{I_x} \times y_1
$$

 $I_x$ : Moment quadratique par rapport à l'axe neutre.

$$
I_x = \frac{b \times y_1^3}{3} + n A_s (y_1 - d^2)^2 + n A_s (d - y_1)^2
$$

y1 : position de l'axe neutre, donnée par l'équation :

$$
\frac{b}{2} y_1^3 - n A'_s (y_1 - d') - n A_s (d - y_1) = 0
$$

#### **Remarque :**

Les résultats des contraintes sont résumer dans les tableaux ci-dessous :

 -On détermine *b d As* 100  $\rho_1 =$ 

-déduire les valeurs de  $β$ <sub>1</sub> et K.

-les contraintes valent alors :

$$
\sigma_{bc} = \frac{\sigma_s}{K_1} \qquad \text{et} \quad \sigma_s = \frac{M_{ser}}{\beta \, d \, A_s}
$$

- **Tableau V-5 : Vérification de l'état limite de compression du béton en travées et aux appuis des poutres principales :** 

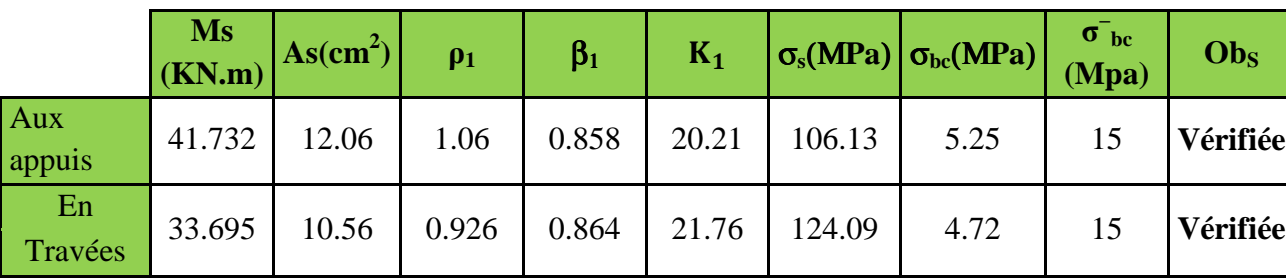

- **Tableau V-6 : Vérification de l'état limite de compression du béton en travées et aux appuis des poutres secondaires :** 

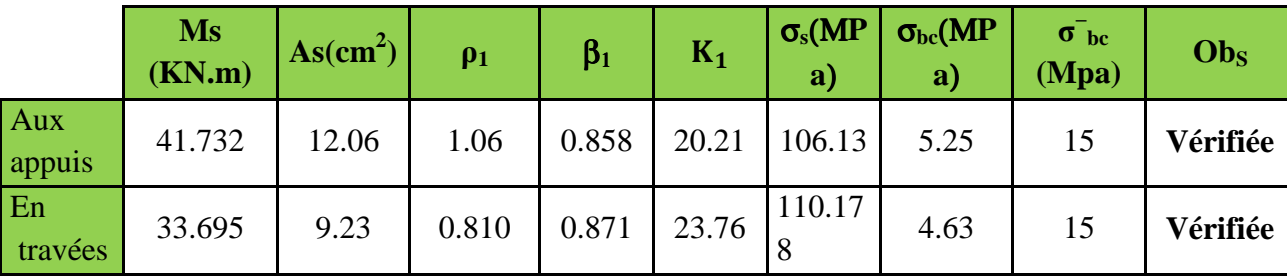

**Conclusion** : les contraintes admissibles ne sont pas atteintes.

**V-3-5.Vérification de la flèche : (Art. B.6.5 ,2 /BAEL 91 Modifié 99).**  On doit justifier l'état limite de déformation par un calcul de flèche, cependant on peut se disposer de cette vérification si les trois conditions suivantes sont vérifiées :

170

$$
\bullet \quad \frac{h}{L} \ge \frac{M_t}{10M_0}
$$

#### CHAPITRE VI AILLAGE DES POI UTRS

- $\bullet \quad \frac{A}{bd} \leq \frac{4,2}{f}.$ *bd*  $f_e$  $\frac{A}{A}$
- $\bullet \quad \frac{A}{bd} \leq \frac{4,2}{f}.$ *e bd f*  $\frac{A}{A}$

As : section adoptée en travée. fe : limite élastique des aciers (400 MPA).  $M_t$ : moment max en travée à l'ELS (à partir de logiciel).  $M_0$ : moment max isostatique (q<sub>s</sub>x 1<sup>2</sup>/8). Aussi on peut faire la vérification avec l' **ETAPS** ce qui nous donne :

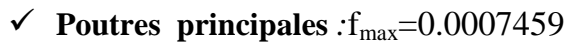

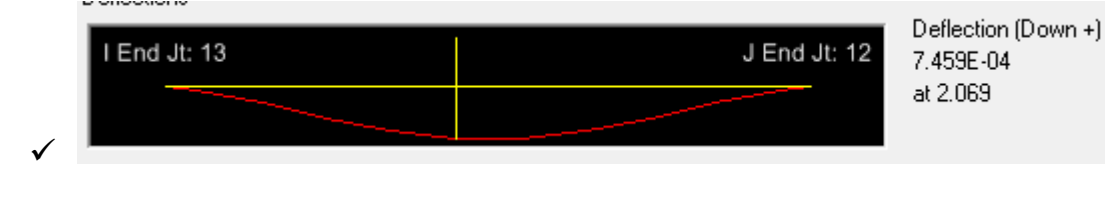

$$
\bar{f} = \frac{l}{500} = \bar{f} = \frac{460}{500} = 0.92
$$

Avec :l :la portée mesurée entre nus d'appuis

 $\bar{f}$ : la valeur limite de la flèche.

## $f_{\text{max}} < \bar{f}$ donc c'est vérifier

 $\checkmark$  Poutre secondaire : $f_{\text{max}}$ =0.0000673

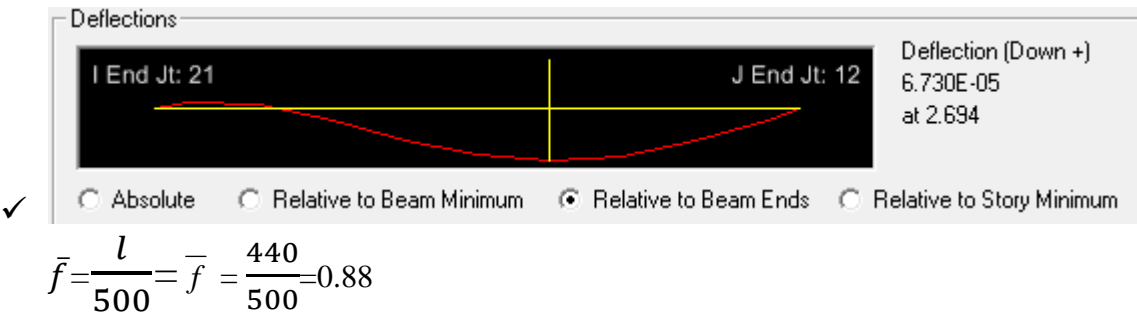

 $f_{\text{max}} < \bar{f}$ donc c'est vérifier

## **Conclusion :**

La condition de flèche est vérifiée.

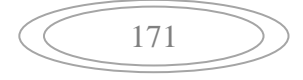

# **I - Introduction :**

 Les poteaux seront calculés en flexion composée dans les deux sens (transversal et longitudinal) à l'ELU. En précédant à des vérifications à l'ELS, les combinaisons considérées pour les calculs sont :

- 1,35G+1,5Q →*à l'ELU.*
- G+Q  $\rightarrow \hat{a}$  *l'ELS*
- G+Q+E →*RPA99 révisé 2003.*
- $0.8G \pm E \rightarrow RPA99$  révisé 2003.

Les calculs se font en tenant compte de trois types de sollicitations :

- Effort normal maximal et le moment correspondant.
- Effort normal minimal et le moment correspondant.
- Moment fléchissant maximal et l'effort normal correspondant.

En flexion composée, l'effort normal est un effort de compression ou de traction et le moment qu'il engendre est un moment de flexion, ce qui nous conduit à étudier deux cas :

- Section partiellement comprimée **(SPC)**.
- Section entièrement comprimée **(SEC).**

# **II - Recommandations et exigences du RPA99 révisé 2003 :**

#### **II -1- Armatures longitudinales :**

- $\triangleright$  Les armatures longitudinales doivent être à la haute adhérence, droites et sans crochets.
- Les pourcentages d'armatures recommandés par rapport à la section du béton sont :
- $\triangleright$  Le pourcentage minimal d'armatures sera 0,8%  $\times$  *b* $\times$  *h* (en zone II)

Poteaux  $(45 \times 45)$ : Amin = 0,008 $\times$ 45 $\times$ 45=16,20cm<sup>2</sup> Poteaux  $(40 \times 40)$ : A<sub>min</sub> = 0,008 × 40 × 40 = 12.80 cm<sup>2</sup> Poteaux  $(35 \times 35)$ : A<sub>min</sub> = 0,008  $\times$  35  $\times$  35 = 9.80 cm<sup>2</sup>

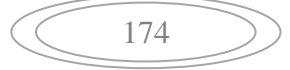

 $\triangleright$  Le pourcentage maximal en zone de recouvrement sera de 6%  $\times$ bh (en zone II)

Poteaux  $(45 \times 45)$ :  $A_{max} = 0.06 \times 45 \times 45 = 121.5$  cm<sup>2</sup> Poteaux  $(40 \times 40)$ : A<sub>max</sub> =  $0.06 \times 40 \times 40 = 96$  cm<sup>2</sup> Poteaux  $(35 \times 35)$ : A<sub>max</sub> = 0,06  $\times$  35  $\times$  35 = 73.5 cm<sup>2</sup>

E pourcentage maximal en zone courante sera  $4\% \times b \times h$  (en zone II)

Poteaux  $(45 \times 45)$ : A<sub>max</sub> = 0,04 × 45 × 45 = 81 cm<sup>2</sup> Poteaux  $(40 \times 40)$ : A<sub>max</sub> = 0,04 × 40 × 40 = 64 cm<sup>2</sup> Poteaux  $(35 \times 35)$ : A<sub>max</sub> = 0,04 × 35 × 35 = 49 cm<sup>2</sup>

- Le diamètre minimal est de **12[cm]**
- $\triangleright$  La longueur maximale de recouvrement  $\mathbf{L}_R = 40 \Phi_L^{\text{min}}$  en **zone II**
- La distance entre les barres longitudinales dont une face ne doit pas dépasser **25cm** en **zone IIa.**
- Les jonctions par recouvrement doivent être, si possibles, à l'extérieur des zones nodales.

#### **II -2- Armatures transversales :**

 Les armatures transversales sont disposées dans le plan perpendiculaire à l'axe longitudinal de la pièce et entourant les armatures longitudinales en formant une ceinture de manière à empêcher le mouvement de celles-ci vers la paroi.

 Par conséquent, Si dans une section carrée, ou rectangulaire, il existe des armatures longitudinales en dehors des angles, il est nécessairede les relier par des épingles ou des étriers, pour empêcher tout mouvement de ces armatures.

175

Le diamètre  $\Phi$ <sup>t</sup> des armatures transversales doit être égal au moins à ;

$$
\Phi_t = \frac{1}{3} \Phi_L^{\text{max}}.
$$

*Avec :* ΦL : le plus grand diamètre des armatures longitudinales.

- L'espacement des armatures transversales doit être au plus égal à :  $S_t \le \min \left\{ 15 \Phi_L^{\min}, 40 \, \text{cm}, (a+10) \text{cm} \right\}$  (*BAEL 91 Art 8.1.3*)

*Avec* : **a :** est la petite dimension transversale des poteaux.

D'après le RPA 99revisee 2003 :

- $S_t \le \min\{10\Phi_L^{\min}, 15cm\}$  En zone nodale.
- $S_t \leq \Phi_t^{\min}$ En zone de recouvrement.

### **II -3- Le rôle des armatures transversales consiste à :**

- Empêcher les déformations transversales du béton et le flambement des armatures longitudinales.
- Reprendre les efforts tranchants et les sollicitations des poteaux au cisaillement.
- $\triangleright$  Positionner les armatures longitudinales

 $\rightarrow$  Elles sont calculées à l'aide de la formule suivante :

$$
\frac{A_t}{S_t} = \frac{\rho_a \times V_u}{h_t \times f_e}
$$
 (RPA99 révisée 2003/Art7.4.2.2)

*Avec :* 

 $V_{\text{u}}$ : effort tranchant de calcul.

 $h_t$ . hauteur totale de la section.

fe : contrainte limite élastique de l'acier des armatures transversales.

 $\rho_a$ : Coefficient correcteur qui tient compte du mode fragile de rupture par effort tranchant.

 $A_t$ : armatures transversales.

 $S_t$ : espacement des armatures transversales.

*<u>Avec</u>*: λ<sub>g</sub> élancement géométrique.

## - **Calcul d'élancement :(élancement géométrique)**

$$
\lambda_g = \left\{ \frac{L_f}{a}, \frac{L_f}{b} \right\}
$$

*Avec :* 

**a** et **b :** dimension de la section droite du poteau dans la direction de la déformation considérée.

176

 **Lf :** longueur de flambement.

#### $\checkmark$  **Quantité d'armatures transversales minimale :**

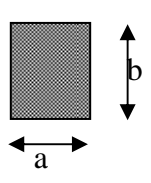

### **(RPA99 révisé 2003/Art7.4.22)**

- t bS A En % est donné comme suite :
	- $S_i$   $\lambda_g \ge 5 \Rightarrow 0,3\%$

t

- $S_i$   $\lambda_g \leq 3 \Rightarrow 0,8\%$ .
- Si  $3 \langle \lambda_g \rangle$  interpoler entre les valeurs précédentes

# **III- Exposé de la méthode de calcul :**

Pour la Détermination des armatures longitudinales 2 cas peuvent représenter :

#### III -1- CALCUL DES ARMATURES À L'ELU :

La section est partiellement comprimée si « **N** » et « **M »** vérifié la relation :

$$
(d-c')\ N_u - M_f \leq \left(0,337 - 0,81\frac{C}{h}\right) bh^2 f_{bc} \Rightarrow DAVIDOVICI\ P87.
$$

### **III-1-1- Section partiellement comprimée (SPC) :**

*a) Calcul de centre de pression :***e =**  u u N M

La section est partiellement comprimée Si Le centre **« C »** se trouve à l'extérieur du segment délimité par les armatures.

(L'effort normal est un effort de traction ou de compression) :

$$
e = \frac{M_u}{N_u} \ge \left(\frac{h}{2} - C\right)
$$

Si le centre de pression **« C »** se trouve à l'intérieur du segment limite par les armatures, l'effort Normale est un effort de compression :

 $\mathbf{M}$ 

N

b

A

 $A_{s}^{'}$ 

h.

177

$$
e = \frac{M_u}{N_u} \langle \frac{h}{2} - C \ .
$$

Dans ce cas il faut vérifier en plus l'inégalité suivante

$$
N_u(d-c')-M_f \leq \left(0,337-0,81\frac{c'}{h}\right)bh^2f_{bc}.
$$

*Avec :* 

 $M_f$  : Moment par rapport au centre de gravité des armatures intérieures.

$$
M_f = N_u \times g = N_u \left(\frac{h}{2} - c + e\right) = M_U + N_U \left(\frac{h}{2} - c\right)
$$

$$
F_{bc} = \frac{0.85 f_{c28}}{\theta \gamma_b}
$$

 $\gamma_h = 1.5$  *et*  $\theta = 1$  Pour fissuration durable

 $\gamma_b = 1.15$  *et*  $\theta = 0.85$  Pour fissuration accidentelle

 $N_u$  : Effort de compression.

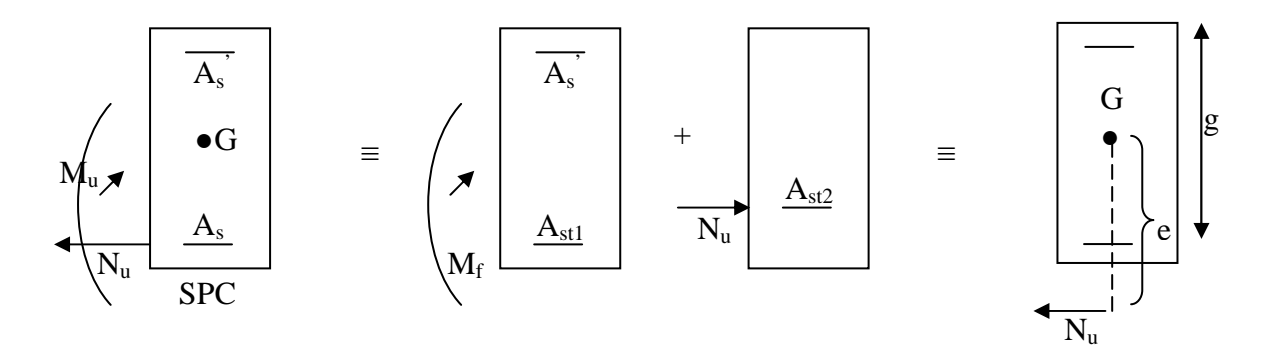

En flexion composée la section d'armatures sera donnée par les relations suivantes :

$$
\mu = \frac{M_{\rm f}}{bd^2 f_{\rm bc}} \ .
$$

# **1 er cas :**

 $\mu$  ≤  $\mu$ <sub>ℓ</sub> = 0,392  $\Rightarrow$  *la* Section est simplement armée **(SSA).** 

$$
A_1 = \frac{M_f}{\beta d\sigma_s} \quad \underline{Avec} : \quad \sigma_s = \frac{F_e}{\gamma_s}
$$

D'où la section réelle est :

$$
A_{S} = A_{1} - \frac{N_{u}}{\gamma_{s}}
$$

# **2 éme cas :**

 $\mu$  ≥  $\mu$ <sub>ℓ</sub> = 0,392  $\Rightarrow$  *la* Section est doublement armée **(SDA).** 

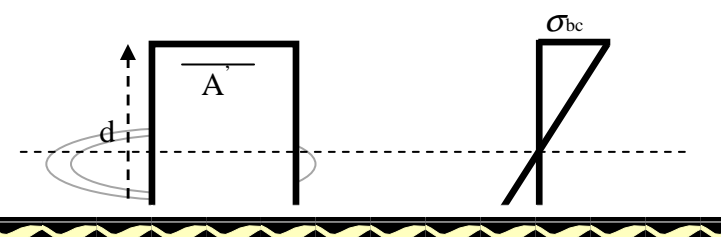

σst

## **On calcul:**

 $M_{\rm r} = \mu_{\ell}bd^2f_{\rm bu}$  $\Delta M = M_f - M_r$ 

*Avec :* 

 $M_r$ : moment ultime pour une section simplement armée.

$$
A_1 = \frac{M_r}{\beta_r d\sigma_s} + \frac{\Delta M}{(d - c') \sigma_s}
$$
  

$$
A' = \frac{\Delta M}{(d - c') \sigma_s} \quad \frac{\Delta vec \cdot \sigma_s}{\gamma_s} = \frac{f_e}{\gamma_s} = 348 MPa
$$

La section réelle d'armature est  $A_s = A'$ ,  $A_s = A_1 - \frac{A_1}{A_2}$ . *s u*  $s = \Lambda$ ,  $\Lambda_s$ *N*  $A_s = A'$ ,  $A_s = A_1 - \frac{A'}{\sigma}$ 

### **III-1-2- Section entièrement comprimée (SEC) :**

La section est entièrement comprimée si :

$$
e = \frac{M_u}{N_u} \le \left(\frac{h}{2} - c\right).
$$
  

$$
N_u \left(d - c\right) - M_f \quad \rangle \quad \left(0,337 - 0,81 \frac{c}{h}\right) b h^2 f_{bc}.
$$

Deux cas peuvent se présenter :

# **1 er cas :**

Si les deux parties nécessitent des armatures comprimées c à d :

$$
N(d-c^{\cdot})-M_f \geq \left(0,5-\frac{c}{h}\right) b h^2 f_{bc} \Rightarrow A_s \rangle 0 \text{ et } A_s \rangle 0.
$$

Les sections d'armatures sont :

$$
A_s = \frac{M_f (d - 0.5h) b h f_{bc}}{(d - c') \sigma_s}.
$$

$$
As = \frac{N_u - bhf_{bc}}{\sigma_s} - A_s.
$$

**2 éme cas :** 

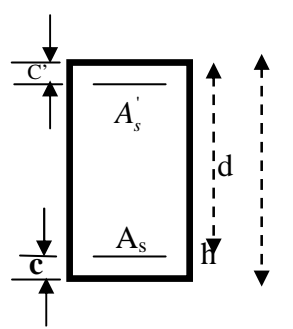

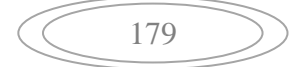

Si la partie moins comprimée ne nécessite pas d'armatures inférieures comprimées c à d

$$
\left(0,337-0,81\frac{c}{h}\right)bh^2\left\langle N_u\left(d-c\right)\right\rangle\left(0,5-\frac{c}{h}\right)bh^2f_{bc}\Rightarrow A_s\left.\right\rangle\ 0\ \text{et}\ \ A_s\right)=0
$$

Les sections d'armatures sont :

$$
A_s = \frac{N_u - \Psi \times b \times h \times f_{bc}}{\sigma_s}
$$

 $A_s = 0$ 

$$
\underline{\text{Avec}} \quad : \Psi = \frac{0,351 + \frac{N(d-c^{\prime}) - M_f}{bh^2 f_{bc}}}{0,8571 - \frac{c^{\prime}}{h}}.
$$

# **IV- Vérifications à l'ELS :**

Dans le cas des poteaux b, il y a lieu de vérifier :

## IV-1- E TAT LIMITE D'OUVERTURE DES FISSURES :

Aucune vérification n'est nécessaire car la fissuration est peu nuisible.

Etat limite de compression du béton :

 $\sigma_{bc} \leq \overline{\sigma}_{bc} = 0.6 f_{c28} = 15 MPa$ .

Deux cas peuvent se présenter :

Si 
$$
e_s = \frac{M_s}{N_s} \langle \frac{h}{6} \Rightarrow
$$
 section entièrement comprimée.

Si 
$$
e_s = \frac{M_s}{N_s} \frac{h}{6}
$$
  $\Rightarrow$  section particle.

## **Section partiellement comprimée :**

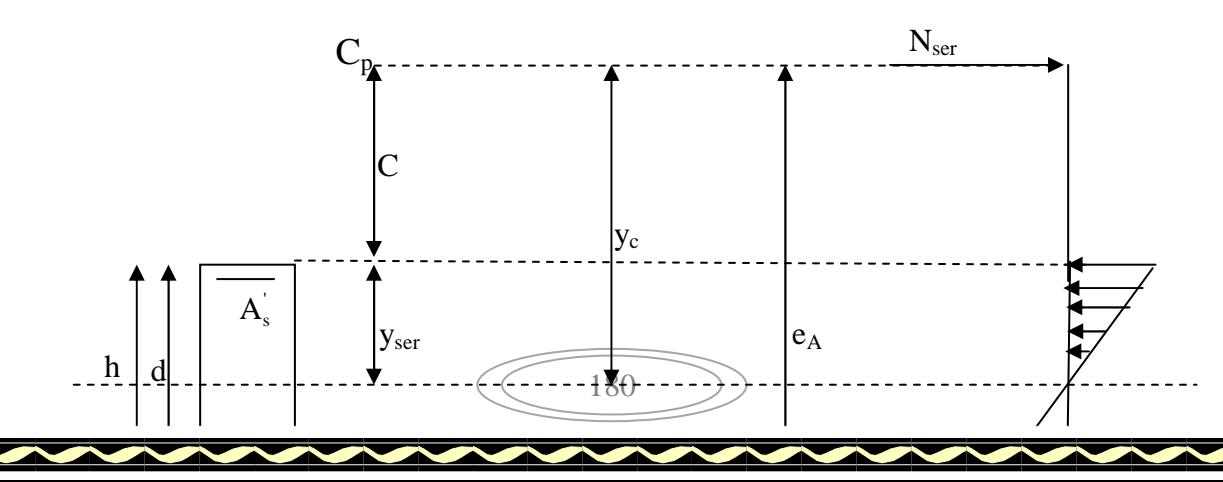

# : FIRAILLAGE DES POTEAUX

#### **Position de centre de pression**

 $Y_c$ : est la distance de l'axe neutre au centre de pression «  $C_p$  » comportée positivement avec effort normal N<sub>ser</sub> de compression.

**C :** distance de centre de pression (c) à la fibre la plus comprimée

$$
C = d - e_A
$$

 $\angle$ *Avec :* e<sub>A</sub> à le signe de N<sub>ser</sub>.

Si N<sub>ser  $(0 \Rightarrow$  quelque soitla position du centre de pression à l'intérieur ou à l'extérieur</sub> de la section.

 $\mathrm{Si\;\;}N_{\mathrm{ser}}\rangle0\ensuremath{\Rightarrow}\left\{\vphantom{\int}\right\}$ ∤  $\int$  $\rangle 0$  si  $e_{\scriptscriptstyle A}$  $\langle 0 \text{ si } e_{4} \rangle$  $\rangle 0 \Rightarrow$ 0 si  $e_A \langle d \rangle$  (C<sub>n</sub>à.l'int érieurde la section voir fig ci dessus). 0 si  $e_A$ ) d (C<sub>n</sub>à.l'extérieur de la section voir fig cidessus). 0  $c \nvert 0$  *si*  $e_A \langle d \rangle$  (C<sub>n</sub>à.l'intérieurde la section voir fig cidessus  $c \langle 0 \text{ si } e_A \rangle d \langle C_a a J e^{i\theta} \rangle$  *calcerieur dela* section voir fig *cidessus*  $A \setminus u \cup p$ *A p*

On pose :  $y_{ser} = y_c + C_p$ ,  $0 \le y_{ser} \le d$ 

$$
e_A = \frac{M_{ser}}{N_{ser}} + \left(d - \frac{h}{2}\right).
$$

En écrivant le bilan des efforts appliquées à la section on montre que **« yc »** est solution de :  $y_c^3 + py_c + q = 0$ *Avec :*   $(d - C_n)$ 90A  $90A_s(C_p - C)$  $p = -3C^2 - \frac{3G r_s (C_p - C)}{h} + \frac{3G r_s}{h} (d - C_p)$  $e^2 - \frac{90A_s(C_p - C)}{1} + \frac{90A_s}{1}$ −  $=-3C^2$  –

181

b  
b  

$$
b \qquad b
$$

$$
q = -2C^3 - \frac{90A_s(C_p - C)}{b} + \frac{90A_s}{b}(d - C_p)^2
$$

La solution de l'équation est donnée par la méthode suivante :

$$
\underline{\text{On calcul}}: \qquad \Delta = q^2 + \frac{4p^3}{27}.
$$

$$
\text{Si} \quad \Delta \langle 0 \Rightarrow \text{on calcul alors : } \text{Cos } \varphi = \frac{3q}{2p} \sqrt{\frac{3}{|p|}}. \quad \text{ puis} \quad a = \sqrt{\frac{|p|}{3}}
$$

Apres on choisit une solution qui convient parmi les trois suivantes :

1) 
$$
y_c = a \cos \phi \left(\frac{\phi}{3}\right)
$$
.  
\n2)  $y_c = a \cos \left(\frac{\phi}{3} + 120\right)$ .  
\n3)  $y_c = a \cos \left(\frac{\phi}{3} + 240\right)$ 

Si  $\Delta$  0  $\Rightarrow$  alors il faut calculer

$$
t = 0.5 \left( \sqrt{\Delta} - a \right)
$$
  

$$
z = t^{\frac{1}{3}} \implies Y_C = z - \frac{p}{3 \times z}.
$$

### **IV – 2 - Calcul des contraintes :**

Hypothèse caractéristique à l'ELS :

**H<sup>1</sup> :**les sections droites restent planes après déformation, pas de glissement relatif entre l'acier

et le béton

**H<sup>2</sup> :** le béton tendu est négligé.

**H3 :**les matériaux restant dans leur domaine élastique.

 $\boldsymbol{\epsilon}_{bc} = E_b \boldsymbol{\epsilon}_s$ ,  $\boldsymbol{\epsilon}_{st} = E_s \boldsymbol{\epsilon}_s$ 

D'après le BAEL, en particulier dans les règles CCBAG8, elles permettent d'appliquer Du béton armé des formules de la résistance des matériaux établis pour des corps homogénéisé.

# IV-3 - LE MOMENT D'INERTIE DE LA SECTION EST DONNÉ PAR RAPPORT À L'AXE NEUTRE :

$$
I = \frac{b}{3} y_{ser}^3 + 15 A_s (d - y_{ser})^2 + A_s (y_{ser} - c^2)^2
$$

# : FIRAILLAGE DES POTEAUX  $X_1$   $\vdots$   $X_n$  $n A_s$ nA<sup>s</sup>  $\rm V_1$  $V<sub>2</sub>$  $\overline{c}$  $\mathbf{c}^{\ast}$  $\mathbf{h}$

**Section homogénéisée de béton.**

La section rendue homogène c .a. d la section obtenue en négligeant le béton tendu et en amplifiant quinze fois la section des armatures.

Nous avant alors :  $K = \frac{1 \cdot \sec y}{1}$  = tg $\alpha$ I  $\frac{N_{\text{ser}} y_c}{I}$  = tg $\alpha$  (représente la pente K des diagrammes des

contraintes).

Les contraintes valent  $\sigma_{bc} = Ky_{ser}, \sigma_s = nK(d - y_{ser})$  avec n = 15.

<u>Il faut vérifier</u> : σ<sub>b</sub> $\langle$ σ<sub>bc</sub>

La section est effectivement partiellement comprimée si  $\sigma_b \ge 0$  si non on recommence le calcul avec la section entièrement comprimée.

183

## **Section entièrement comprimée :**

La section total homogène est :  $S = bh + n (A<sub>s</sub> + A<sub>s</sub>)$ .

Le moment d'inerties de la section totale homogène :

$$
I = \frac{b}{3}(V_1^3 + V_2^3) + 15[A_s(V_2 - C')^2 - A_s(V_1 - C')^2]
$$

On doit vérifier alors :

$$
\sigma_{b1} = \left(\frac{N_s}{S} + \frac{M_s}{I}V_1\right) \le \overline{\sigma}_{bc} = 15MPa.
$$
  

$$
\sigma_{b2} = \left(\frac{N_s}{S} + \frac{M_s}{I}V_2\right) \le \overline{\sigma}_{bc} = 0, 6f_{c28} = 15MPa.
$$

Puisque :  $\sigma_{b1} \ge \sigma_{b2}$  donc il suffit de vérifier  $\sigma_{b1} \le \sigma_{bc}$ .

N<sub>S</sub>: effort de compression a' L'ELS.

Ms : Moment fléchissant a' L' ELS

Aucune vérification n'est nécessaire pour l'acier (fissuration peu nuisible).

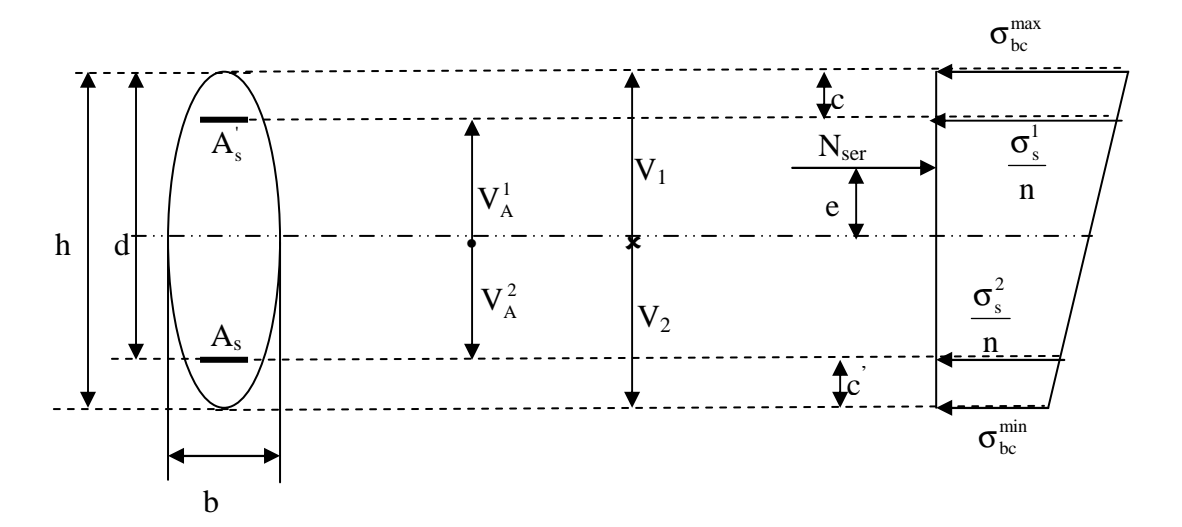

## *Remarque :*

Les résultats numériques de calcul sont regroupés dans les tableaux suivants :

## **Sens xx :**

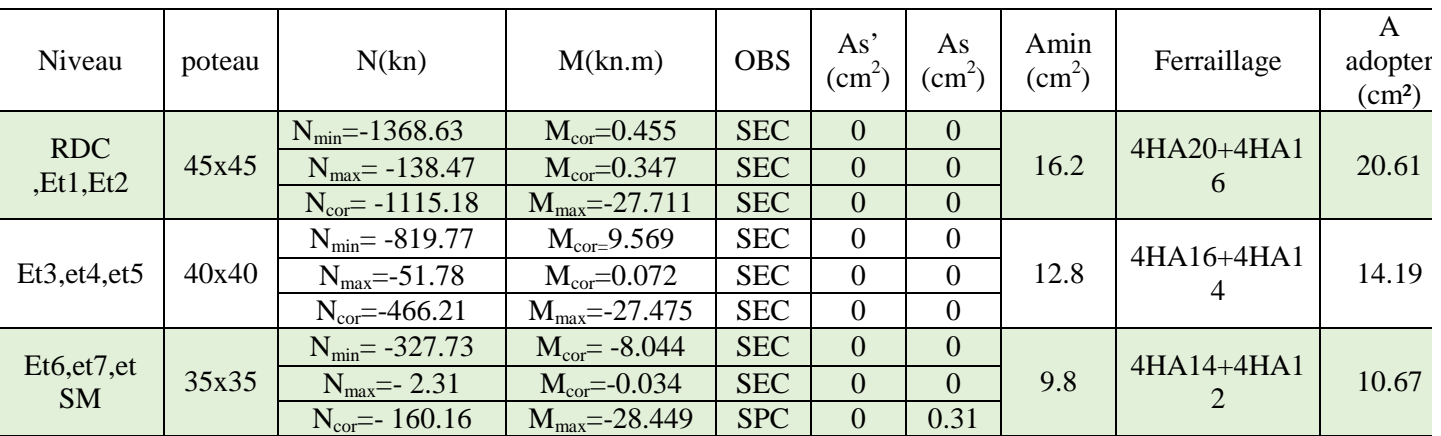

**Tableau VI.1.2 :ferraillage des poteaux dans le sens (x-x).** 

**Sens yy :**

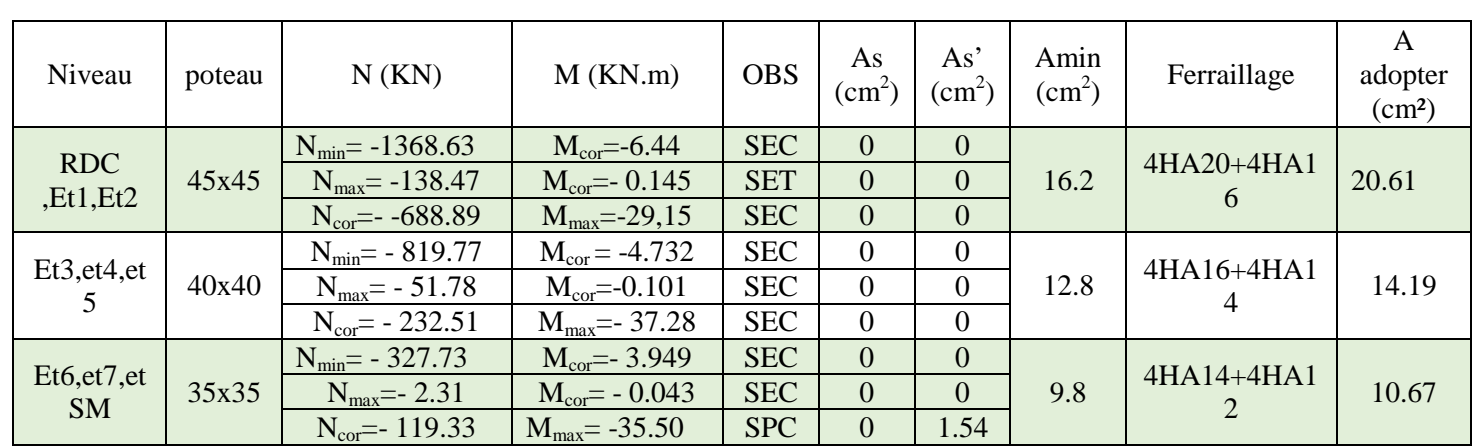

**Tableau VI.1.3 :ferraillage des poteaux dans le sens (y-y).** 

### *Conclusion :*

On a opté pour le ferraillage suivant :

 $\checkmark$  Poteaux (45 x 45) : 4 HA20 + 4 HA 16

La section totale de :

 $4HA20+4 HA16=20.60 cm<sup>2</sup>$ 

est supérieur à la section minimale exigée par

le RPA ( $A_{\text{smin}} = 16.20 \text{ cm}^2$ )

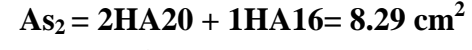

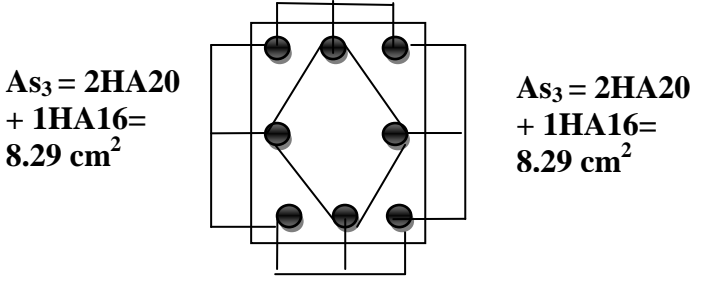

$$
As_2 = 2HA20 + 1HA16 = 8.29
$$
 cm<sup>2</sup>

$$
As_2 = 3HA16 = 6.03 \text{ cm}^2
$$

### - **Poteaux (40 x 40) : 8HA 16**

La section totale de 8HA  $16 = 16.08$  cm<sup>2</sup> est supérieur à la section minimale exigée par le RPA ( $A_{\text{smin}} = 12.80 \text{ cm}^2$ )

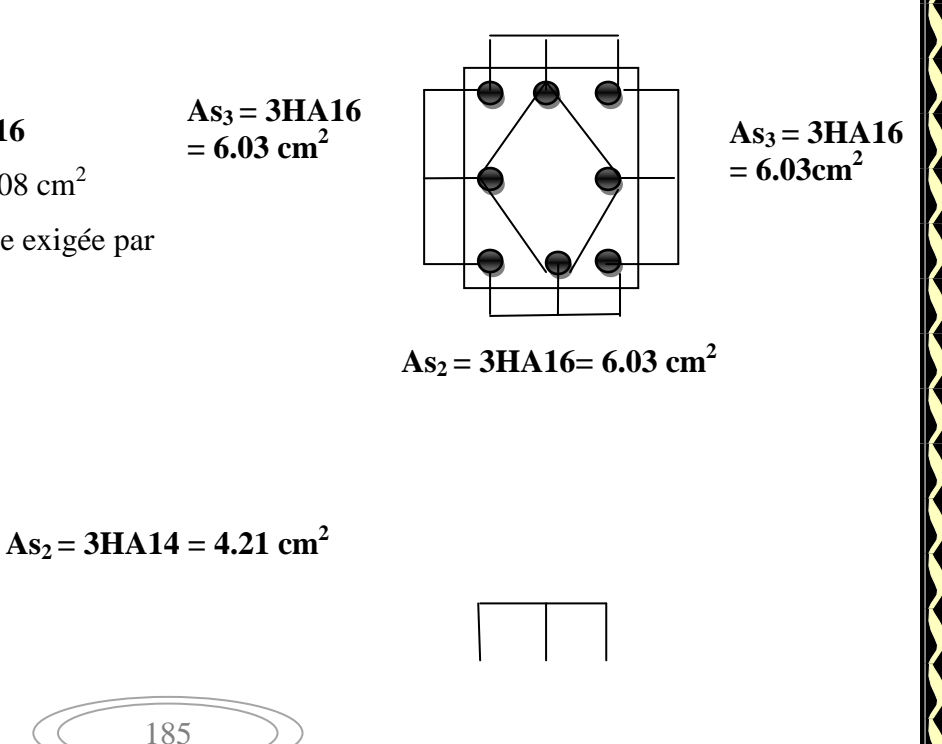

- **Poteaux (35 x 35) : 4HA 14 +4HA12**  La section totale de 4HA  $14+4H$ A $12 = 10.67$  cm<sup>2</sup> est supérieur à la section minimale exigée par le RPA  $(A_{\text{smin}} = 9.80 \text{ cm}^2)$ 

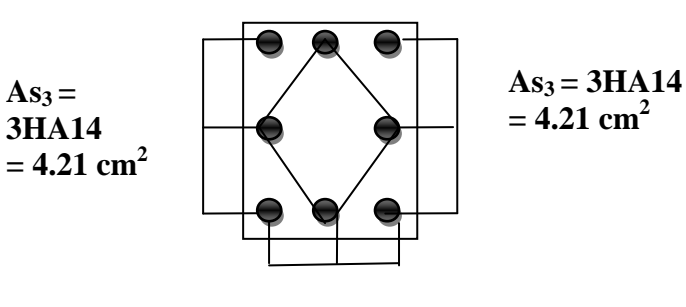

#### $As<sub>2</sub> = 3H A14 = 4.21$  cm<sup>2</sup>

## **Vérification à l'ELS :**

# **Etat limite de compression du béton :**

Les sections adoptées seront vérifiées à l'ELS, pour cela on détermine les contraintes max du béton et de l'acier afin de les comparer aux contraintes admissibles,

Contrainte admissible de l'acier :

<sup>σ</sup> *st* : 348 MPa (contrainte admissible de l'acier)

 $\sigma_{\text{b}}$ : 15 MPa (contrainte admissible du béton)

Le calcul des contraintes su béton et de l'acier se fera dans les deux directions 3 – 3 et 2 – 2. Les contraintes obtenues sont :

<sup>σ</sup> *bs* : Contrainte max dans la fibre supérieure du béton.

<sup>σ</sup> *ss* : Contrainte max dans les aciers supérieure

<sup>σ</sup> *bi* : Contrainte max dans la fibre inférieure du béton.

 $\sigma_{si}$ : Contrainte max dans les aciers inferieurs.

#### *Remarque :*

Le calcul des contraintes est résumé dans les tableaux suivants :

## -**Poteaux (45 x 45) :**

*Sens 3 – 3 :* 

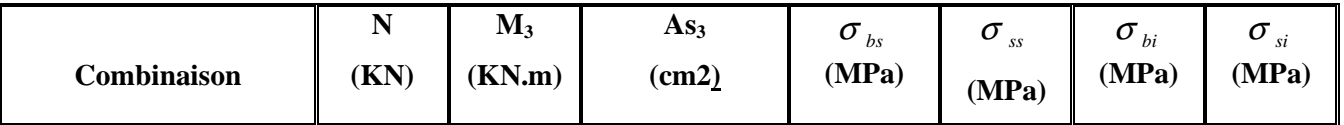

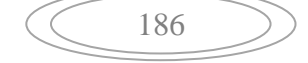

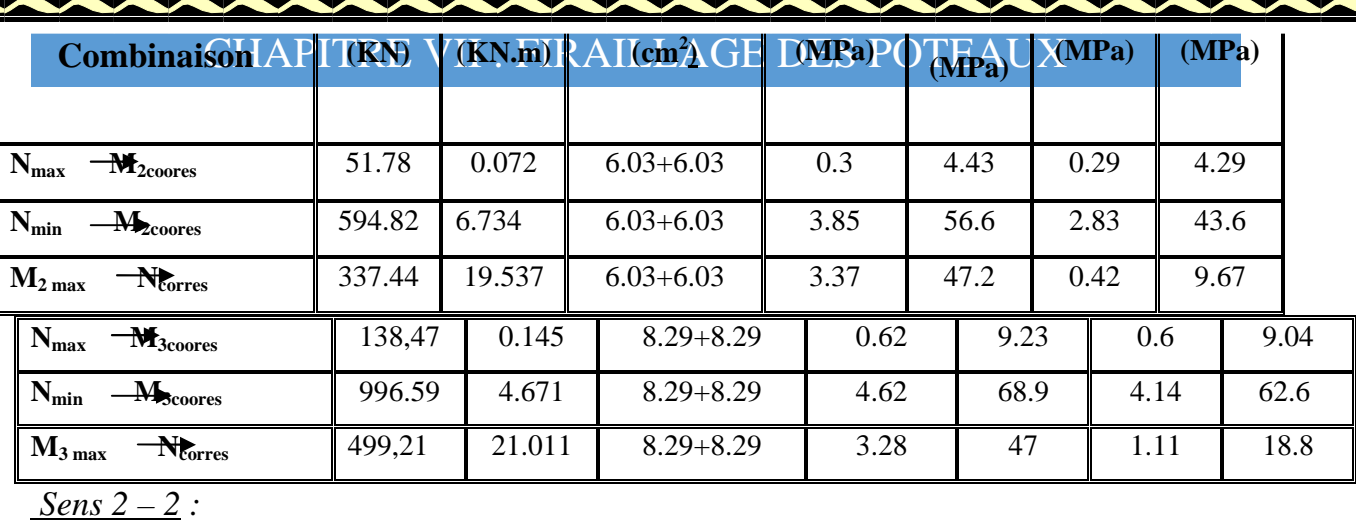

**As<sup>2</sup>**

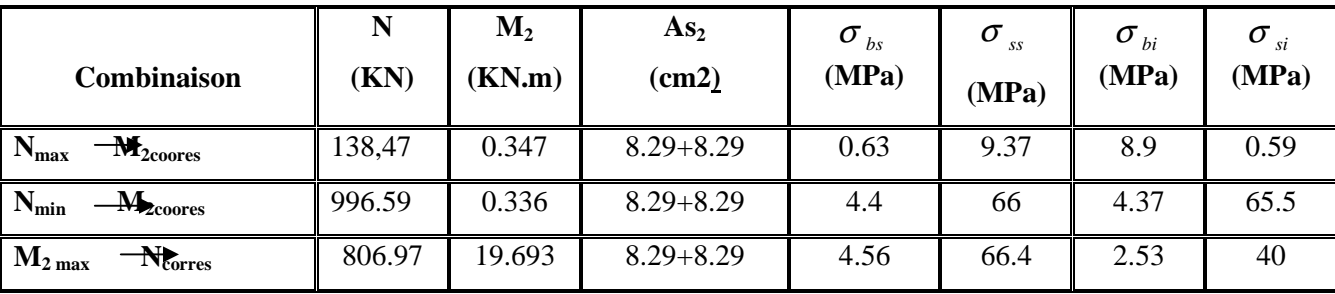

# $\checkmark$  Poteaux (40 x 40):

**N** 

**M<sup>2</sup>**

*Sens 3 – 3 :* 

Ķ

**TANK** 

K

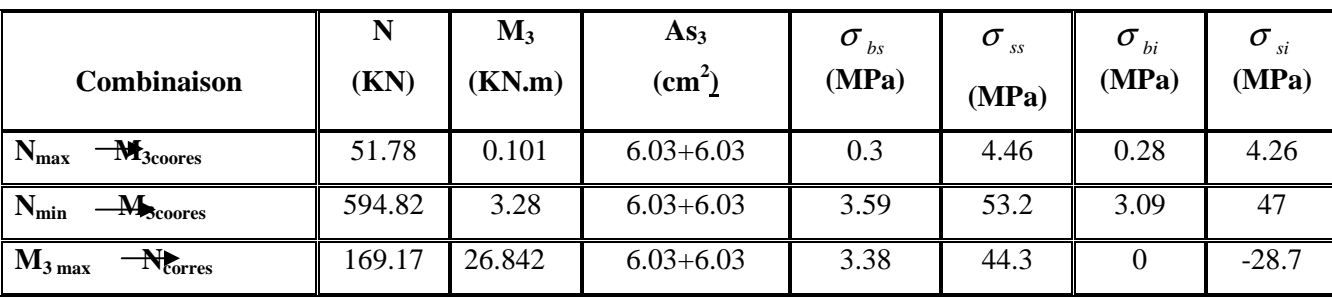

*Sens 2 – 2 :* 

**Poteaux (35 x 35) :** 

*Sens 3 – 3 :* 

| <b>Combinaison</b>                          | (KN)   | $M_3$<br>(KN.m) | As <sub>3</sub><br>$\text{(cm}^2)$ | $\bm{\sigma}_{\textit{bs}}$<br>(MPa) | $\sigma$<br>(MPa) | $\sigma_{\scriptscriptstyle bi}$<br>(MPa) | $\sigma$<br>(MPa) |
|---------------------------------------------|--------|-----------------|------------------------------------|--------------------------------------|-------------------|-------------------------------------------|-------------------|
| $-M_{3\text{coores}}$<br>$N_{max}$          | 2.31   | 0.043           | $4.21 + 4.21$                      | 0.02                                 | 0.31              | 0.01                                      | 0.19              |
| $N_{\min}$<br>$\mathbf{M}_{\text{Scoores}}$ | 594.82 | 3.28            | $4.21 + 4.21$                      | 4.73                                 | 70.1              | 3.99                                      | 60.8              |

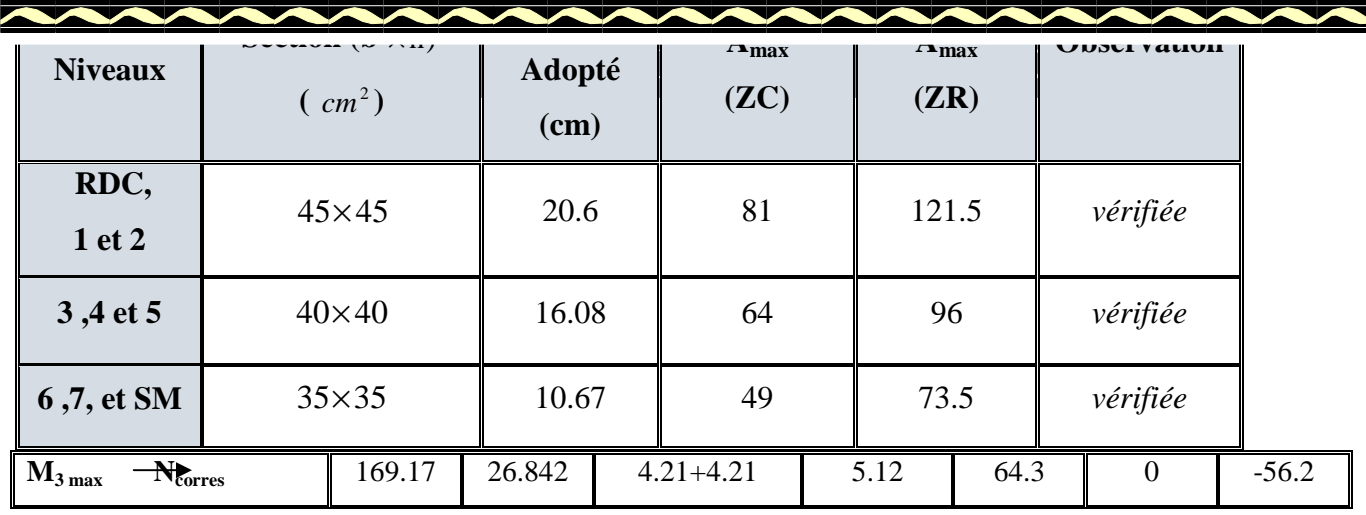

*Sens 2 – 2 :* 

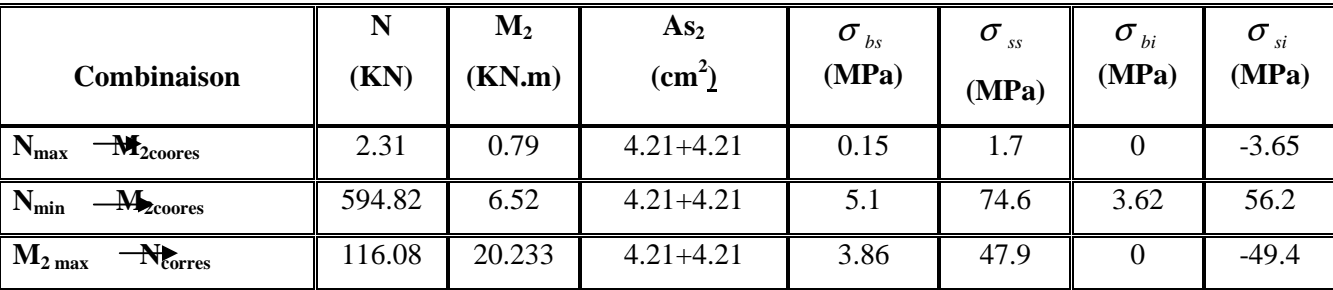

### *Conclusion :*

Les contraintes admissibles ne sont pas atteintes ni dans l'acier ni dans le béton.

# **V- Recommandations et exigences du RPA99 :**

# **V-1- Le pourcentage maximal :**

Il doit être :  $\int$   $\rightarrow$  4% En zone courante (ZC).

 $\rangle$  6% En zone de recouvrement(ZR).

## **V-2- Armatures transversales :**

(Exemple de calcul pour le **RDC**)

## **V-3- Diamètre des aciers :**

D'après le **(BAEL 91)** le diamètre des armatures transversales est au moins égale à la valeur normalisée la plus proche du diamètre des armatures longitudinales qu'elles maintiennent.

188
$$
\Phi_t \ge \frac{\Phi_t^{\max}}{3} \to \Phi_t \ge \frac{20}{3} = 6.67 \, \text{mm}.
$$

- o Ils seront à haute adhérence, diamètre  $\Phi_t = 8$ mm.
- o Les armatures longitudinales des poteaux seront encadrées par deux cadres en Φ8 **(A<sup>t</sup>**  $= 2,01 \text{cm}^2 = 4 \text{HA8}$

### **V-4- escapement des diametres: (BAEL91/Art8.13)**

 $S_t \le \min(15\Phi_L^{\min}, 40cm, a + 10cm) = \min(15 \times 1, 4.40cm, 45 + 10cm).$ 

 $S_t \leq 21$ cm.

*Avec :* **a :** Le plus petit des côtés pour les poteaux.

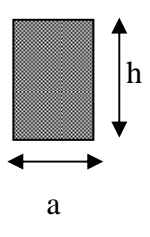

### **V-5- Recommandations du l'RPA 99 révisé 2003 /Art7.4.22 :**

### *a) En zone nodale :*

$$
S_t \le (10\Phi_L^{\min}, 15cm) = \min(10 \times 1, 4, 15cm) = 14cm.
$$

 $S_t = 10$  cm.

### *b) En zone courante :*

 $S_t \le \min(15\Phi_L^{\min}) = 21cm$ .

L'écartement **(St)** des armatures transversales sera égal à :

- $\rightarrow$  *En zone nodale*  $S_t = 10cm$ .
- $\rightarrow$  *En zone courante S<sub>t</sub>*=15*cm*.

### *Commentaire* **:**

 La zone nodale**,** très sensibleaux séismes ou annexe des armatures en **U** superposées (Avec alternances d'orientation) afin de la consolider et ainsi, la rendre moins vulnérable (Voir schéma de ferraillage ultérieur).

La disposition des cadres dans la zone nodale est :

### **Poteaux de RDC :**

 $h' = \max\left(\frac{h_e}{6}; h_1; b_1; 60\right) = \max\left(\frac{408 - 45}{6}\right)$  $\frac{3-45}{6}$ ; 45; 45; 60) = 60.5 Soit  $h' = 60$  cm

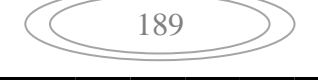

Soit 6 cadres espacés de 10 cm.

### **Poteaux d'étage courant :**

$$
h' = \max\left(\frac{h_e}{6}; h_1; b_1; 60\right) = \max\left(\frac{306-40}{6}; 45; 45; 60\right) = 60
$$

Soit  $h' = 60$  cm

Soit 6 cadres espacés de 10 cm**.** 

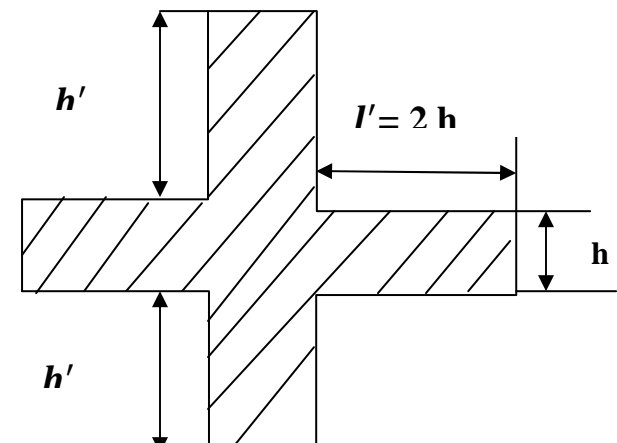

## **V-6- Vérification de la quantité d'armatures transversales :**

### **(RPA99/Art7.4.22)**

190

$$
\lambda_g = \frac{0.7L_f}{b} \rightarrow L_f = 0.7L_0 = 0.7 \times 3.51 = 2.457m.
$$

Tel que :**« b » :**est le plus petit côté des poteaux, parallèle au plan de flambement.

**« L0 » :** longueur de flambement.

$$
\lambda_g = \frac{0.7L_0}{0.45} = 5.46 \cdot 5 \Rightarrow A_{\min} = 0.003 \times 15 \times 45 = 2.025 \text{ cm}^2.
$$
  

$$
A_t = 2.02 \text{ cm}^2 \cdot 2.01 \text{ cm}^2 \Rightarrow conditions \text{ to } 45 \text{ cm}^2 \text{ is } 2.025 \text{ cm}^2.
$$

## **V-7- Vérification de l'effort tranchant (RPA99/Art7.4.32) :**

$$
\tau_{\rm b} \leq \tau_{\rm bu} = \rho_{\rm b} f_{\rm c28} = 0.075 \times 25 = 1.875 MPa
$$

Avec :  $f_{c28} = 25MPa$ .

$$
\text{Et} \qquad \begin{cases} \lambda_{\rm g} \ge 5 \rightarrow \rho_{\rm b} = 0.075 \\ \lambda_{\rm g} \langle 5 \rightarrow \rho_{\rm b} 0.04 \end{cases}
$$

### **V-8- Armatures transversales et vérification au cisaillement :**

### **(RPA99/Art7.4.22)**

. h f V S A e e 1 **v** u t  $\frac{t}{t} = \frac{\rho}{t}$ 

**Vu :** Effort tranchant de calcul.

**he :** Hauteur totale de la section brute.

**fe :** Contrainte limite élastique des armatures transversales.

 $\rho_{\text{a}}$ : Coefficient correcteur qui tient compte du mode fragile de la rupture par effort

tranchant ; il est pris égale à **2.50** si l'élancement géométrique <sup>λ</sup>ε dans la section considérée est supérieur ou égale à **5** et à **3.75** dans le cas contraire.

**t :** Espacement des armatures transversales.

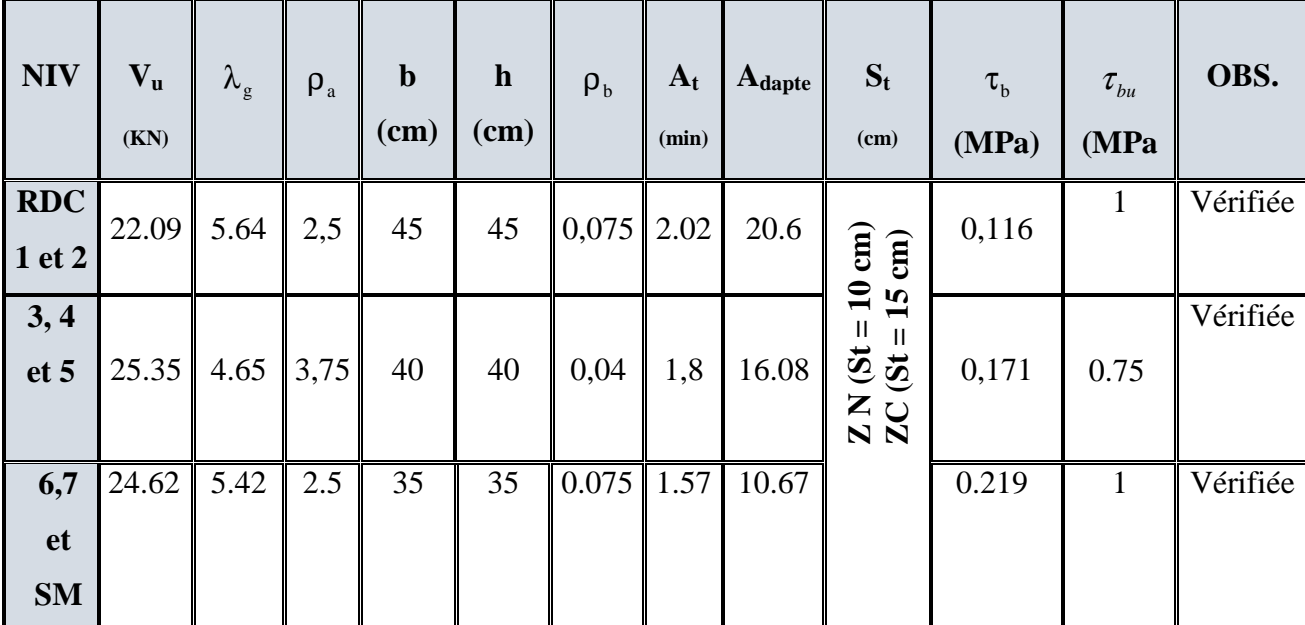

## **V-9- Longueur de recouvrement :(BAEL91/Art6.122)**

L<sub>R</sub>=40 $\Phi$  (FeE400,  $\Psi_s \ge 1,5$ )

 $L_R = 40 \times 1, 2 = 48$  cm.  $L_R = 40 \times 2 = 80 cm.$ 

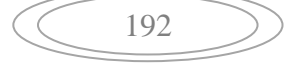

### **Introduction :**

Le voile est un élément structural de contreventement soumis à des forces verticales et à des forces horizontales.

Donc le calcul du ferraillage se fera en flexion composée, sous l'action des sollicitations verticales (charges permanente G et surcharges d'exploitation Q), ainsi que sous l'action des sollicitations horizontales dues aux séismes.

Pour faire face à ces sollicitations, on va prévoir trois types d'armatures :

- Armatures verticales.

- Armatures horizontales.

- Armatures transversales.

Pour faciliter la réalisation et alléger les calculs, on décompose la structure en (0 3) zones :

- Zone 1 : RDC1<sup>ere</sup> et 2<sup>eme</sup> niveau
- Zone 2 : 3ème, $4^{eme}$  et  $5^{eme}$  niveau
- Zone 3 :  $6^{\text{eme}}$ et  $7^{\text{eme}}$  niveau

#### **VII-2.Combinaisons d'action :**

Les combinaisons d'actions sismiques et d'actions dues aux charges verticales à prendre en considération sont données comme suit :

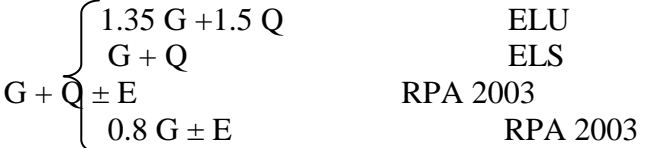

#### **VII-3.Ferraillage des voiles :**

La méthode utilisée est la méthode de la résistance des matériaux (R.D.M.) qui se fait pour une bande de largeur (d).

#### **1. Exposé de la méthode :**

 La méthode consiste à déterminer le diagramme des contraintes à partir des sollicitations les plus défavorables (N, M) en utilisant les formules suivantes :

$$
\sigma_{\max} = \frac{N}{B} + \frac{M \cdot V}{I} \sigma_{\min} = \frac{N}{B} - \frac{M \cdot V}{I}
$$

Avec : B : section du béton

I : moment d'inertie du trumeau

V et V': bras de levier ; 
$$
V=V'=\frac{L_{\text{voile}}}{2}
$$

Dans notre cas le diagramme des contraintes sera relevé directement du fichier résultat. Le découpage de diagramme des contraintes en bandes de largeur (d) donnée par :

194

$$
d \le \min\left(\frac{h_e}{2}; \frac{2}{3} L_c\right)
$$

Avec : h<sub>e</sub> : hauteur entre nus de planchers du voile considéré

 $L_c$ : la longueur de la zone comprimée.

 $L_t$ : longueur tendue

#### $L_t = L - L_c$

Les efforts normaux dans les différentes sections sont donnés en fonction des diagrammes des contraintes obtenus :

#### **Remarque :**

 $\sigma_{1}$ 

Il est nécessaire d'adopter un ferraillage symétrique afin d'assurer la sécurité en cas d'inversion de l'action sismique.

### **a. Section entièrement comprimée (SEC) :**

 $d \cdot e$ 2  $\sigma_1 + \sigma$  $N_{i+1} = \frac{S_1 + S_2}{S_1}$  $\epsilon_{i+1} = \frac{-1}{2} \cdot d$ . +  $_{+1} =$ 

Avec : e : épaisseur du voile

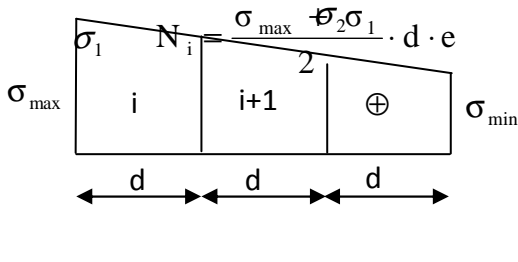

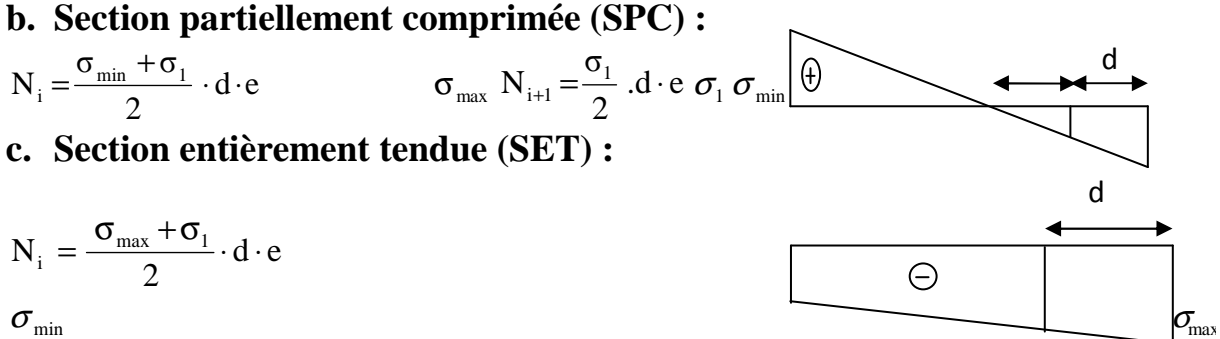

195

*Figure VII-1 : Diagrammes des contraintes des différentes sections*

### **2. Détermination des armatures :**

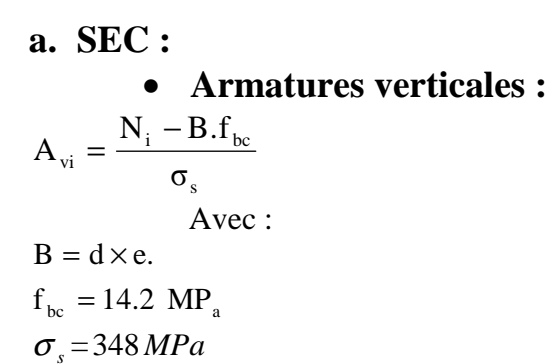

#### • **Armatures minimales : (BAEL 91)**

$$
A_{\min} \ge 4 \text{ cm}^2/\text{ml}
$$
  
0.2 %  $\le \frac{A_{\min}}{B} \le 5\%$ 

b. **SET :**

• **Armatures verticales :** 

Avec :  $\sigma_{s} = 348MP_{a}$ 

• **Armatures minimales : (BAEL 91)** 

 $\Big\}$ J  $\backslash$  $\overline{\phantom{a}}$  $\setminus$ ſ ×  $\times$ B $\times$  $\geq$ max $\frac{128}{s}$ ; 0.005  $\times$ B f  $0.23 \times B \times f$  $A_{\min} \geq$ max e t 28 min

**c. SPC** 

• **Armatures verticales :**

$$
A_{vi} = \frac{N_i}{\sigma_{st}}
$$

• **Armatures minimales :**

 $\Big\}$ J  $\backslash$  $\overline{\phantom{a}}$  $\setminus$  $\left( 0.23\times\right)$  $\geq$ max $\frac{128}{2}$ ; 0.005 B f  $0.23 \times B$  f  $A_{min} \geq max$ e t 28 min

#### **3. Exigences du RPA99 (version 2003) :**

 Le pourcentage minimum d'armatures verticales et horizontales des trumeaux est donné comme suit :

-Globalement dans la section du voile 0.15 %

- En zones courantes 0.10 %

 -Les armatures verticales du dernier niveau doivent comporter des crochets. La jonction des armatures entre les différents niveaux se fait par simple recouvrement (sans crochet).

#### • **Armatures horizontales :**

Les barres horizontales doivent être munies de crochets à 135° ayant une longueur égale à 10 Φ.

- D'après le **BAEL 91** :

4 A  $A_{\rm H} = \frac{4A_{\rm V}}{4}$ 

- D'après le **RPA99 (version 2003)** : A<sub>H</sub> ≥ 0.15 % ⋅B Le diamètre des barres verticales et horizontales des voiles ne doivent pas dépasser 0.1 de l'épaisseur du voile.

#### • **Armatures transversales :**

Les armatures transversales sont perpendiculaires aux faces des refends.

Elles retiennent les deux nappes d'armatures verticales, ce sont généralement des épingles dont le rôle est d'empêcher le flambement des aciers verticaux sous l'action de la compression d'après **(RPA 2003 Art .7.7.4.3)**

Les deux nappes d'armatures verticales doivent être reliées au moins par (04) épingles au mètre carré.

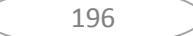

#### • **Potelet :**

Il faut prévoir à chaque extrémité du voile un potelet armé par des barres verticales, dont la section de celle-ci est ≥4HA10.

### **4. Disposition constructive** :

### • **Espacement :**

D'après le **R.P.A.99 version 2003(Art 7.7.4.3)**, l'espacement des barres horizontales et verticales doit être inférieur à la plus petite des deux valeurs suivantes :

 $S_t \leq 30$   $\text{km}$  $S_t \leq 1.5$ q Avec :  $e = \epsilon$  paisseur du voile

A chaque extrémité du voile, l'espacement des barres doit être réduit de moitié sur 0,1 de la longueur du voile, cet espacement d'extrémité doit être au plus égal à 15 cm.

#### • **Longueur de recouvrement :**

Elles doivent être égales à :

- 40Φ pour les barres situées dans les zones où le recouvrement du signe des efforts est possible.

- 20Φ pour les barres situées dans les zones comprimées sous action de toutes les combinaisons possibles de charges.

#### • **Diamètre minimal :**

Le diamètre des barres verticales et horizontales des voiles ne devrait pas dépasser 0.10 de l'épaisseur du voile.

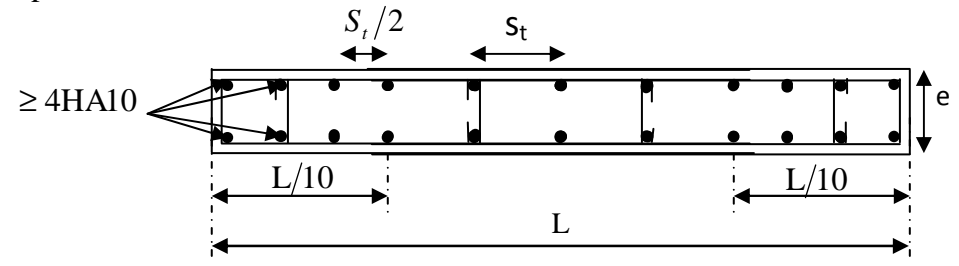

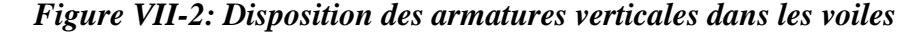

197

#### **5. Les vérifications :**

#### **a. Vérification à L'ELS :**

Pour ce cas: on vérifie que :  $\sigma_b \leq \overline{\sigma}_b$ 

$$
\sigma_b = \frac{N_s}{B + 15 \cdot A} \quad et \qquad N_s = G + Q
$$

$$
\overline{\sigma}_b = 0.6 \cdot f_{c28} = 15 MPa
$$

Avec : Ns: Effort normal appliqué

- B : Section du béton
- A : Section d'armatures adoptée

#### **b. Vérification de la contrainte de cisaillement :**

• **D'après le RPA99 (version 2003) :** 

$$
\tau_{b} \leq \overline{\tau}_{b} = 0.2 \cdot f_{c28}
$$
  

$$
\tau_{b} = \frac{V}{b_{0} \cdot d} \text{ et } V=1.4 \times V_{calide}
$$

Avec :  $b_0$ . Epaisseur du linteau ou du voile

d : Hauteur utile ( $d = 0.9 h$ )

h : Hauteur totale de la section brute

#### • **D'après le BAEL 91 :**

Il faut vérifier que :  $\tau_u \leq \overline{\tau}_u$ 

$$
\tau_u = \frac{V_u}{b \cdot d} \qquad ; \quad \tau_u : \text{Contract the disaillement}
$$

Pour la fissuration préjudiciable.

#### **6. Exemple de calcul :**

Ferraillage des voiles transversaux pleins : VL1

#### **a. Zones I**  • Caractéristiques géométriques :  $L = 2.80$  m  $e = 0.20$  m  $B = L.e = 0.56$  m<sup>2</sup>  $V = V' =$ 2 L  $= 1.6m$  $\sigma_{\min} = -10536.5 \text{KN}$  $\sigma_{\text{max}}$  =8577.3KN

Alors la section est partiellement comprimée

$$
L_c = \frac{\sigma_{\text{max}}}{\sigma_{\text{min}} + \sigma_{\text{max}}} \times L
$$
  

$$
L_c = \frac{8577.3}{10536.5 + 8577.3} \times 2.80 = 1.26m
$$

 $Lt=L-Lc=1.54m$ 

Le découpage de diagramme est en deux bandes de longueur (d)

$$
Avec: d \le \min\left(\frac{h_e}{2}; \frac{2L_C}{3}\right) = 0.87m
$$

Soit un tronçon  $d = Lt/2=0.772m$ 

 **1 er tronçon :**  ..................Trianglessemblables Lt  $\sigma_1 = \frac{Lt - d}{dt} \cdot \sigma_{min}$  $(-10536.5)$ 1.54  $\sigma_1 = \frac{1.54 - 0.772}{1.54} \cdot (-10536.5) = -5268.25 \text{KN/m}^2$  $d \cdot e$ 2  $N_1 = \frac{\sigma_{\min} + \sigma_1}{2} \cdot d$ . + =  $0.772.0.2 = 1219.73$ KN  $N_1 = \frac{105365 + 5268.25}{2} \cdot 0.772.0.2 =$ • **Armatures verticales :** 

 $_1 = \frac{14}{1}$ 1 *v S*  $A_{v1} = \frac{N_1}{\sigma_{v1}} = 30.49 \text{cm}^2$  $A_{v1}$ =1219.73x10 / 400=30.49cm<sup>2</sup> **2 eme tronçon :** 

> ..................Trianglessemblables Lt  $\sigma_1 = \frac{Lt - d}{dt} \cdot \sigma_{min}$  $.d \cdot e$ 2  $N_2 = \frac{\sigma_1}{2}$ .d.  $.0.772.0,2 = 406.578$ *KN* 2  $N_2 = \frac{5268.25}{2}$ .0.772.0,2

#### • **Armatures verticales :**

 $A_{v2}=N_2/\sigma_s$ .  $A_{v2}$ =406.578.10 / 400=10.16cm<sup>2</sup>

#### • **Armatures minimales /bandes :**

$$
A_{\min} \ge \max \left( \frac{B f_{t28}}{f_e} ; 0.2 B \right) = 8.1 cm^2
$$

B =d x e =20 x 74.7 =1544 cm<sup>2</sup>

#### **Armatures de coutures :**

 $A_{\rm{vj}} = \frac{1.1 x 1.4 x T}{f_a}$  $\frac{x \cdot 1.4 \cdot x}{f} = \frac{1.1 \cdot x \cdot 1.4 \cdot x \cdot 493.8 \cdot x \cdot 10}{400}$  $\frac{x \,493.8 \,x10}{400} = 19.01 \, \text{cm}^2$  $A_{v1} = A_{v1} + \frac{Avj}{4}$  $\frac{vj}{4} = 30.49 + \frac{19.01}{4} = 35.25$  cm<sup>2</sup>  $A_{v2} = A_{v2} + \frac{Avj}{4}$  $\frac{vj}{4}$  = 10.16 +  $\frac{19.01}{4}$  = 14.92 cm<sup>2</sup>

#### $\blacktriangleright$ **Le ferraillage adopté:**

Le voile est ferraillé symétriquement, afin d'assurer la sécurité en cas d'inversion de l'action sismique

- $\checkmark$  1<sub>ere</sub> bande :14HA20 = 37.68 cm2/d1 **soit:** 7HA20 /nappe .avec espacement de **10cm.**
- $\checkmark$  2ième **bande** :14HA14 = 15.84 cm2/d2 **soit:** 7HA14/nappe avec espacement de **10 cm**

#### **Armatures horizontales :**

D'après le BAEL 91 :  $=$ 

 $A_h \geq max \sqrt{\frac{Av}{4}}$  $\frac{4v}{4}$ ; 0.15% B } = max  $\frac{37.68}{4}$  $\frac{7.68}{4}$ ; 0.15% 0.15} = 9.42cm<sup>2</sup>

**Soit** :9**HA12 =10.18 cm²/ ml avec : St =11 cm.** 

#### **Armature transversales :**

Les deux nappes d'armatures doivent être reliées au minimum par (05) épingle au mètre carré. **Soit : 05 épingles de HA8 / m²** 

#### **Armature des potelets :**

Vu que la section d'armatures doivent dans le poteau est supérieure a celle du voile, alors on adopte le même ferraillage que celui du poteau.

#### • **Vérification des contraintes :**

**BAEL 91**: 
$$
\tau_u = \frac{V_u}{e \cdot d} = \frac{493.8 \times 10^3}{200 \times 0.9 \times 2800} = 0.98 MPa
$$

$$
\tau_{\rm u} = 0.98 \le \bar{\tau}_{\rm u} = \min \left( \frac{0.15 \text{ f}_{c28}}{\gamma_{\rm b}} \right); \text{ 4 Mpa} = 3.26 \text{Mpa}
$$

**RPA 2003 :**  $\tau_{h} = \frac{1}{1.37} = \frac{0.91132 \times 10^{10}}{200 \times 0.31192 \times 10^{10}} = 1.37 \text{MPa}$  $200\times 0.9\times 2800$  $691.32 \times 10$  $e \cdot d$  $\tau_{\rm b} = \frac{T}{T}$ 3  $b = \frac{1}{e \cdot d} = \frac{0.91132 \times 10^{8}}{200 \times 0.9 \times 2800} =$  $=\frac{691.32 \times}{200}$ ⋅ =  $\tau_{\rm b} = 1.37 \le \bar{\tau}_{\rm b} = 0.2 \; {\rm f}_{\rm c28} = 5 \; {\rm Mpa}$ 

 **Vérification à l'ELS :**

$$
\sigma_b = \frac{N_s}{d \times e + 15.A_v} \Rightarrow \sigma_b = \frac{1008.9 \times 10^3}{2800 \times 200 + 15 \times 37.68 \times 10^2} = 1.57 MPa
$$

 $\sigma_{\rm b}$  = 1.57MPa  $\leq \overline{\sigma}_{\rm b}$  = 15MPa

#### **Remarque:**

 Les résultats de calcul du ferraillage des autres voiles ainsi que les vérifications des contraintes sont donnés dans les tableaux ci-dessous:

### FERAILLAGES de **VL1**

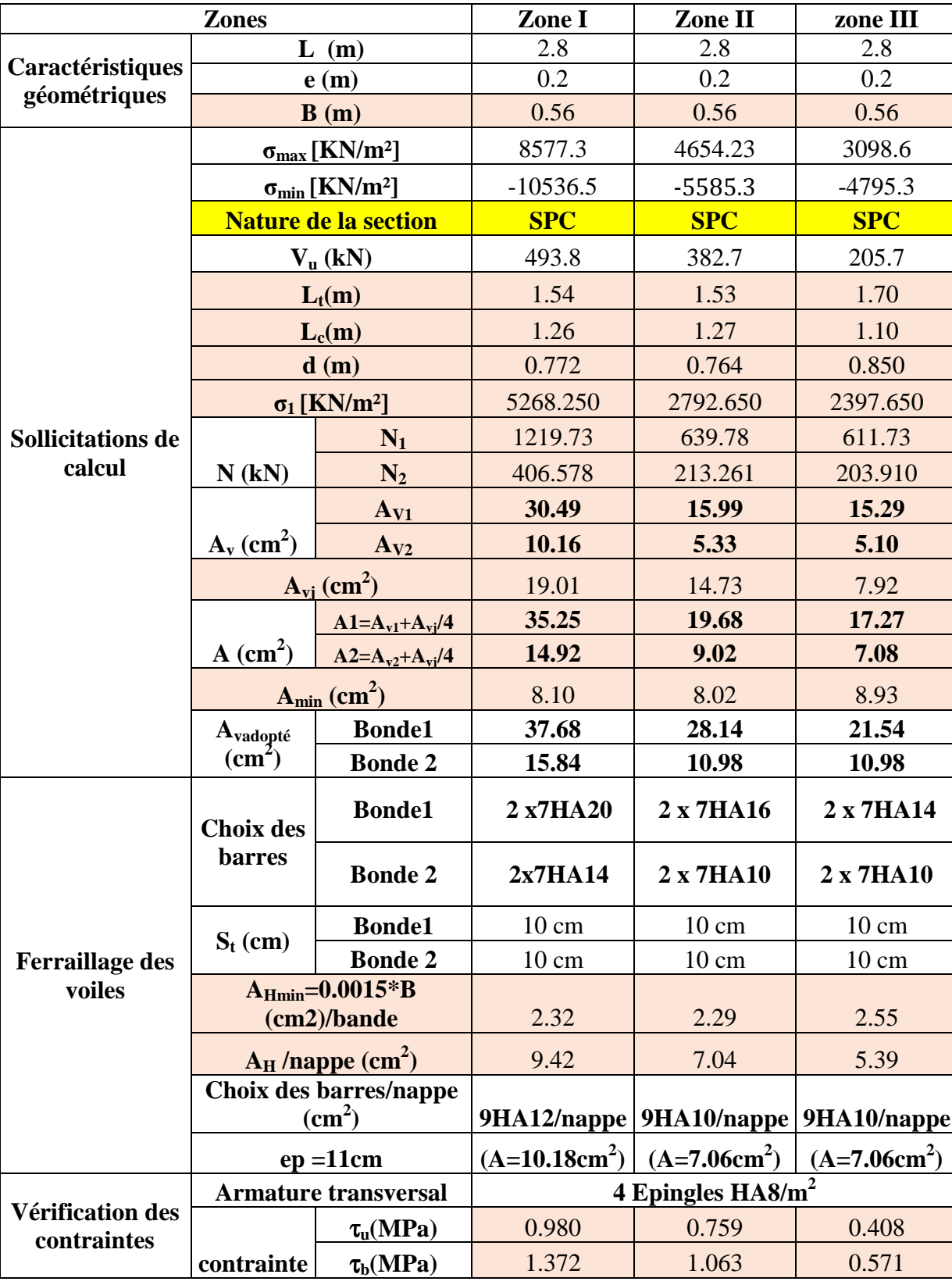

V

VAW

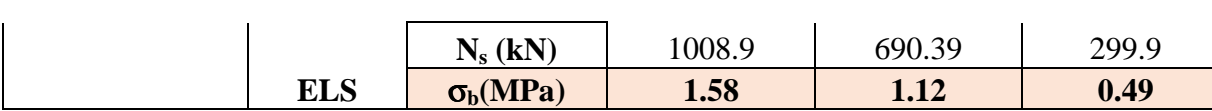

#### FERAILLAGES **VL2**

 $\overline{\phantom{a}}$ 

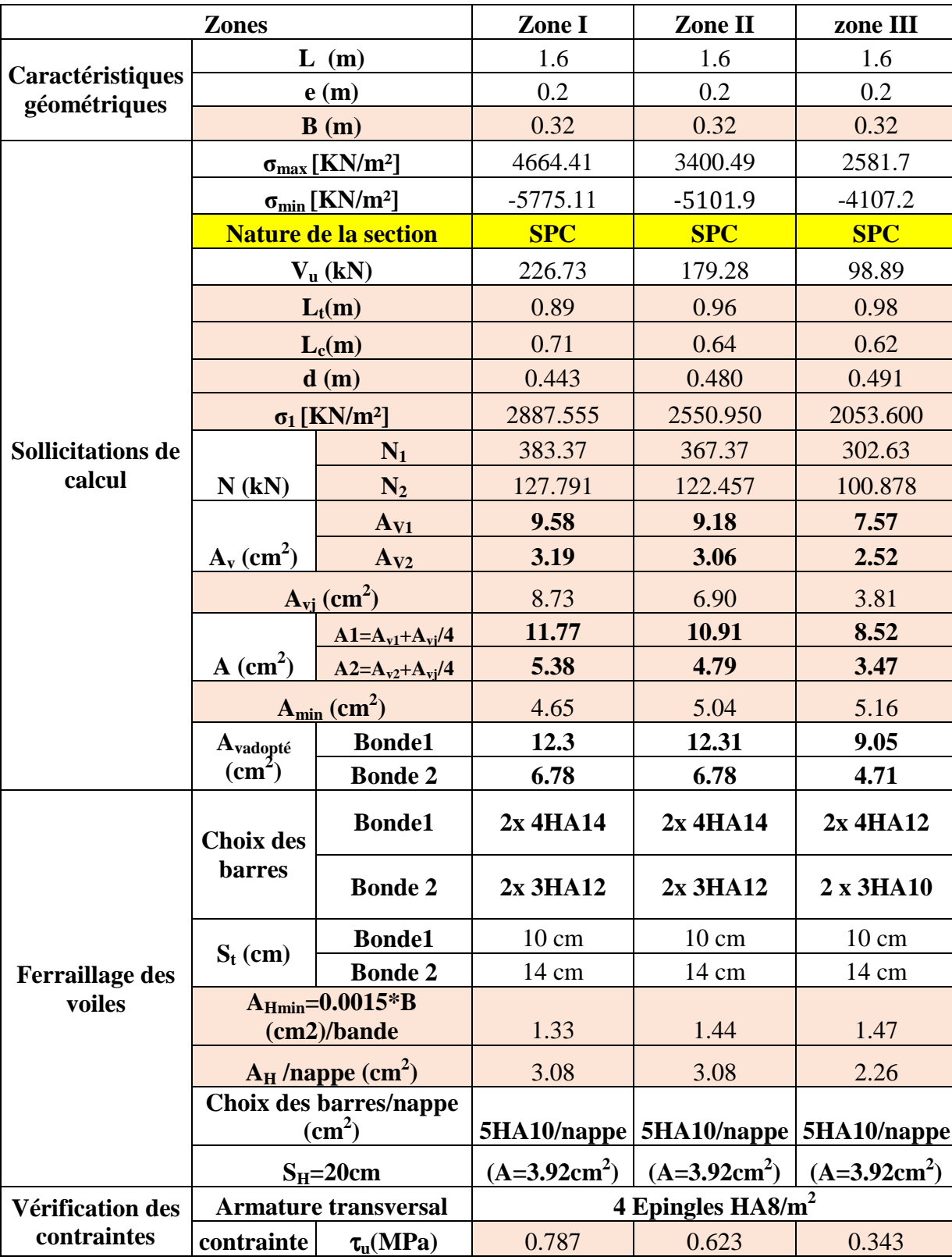

Ŧ.

Œ

Ŧ

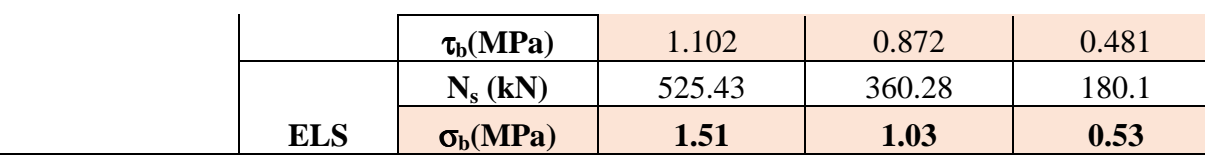

### FERAILLGES **VT1**

┳

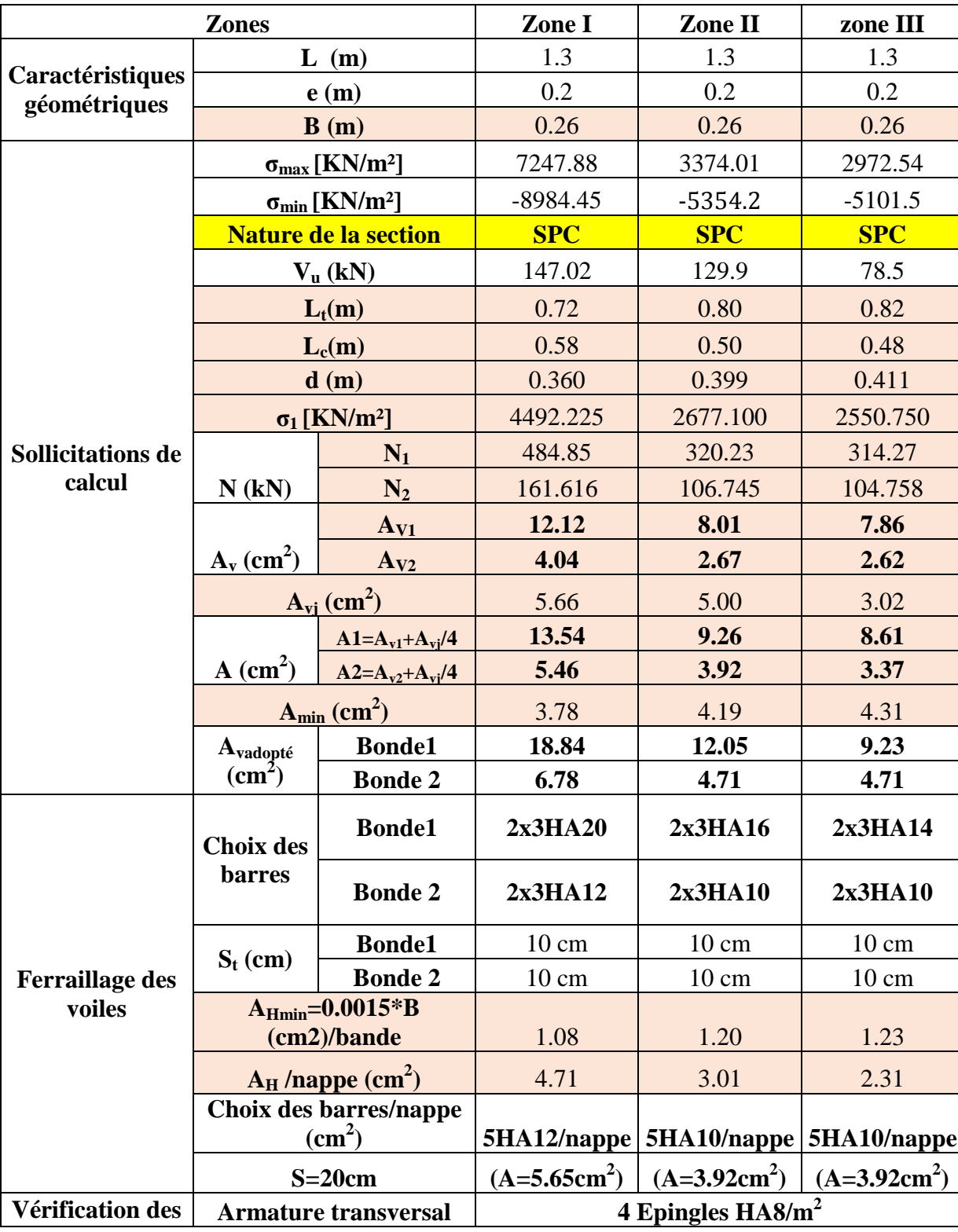

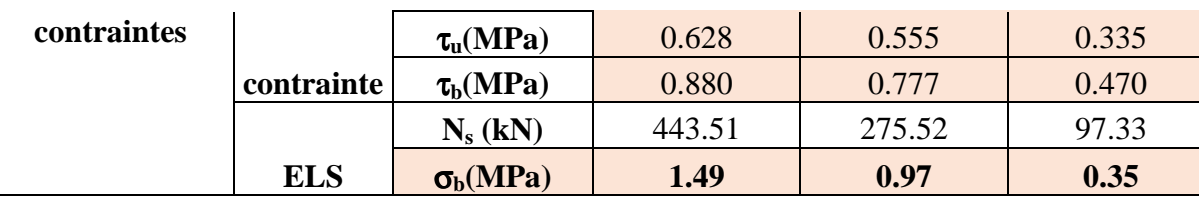

#### FERAILLAGES **VT2**

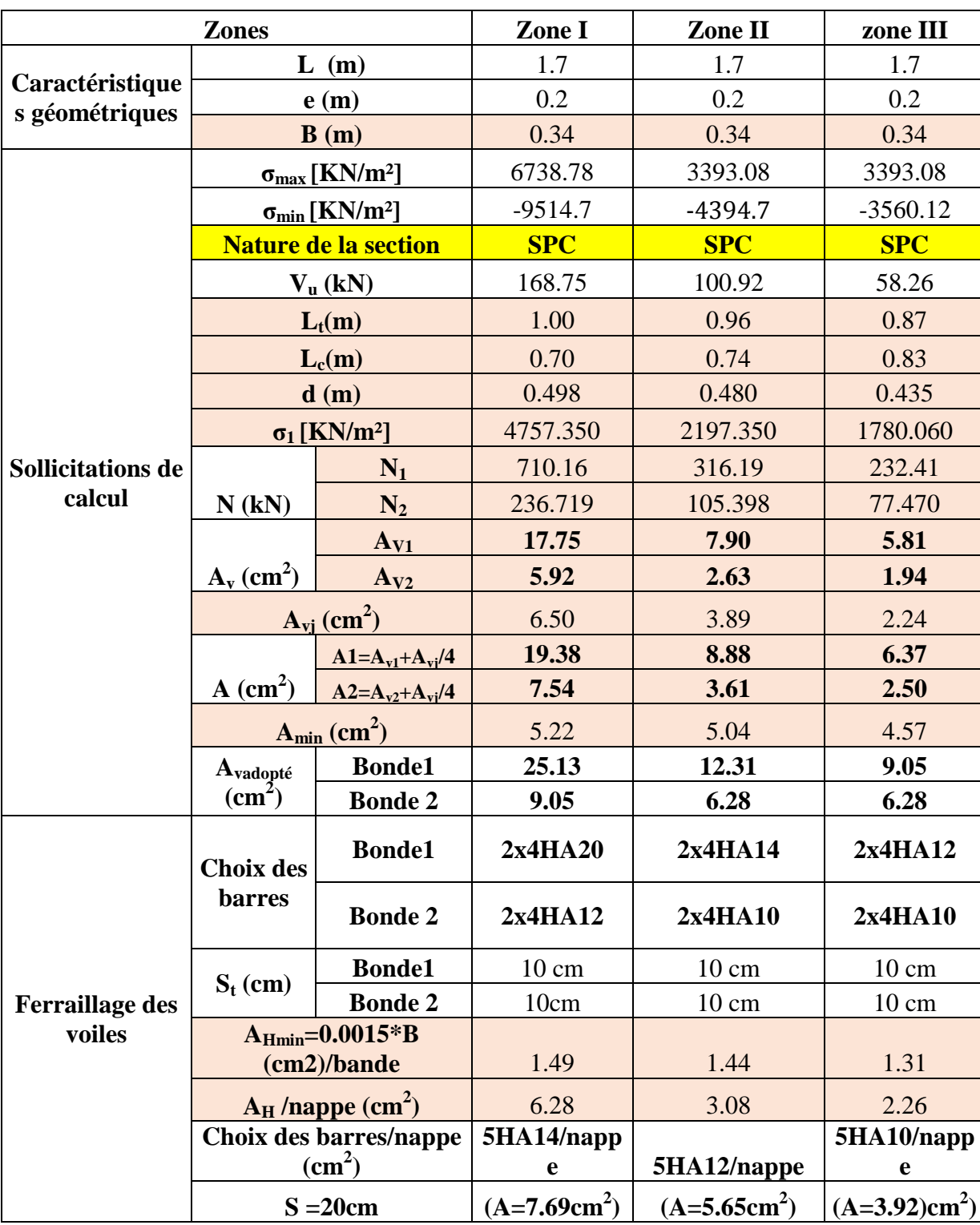

v,

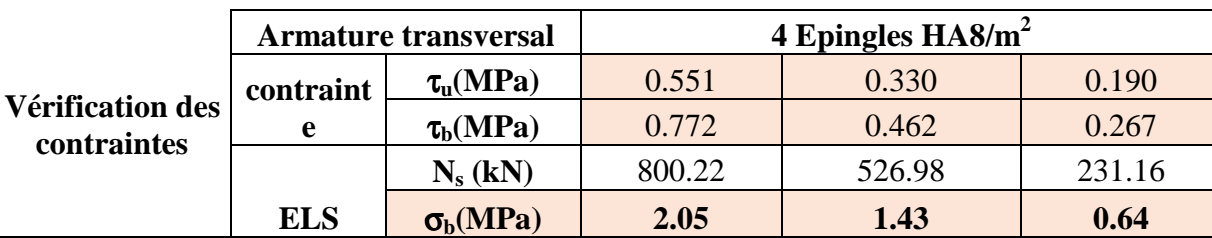

#### FERAILLAGES **VT4**

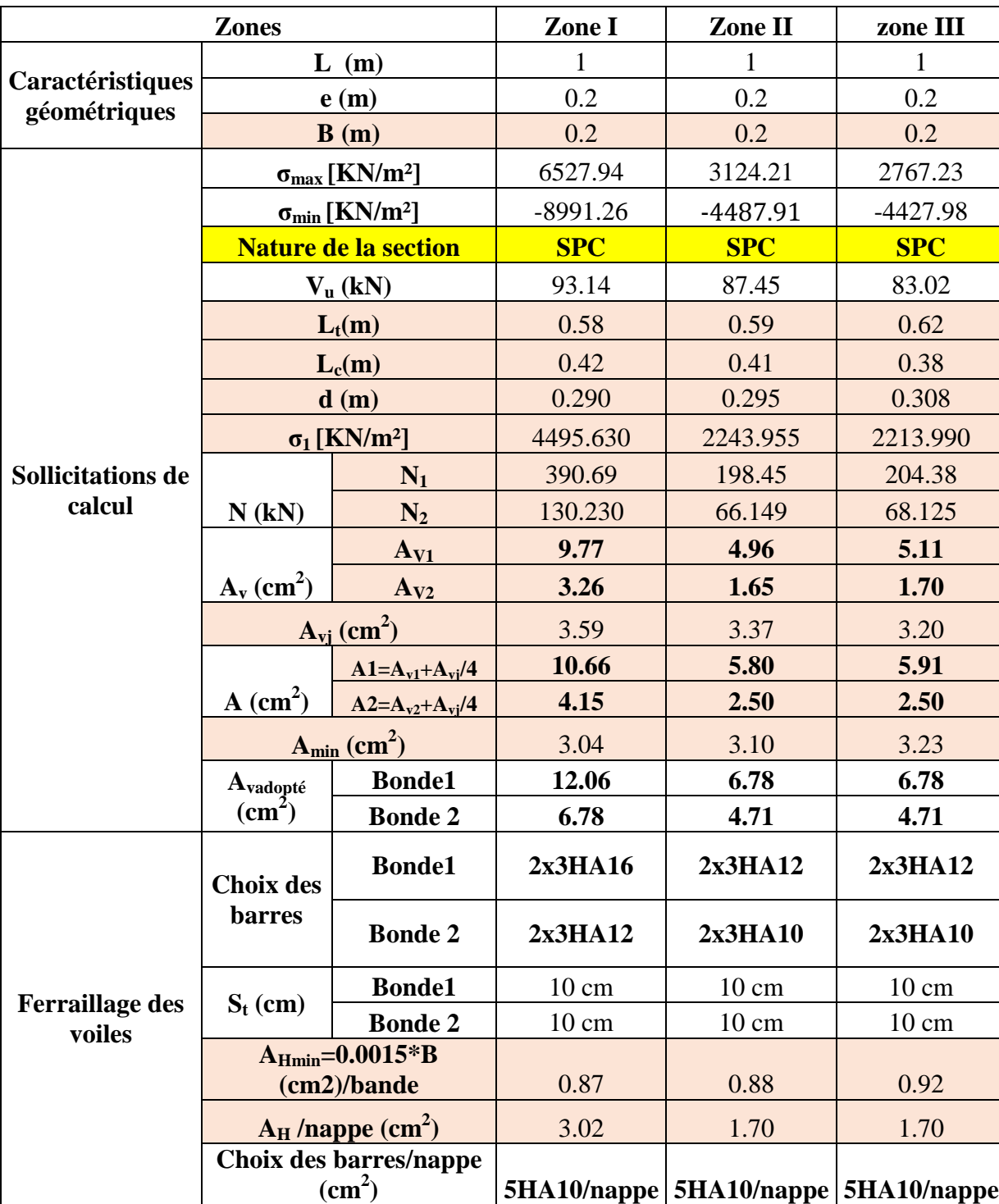

Ŧ.

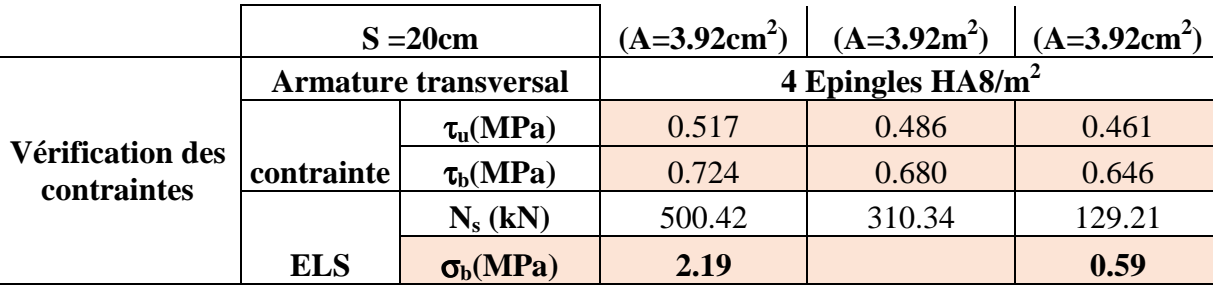

### FERAILLAGES **VT3**

Ŧ

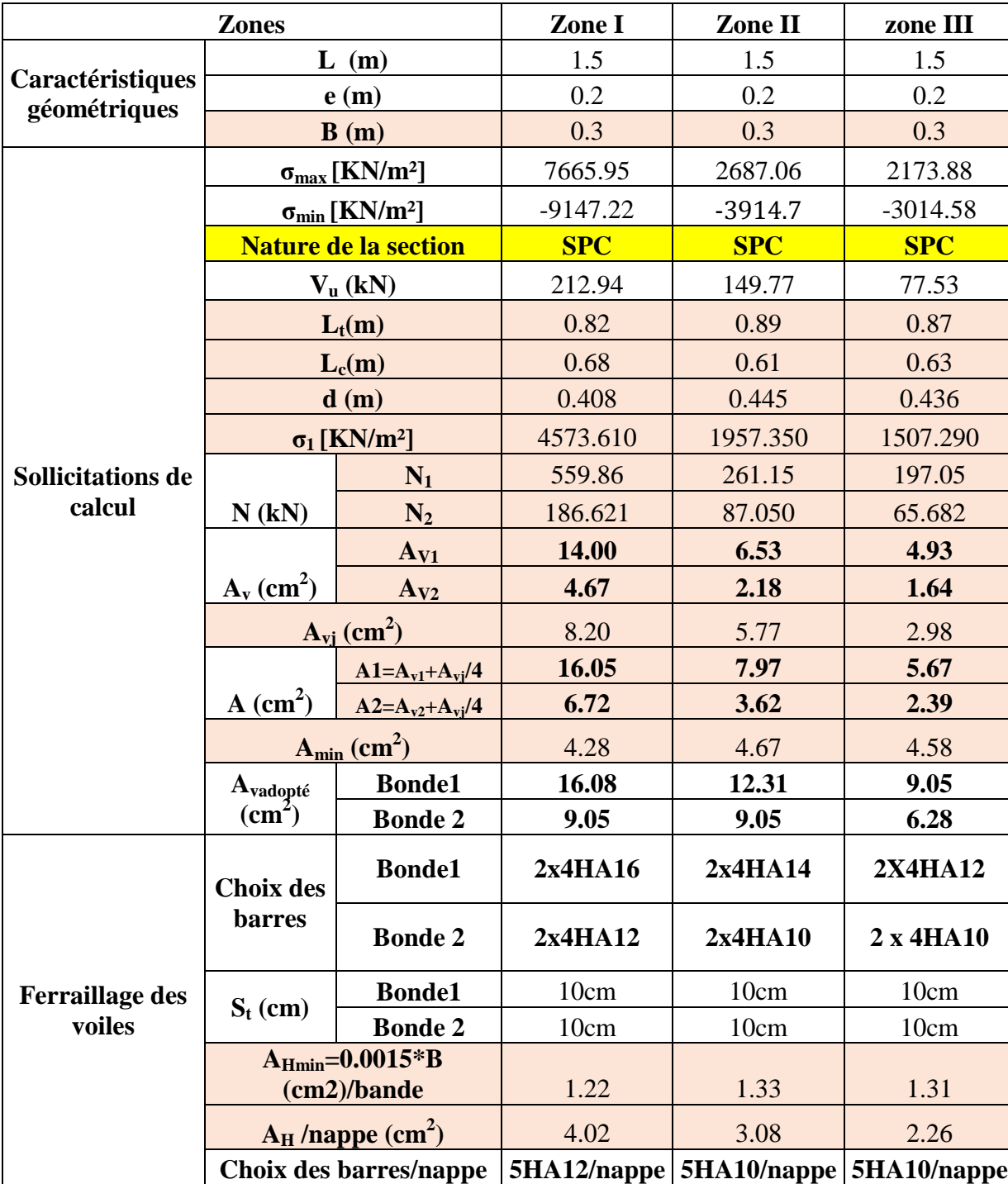

 $\overline{\mathbf{v}}$ 

**VAV** 

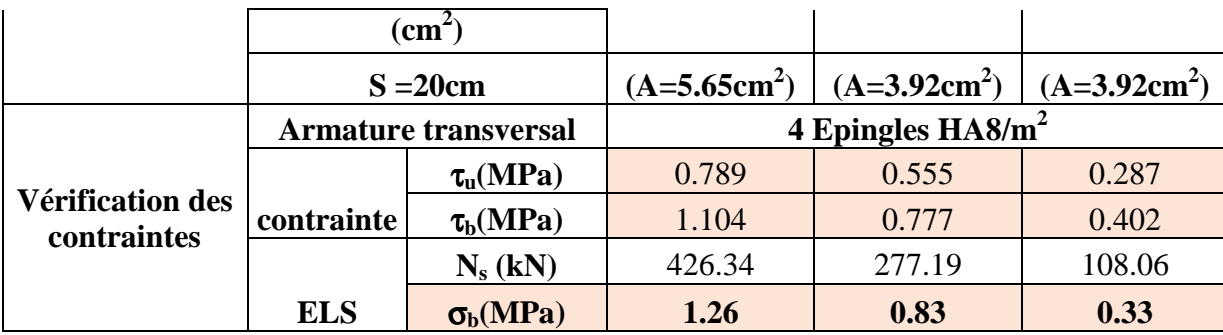

### FERAILLAGES **VT5**

 $\overline{\phantom{a}}$ 

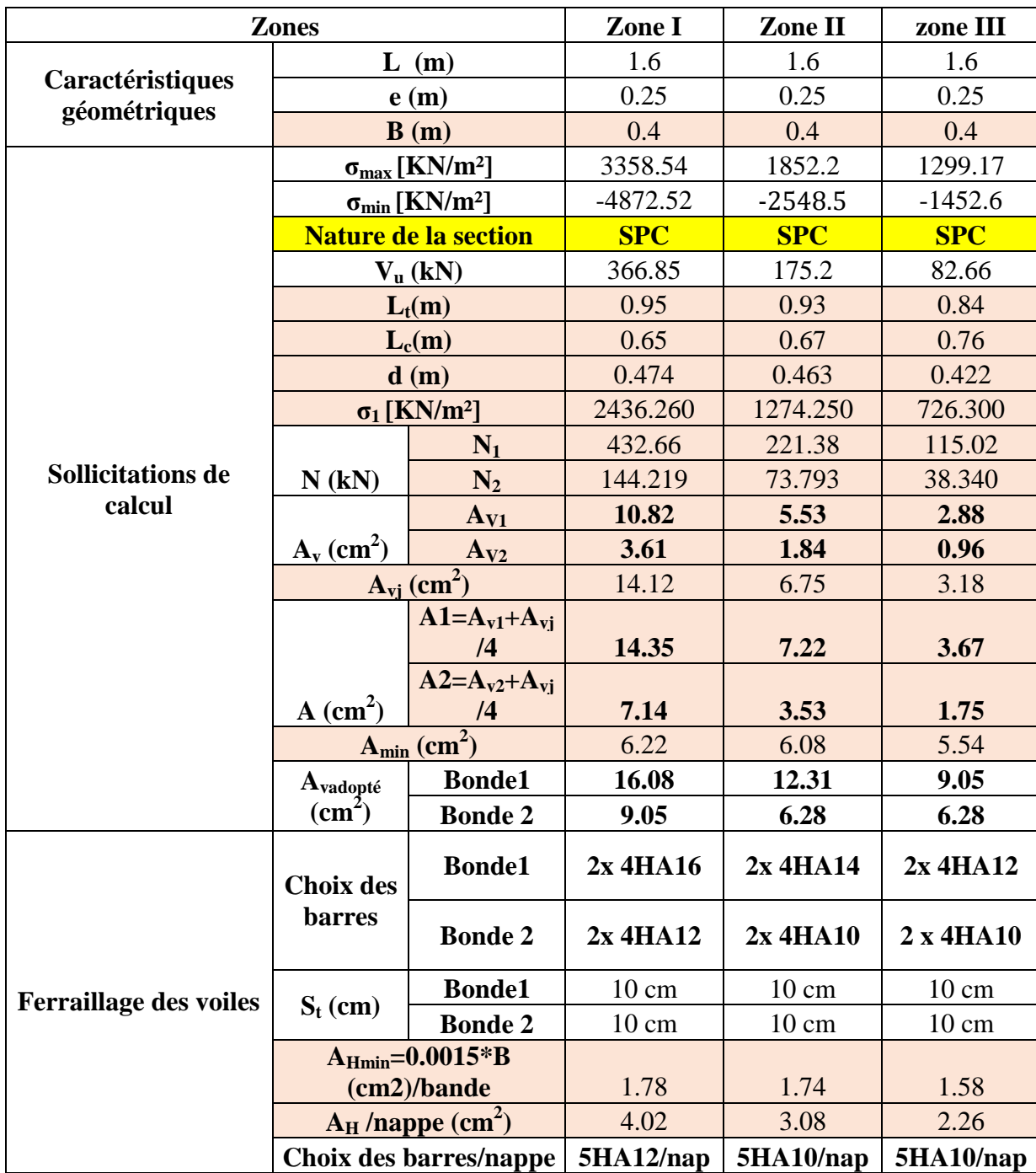

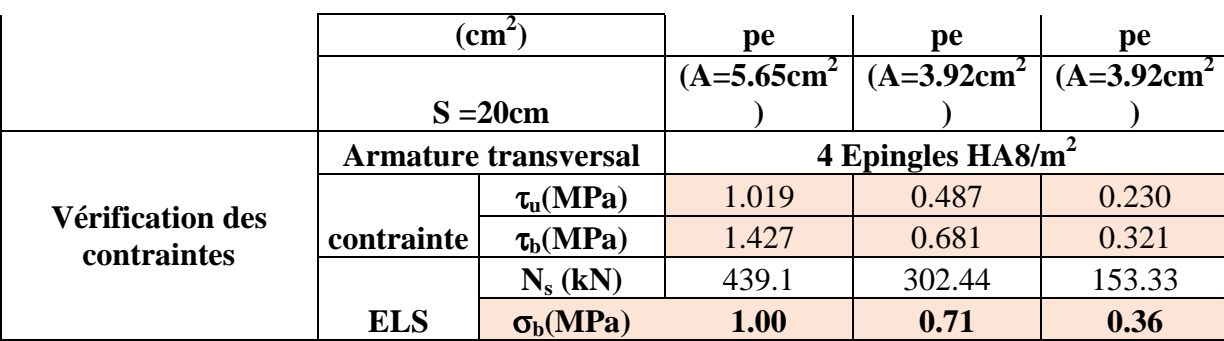

# **Introduction :**

Une fondation est un organe de transmission des charges de la superstructure au sol, elle ne peut donc être calculé qu'après l'évaluation des charges de la superstructure et les caractéristiques du sol.

Selon le mode d'exécution et la résistance aux sollicitations, les fondations peuvent être classées comme suite :

Fondations superficielles : Utilisées pour des sols de grande capacité portante. Elles sont réalisées prés de la surface, (semelles isolées, semelles filantes et radier).

Fondations profondes : Utilisées pour des sols ayant une faible capacité portante, le bon sol est assez profond (pieux, puits).

Choix et type de fondations

Le choix du type de fondation dépend en général de plusieurs paramètres :

Type d'ouvrage à construire.

□□Les caractéristiques du sol.

La nature et l'homogénéité du bon sol.

La capacité portance du terrain de fondation.

 $\Box$  La charge totale transmise au sol.

□□La raison économique.

La facilité de réalisation.

Etude de sol :

L'étude géologique du site d'implantation de notre ouvrage, a donné une contrainte

admissible égale à 2 bars (sol meuble).

VIII)-2)- Semelles isolés sous poteaux :

Pour le pré dimensionnement, il faut considérer uniquement l'effort normal NSmax qui est

obtenue à la base du poteau le plus sollicitée.

$$
A{\times}B\!\geq\!\frac{N_{\rm ser}}{\sigma_{\rm sol}}
$$

*Homothétie des dimensions* :  $\frac{a}{b} = \frac{A}{B} = K \Rightarrow \frac{45}{45} = 1 \Rightarrow A = B$  $K \Rightarrow \frac{45}{15}$ B A b  $\frac{a}{b} = \frac{A}{B} = K \Rightarrow \frac{45}{45} = 1 \Rightarrow A = B$  poteau carrée

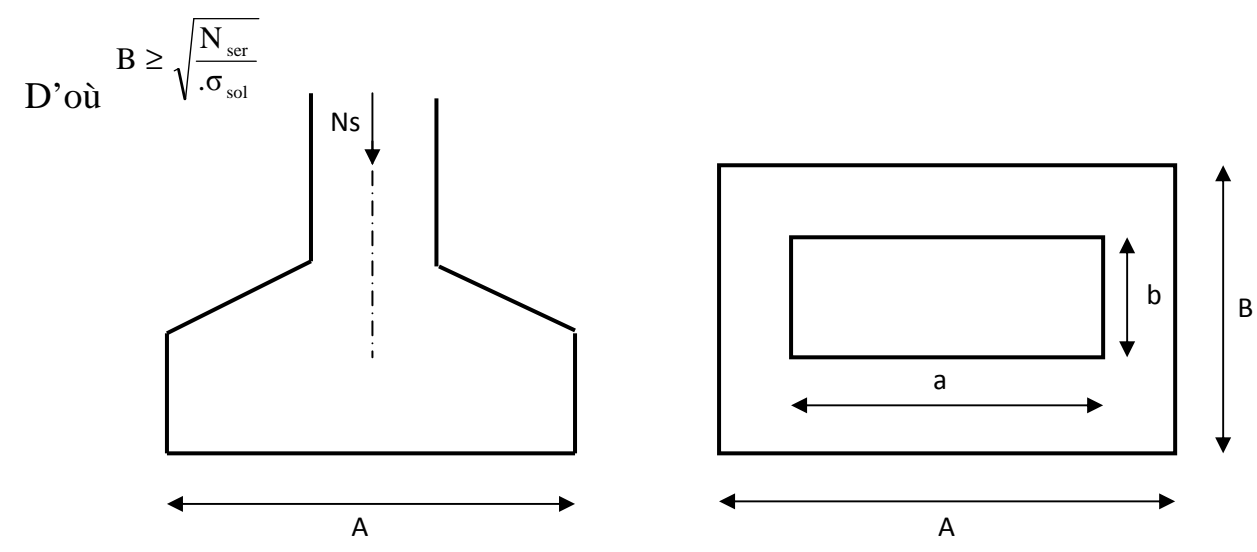

*Figure. VIII .1: Dimensionnement d'une fondation* 

Exemple de calcul :

 $N_{\text{ser}} = 996.59 \text{ KN}$ 

σsol =0.2MPa

$$
B \ge \sqrt{\frac{996.59}{200}} = m \Rightarrow A = B = 2.23m
$$

*\*L'importance des dimensions des semelles expose nos fondations au chevauchement, alors il faut passer aux semelles filantes* 

211

VIII-2-1-2.Semelles filantes :

Semelles filantes sous voiles :

$$
\sigma_{\text{sol}}\!\geq\!\frac{N}{S}\!=\!\frac{G\!+\!Q}{B\!\times\!L}\!\Rightarrow\!B\!\geq\!\frac{G\!+\!Q}{\sigma_{\text{sol}}\!\times\!L}
$$

B : Largeur de la semelle.

L : Longueur de la semelle.

G : Charge permanente revenant au voile considéré.

Q : Charge d'exploitation revenant au voile considéré.

σ<sub>sol</sub>: contrainte admissible du sol. (σ<sub>sol</sub> = 0.2MPa)

Les résultats sont récapitulés dans le tableau ci-dessous :

Tableau VIII-2 : Récapitulatif de la des résultats des semelles sous voile.

*. Sens longitudinal :* 

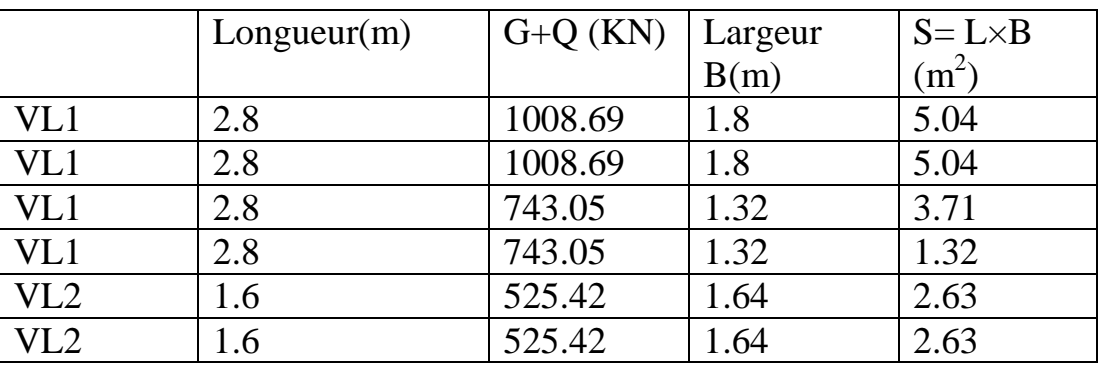

Surface des fondations sous voiles sens longitudinal :  $S_L = 17.89$  cm<sup>2</sup>

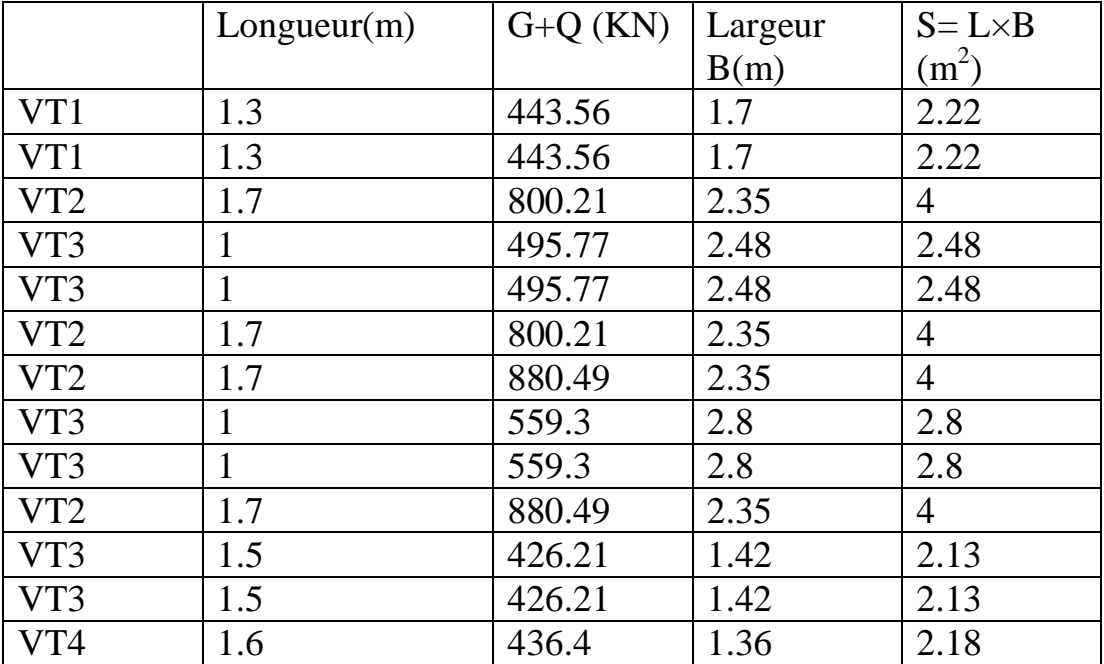

*Sens TRANSVERSAL.* 

Surface des fondations sous voiles (sens transversal) :St=37.44 cm<sup>2</sup>

 $S_{\rm vt}$  =37.44+17.89=55.33cm<sup>2</sup>

Semelles sous poteaux :

hypothèses de calcul :

La semelle infiniment rigide engendre une répartition linéaire des contraintes sur le sol.

Les réactions du sol sont distribuées suivant une droite ou une surface plane tel que le centre de gravité coïncide avec le point d'application de la résultante des charges agissants sur la semelle.

Etape du calcul :

détermination de la résultante des charges :  $R = \sum N_i$ .

détermination des coordonnées de la structure R :

$$
e = \frac{\sum N_i e_i + \sum M_i}{R}
$$

détermination de la distribution par (ml) de semelle :

 $e \leq \frac{L}{6} \Rightarrow$  Répartition trapézoïdale.

$$
q_{\max} = \frac{R}{L} \left( 1 + \frac{6e}{L} \right) \text{ et } q\left(\frac{B}{4}\right) = \frac{R}{L} \left( 1 + \frac{3e}{L} \right)
$$

$$
q_{\min} = \frac{R}{L} \left( 1 - \frac{6e}{L} \right)
$$

détermination de largeur B de la semelle :

$$
B\geq \frac{q\left(\frac{B}{4}\right)}{\sigma_{\text{sol}}}
$$

Exemple de calcul :

Tableau VIII-3 : Dimensionnement des semelles filantes sous poteaux

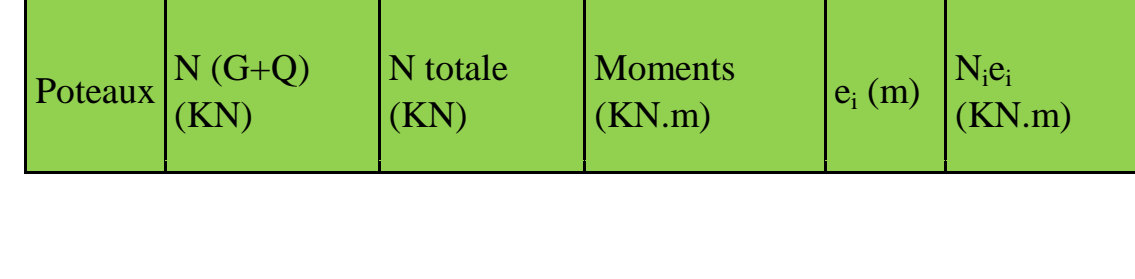

# 'RE IX: FONDATION

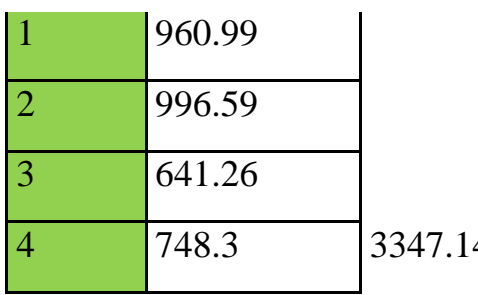

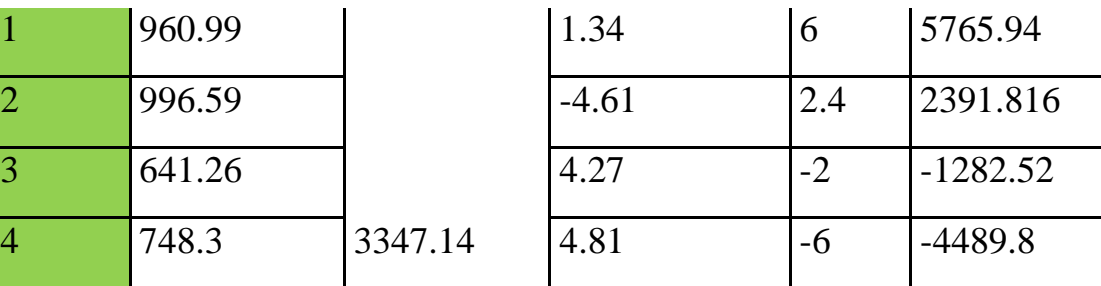

Résultante :

 $R = \sum N_i = 3347.14$  KN

 $\frac{3347.14}{3347.14} = 0.71 \text{ m}$  $2385.43 + 5.81$ R  $e = \frac{\sum N_i e_i + \sum M_i}{D} = \frac{2385.43 + 5.81}{2347.14} =$ 

Donc l'excentricité e =2.84 m

Distribution par (ml) de la semelle :

e= 2.84 m < 6  $\frac{L}{f}$  = 2.3 m (repartion trapézoïdale)

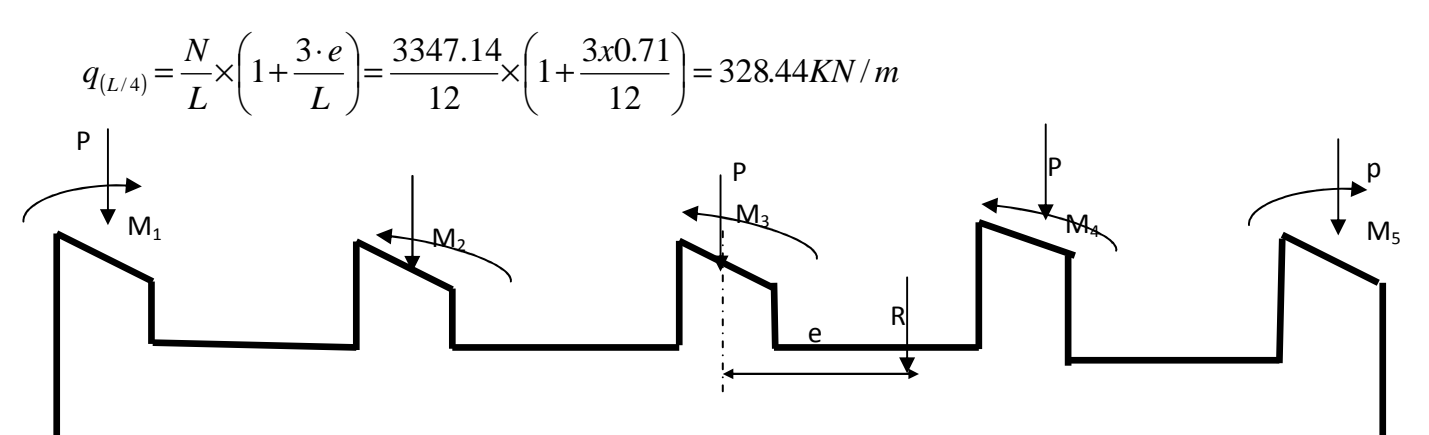

*Figure VIII-2 : coupe verticale d'une semelle filante.* 

Calcul de la largeur B :

$$
B \ge \frac{q^{\frac{L}{4}}}{\sigma_{sol}} = \frac{328.44}{200} = 1.64 \text{ m}
$$

Soit B=1.65m

Nous aurons donc,  $S = 1.65 \times 12.45 = 20.4 m^2$ 

 $S$  2 = 1.65  $\times$  8.45 = 13.93  $m<sup>2</sup>$ 

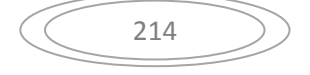

### $St = 34.34$  m<sup>2</sup>

Remarque : Un calcul identique est effectué pour les autres semelles, d'où la surface totale des semelles sous poteaux est de : $S_s$ =20.4 x6 +13.93 x  $2-150.26$ m<sup>2</sup>

### Conclusion :

Surface des fondations sous voiles (sens longitudinal plus transversal) :55.33 $m<sup>2</sup>$ 

Surface des fondations sous poteaux:150.26m<sup>2</sup>

Surface de RDC :  $S_b = 295.34$  m<sup>2</sup>.

les fondations occupent plus 50% de la surface de sous-sol ce que est inadmissible donc nous opterons pour un radier générale

## **VIII-2-1-3. Etude du radier :**

Ce radier est défini comme étant une fondation travaillant comme un plancher renversé, dont les appuis sont constitués par les poteaux de l'ossature et qui est soumis à la réaction du sol diminué de son poids propre, il est

Rigide dans son plan horizontal,

Permet une meilleure répartition de la charge sur le sol,

- Semble mieux convenir face aux désordres ultérieurs qui peuvent provenir des tassements éventuels,

Facilité de coffrage et de ferraillage ;

Rapidité d'exécution.

VIII- 2-1-3-1Pré dimensionnement du radier :

1-Condition de vérification de la longueur élastique :

$$
L_e = \sqrt[4]{\frac{4EI}{Kb}} \ge \frac{2}{\pi} \times L_{\text{max}}
$$

Le calcul est effectué en supposant une répartition uniforme des contraintes sur le sol ,le radier est rigide s'il vérifie .

$$
L_{\max} \leq \frac{\pi}{2} \times L_{e} \quad \text{Ce}^{\bullet} \text{qui conduit à} \qquad h \geq \sqrt[3]{\left(\frac{2}{\pi} \times L_{\max}\right)^{4} \times \frac{3K}{E}}
$$

### Avec :

# **Le : Longueur élastique**

K : Module de raideur du sol, rapporté à l'unité de la surface k=40 MPa pour un sol moyen

I : L'inertie de la section du radier (bande de 1m)

E : Module de déformation longitudinale différée,  $E = 3700 \sqrt[3]{f_{c28}} = 10818.865 MPa$ 

Lmax=Distance maximal de voile dans le même sens

D'où :

$$
h \ge \sqrt[3]{\left(\frac{2}{\pi} \times 4.60\right)^4} \times \frac{3 \times 40}{10818.865} = 0.93m
$$

-La dalle :

La dalle du radier doit satisfaire la condition suivante :

Sous poteaux :

$$
h_{_d}\geq \frac{L_{\max}}{20}
$$

Avec un minimum de 25cm.

$$
h_d \ge \frac{460}{20} = 23m
$$

Soit  $h_d = 30$ cm

-Nervure :

Elle doit vérifier la condition suivante :

 $\frac{L_{\max}}{9} \le h_n \le \frac{L_{\max}}{6} \Rightarrow \frac{460}{9} \le h_n \le \frac{460}{6} \Rightarrow 51.11 \le h_n \le 76.7$  *cm* 460 9 460 9 6  $\frac{\max}{\max} \le h_n \le \frac{L_{\max}}{L} \Rightarrow \frac{400}{8} \le h_n \le \frac{400}{L} \Rightarrow 51.11 \le h_n \le$ 

Soit  $h_r = 70$ cm

Conclusion :

D'après les calculs précédents on adopte le dimensionnement suivant :

 $h_d = 30$ cm (hauteur de la dalle).

h<sub>n</sub>=100cm (la hauteur de la nervure).

b=50cm (largeur de la nervure).

2- Détermination de la surface nécessaire du radier :

On a:  $\text{Gt}_{s-sol} = 25815.04 \text{KN}.$ 

 $Qt_{s-sol} = 4434.72KN$ .

Combinaison d'actions :

A l'ELU :  $N_u$  = 1,35 $\cdot$  *G* + 1,5 $\cdot$  *Q*= 41502384*KN* A l'ELS : *N<sup>s</sup>* <sup>=</sup>*G*+*Q*=3024976. *KN* A l'ELU :  $156.024 m<sup>2</sup>$  $1.33x200$ 41502.384 33.1 *m x*  $S_{\text{radier}} \geq \frac{N}{1.28}$ *sol*  $\frac{M_u}{1.33 \sigma_{u1}} = \frac{41502.584}{1.33x200} =$ A l'ELS : 2 sol radier  $\geq \frac{15}{\sigma_{\text{sol}}} = \frac{30249.76}{200} = 151..25 \text{ m}$ 30249.76 σ N  $S_{\text{radier}} \ge \frac{N_s}{s} = \frac{30249.70}{200}$  $S_{SS}$ = 295.34 m<sup>2</sup>  $S_{SS}$  > max  $(S_1, S_2)$ =156.024m<sup>2</sup>

Donc on ajoute au radier un débord minimal de largeur  $L_d$ . (d'après les règles BAEL).

$$
L_d \ge \max\left(\frac{h_{ner}}{2}.30\right) = 50 \text{ cm}
$$

On ajoute au radier un débord de 50 cm dans les quatre sens.

 $S_{\text{radier}} = S_{SS} + S_{\text{debord}} = 295.34 + (12.45 \times 0.45 \times 2) + (25.65 \times 0.45 \times 2) = 333.44 \text{ m}^2$ 

3. Détermination des efforts :

charge permanente

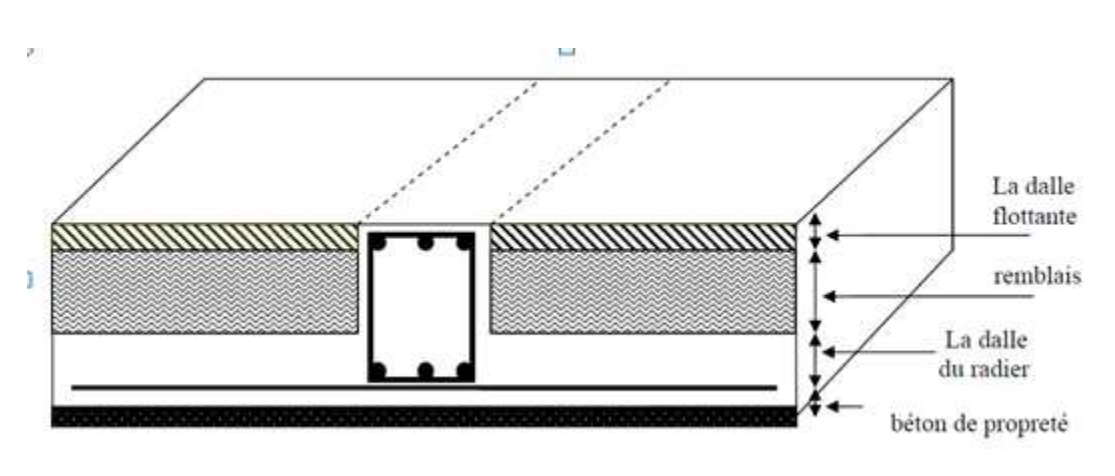

### *Figure VIII-3 : coupe verticale du radier*

-poids du bâtiments revenant au sous-sol : 25815.04KN

 $P_{rad}$  = Poids du tablier + poids des nervures + poids du remblai + poids de la dalle flottante.

-Poids de la dalle : $g_1 = (S_{rad} \times h_d \times \varphi) = 333.44 \times 0.3 \times 25 = 2500.8 \text{KN}$ 

-Poids des nervures : $g_2$  =(b xh<sub>n</sub> x  $\varphi$  x L x m)

M : nombre de portiques dans le sens considéré

 $g_2=(0.5 \times 0.6 \times 25 \times 12.45 \times 3)+(0.5 \times 0.6 \times 25 \times 25.65 \times 7)=1626.75$ KN

-poids du TVO:  $g_3 = (S_{rad} \times e_p \times \varphi) = (333.44 \times 0.7 \times 17) = 3967.93 \text{KN}$ 

-poids de la dalle flottante : $g_4 = (S_{rad} \times e_p \times \varphi) = (333.44 \times 0.12 \times 25) = 1000.32 \text{KN}$ 

 $P_{rad}=g_1+g_2+g_3+g_4=1000.32+3967.93+1626.75+2500.8=9095.8KN$ 

 $Gt = \text{poids}$  du radier + poids de la structure :

 $Gt = 9095.8 + 25815.04 = 34910.84$ KN.

surcharge d'exploitation :

Qs-sol=4434.72KN

 $Q_{rad}$ =2.5 x 333.44=833.6KN

 $Q_{\text{tot}} = 5268.32 \text{KN}$ 

combinaison d'actions :

A'ELU :  $N_{\text{u}}=1.35G+1.5Q=1.35x\,34910.84+1.5x5268.32=55032.1KN$ 

218

A'ELS :N<sub>s</sub>=G+Q=34910.84+5268.32=40179.16KN

4- Vérifications :

Vérification de contrainte de cisaillement :

Nous devons vérifier que  $\tau_u \leq \tau_u$ 

$$
\tau_u = \frac{T_u^{\text{max}}}{b \cdot d} \le \overline{\tau} = \min\left\{\frac{0.15f_{c28}}{\gamma_b}; 4MPa\right\} = 2.5 \quad MPa
$$
  
b = 100 cm ; d = 0.9.h<sub>d</sub> = 0.9 × 30 = 27 cm  

$$
T_u^{\text{max}} = q_u \cdot \frac{L_{\text{max}}}{2} = \frac{N_u \cdot b}{S_{rad}} \cdot \frac{L_{\text{max}}}{2} = \frac{55032.1 \times 1}{333.44} \times \frac{4.60}{2} = 379.6 KN
$$

$$
\tau_u = \frac{379.6X10^3}{1000X270} = 1.42 MPA
$$

 $\tau_{\mathfrak{u}} < \tau_{\mathfrak{u}} \Longrightarrow$  Condition vérifiée

## **Vérification de la stabilité du radier :**

## **Calcul du centre de gravité du radier :**

$$
X_G = \frac{\sum S_i \cdot X_i}{\sum S_i} = 12.825m \quad ; \qquad Y_G = \frac{\sum S_i \cdot Y_i}{\sum S_i} = 6.56m
$$

Avec : S<sub>i</sub> : aire du panneau considéré

X<sub>i</sub>, Y<sub>i</sub> : centre de gravité du panneau considéré

Moment d'inertie du radier :

$$
I_{xx} = \frac{bh^3}{12} = 40929m^4 \quad ; \qquad I_{yy} = \frac{hb^3}{12} = 153025m^4
$$

La stabilité du radier consiste à la vérification des contraintes du sol sous le radier qui est sollicité par les efforts suivants :

219

-Effort normal (N) dû aux charges verticales.

-Moment de renversement (M) dû au séisme dans le sens considéré.

$$
M = M_0 + T_0 \times h
$$

Avec :  $M_0$ : Moment sismique à la base du bâtiment.

T0 : Effort tranchant à la base du bâtiment.

h : Profondeur de l'infrastructure (dalle + nervure).

Le diagramme trapézoïdal des contraintes nous donne :

$$
\sigma_{\rm m}=\frac{3\cdot\sigma_1+\sigma_2}{4}
$$

Ainsi ;nous devons vérifier que :

A l'ELU : 
$$
\sigma_m = \frac{3 \cdot \sigma_1 + \sigma_2}{4} \le 1.33 \sigma_{sol}
$$
  
\nA l'ELS :  $\sigma_m = \frac{3 \cdot \sigma_1 + \sigma_2}{4} \le \sigma_{sol}$  avec :  $\sigma_{1,2} = \frac{N}{S_{rad}} \pm \frac{M}{I} \cdot V$   
\n $\sigma_2$ 

*Figure VIII-4 Diagramme des contraintes sous le radier* 

-Sens transversal de sous-sols :

Mx=43001.81KNm

A l'ELU :  $M_X = 43001.81 + 1x2554.08 = 45555.9$ KN.m

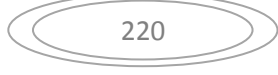

$$
\sigma_1 = \frac{N_u}{S_{rad}} + \frac{M_x}{I_{yy}} \cdot V = \frac{55032.1}{333.44} + \frac{45555.9}{15302.5} \times 12.825 = 203 \, \text{KN} \, / \, m^2
$$
\n
$$
\sigma_2 = \frac{N_u}{S_{rad}} - \frac{M_x}{I_{yy}} \cdot V = \frac{55032.1}{329.63} - \frac{45555.9}{15302.5} \times 12.825 = 127 \, \text{KN} \, / \, m^2
$$

D'où :

$$
\sigma_m = \frac{3 \times 204.65 + 128.72}{4} = 184 K N / m^2 \implies \sigma_m < 1.33 \sigma_{sol}
$$
 (Condition vérifiée)  
1.33 $\sigma_{sol} = 1.33 \times 200 = 266 K N / m^2$ 

A l'ELS :  $M_X = 45555.9KNm$ 

$$
\sigma_1 = \frac{N_s}{S_{rad}} + \frac{M_x}{I_{yy}} \cdot V = \frac{40179.16}{333.44} + \frac{45555.9}{15302.5} \times 12.825 = 158.46 \, \text{KN} \cdot m^2
$$
\n
$$
\sigma_2 = \frac{N_s}{S_{rad}} - \frac{M_x}{I_{yy}} \cdot V = \frac{40179.16}{333.44} - \frac{45555.9}{15302.50} \times 12.825 = 82.53 \, \text{KN} \cdot m^2
$$

D'où :

$$
\sigma_m = \frac{3 \times 158.46 + 82.53}{4} = 139.47 \, \text{KN} \, / \, m^2 \quad \Rightarrow \quad \sigma_m < \sigma_{sol} \qquad \qquad \text{(Condition veirfiée)}
$$
\n
$$
\sigma_{sol} = 200 \, \text{KN} \, / \, m^2
$$

# **-Sens longitudinal du sous-sol :**

A l'ELU: My=45998.76+1x2368.79=48367.55KNm

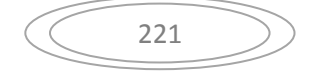

$$
\sigma_1 = \frac{N_u}{S_{rad}} + \frac{M_y}{I_{xx}} \cdot V = \frac{55032.1}{333.44} + \frac{48367.55}{4092.9} \times 6.56 = 242.56 \, \text{KN} \, / \, m^2
$$
\n
$$
\sigma_2 = \frac{N_u}{S_{rad}} - \frac{M_y}{I_{xx}} \cdot V = \frac{55032.1}{333.44} - \frac{44813.67}{4092.9} \times 6.56 = 87.52 \, \text{KN} \, / \, m^2
$$

D'où :

$$
\sigma_m = \frac{3 \times 242.56 + 87.52}{4} = 203.9 \, \text{KN} \, / \, m^2 \quad ; \quad 1.33 \, \sigma_{\text{SOL}} = 1.33 \times 200 = 266 \, \text{kN} \, / \, m^2
$$

 $σ<sub>m</sub> < 1.33σ<sub>SOL</sub>⇒$ Condition vérifiée.

A l'ELS: 
$$
M_y = 48367.55 \text{KN.m}
$$
  
\n
$$
\sigma_1 = \frac{N_s}{S_{rad}} + \frac{M_y}{I_{xx}} \cdot V = \frac{40179.16}{333.44} + \frac{48367.55}{4092.9} \times 6.56 = 198.02 \text{KN/m}^2
$$
\n
$$
\sigma_1 = \frac{N_s}{S_{rad}} - \frac{M_y}{I_{xx}} \cdot V = \frac{40179.16}{333.44} - \frac{48130.69}{4092.9} \times 6.56 = 42.97 \text{KN/m}^2
$$

D'où :

$$
\sigma_m = \frac{3 \times 198.02 + 42.97}{4} = 160.7 \, \text{KN} / m^2 \quad ; \quad \sigma_{\text{SOL}} = 200 \, \text{KN} / m^2
$$

 $\sigma_m < \sigma_{\text{sol}}$   $\Rightarrow$  Condition vérifiée.

Vérification au poinçonnement BAEL91 [Art.A.5.2.42] :

Aucun calcul au poinçonnement n'est exigé si la condition suivante est satisfaite :

$$
N_u \leq \frac{0.045~\mu_c.h.f_{c28}}{\gamma_b}
$$

Nu : Charge de calcul à l'ELU pour le poteau

 $\mu_c$ . Périmètre du contour cisaillé sur le plan du feuillet moyen du radier.

222

a : Epaisseur du voile ou du poteau.

b : Largeur du poteau ou du voile (une bonde de 1m).

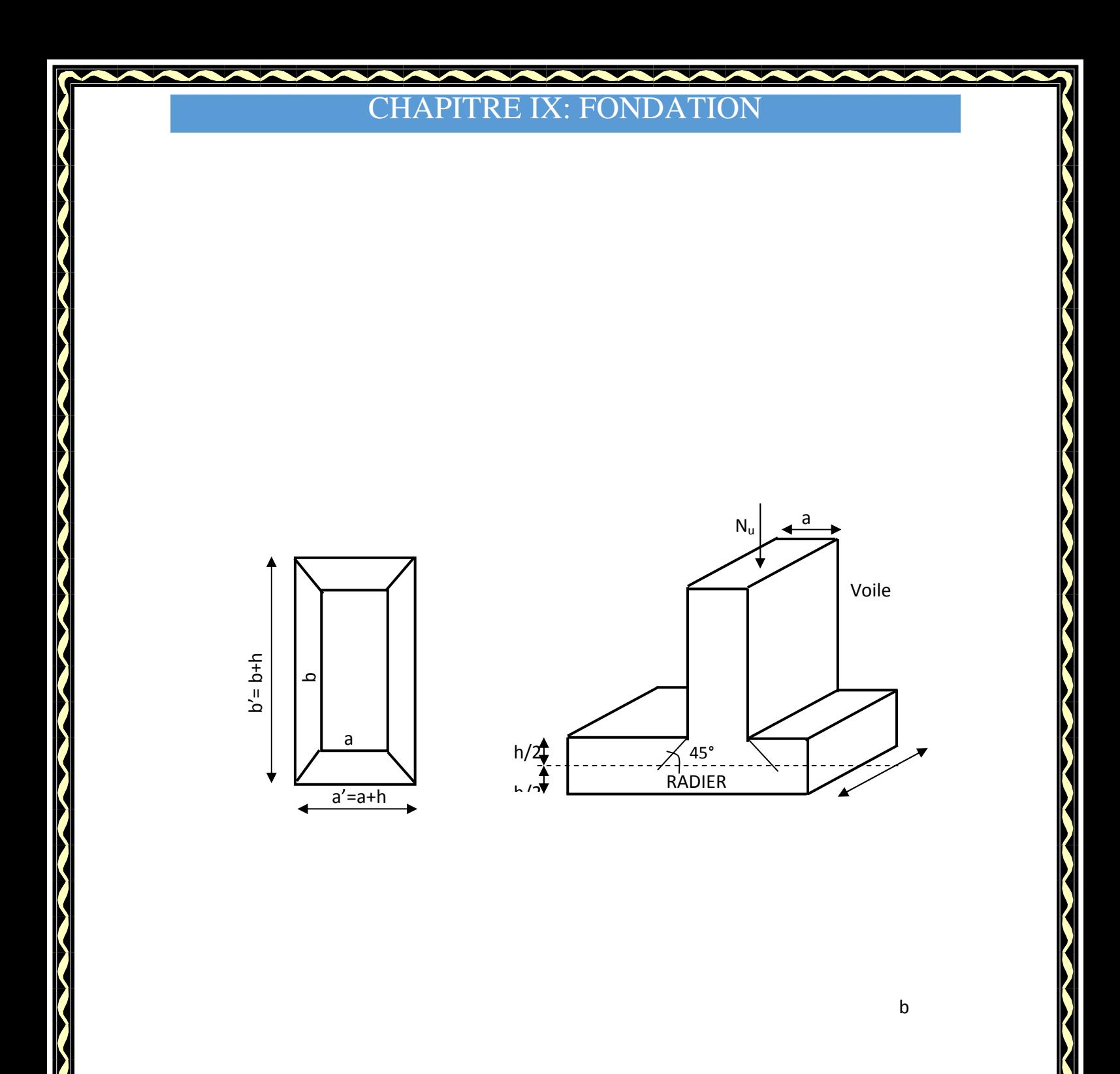

*Figure.VIII-5: Périmètre utile des voiles et des poteaux* 

# 223 **Vérification pour le poteau le plus sollicité :**   $\mu_c = (a+b+2h)\times 2 = (0.45+0.45+2\times1)\times 2 = 5.6m$  $N_u = 1368.63 \text{ K} \times \frac{6.645 \times 10^{10} \times 2.5 \times 1000}{1.5} = 4200 \text{ K} \times 10^{10} \text{ K}$  $= 1368.63 KN \leq \frac{0.045 \times 5.6 \times 1 \times 25 \times 1000}{15.68 KN} = 4200 KN$   $\sum Q \rightarrow Q$  dition vérifiée.

## **Vérification pour le voile le plus sollicité :**

On considère une bande de 1ml du voile :

 $\mu_c = (a+b+2h)\times 2 = (0.2+1+2\times1)\times 2 = 6.4m$ 

 $N_u = 1383.83$   $KN \leq \frac{0.818 \times 0.11 \times 0.25 \times 1000}{1.5} = 4800$  *KN*  $= 1383.83$   $KN \leq \frac{0.045 \times 6.4 \times 1 \times 25 \times 1000}{1.5} = 4800$   $KN \leq \leq$  Condition vérifiée.

Vérification à l'effort sous pression :

 $P \ge \alpha \times S_{rad} \times \gamma \times Z$ 

P : poids total à la base du radier.

Z : hauteur total du radier  $Z = 1$  m.

 $\alpha$  : Cœfficient de sécurité vis-à-vis du soulèvement  $\alpha = 1.5$ .

 $P = G$ <sub>supertsructure</sub>  $+G$ <sub>infrastructure</sub> = 25815.04+9095.8=34910.84 KN

 $\alpha \times S_{rad} \times \gamma \times Z = 1.5 \times 145.455 \times 10 \times 1 = 2181.8$  KN.

 $P=34825.5 \text{ KN} > 2181.8 \text{ KN}$ ⇒Condition vérifiée .

## **4. Ferraillage du radier :**

Pour le ferraillage du radier, nous utiliserons les méthodes exposées dans le (BEAL 91)

Ferraillage des panneaux encastrés sur 4 appuis :

Nous distinguons deux cas :

 $1<sup>er</sup> Cas$ :  $p < 0.4$  la flexion longitudinale est négligeable.

$$
M_{ox}=q_u\cdot\frac{L_x^2}{8}\quad \text{et}\ \ M_{oy}=0
$$

 $2^{\text{eme}}$  Cas:  $0.4 \leq \rho \leq 1$  les deux flexions interviennent, les moments développés au centre de la dalle dans les deux bandes de largeur d'unité valent :

Dans le sens de la petite portée  $L_x$  :  $M_{ox} = \mu_x \cdot q_u \cdot L_x^2$ 

Dans le sens de la grande portée  $L_v$  :  $M_{ov} = \mu_v \cdot M_{ox}$ 

Les coefficients  $\mu_x, \mu_y$  sont donnés par les tables de PIGEAUD.

$$
\rho = \frac{L_x}{L_y} \quad \text{avec} \quad \left(L_x < L_y\right)
$$

Avec

### **Remarque :**

Les panneaux étant soumis à des chargements sensiblement voisins; et afin d'homogénéiser le ferraillage et de faciliter la mise en pratique, on adopte la même section d'armatures, en considérant pour les calculs le panneau le plus sollicité.

### **Identification du panneau le plus sollicité :**

$$
\mathbf{L} = 0 \;, \qquad \rho = \frac{L_x}{L_y} = \frac{4.4}{4.6} = 0.96 \Rightarrow \begin{cases} \mu_x = 0.0401 \\ \mu_y = 0.911 \end{cases}
$$

 $0.4 \le \rho \le 1 \Rightarrow$  la dalle travaille dans les deux sens.

Les contraintes prises en compte dans les calculs:

$$
-A \text{ l'ELU}: q_{um} = \sigma_m (ELU) - \frac{G_{rad}}{S_{rad}} = 206.9 - \frac{9095.8}{333.44} = 179.72 \text{KN} / m^2
$$

- A l'ELS :  $q_{\rm sm} = \sigma_m (ELS) - \frac{G_{\rm rad}}{g} = 160.7 - \frac{9095.8}{232.4} = 132.89 K N/m^2$ 333 4.  $160.7 - \frac{9095.8}{2004} = 132.89 K N/m$ *S G*  $q_{\scriptscriptstyle sm} = \sigma_{\scriptscriptstyle m}(ELS)$ *rad*  $\sigma_m (ELS) - \frac{G_{rad}}{S} = 160.7 - \frac{3033.8}{333.4} =$ 

225

-Calcul des armatures à l'ELU :

Evaluation des moments  $M_x$ ,  $M_y$ :

$$
M_{ox} = \mu_x \cdot q_{um} \cdot L_x^2 = 0.0401 \times 179.72 \times 4.4^2 = 139.52 \text{ KNm}
$$

$$
M_{oy} = \mu_{y} \cdot M_{ox} = 0.911 \times 139.52 = 127.1 \, \text{KNm}
$$

Remarque :

Afin de tenir compte des semi encastrements de cette dalle au niveau des nervures, les moments calculés seront minorés en leur effectuant (0.5) aux appuis et (0.75) en travées.

Le ferraillage se fait dans les deux sens (x-x et y-y)..

Ferraillage dans le sens XX :

Moments aux appuis :

 $M_{\text{ua}} = (-0.5)M_{\text{umax}}$ 

Mua=(-0.5)x139.52= -69.76KNm

Moments aux travée :

 $M_{\text{ut}} = (0.75)M_{\text{unax}}$ 

Mut=(0.85)x139.52=104.64KNm

Aux appuis:

$$
\mu_{u} = \frac{M_{ua}}{bd^2 f_{bc}} = \frac{69.76 \times 10^6}{1000 \times 270^2 \times 14.2} = 0.065 \le 0.392 \Rightarrow SSA
$$

Les armatures de compression ne sont pas nécessaires.

$$
\mu_u = 0.065 \rightarrow \beta_u = 0.966
$$
  

$$
M_{ua} = 69.52 \times 10^3
$$

$$
A_{ua} = \frac{M_{ua}}{\beta_u d\sigma_s} = \frac{0.9332 \times 10^4}{0.966 \times 27 \times 348} = 7.65 cm^2
$$

$$
A_{ua}\!\!=\!\!10.77\ \!cm^2
$$

Soit 7HA14/ml=10.77cm<sup>2</sup>/ml avec un espacement de 15 cm

226

En travée :

$$
\mu_u = \frac{M_{ut}}{bd^2 f_{bc}} = \frac{104.64 \times 10^6}{1000 \times 270^2 \times 14.2} = 0.1 \le 0.392 \Rightarrow SSA
$$

les armatures de compression ne sont pas nécessaires
$$
\mu_u = 0.1 \rightarrow \beta_u = 0.947
$$

$$
A_{ut} = \frac{M_{ut}}{\beta_u d\sigma_s} = \frac{104.64 \times 10^3}{0.947 \times 27 \times 348} = 11.75 cm^2
$$

Soit : 7HA16/ml=14.07cm<sup>2</sup>/ml avec un espacement de15cm

Ferraillage dans le sens YY :

Moments aux appuis :

 $M_{ua} = (-0.5)M_{umax}$ 

 $M_{ua} = (-0.5)x127.1 = -63.55KNm$ 

Moments aux travée :

 $M_{ut}=(0.75)M_{t}$ 

 $M_{ut}=(0.75)=95.32KNm$ 

Aux appuis:

$$
\mu_{u} = \frac{M_{ua}}{bd^2 f_{bc}} = \frac{63.55 \times 10^6}{1000 \times 270^2 \times 14.2} = 0.06 \le 0.392 \Rightarrow SSA
$$

Les armatures de compression ne sont pas nécessaires.

$$
\mu_u = 0.06 \rightarrow \beta_u = 0.969
$$

$$
A_{ua} = \frac{M_{ua}}{\beta_u d\sigma_s} = \frac{63.55 \times 10^3}{0.969 \times 27 \times 348} = 6.97 cm^2
$$

 $A<sub>ua</sub>=9.23cm<sup>2</sup>/ml$ 

Soit :  $6HA14$ /ml= $9.23cm<sup>2</sup>/ml$  avec un espacements de 17cm

En travée :

$$
\mu_{u} = \frac{M_{ut}}{bd^{2} f_{bc}} = \frac{95.32 \times 10^{6}}{1000 \times 270^{2} \times 14.2} = 0.09 \le 0.392 \Rightarrow SSA
$$

Les armatures de compressions ne sont pas nécessaires

$$
\mu_u = 0.09 \rightarrow \beta_u = 0.953
$$
  
\n
$$
A_{ut} = \frac{M_{ut}}{\beta_u d\sigma_s} = \frac{95.32 \times 10^3}{0.953 \times 27 \times 348} = 10.64 cm^2
$$
  
\n
$$
A_{ut} = 12.06 cm^2/ml
$$

Soit 6HA16 /ml=12.06cm<sup>2</sup>/ml avec un espacement de 17cm Tableau VIII-4: Récapitulatif du ferraillage de la dalle du radier :

Les armatures en travée constitueront le lit supérieur, et les armatures en appuis le lit inferieur.

- 5. Vérification :
- 5.1 Vérification de la non fragilité du béton :
- $\omega_0$ : Pourcentage d'acier minimal est égal à 0.8 ‰ pour les HA FeE400

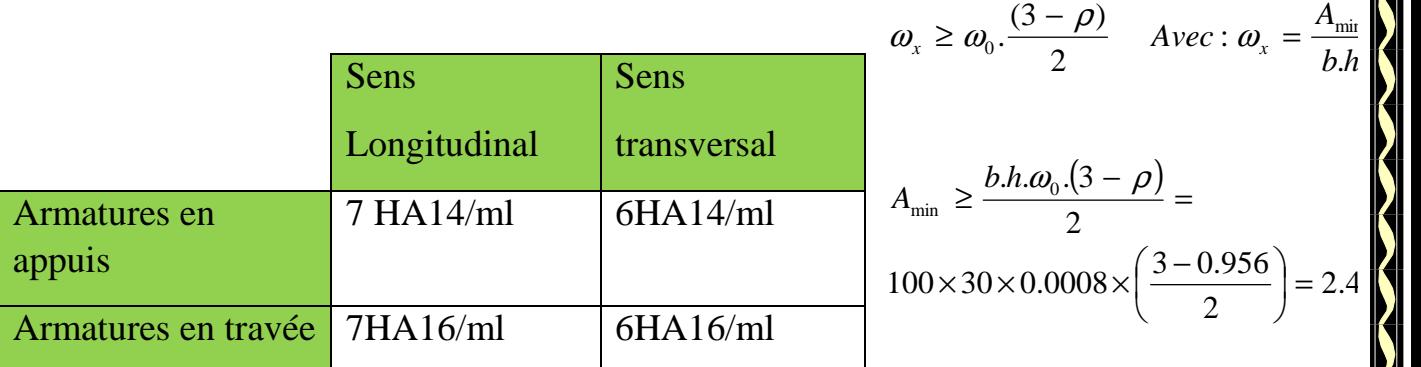

228

**Sens xx :**  $A_s^a = 10.77$  *cm*<sup>2</sup> >  $A_{\min} = 2.45$  *cm*<sup>2</sup>

 $A_s^t = 14.07$  *cm*<sup>2</sup>  $> A_{\min} = 2.45$  *cm*<sup>2</sup> (Condition vérifiée)

Sens  $y-y$ :  $A_s^a = 9.23cm^2 > A_{min} = 2.45cm^2$ 

 $A_s^t = 12.06cm^2 > A_{\min} = 2.45cm^2$ 

5-2. Vérification des espacements : (BAEL91/A8.2, 42)

L'écartement des armaturesd'une même nappe ne doit pas dépasser les valeurs ci-dessous, dans lesquels h désigne l'épaisseur totale de la dalle.

Sens de la petite portée :  $S_t \le \min \{3h, 33cm\} = 33cm$  $S_t = 15$ cm < 33cm Sens de la grande portée:  $S_t \le \text{min} \{4h; 45cm\} = 45cm$  $S_t = 17$ cm < 45cm

### **6. Calcul et vérification à l'E.L.S :**

Evaluation des moments  $M_X$  et  $M_Y$ :  $M_{ox} = \mu_x \cdot q_s \cdot L_x^2 = 0.0401 \times 132.89 \times 4.4^2 = 103.16$  KNm

 $M_{oy} = \mu_{y} \cdot M_{ox} = 0.911 \times 145.56 = 93.98$  *KNm* 

### **Remarque :**

Les moments calculés seront minorés en leur effectuant (0.5) aux appuis et (0.75) en travées.

Sens x-x :

 $M_s^a = (-0.5) \times 103.16 = -51.58$ KNm  $s_s^a = (-0.5) \times 103.16 = -51.58$ 

 $M_s^t = 0.75 \times 103.16 = 77.38$ KNm  $s<sup>t</sup>$  = 0.75 $\times$ 103.16 = 77.38

Sens y-y :

 $M_s^t = 0.75 \times 132.6 = 70.48$ KNm  $M_s^a = (-0.5) \times 93.98 = -46.99$ KNm  $s<sup>t</sup>$  = 0.75 $\times$ 132.6 = 70.48  $s<sup>a</sup> = (-0.5) \times 93.98 = -46.99$ 

Vérification des contraintes dans le béton (Sens x-x) :

On peut se disposer de cette vérification, si l'inégalité suivante est vérifiée :

$$
\alpha = \frac{y}{d} \le \frac{\gamma - 1}{2} + \frac{f_{c28}}{100}
$$

Avec :

$$
\gamma = \frac{M_u}{M_s}
$$

Aux appuis :

$$
\gamma = \frac{69.52}{51.58} = 1.35
$$

 $\mu = 0.066 \rightarrow \alpha = 0.0856$ 

………….condition vérifier .0 425 100 25 2  $\alpha = 0.1460 \leq \frac{1.35 - 1}{2.35} + \frac{25}{100} =$ 

$$
\gamma = \frac{104.64}{77.38} = 1.35
$$

 $\mu = 0.1 \rightarrow \alpha = 0.132$ 

$$
\alpha = 0.132 \le \frac{1.35 - 1}{2} + \frac{25}{100} = 0.425
$$

Vérification des contraintes dans le béton (Sens y-y) :

On peut se disposer de cette vérification, si l'inégalité suivante est vérifiée :

…….condition vérifier

$$
\alpha = \frac{y}{d} \le \frac{\gamma - 1}{2} + \frac{f_{c28}}{100}
$$

Avec :

$$
\gamma = \frac{M_u}{M_s}
$$

### **Aux appuis :**

$$
\gamma = \frac{63.55}{46.99} = 1.35
$$

 $\mu = 0.06 \rightarrow \alpha = 0.0774$ 

.0 425 100 25 2  $\alpha = 0.774 \leq \frac{1.35 - 1}{2} + \frac{25}{100} =$ ………….condition vérifier

En travée

$$
\gamma = \frac{95.32}{ } = 1.35
$$

$$
\mu = 0.09 \rightarrow \alpha = 0.1181
$$

$$
\alpha = 0.1181 \le \frac{1.35 - 1}{2} + \frac{25}{100} = 0.425
$$

………….condition vérifier

### **VIII-2-1-3-2. Ferraillage du débord**

Le débord est assimilé à une console soumise à une charge uniformément repartie.

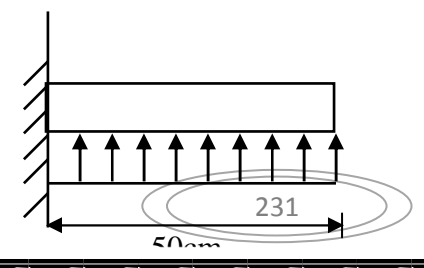

*Figure VIII-6. : Schéma statique dudébord* 

Sollicitation de calcul

A l'ELU :

qu=179.73KN/ml

$$
M_u = \frac{q_u l^2}{2} = \frac{179.73 \times 0.5^2}{2} = 22.46 Nm
$$

A l'ELS :

qs=132.89KN /ml

$$
M_{s} = \frac{-q_{s}l^{2}}{2} = \frac{132.89x0.5^{2}}{2} = 16.61K Nm
$$

Calcul des armatures

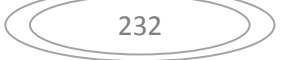

$$
b=1m
$$
;  $d = 27cm$ ;  $f_{bc} = 14.2MPA$ ;  $\sigma_s = 348MPA$ 

$$
\mu_{u} = \frac{M_{ua}}{bd^2 f_{bc}} = \frac{22.46 \times 10^6}{1000 \times 270^2 \times 14.2} = 0.022 \le 0.392 \Rightarrow SSA
$$

$$
\mu_u = 0.028 \rightarrow \beta_u = 0.989
$$

$$
A_{ua} = \frac{M_{ua}}{\beta_u d\sigma_s} = \frac{22.46 \times 10^3}{0.989 \times 27 \times 348} = 2.42 cm^2
$$

$$
A_u=2.42cm^2/ml
$$

### **Vérification à l'ELU:**

$$
A_{\min} = \frac{0.23x bdf_{t28}}{f_e} = \frac{0.23x 100x 27x 2.1}{400} = 3.26 cm^2
$$

on adopte  $4HA12 = 4.52 \text{cm}^2/\text{ml}$ 

calcul de l'espacement :

$$
S_{t} = \frac{b}{4} = \frac{100}{4} = 25 \text{ cm}
$$

Armatures de repartition:

$$
A_r = \frac{A}{4} = \frac{4.52}{4} = 1.13 \, \text{cm}^2
$$

On adopte  $4H A10 = 3.14 \text{cm}^2/\text{ml}$  $,S_t=25cm$ 

Verification à l'ELS :

$$
\gamma = \frac{M_u}{M_s} = \frac{22.46}{16.61} = 1.35
$$

$$
\alpha = 0.0279 \le \frac{1.35 - 1}{2} + \frac{25}{100} = 0.425
$$

Il n'ya pas lieu de faire la vérification des contraintes à l'ELS

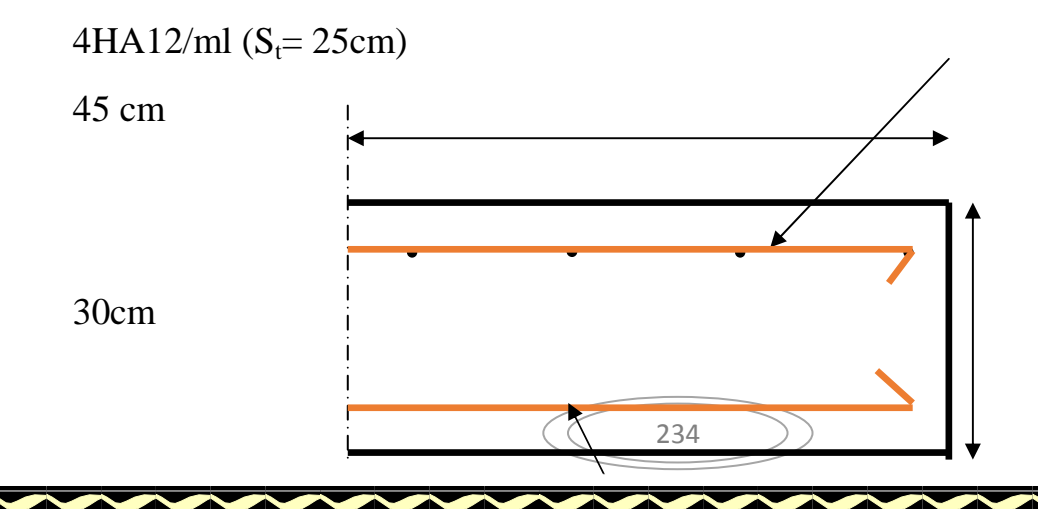

 $4H A 10/ml (S<sub>t</sub> = 25cm)$ 

*Figure.VIII-7: Plan de ferraillage de débord* 

Remarque : Afin d'homogénéiser le ferraillage, les armatures du tablier seront prolonger et constituerons ainsi le ferraillage du débord.

### **VIII-2-1-3-3.Ferraillage des nervures :**

Afin d'éviter tout risque de soulèvement du radier (vers le haut), celui-ci est sera muni de nervures (raidisseurs) dans les deux sens.

Pour le calcul des sollicitations, la nervure sera assimilée à une poutre continue sur plusieurs appuis et les charges revenant à chaque nervure seront déterminées en fonction du mode de transmission des charges (triangulaires ou trapézoïdales) vers celle-ci.

Chargement simplifié admis :

Cela consiste à trouver la largeur de dalle (panneau) correspondante à un diagramme rectangulaire qui donnerait le même moment (largeur  $l_m$ ) et le même effort tranchant (largeur  $l_i$ ) que le digramme trapézoïdal. Ainsi sous ce chargement devenu uniformément reparti et le calcul devient classique

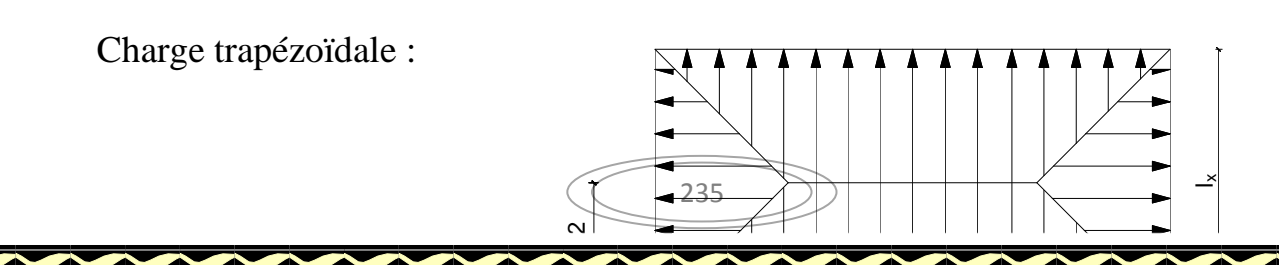

l<sup>m</sup>

$$
l_m = l_x \left( 0.5 - \frac{\rho_x^2}{6} \right)
$$

$$
l_t = l_x \left( 0.5 - \frac{\rho_x}{4} \right)
$$

Charge triangulaire :

 $l_t = 0.25l_x$  $l_m = 0.333l_x$ 

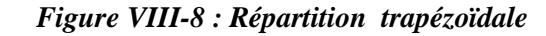

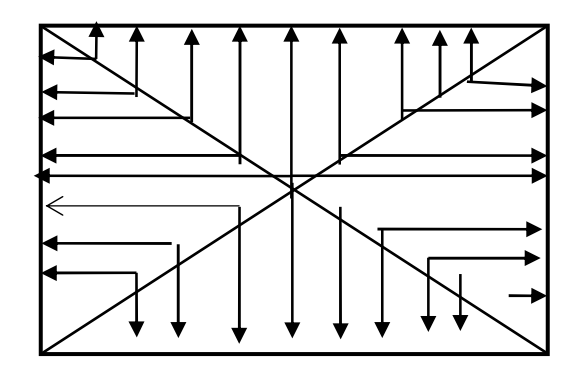

*Figure VIII -10: Répartition triangulaire* 

### **Charges à considérer :**

### **Sens transversal de RDC:**

 $q_{\text{Mu}} = q_u \times L_m = 179.73 \times 1.54x2 = 552.9 \text{KN} / \text{ml}.$  $q_{\text{Ms}} = q_s \times L_m = 132.83 \times 1.54x2 = 409.11 \, \text{KN/ml}.$  $q_{\text{Tu}} = q_u \times L_t = 179.73 \times 1.15x2 = 413.38 \text{KN} / \text{ml}.$ 

### **Sens longitudinal de RDC:**

 $q_{Mu} = q_u \times L_m = 179.73x2.93 = 526.6 \text{KN} / \text{ml}.$  $q_{\text{Ms}} = q_s \times L_m = 132.83 \times 2.93 = 389.37 \text{KN} / \text{ml}.$  $q_{\text{Tu}} = q_u \times L_t = 179.73 \times 2.1 = 377.43 \text{KN/m}.$ 

### **Diagramme des moments fléchissant et des efforts tranchants :**

### **Sens transversal :**

Les diagrammes des moments fléchissant et les efforts tranchants sont donnés cci dessous :

### **Diagramme des moments fléchissant et des efforts tranchants à l'ELU:**

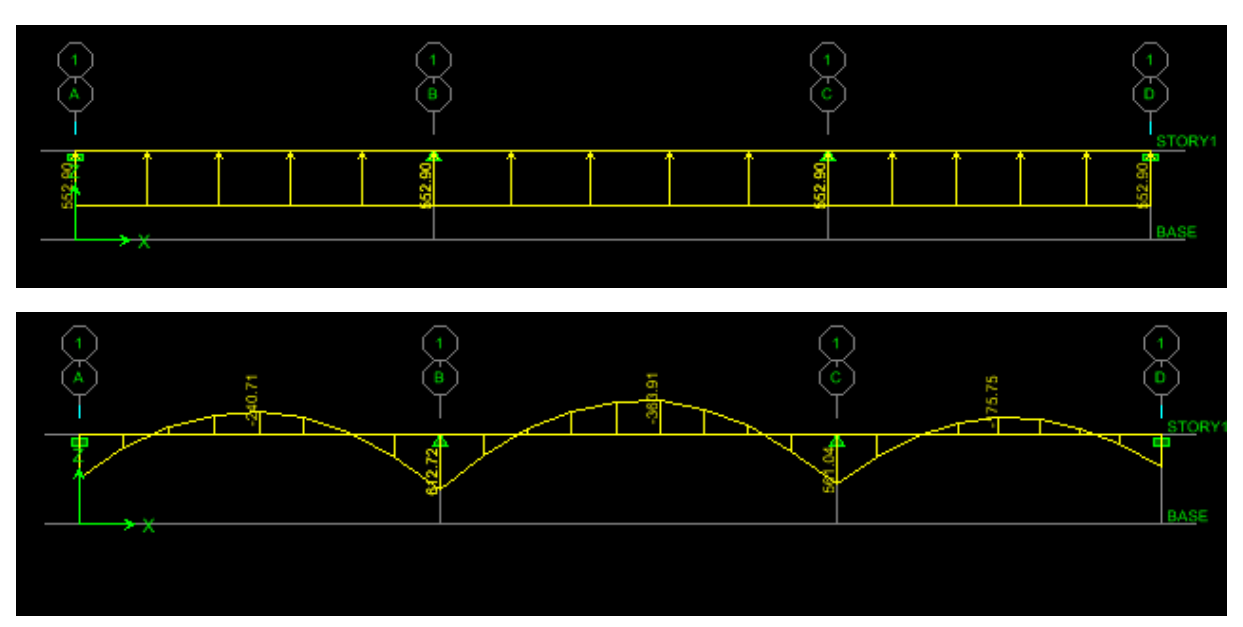

### **Diagramme des moments fléchissant et des efforts tranchants à l'ELS:**

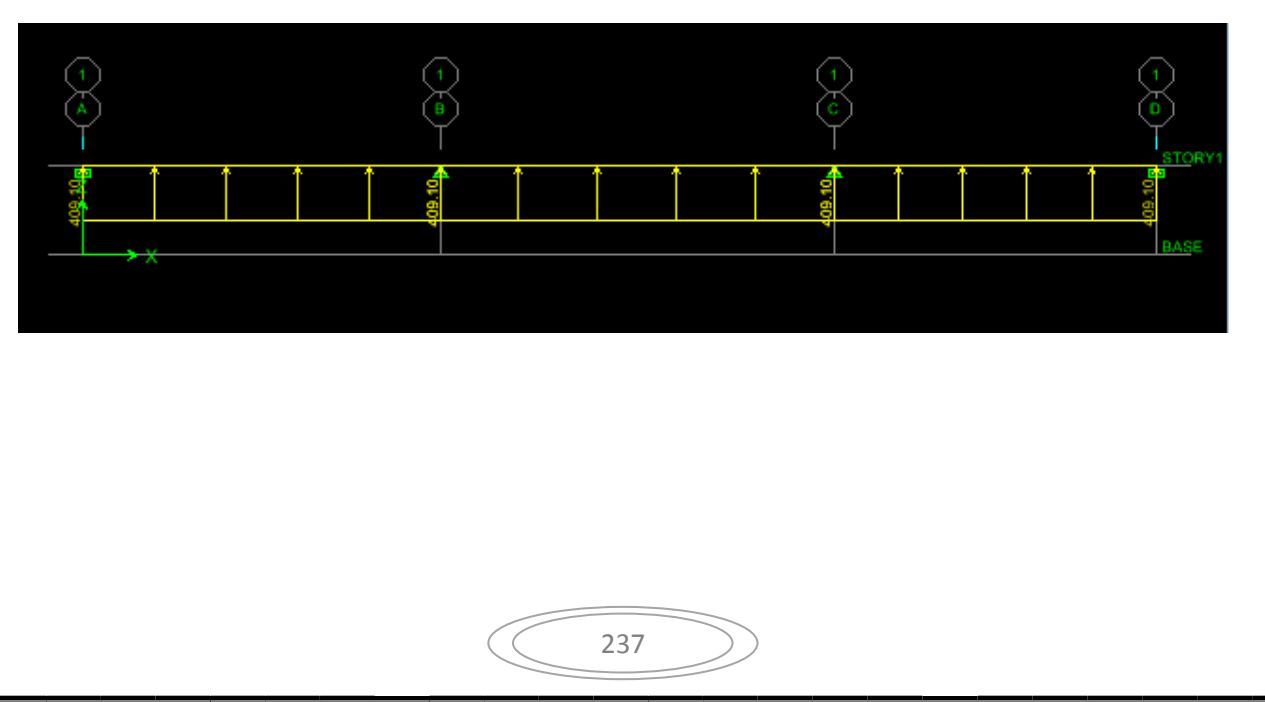

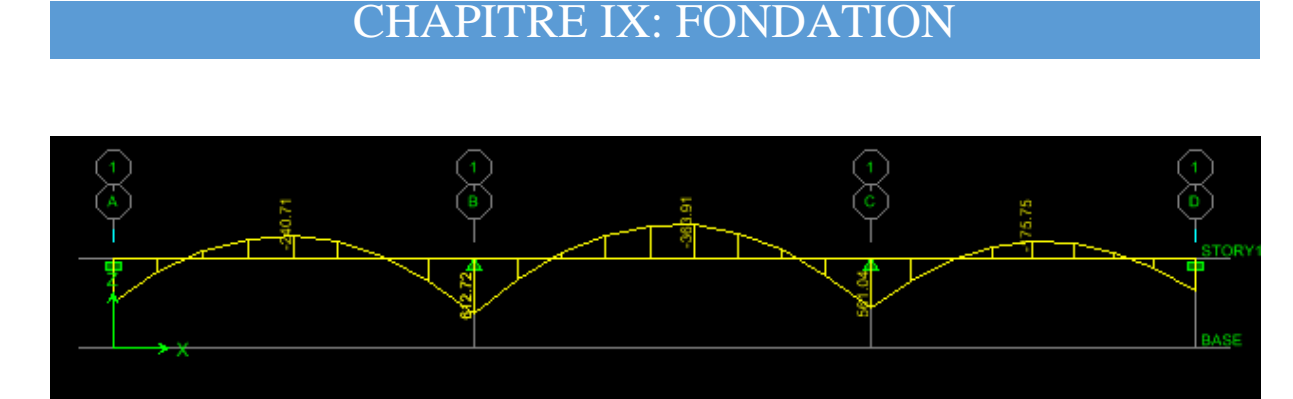

### **Diagramme des efforts tranchants (ELU):**

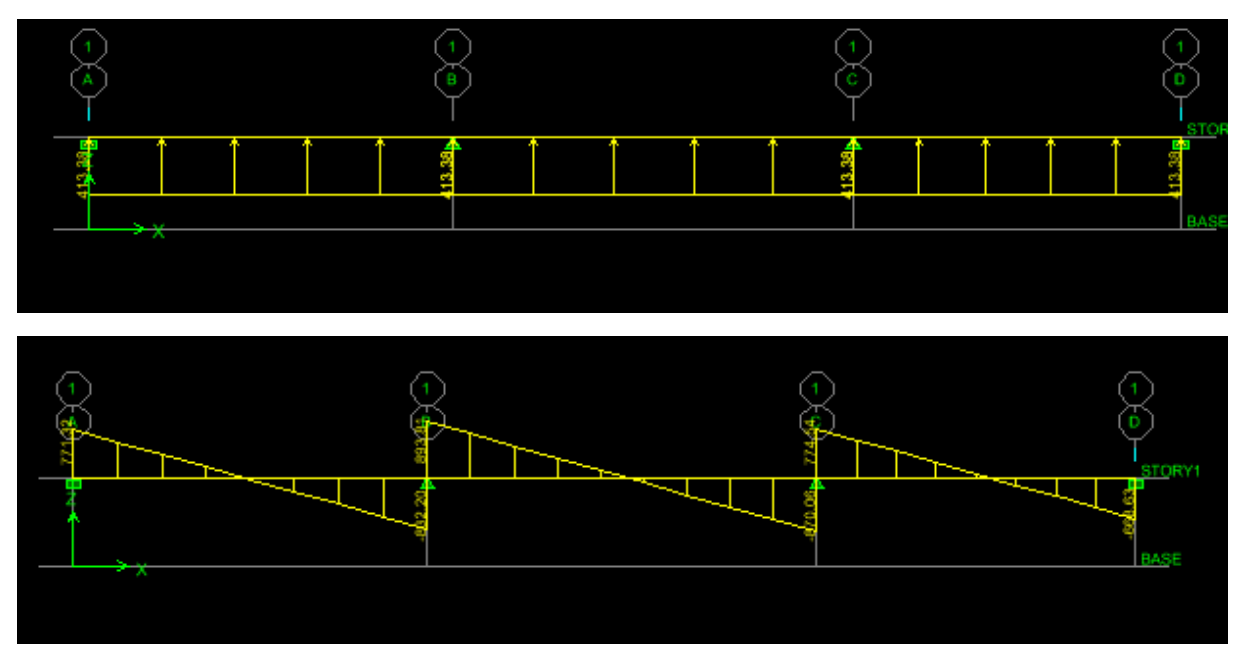

238

**Sens longitudinal :** 

**Diagramme des moments fléchissant (ELU):**

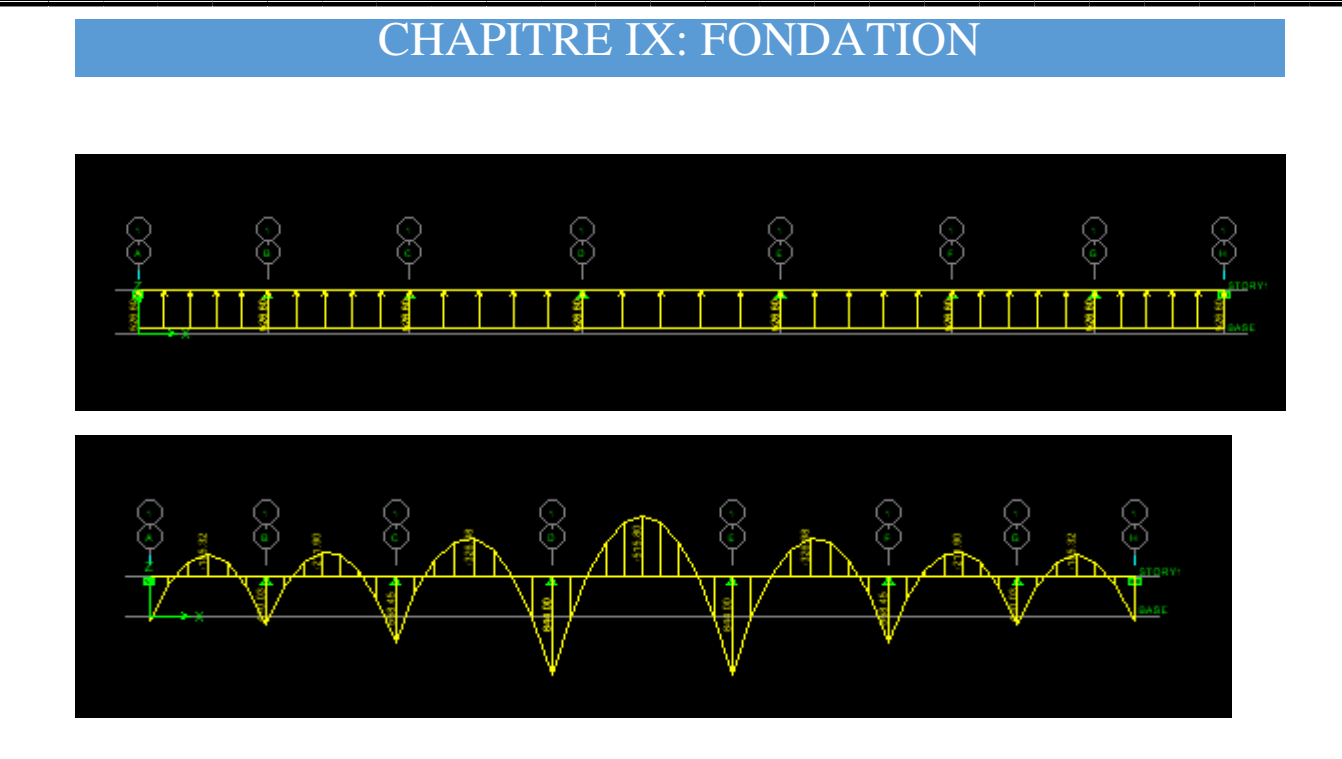

**Diagramme des moments fléchissant (ELS):**

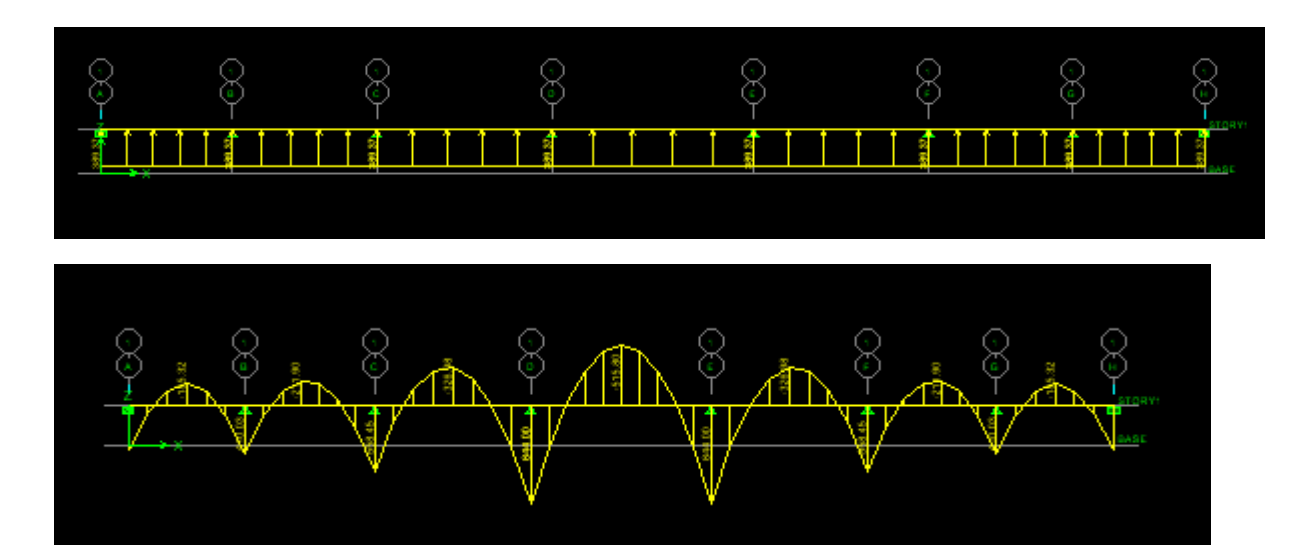

### **Diagramme des efforts tranchants (ELU):**

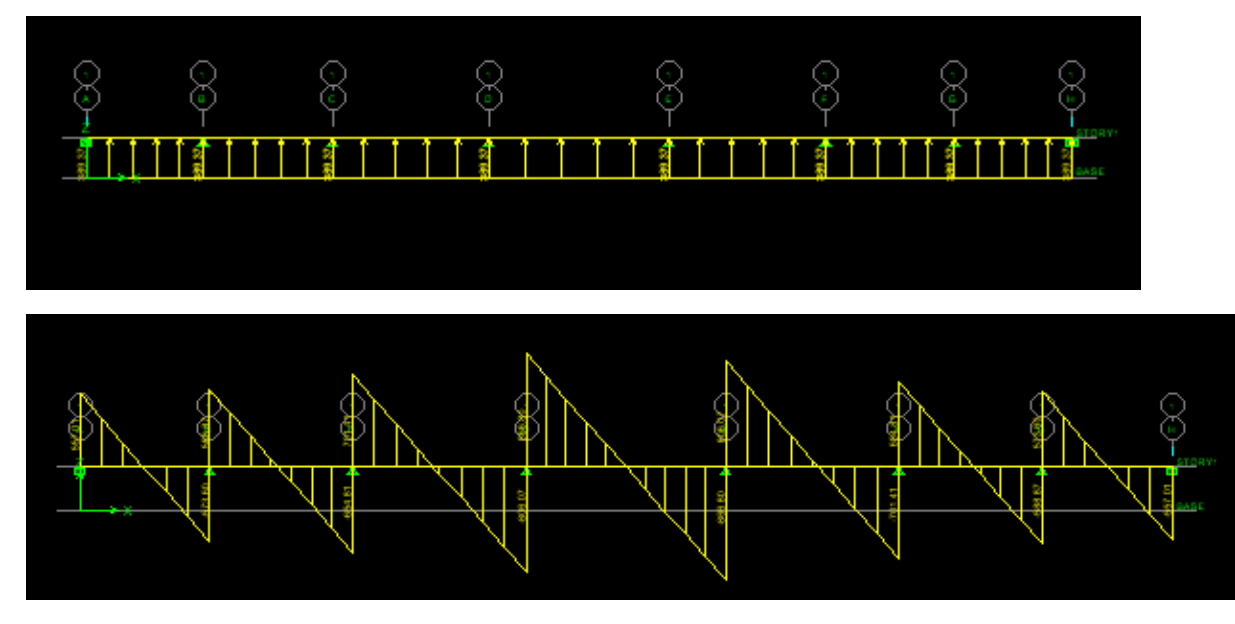

CHAPITRE IX: FONDATION

### **Sollicitations maximales maximales :**

### **Sens transversal** *:*

 $M_{\text{tumax}} = 485.86 \text{kN.m.}$  $M_{\text{au max}} = -834.38 K N.m$  $M_{\rm ts\,max} = 363.91$ *KN.m.*  $M_{\text{as max}} = -612.1 \text{ kN.m.}$  $T_{\text{u max}} = -893.81 \text{kN}.$ 

### **Sens longitudinal** *:*

 $M_{\text{tumax}} = 618.48 \text{kN.m.}$  $M_{\text{au max}} = -844.78 K N.m$  $M_{\rm ts\,max}$  = 506.03*KN.m.* 

 $M_{\text{as max}} = -618.71 \text{kN.m.}$ 

 $T_{\text{u max}} = -866.8$ *KN*.

### **Le ferraillage :**

Les résultats de calcul sont donnés dans le tableau ci-dessous :

 $b= 50 \text{ cm};$   $d=90 \text{ cm};$   $f_{bc}=14.2 \text{ MPa};$   $\sigma_s = 348 \text{ MPa}$ 

### **Tableau :VIII-5: Ferraillage des nervures à l'ELU.**

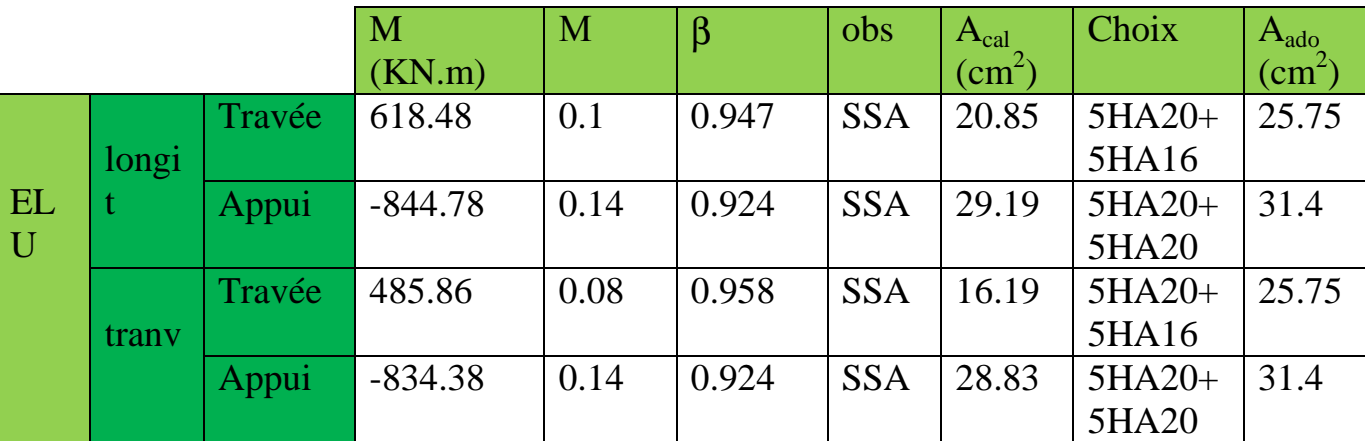

Vérifications à l'ELU :

Condition de fragilité :

 $A_s > A_{min} = \frac{0.23 \times b \times d \times f_{t28}}{f}$  $\frac{324 \times 1628}{f_e} = 5.43 \text{cm}^2$ 

Les sections d'armatures adoptées vérifient cette condition

### **Vérification de la contrainte de cisaillement :**

$$
\tau_{u} = \frac{T_{u \max}}{b.d} \leq \overline{\tau}_{u} = \min \left\{ \frac{0.15 \ f_{c28}}{\gamma_{b}} \ ; \ 4 \ MPa \right\} = 2.5 MPa
$$

Avec :  $T_{u \max} = -893.81$ *KN* 

 $\overline{M}_{\mu} = \frac{355.61 \times 10^{-10}}{500 \times 900} = 1.98 MPa \leq \overline{\tau}_{\mu} = 2,5 MPa \Rightarrow Condition \,\, \text{vérifiée}$  $=\frac{893.81\times10^3}{500-0.00} = 1.98 MPa < \bar{\tau}_u = 2.5$  $500 \times 900$  $\tau_u = \frac{893.81 \times 10}{700.000}$ 3 τ

### **Armatures transversales**

 $m_l \geq \frac{\varphi_l}{2} = \frac{20}{2} = 8.33$  mm 3 20 3  $\phi_t \ge \frac{\phi_t}{g} = \frac{20}{g} = 8.33$  mm Soit  $\phi = 10$  mm

On prend 2 cadres de  $\phi = 10$ *mm* 

### **Espacement des armatures :**

### **Zone nodale :**

$$
S_t \le \min\left\{\frac{h}{4} ; 12\phi_L\right\} = \min\left\{22.5; 30\right\} = 22.5 \text{ cm}
$$

Soit  $St = 10$  cm en zone nodale.

### **Zone courante :**

 $S_t \leq \frac{h}{4} = 22.5$ *cm* 4  $\leq$   $\frac{\prime}{\cdot}$  =

Soit  $S_f$ = 15cm en zone courante.

La quantité d'armatures transversales:

En zone nodale :  $A_{min} = 0.003 S_t b = 1.5 cm^2$ 

En zone courante :  $A_{min} = 0.003 S_t b = 2.25 cm^2$ 

Vérification à l'ELS :

Vérification de la contrainte dans le béton :

On peut se dispenser de cette vérification, si l'inégalité suivante est vérifiée :

**Sens longitudinal:** 

**En travée :** 

$$
\gamma = \frac{M_u}{M_s} = \frac{618.48}{506.03} = 1.22
$$
  

$$
\alpha = 0.1320 < \frac{\gamma - 1}{2} + \frac{f_{c28}}{100} = 0.36 \implies Condition \, \text{vérifiée}
$$

### **En appui :**

 $= 0.1894 < \frac{\gamma - 1}{2} + \frac{f_{c28}}{100} = 0.45 \Rightarrow$  *Condition* vérifiée *M M s*  $=\frac{m_u}{\sigma}=\frac{0+4.76}{0.54} = 1.36$ 2 100  $\alpha = 0.1894 < \frac{\gamma - 1}{2} + \frac{f_{c28}}{100}$ 618.71  $\gamma = \frac{M_u}{1.6 \times 10^{-14}} = \frac{844.78}{140.74}$ 

### **Sens transversal :**

### **En travée :**

$$
\gamma = \frac{M_u}{M_s} = \frac{485.86}{363.91} = 1.33
$$
  

$$
\alpha = 0.1044 < \frac{\gamma - 1}{2} + \frac{f_{c28}}{100} = 0.41 \Rightarrow Condition \, vérifiée
$$

### **En appui :**

$$
\gamma = \frac{M_u}{M_s} = \frac{834.38}{612.11} = 1.35
$$
  

$$
\alpha = 0.1320 < \frac{\gamma - 1}{2} + \frac{f_{c28}}{100} = 0.42 \Rightarrow Condition \, vérifiée
$$

La condition  $\frac{\gamma-1}{2} + \frac{1 \cdot 28}{100} > \alpha$  est vérifiée 100 f 2  $\frac{\gamma-1}{2} + \frac{f_{c28}}{100} > \alpha$  est vérifiée donc il n'est pas nécessaire de vérifier les contraintes dans le béton à l'ELS

# Conclusion générale

 Arrivés au terme de notre travail, ce projet de fin d'études nous a permis de mettre en pratique une partie des connaissances théoriques acquises durant notre formation en nous basant sur les documents techniques et les règlements en vigueur. Ainsi nous avons pu mettre en évidence certaines méthodes et principes de base qui doivent être pris en considération dans la conception des structures en béton armé.

D'après l'étude que nous avons faite, il convient de souligner les points suivants :

• Dans la conception parasismique, il est important que l'ingénieur aboutisse à une conception plus adéquate - dans la mesure du possible - vis-à-vis de l'architecture et une sécurité parasismique sans surcoût important ;

• Il est certain que l'étude dynamique constitue une étape déterminante dans la conception parasismique des structures ; sans négliger le calcul des éléments non structuraux.

• Le séisme en tant que chargement dynamique reste l'une des plus importante et dangereuse action à considérer dans le cadre de la conception et calcul des structures ;

Toutefois, en prenant conscience de l'évolution considérable qu'a connue le domaine du génie civil ainsi que les exigences technologiques et économiques(délai et coût de réalisation)il serait préférable de faire appel à des logiciels de calcul tridimensionnel de structures qui sont plus rapides, faciles à utiliser et plus proches de la réalité pratique.

# Bibliographie

### **Règlements :**

- RPA99/Version2003 : Règles parasismiques Algériennes (DTR.B.C.2.48)
- BAEL91 : Béton armé aux états limites (Jean-Pierre Mogin)
- CBA93 : Règle de conception et de calcul des structures en béton armé (DTR.B.C.2.41)
- Charge permanentes et charge d'exploitation (DTR B.C. 2.2)

### **Livre :**

**Calcul des structures en béton armé (Belazougui)** 

### **Cours :**

- **ARÉSISTANCE des matériaux de cycle Licence LMD**
- Béton armé de master 1
- **La Dynamique des structures de Master 1**
- **Cours de bâtiment de master 2**

### **Thèses :**

Mémoires de fin d'études des promotions précédentes (Dépt. G.C. U.M.M.T.O).

### **Logiciels et programmes :**

- **AUTOCAD 2011 (**Dessin**)**
- **ETABS V9.0.7** "Extended Three Dimensional Analysis of Building Systems" (Analyse des structures).
- **OFFICE 2013** (Traitement de texte, calcul...etc)
- **SOCOTEC**

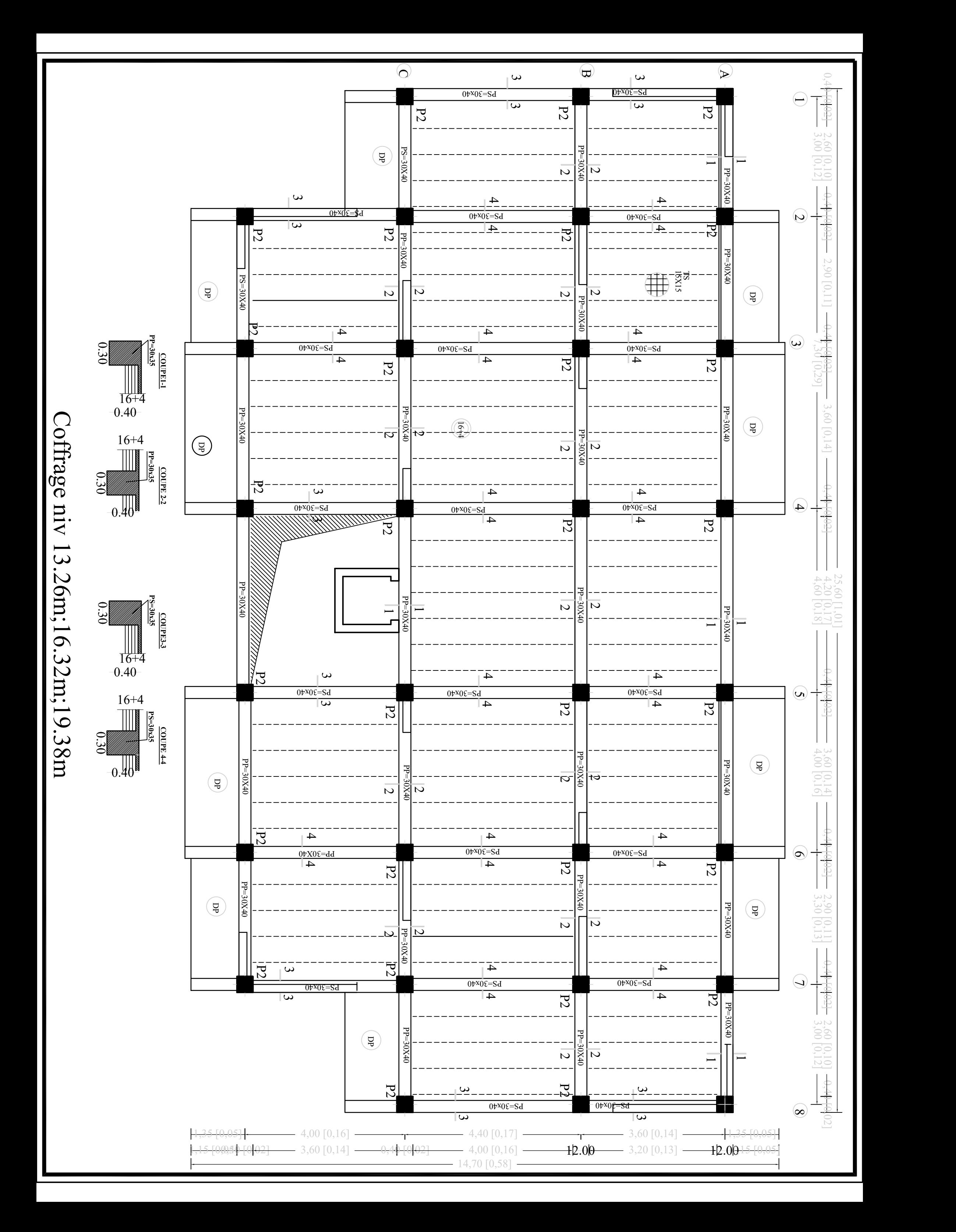

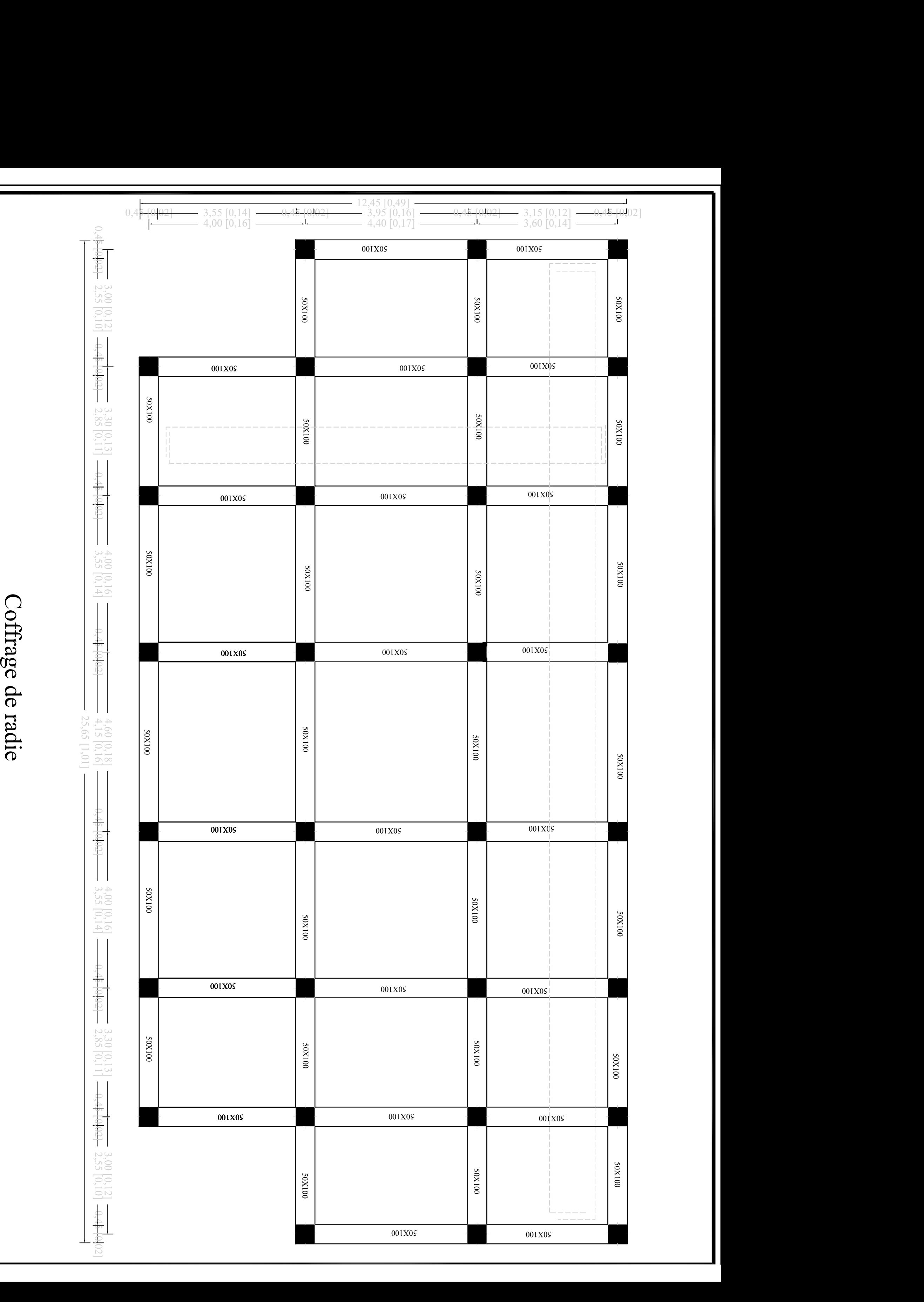

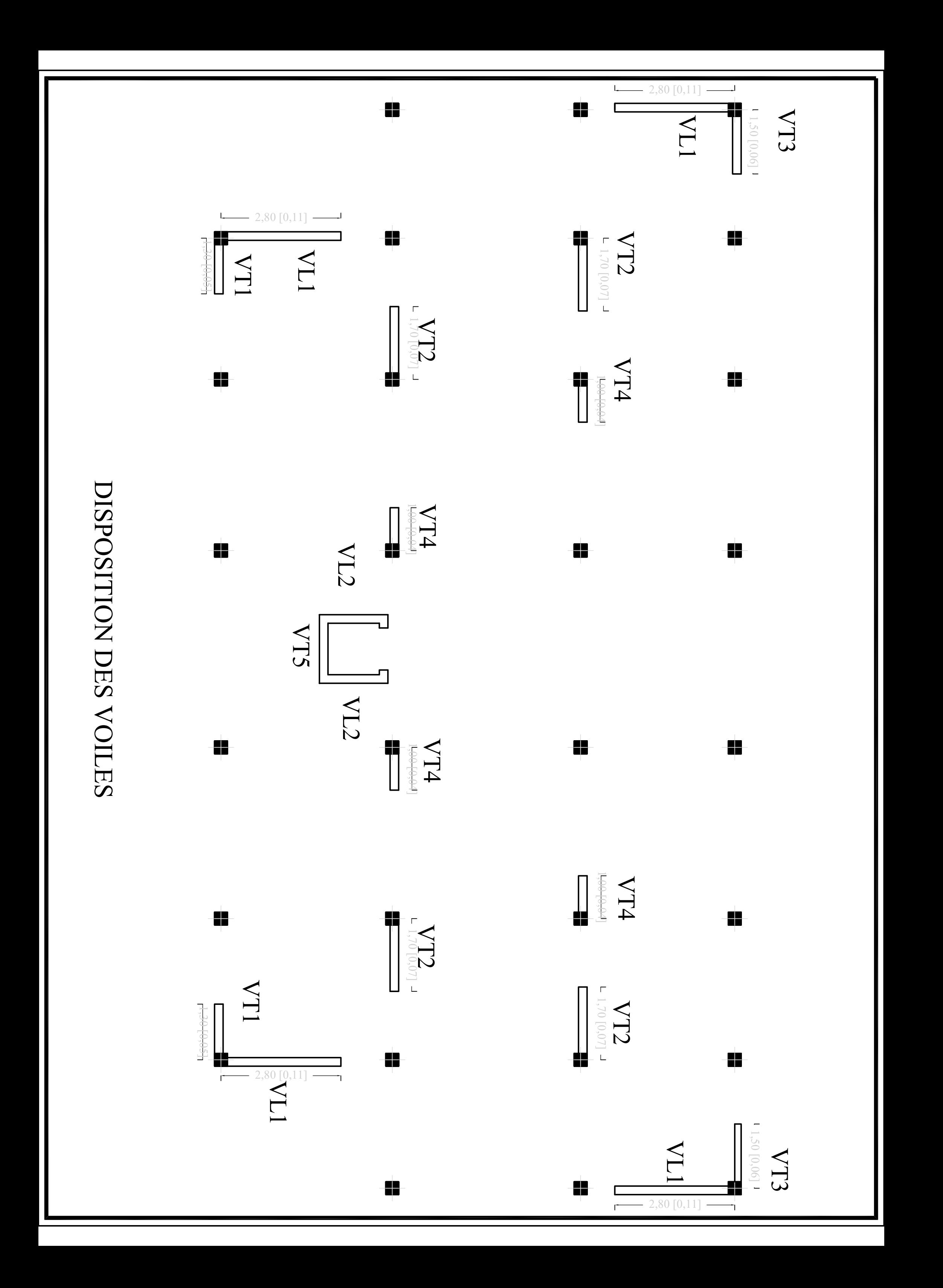

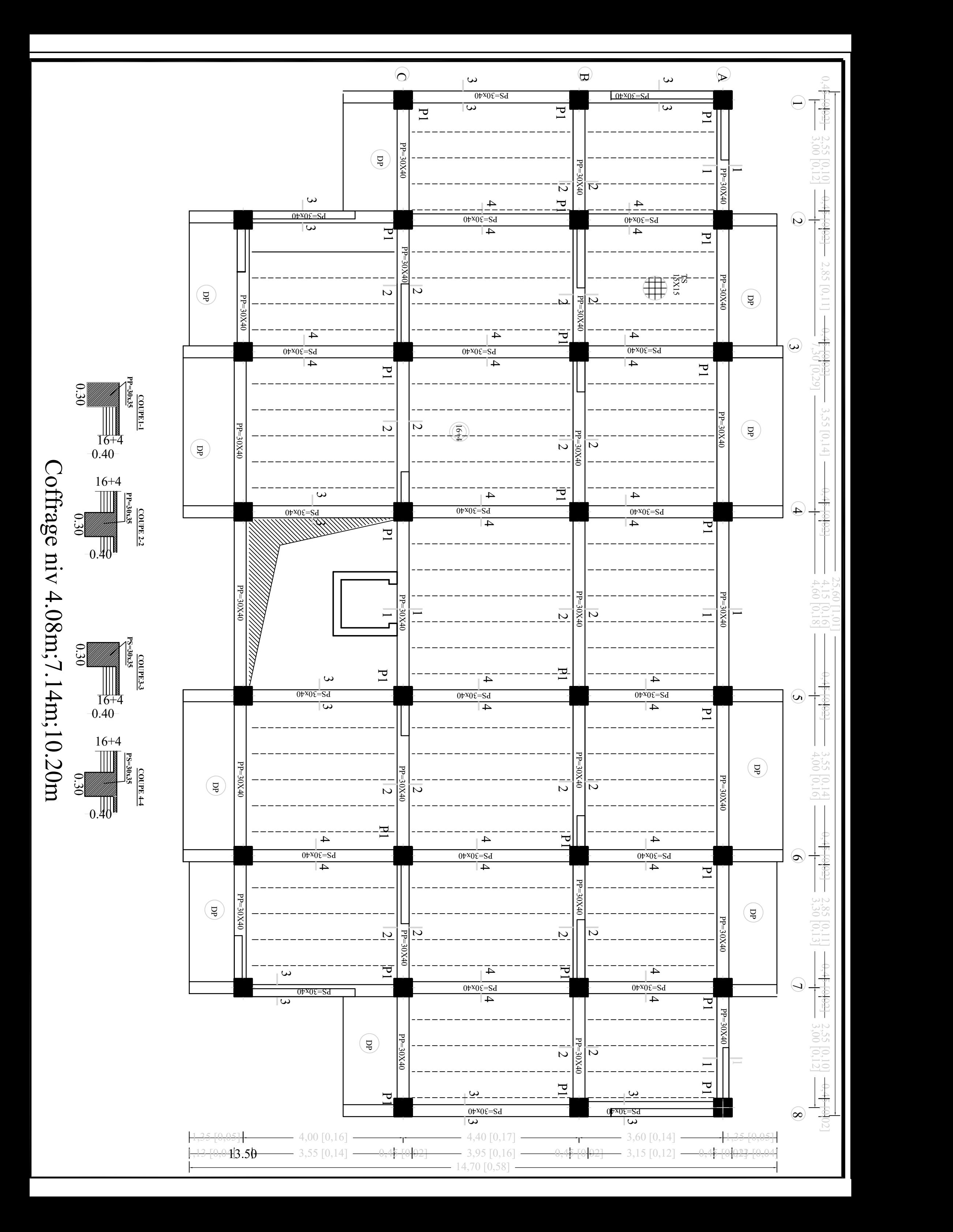

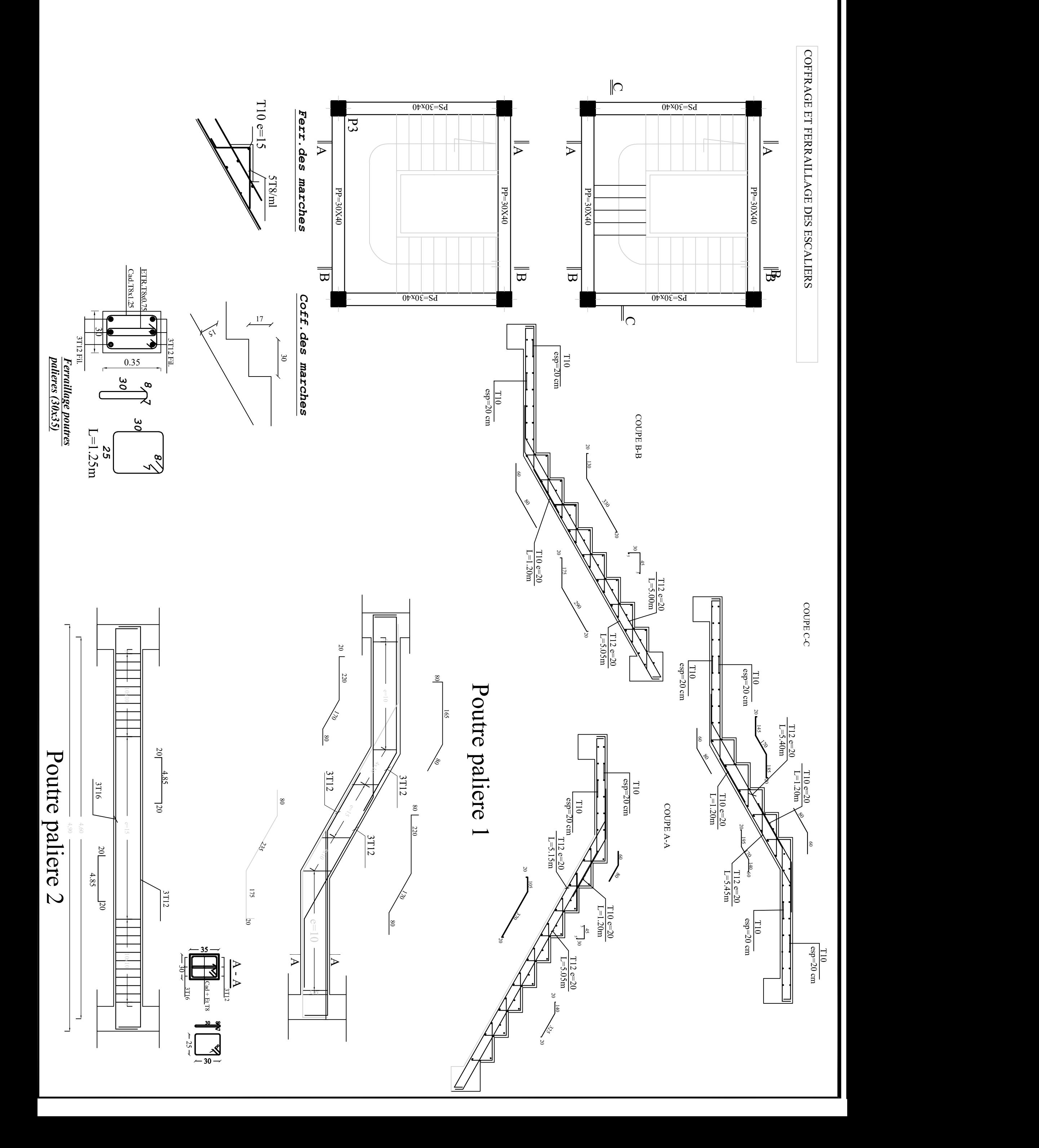

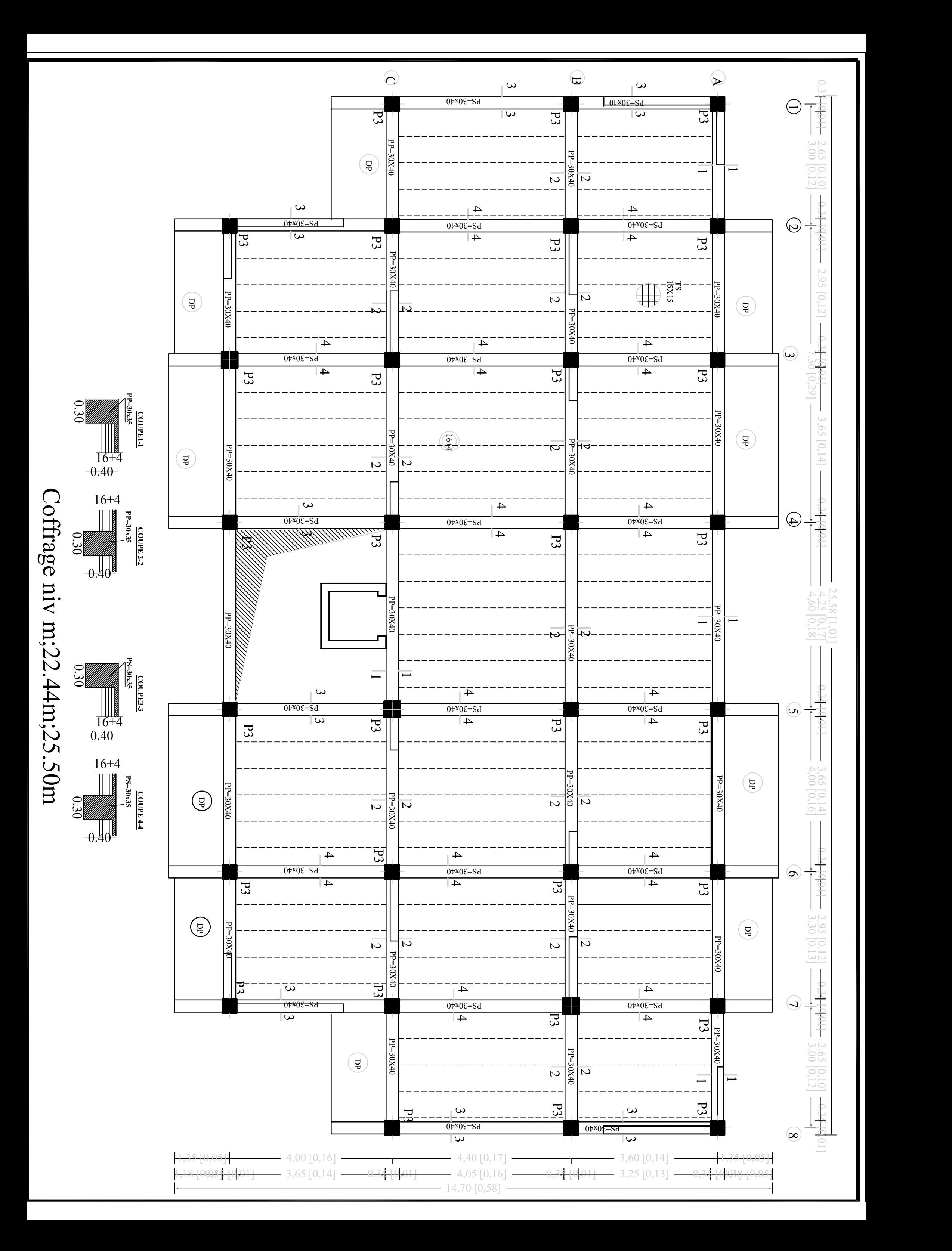

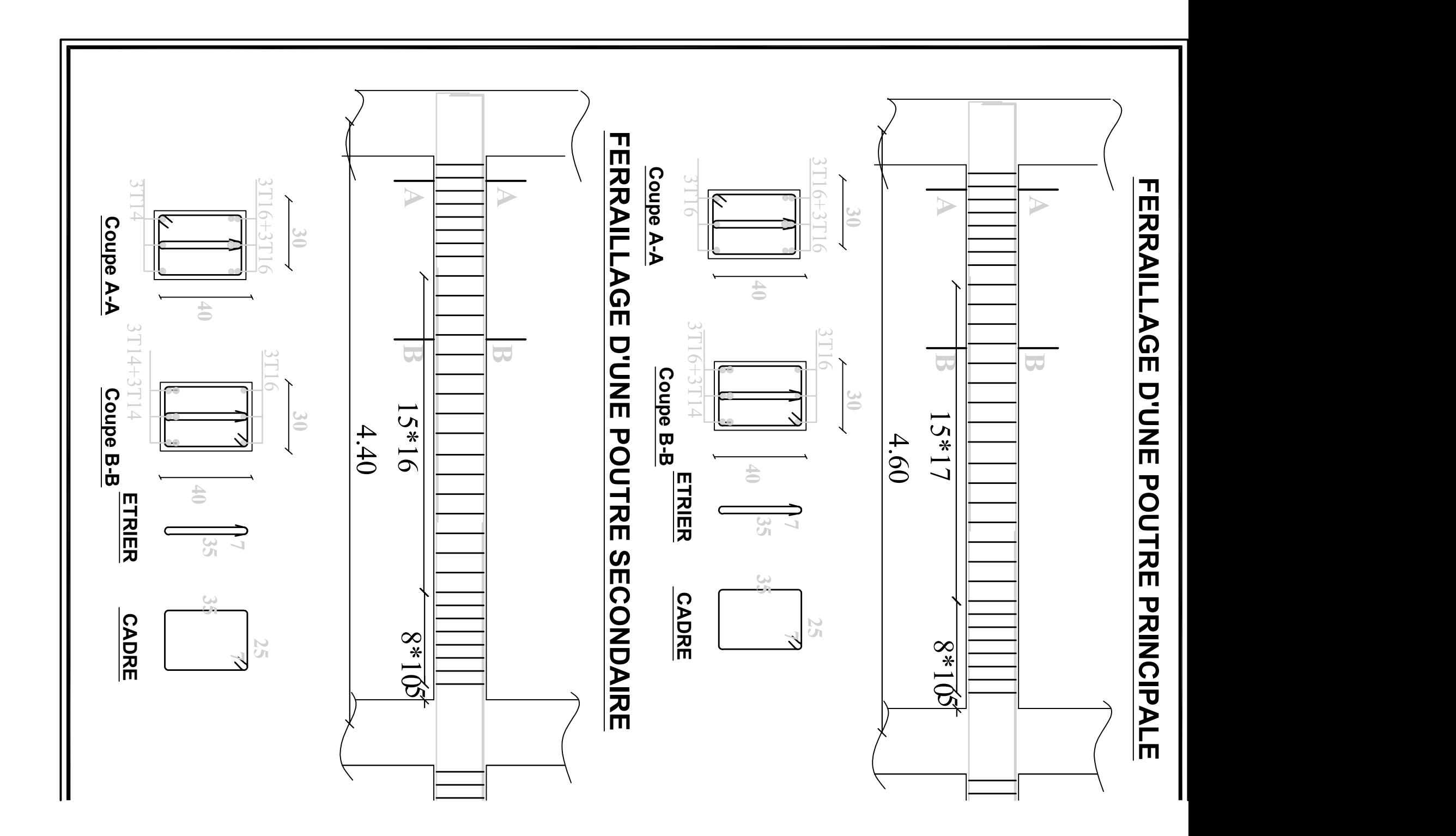

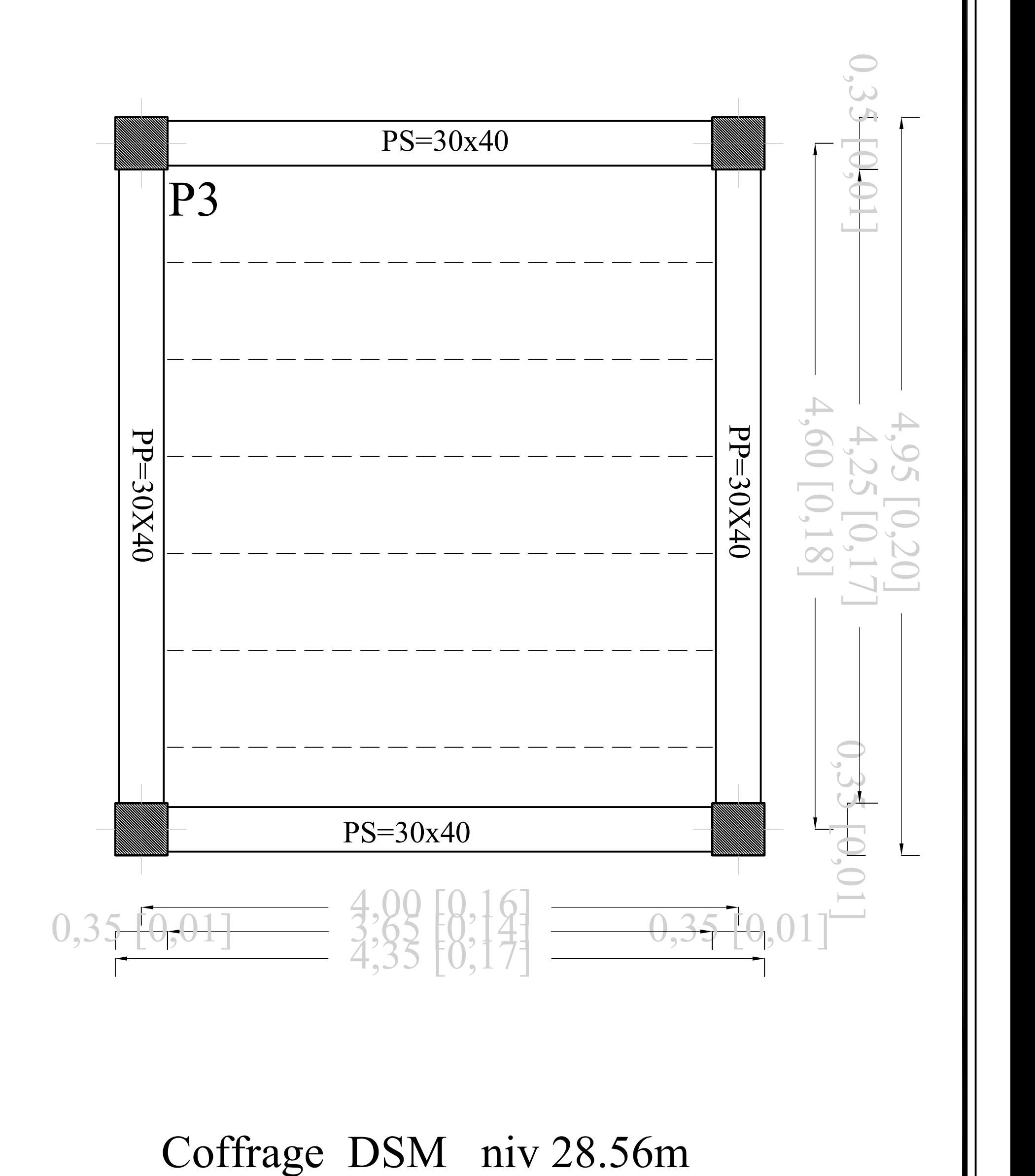

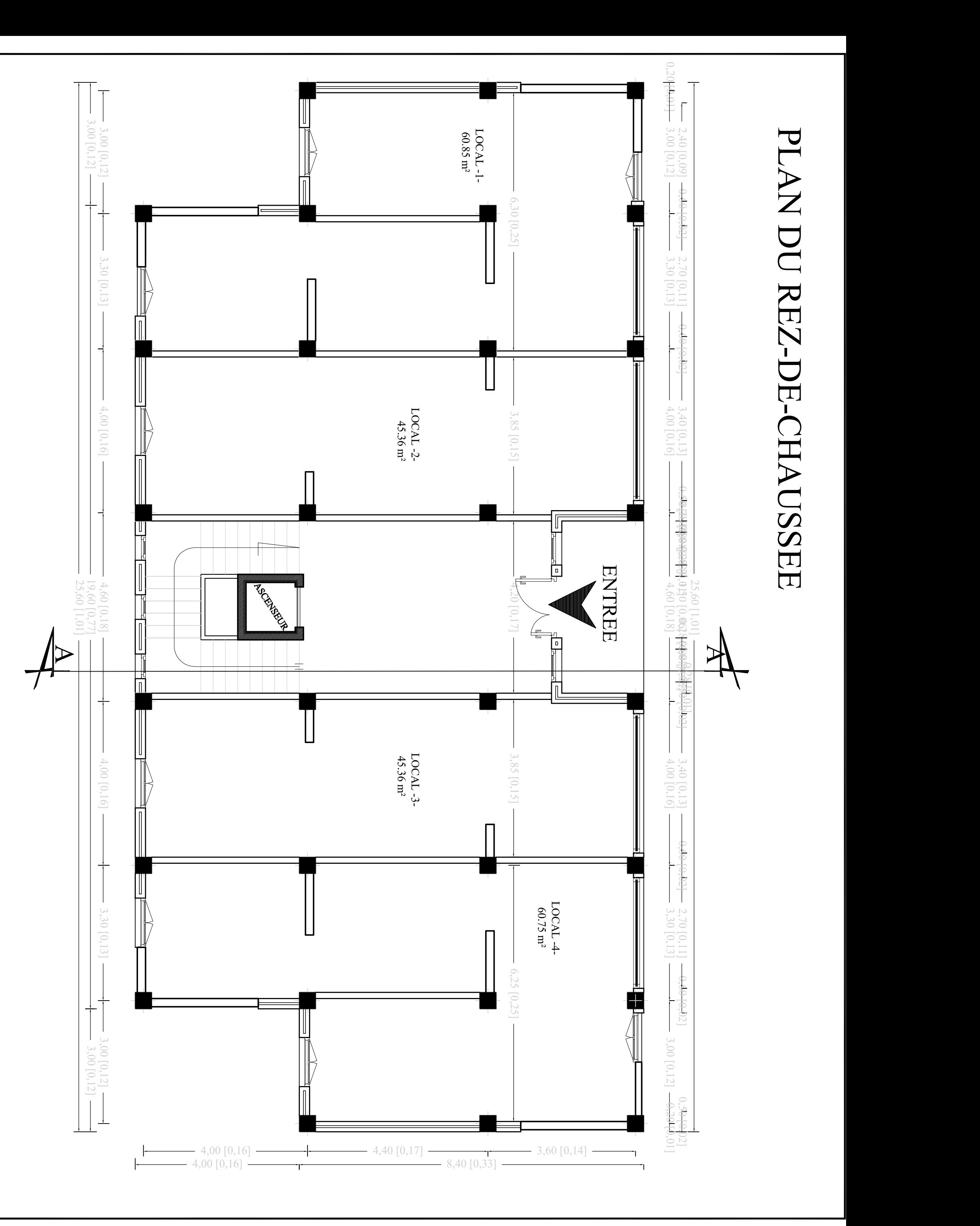

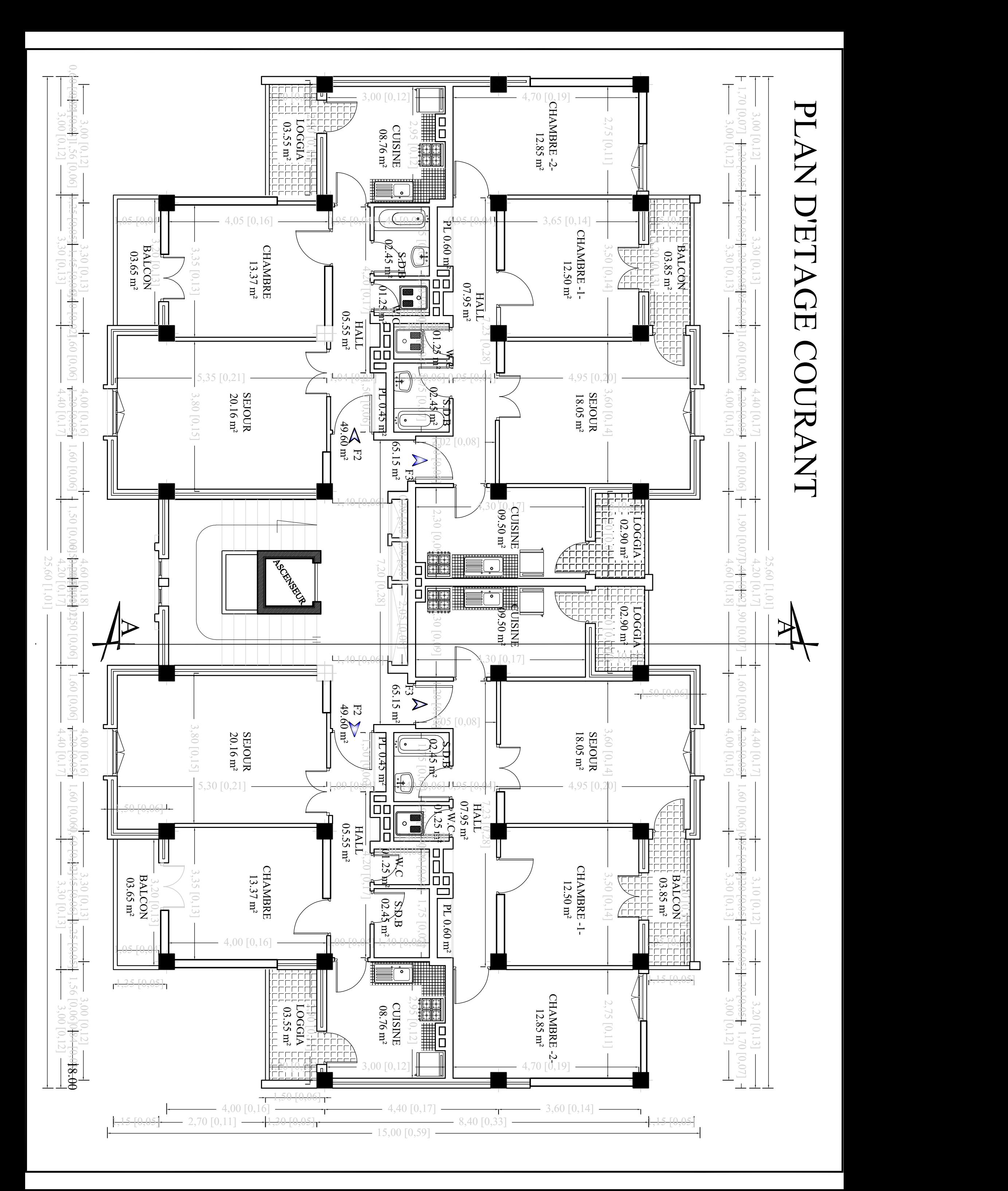

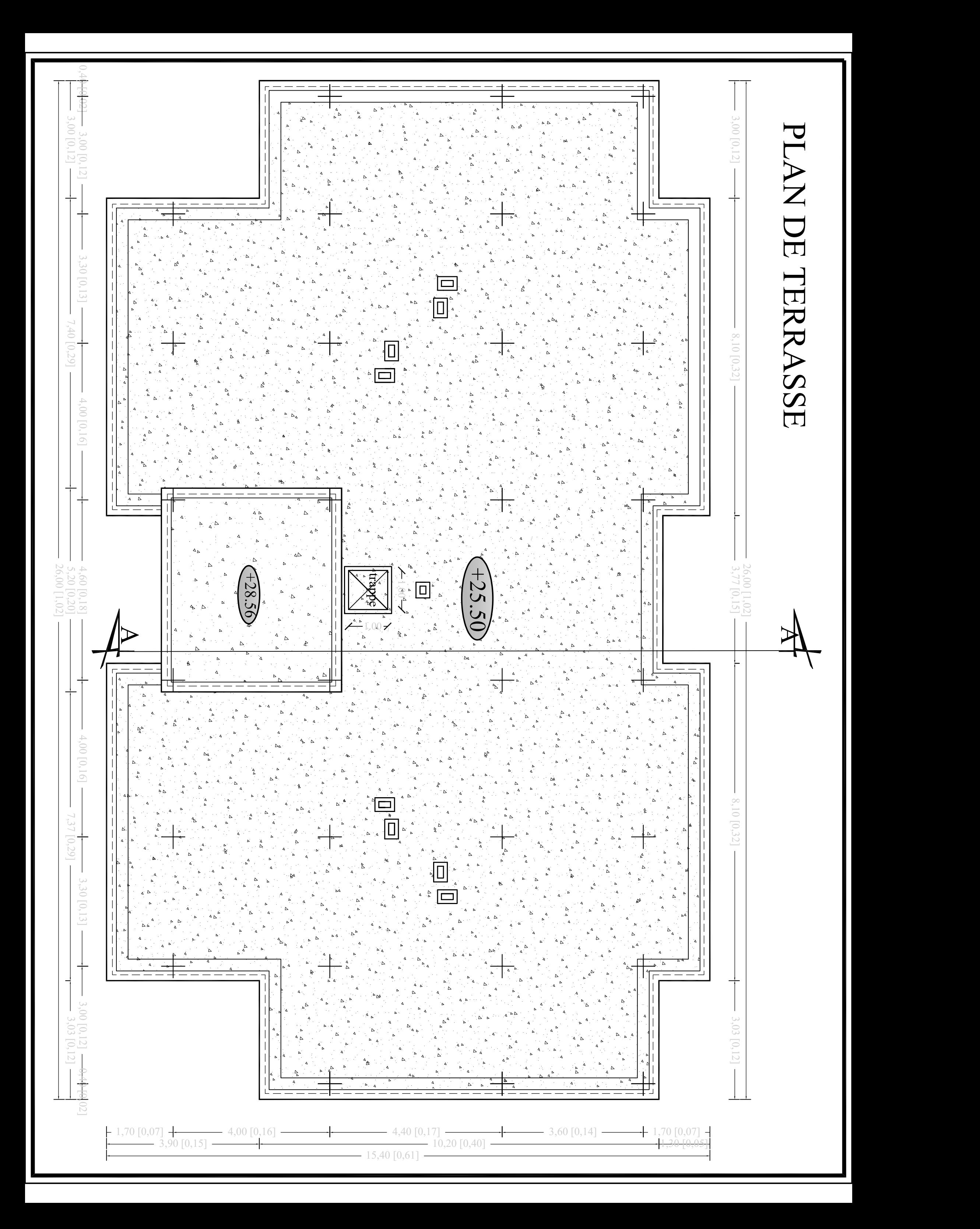

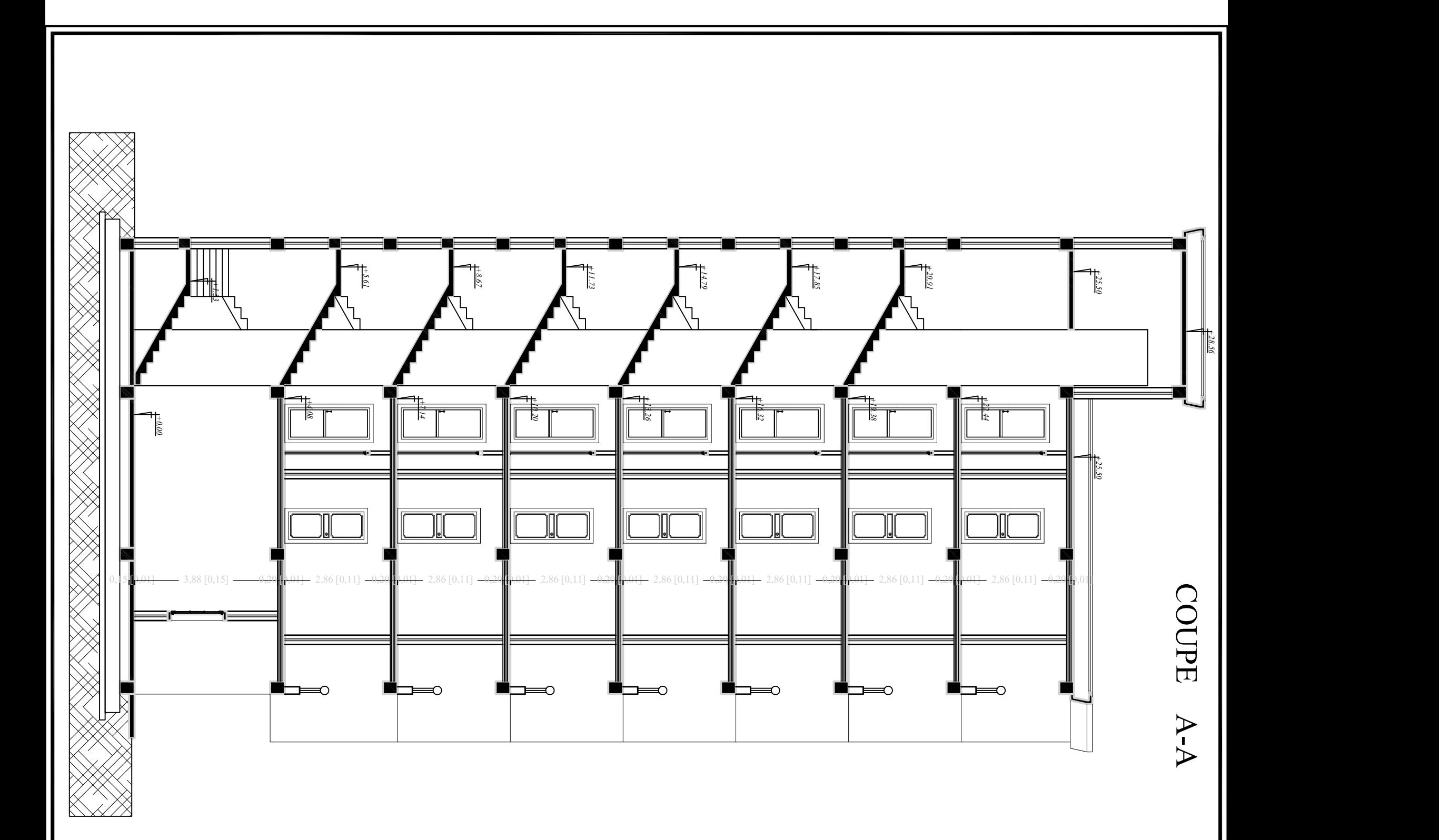

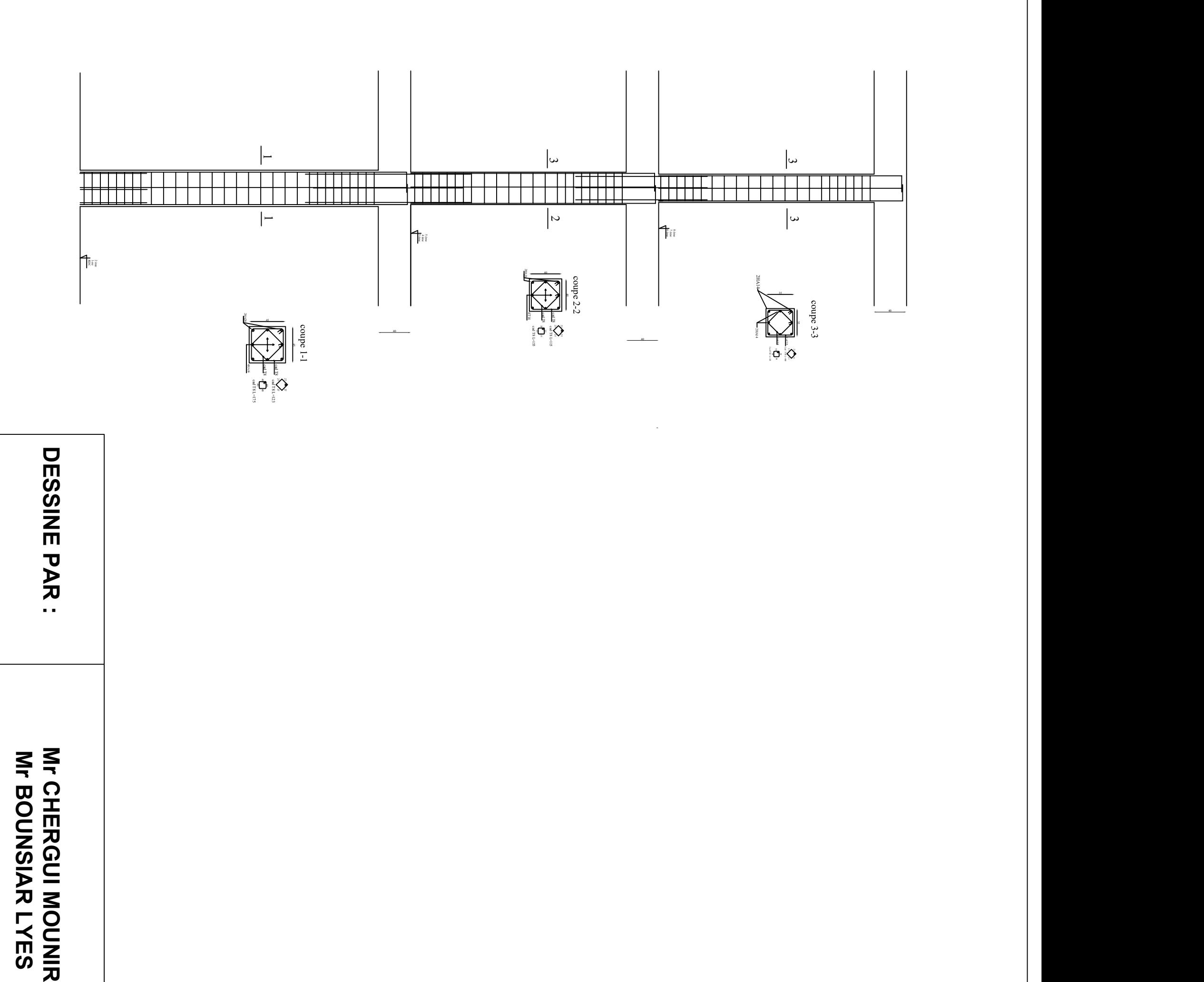

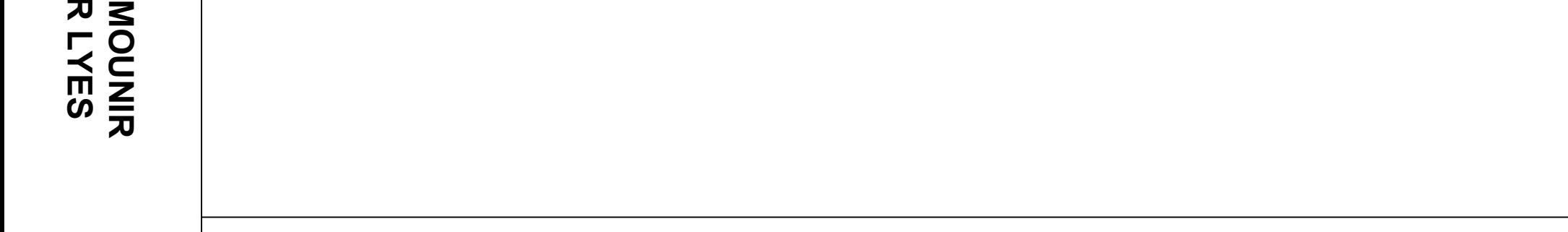

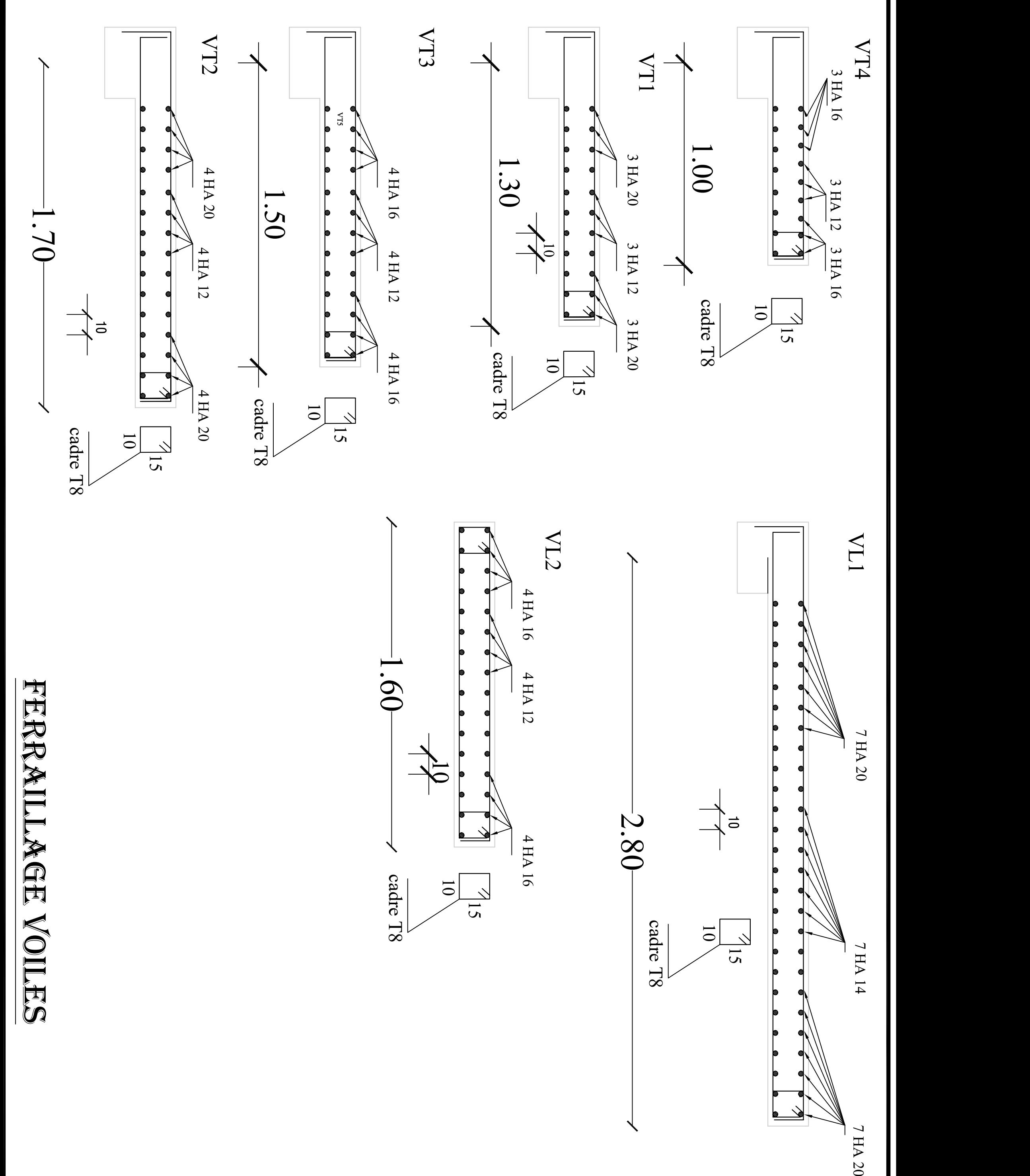

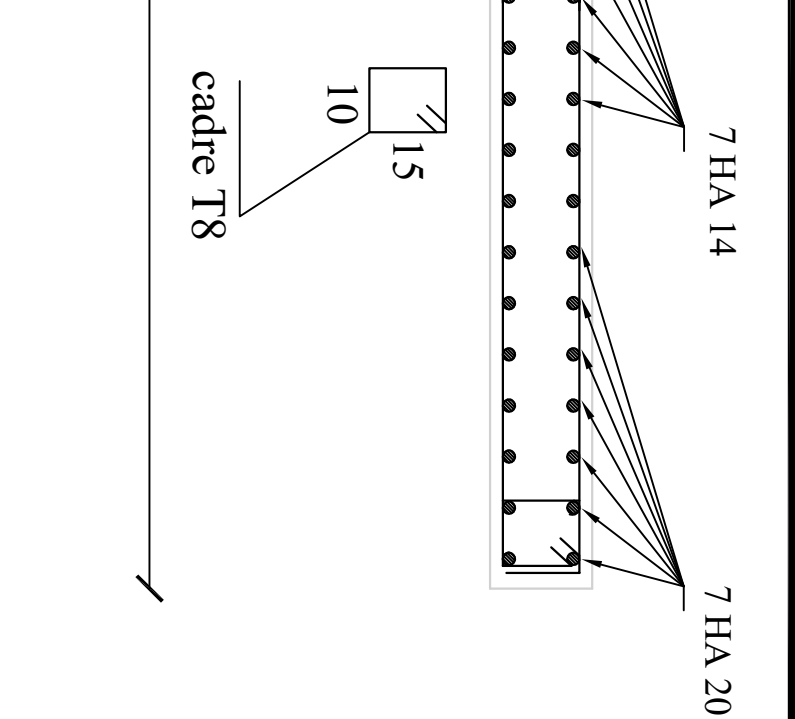

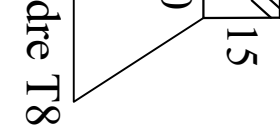

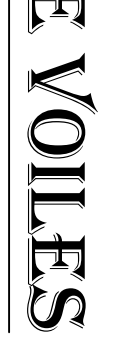

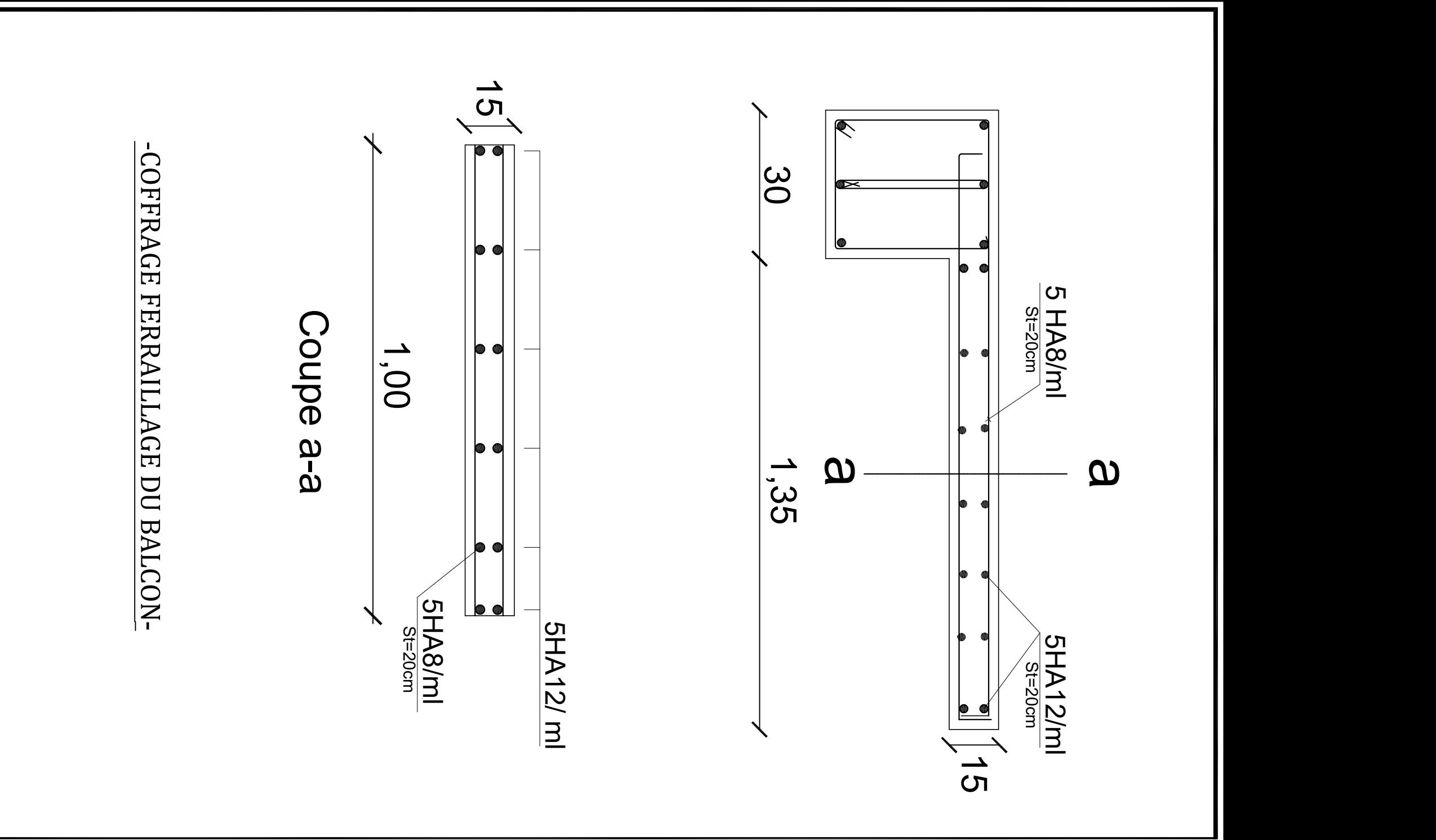

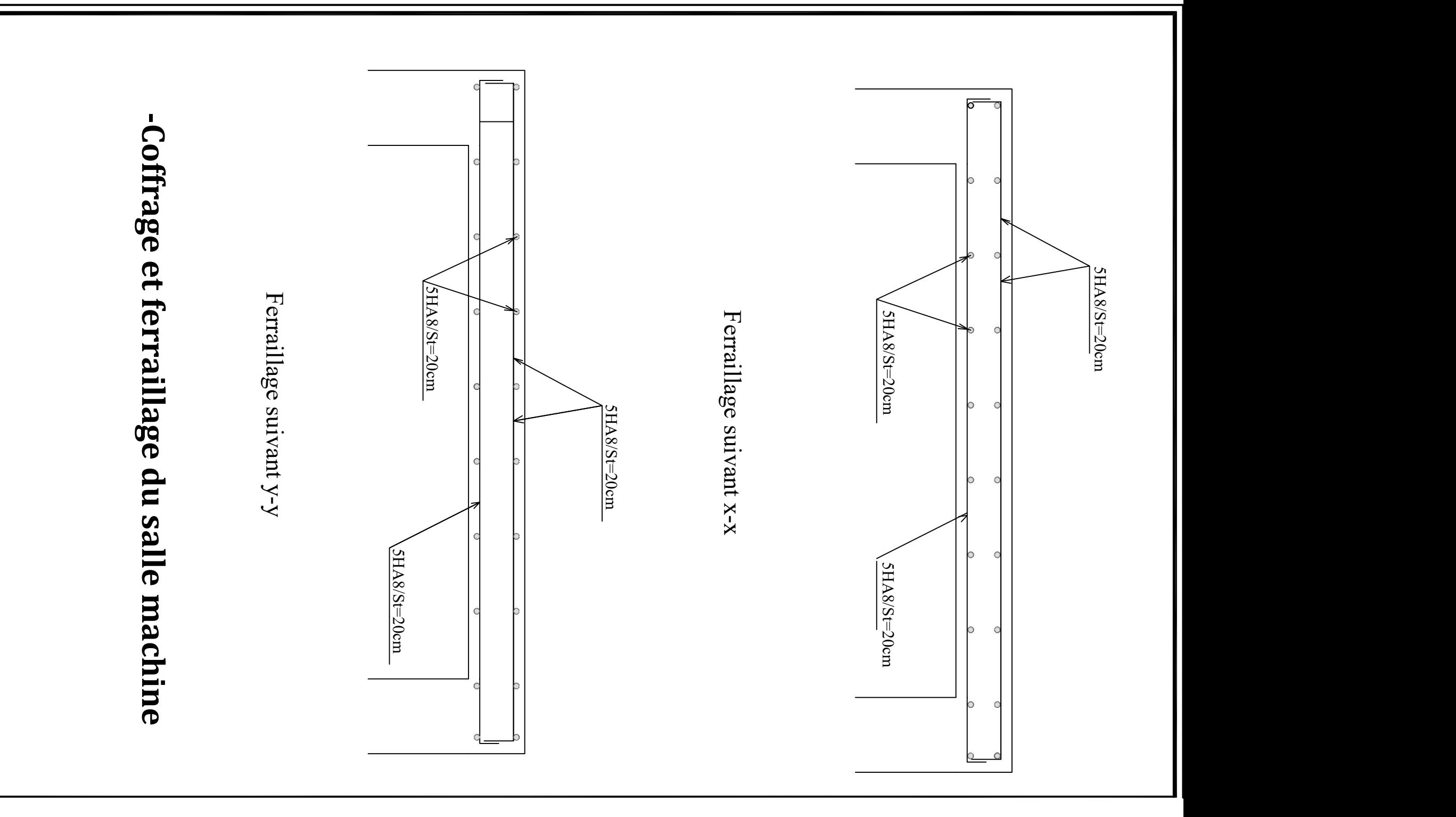

# - FERRAILLAGE DU PLANCHER

 $\mathbf{r}$  $\blacksquare$ 

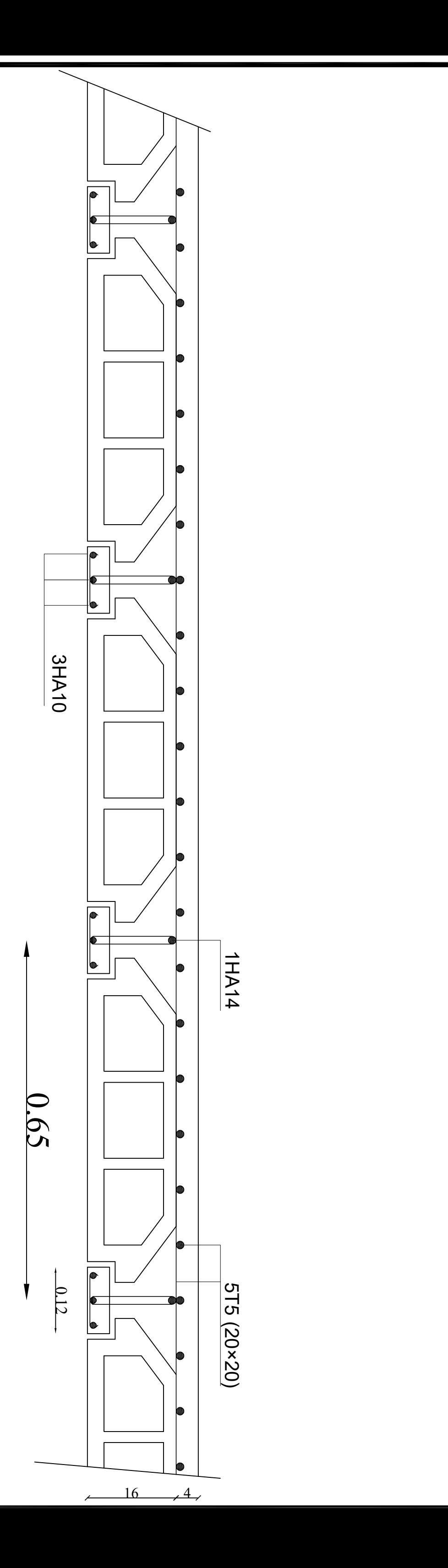
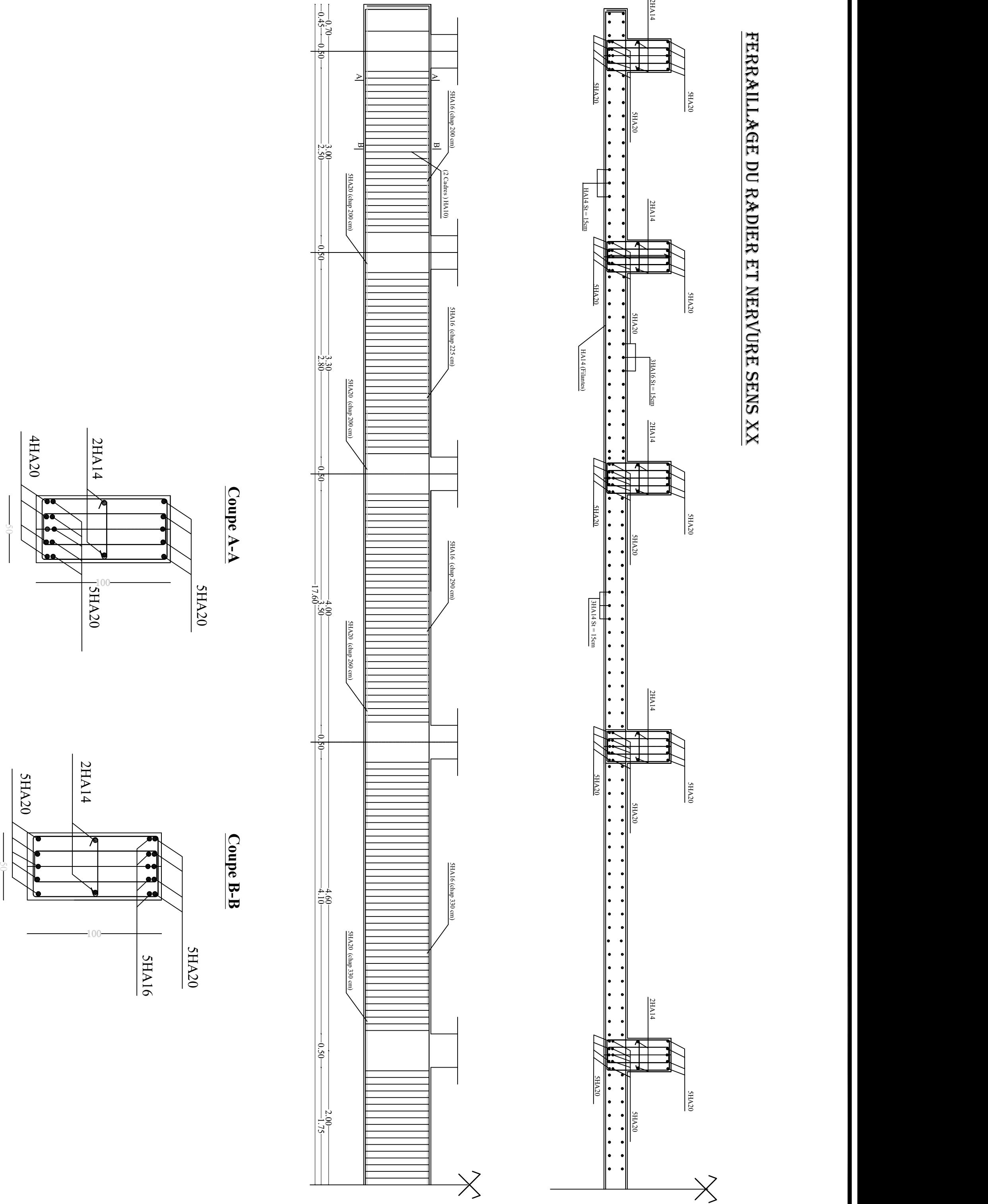

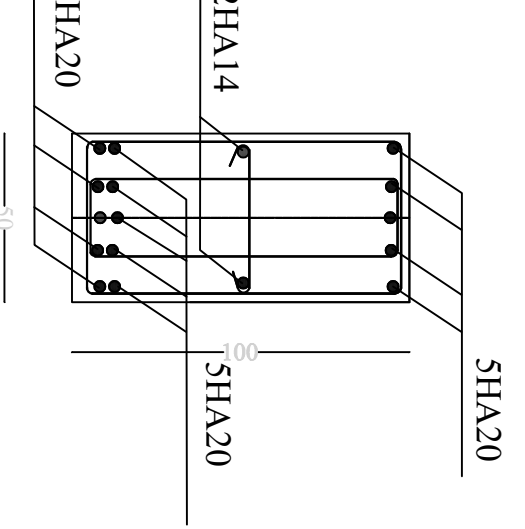

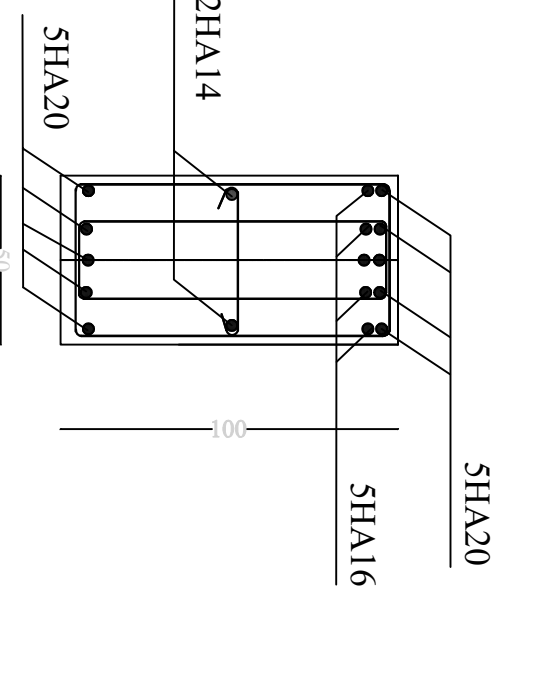

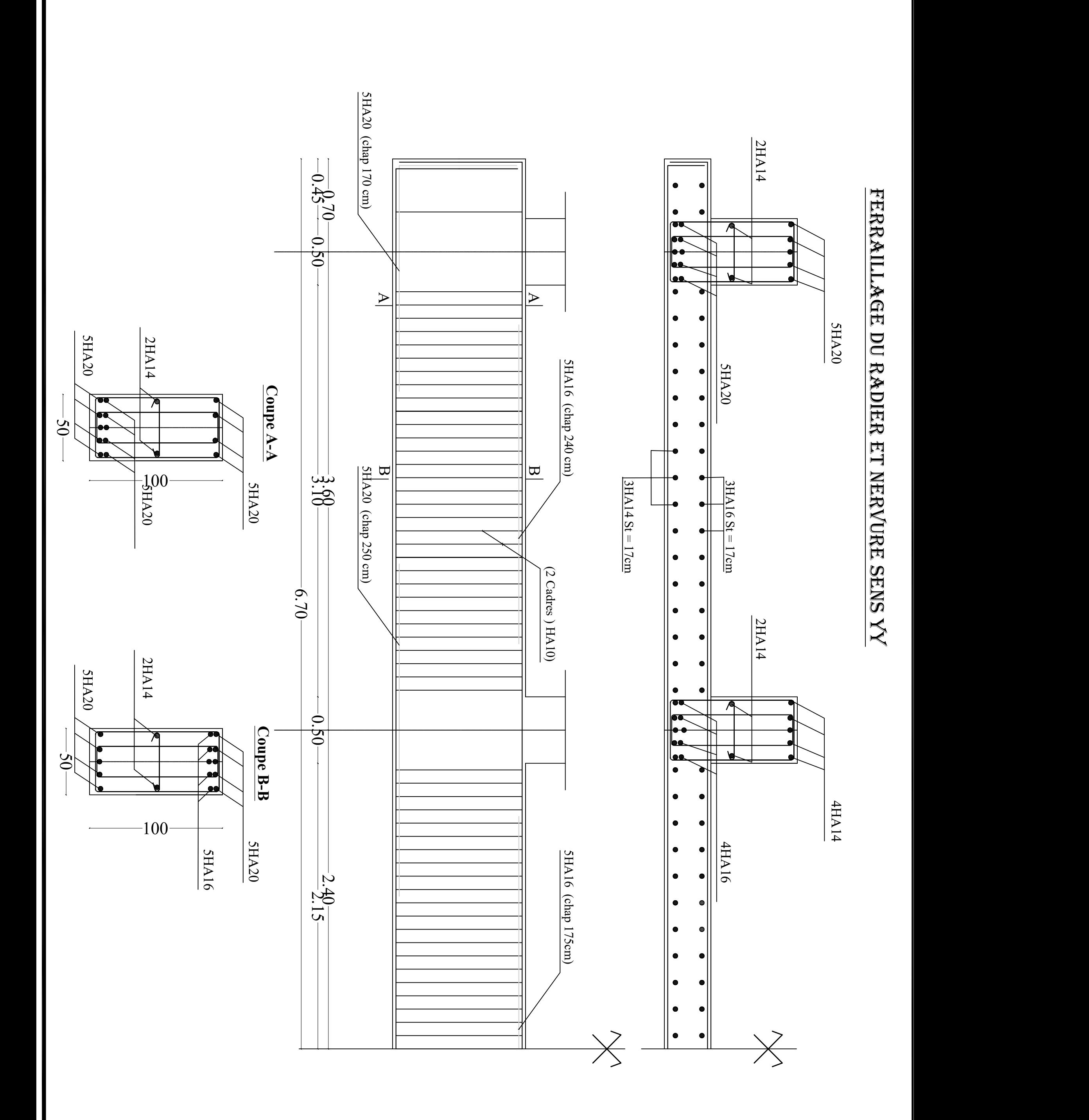